#### **CENTRO FEDERAL DE EDUCAÇÃO TECNOLÓGICA CELSO SUCKOW DA FONSECA – CEFET/RJ**

# **DESENVOLVIMENTO DO EXPERIMENTO ANTÁRTICO DE MONITORAÇÃO DE RAIOS CÓSMICOS PARA O MÓDULO CRIOSFERA I**

Por: Ulisses de Freitas Carneiro da Graça

Orientadores: André Luis Costa Canella (CEFET) André Massafferri Rodrigues (CBPF)

**Rio de Janeiro Maio de 2015**

#### **CENTRO FEDERAL DE EDUCAÇÃO TECNOLÓGICA CELSO SUCKOW DA FONSECA – CEFET/RJ**

# **DESENVOLVIMENTO DO EXPERIMENTO ANTÁRTICO DE MONITORAÇÃO DE RAIOS CÓSMICOS PARA O MÓDULO CRIOSFERA I**

Por: Ulisses de Freitas Carneiro da Graça

Projeto final de curso apresentado em cumprimento às normas do Departamento de Educação Superior do CEFET/RJ, como parte dos requisitos para obtenção do título de Bacharel em Engenharia Eletrônica

Aprovado por banca examinadora mediante defesa oral pública realizada às 14h30m do dia 27 de maio de 2015, no auditório VIII do CEFET/RJ (unidade sede - Maracanã)

> Orientadores: André Luis Costa Canella (CEFET) André Massafferri Rodrigues (CBPF)

Banca examinadora: Dra. Ana Lucia Ferreira de Barros (CEFET) Dr. André Luis Costa Canella (CEFET) Dr. André Massafferri Rodrigues (CBPF) Dr. Mauro Sandro dos Reis (CEFET) Prof. Paulo Cesar Bittencourt (CEFET)

**Rio de Janeiro Maio de 2015**

Ficha catalográfica elaborada pela Biblioteca Central do CEFET/RJ

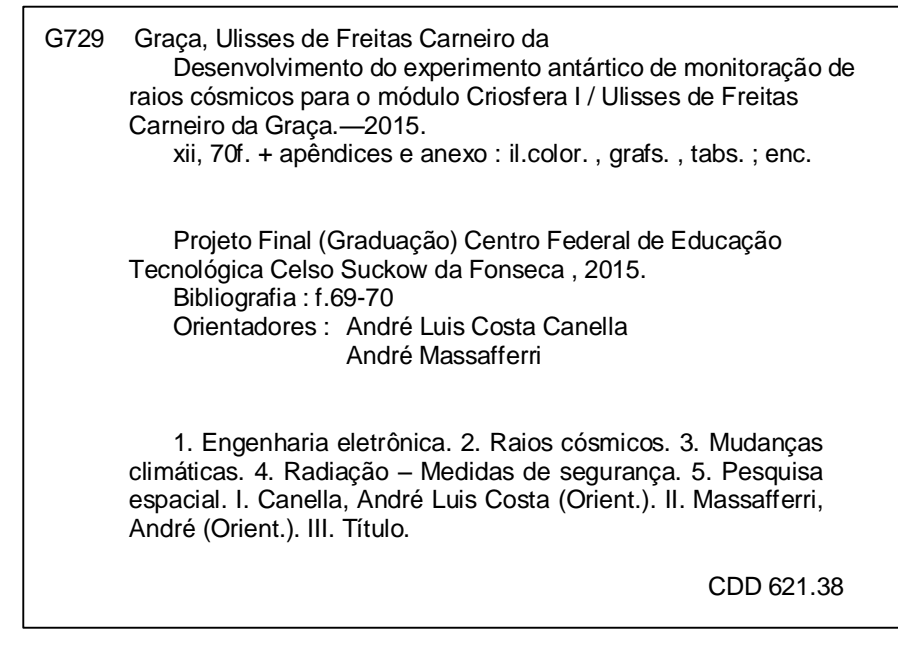

# **DEDICATÓRIA**

Dedico este trabalho a todos que me ajudaram a chegar até aqui, em especial a minha família e a todos os professores que, desde os níveis mais fundamentais até os mais específicos, me educaram. Dedico também aos amigos que fiz ao longo da graduação, que me motivaram a concluí-la e que, certamente, transformaram-se em grandes amigos para toda a vida.

#### **AGRADECIMENTOS**

Agradeço ao Centro Brasileiro de Pesquisas Físicas (CBPF), por toda a infraestrutura disponibilizada para a execução deste projeto, ao pesquisador André Massafferri pela orientação dada, ao professor Heitor Evangelista (UERJ) que coordena o módulo Criosfera I, ao professor Jesse Costa (CEFET) que abriu as portas para que este trabalho fosse possível, ao INCT da Criosfera, CNPq e PROANTAR, por viabilizar a logística da missão de implementação do experimento, e a todos os que contribuíram direta ou indiretamente com a conclusão deste trabalho.

#### **RESUMO**

Alterações climáticas globais têm atraído grande atenção da comunidade científica internacional devido ao elevado potencial de interferência que apresentam à atividade humana. Entender o que provoca tamanhas alterações é fundamental para que se possam compreender as variações climáticas e estabelecer a contribuição humana à mesma. Recentemente foi proposta a existência de relação direta entre o fluxo de radiação cósmica galáctica e a formação de núcleos de condensação, o primeiro estágio para a formação de nuvens. A plataforma continental antártica apresenta características únicas que fazem com que o fluxo de radiação cósmica tenha um efeito potencialmente diferenciado e efetivo em relação a outras regiões do planeta. O objetivo deste trabalho é desenvolver um dispositivo eletrônico capaz de efetuar monitoração de fluxo da radiação cósmica galáctica, operando de forma totalmente autônoma e ininterrupta em condições climáticas extremas no módulo Criosfera I – situado no interior da Criosfera Antártica (latitude 84ºS) – executando assim a primeira fase do projeto *CRE@AT* (*Cosmic Rays Experiment at Antarctica*).

Palavras-chave: Clima; Radiação Cósmica Galáctica; Instrumentação Eletrônica

#### *ABSTRACT*

*International scientific communities have shown great interest in climate change due to the intense interference of human activities. It is essential to understand what causes strong climate variations and analyze the influence of human activities in this process. Recently, studies indicate that there maybe a direct relation between cosmic radiation flow and the formation of condensation nucleus, which is the first stage of the formation of clouds. Antarctic continental shelves present unique characteristics that allow cosmic radiation flow to have a potentially unique and powerful effect in relation to other areas of the planet. The aim of this work is to develop an electronic device capable of monitoring autonomously and uninterruptedly cosmic radiation in severe climate conditions of Module Cryosphere I – situated in the interior of the Antarctic continental shelf (latitude 84ºS) – which is the first part of this project CRE@AT (Cosmic Rays Experiment at Antarctica).*

*Keywords: Climate, Galactic Cosmic Rays, Electronic Instrumentation*

# **SUMÁRIO**

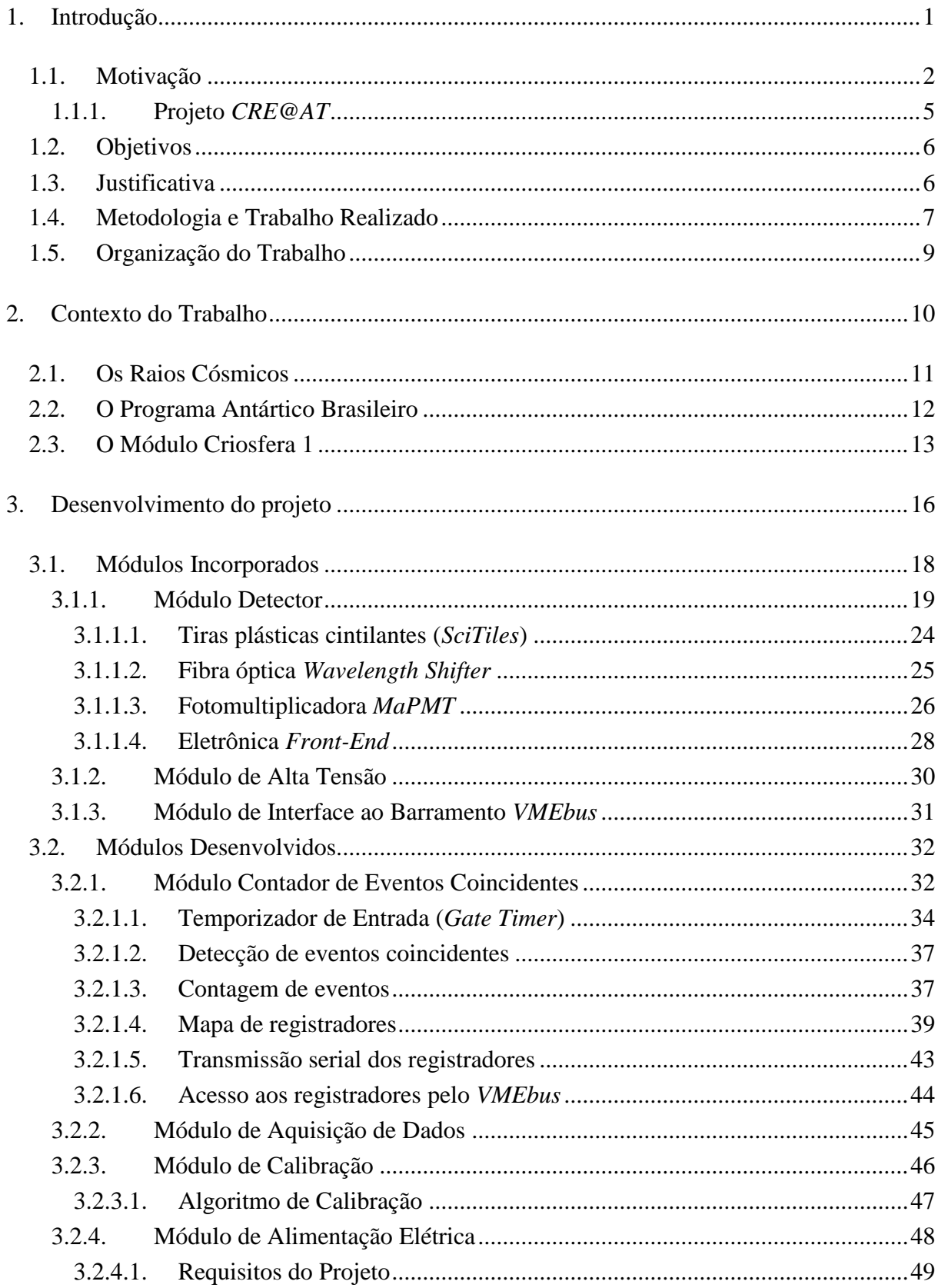

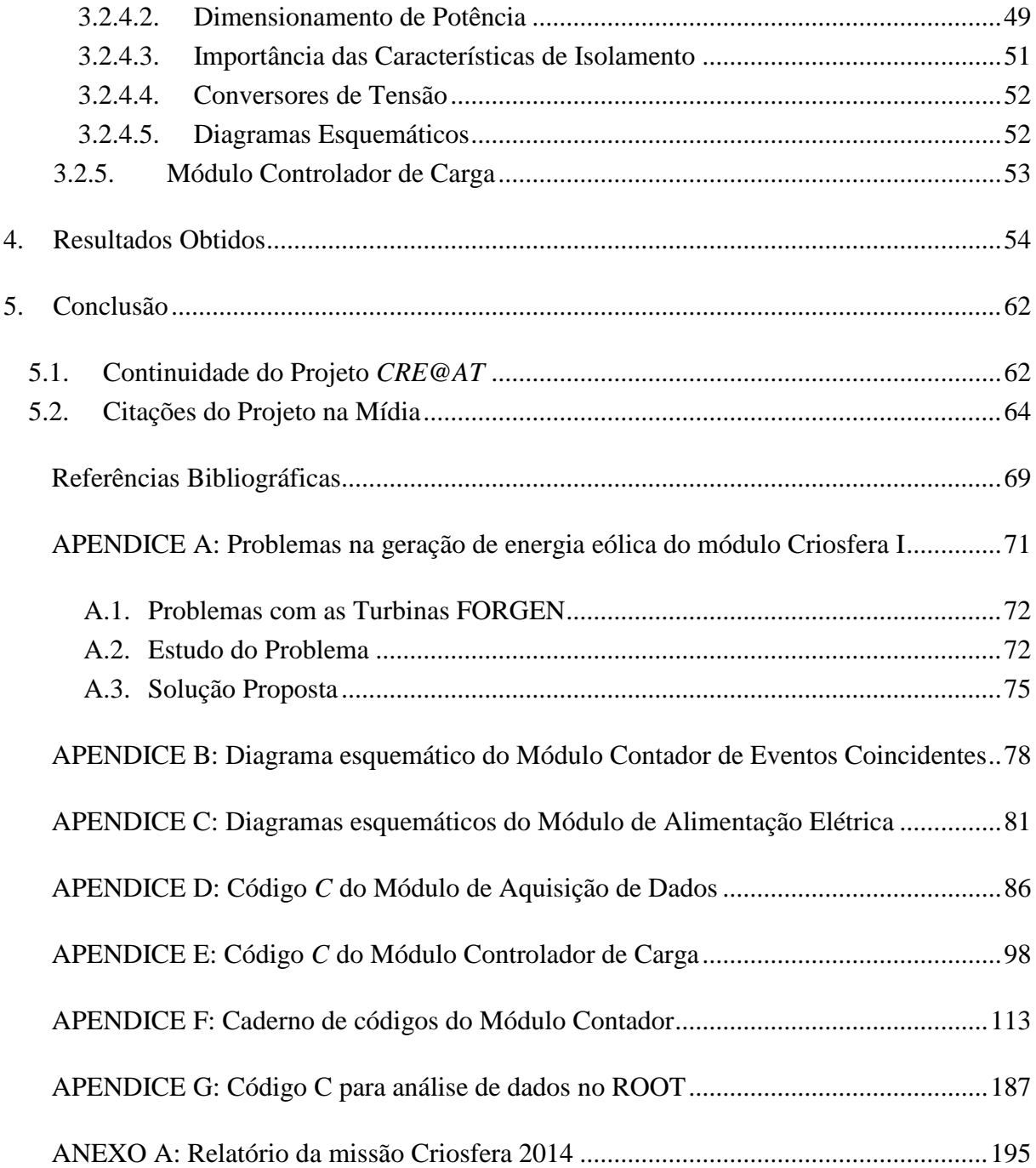

# **LISTA DE FIGURAS**

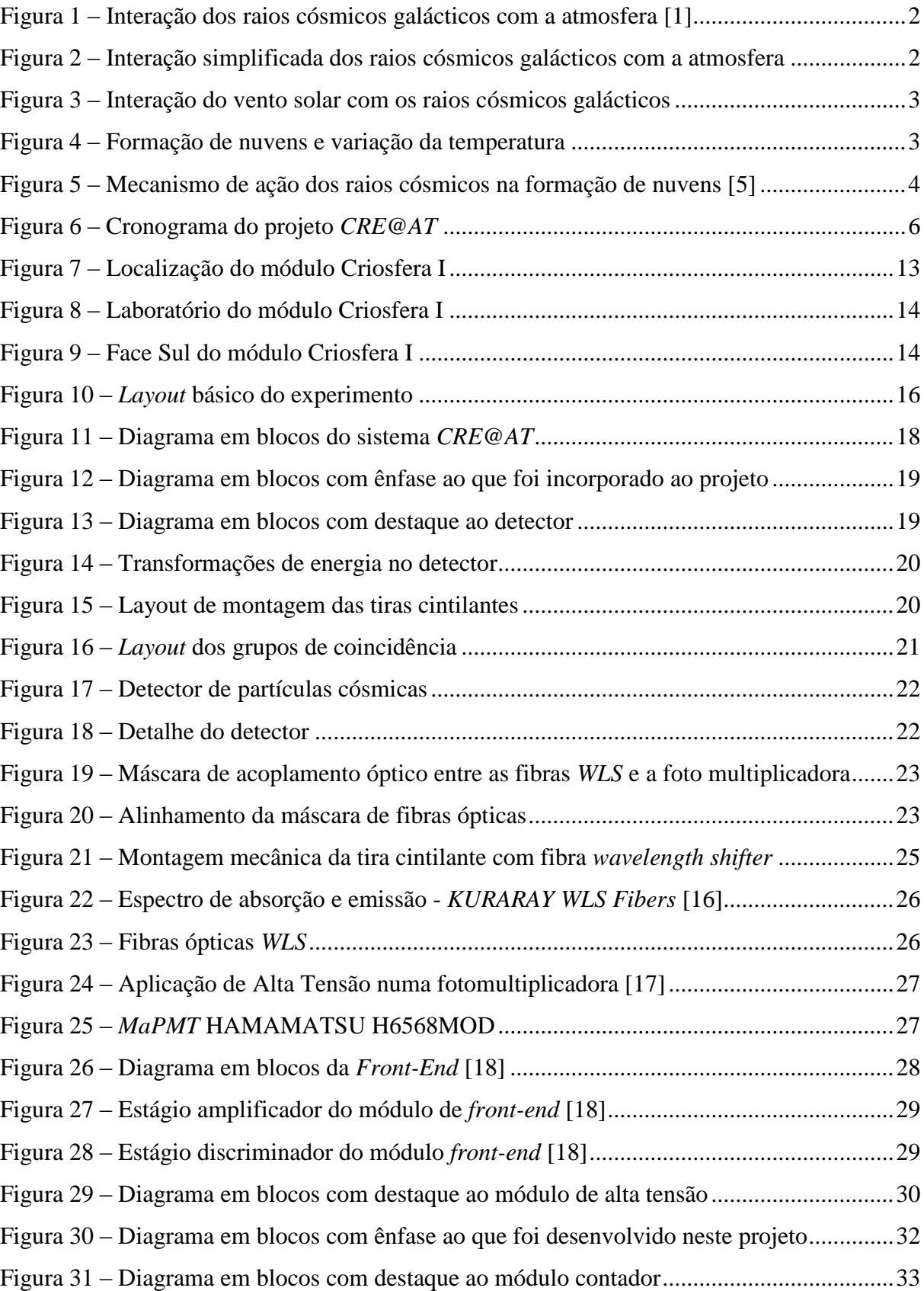

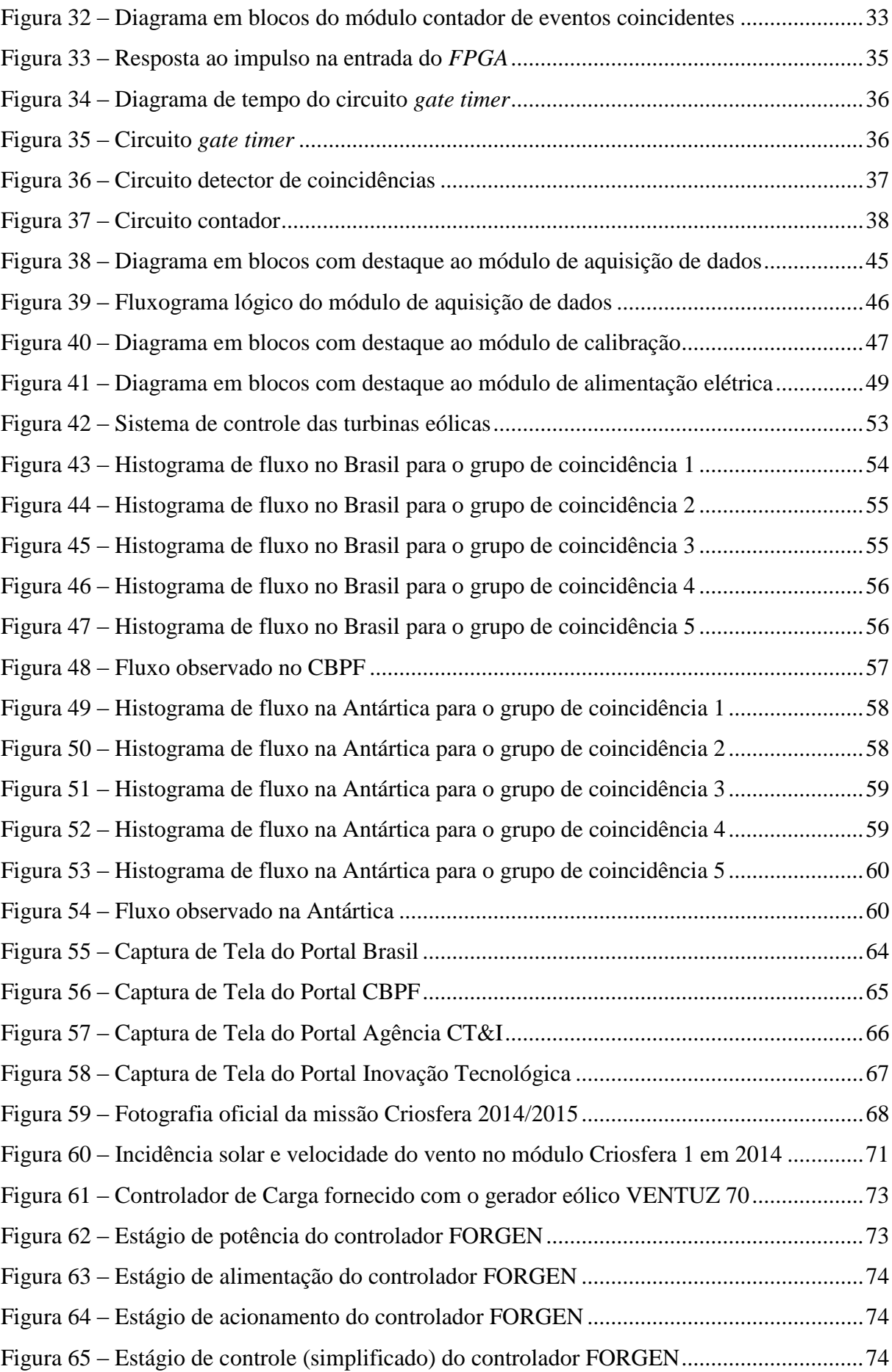

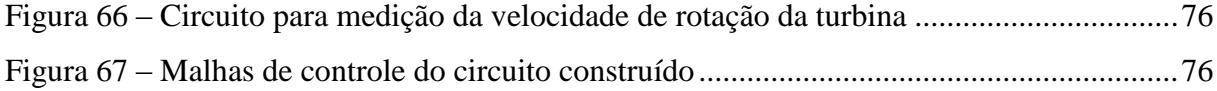

# **LISTA DE TABELAS**

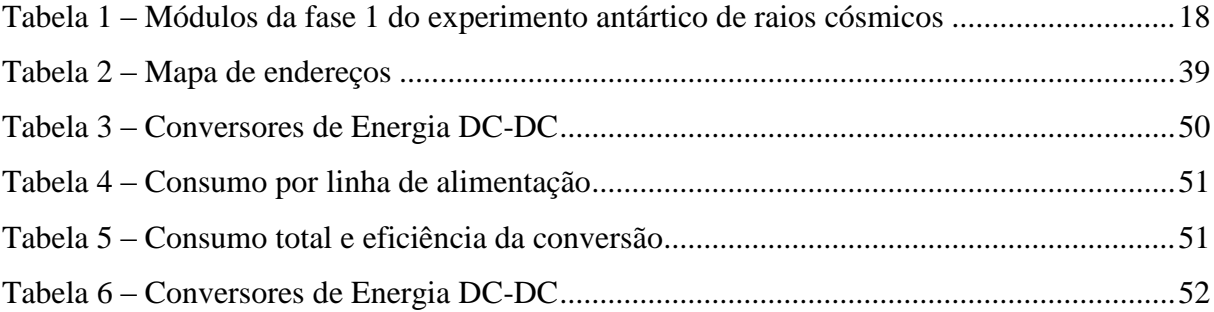

## <span id="page-13-0"></span>**1. Introdução**

Recentes estudos sugerem que os raios cósmicos – partículas de alta energia que atravessam continuamente a atmosfera terrestre – exercem papel fundamental no clima de nosso planeta. É muito limitada ainda, entretanto, a observação deste fenômeno a nível global e a aquisição de dados que possam relacioná-lo de maneira direta aos modelos climatológicos existentes. O estabelecimento de estações de monitoramento contínuo da atividade de partículas cósmicas permitirá a integração destes dados a modelos matemáticos tornando os estudos de climatologia e as previsões meteorológicas mais precisas e contribuindo, assim, para maior um entendimento sobre o clima e um incremento na precisão da previsão de fenômenos naturais, como tornados, chuvas e secas. Desta forma, é de grande importância o desenvolvimento de plataformas de monitoramento contínuo do fluxo de raios cósmicos.

O presente trabalho tem como objetivo desenvolver a primeira fase do experimento brasileiro de monitoração de raios cósmicos na Criosfera Antártica (*CRE@AT*), instalando uma plataforma de monitoração do fluxo de radiação cósmica galáctica no módulo de pesquisas Criosfera I, próximo ao polo Sul terrestre.

Projetada para operar de forma contínua e desassistida, esta plataforma transmitirá pequena quantidade de informações via satélite e manterá registro dos dados em mídia nãovolátil a ser recuperada na próxima missão, permitindo a análise da influência que a atividade cósmica exerce sobre padrões atmosféricos de modo a viabilizar, assim, os mais recentes estudos climatológicos.

Neste sentido, diversos recursos tiveram de ser empregados de modo a tornar o experimento autossuficiente e, na medida do possível, imune a falhas. A proposta atende assim a requisitos de operação remota desassistida em ambiente inóspito, monitoração telemétrica via satélite de parte dos resultados e alta disponibilidade.

Os resultados preliminares de calibração obtidos foram bastante satisfatórios e condizentes com a atividade dos raios cósmicos esperada para aquela região, indicando que o experimento funciona. Entretanto, os principais resultados científicos virão após a próxima missão, com o recolhimento dos dados brutos gravados na mídia local.

# <span id="page-14-0"></span>**1.1. Motivação**

Os Raios Cósmicos Galácticos (RCG) são partículas estáveis que interagem com a atmosfera provocando chuveiros, com múons dominando o estado final. Este processo é ilustrado nas Figuras 1 e 2.

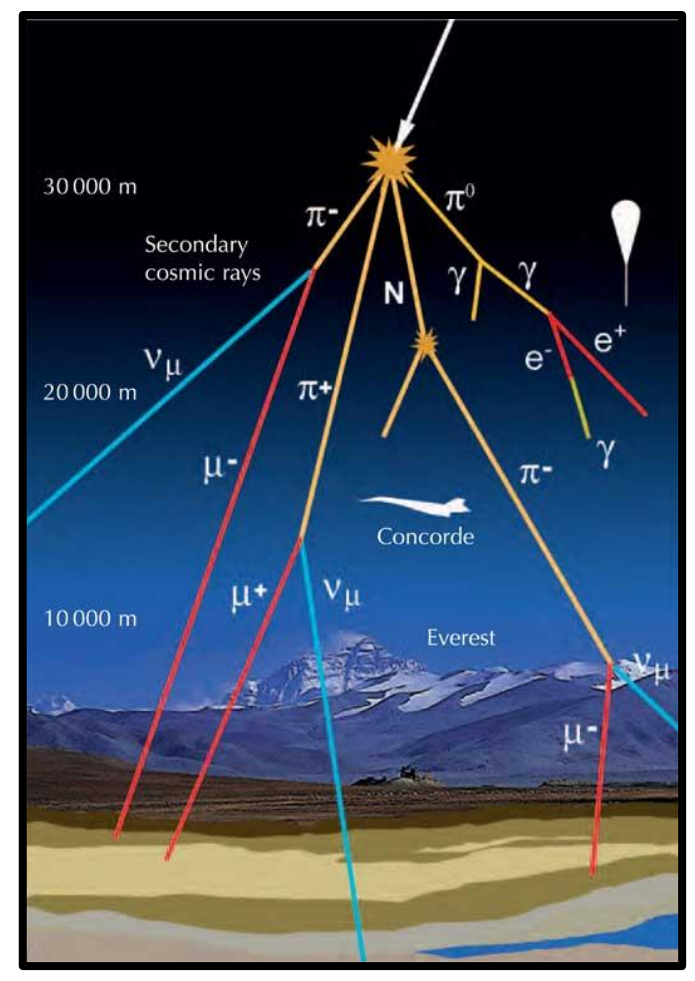

<span id="page-14-1"></span>Figura 1 – Interação dos raios cósmicos galácticos com a atmosfera [1]

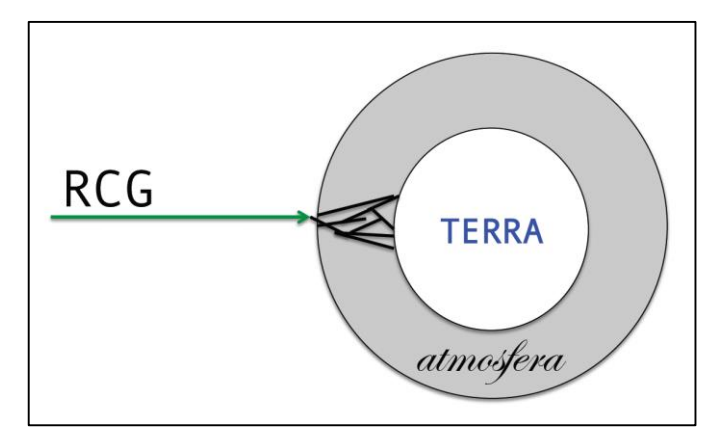

<span id="page-14-2"></span>Figura 2 – Interação simplificada dos raios cósmicos galácticos com a atmosfera

Ventos Solares são o fluxo de partículas ionizantes de baixa energia emitidas pelo sol. A interação entre o campo magnético terrestre e o campo magnético associado aos ventos solares blinda a Terra da RCG. Este processo é ilustrado na Figura 3.

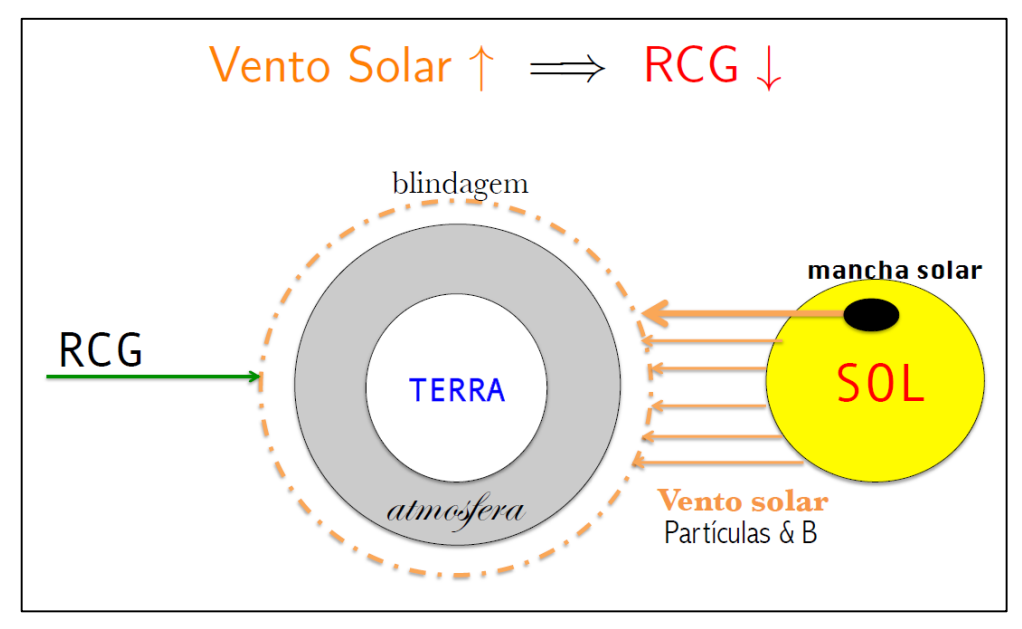

Figura 3 – Interação do vento solar com os raios cósmicos galácticos

<span id="page-15-0"></span>Já na atmosfera terrestre, a formação de nuvens provoca reflexão da radiação solar reduzindo a temperatura na superfície do planeta. Esta característica é dominante em relação ao efeito estufa associado, fazendo com que se observe a relação ilustrada na Figura 4.

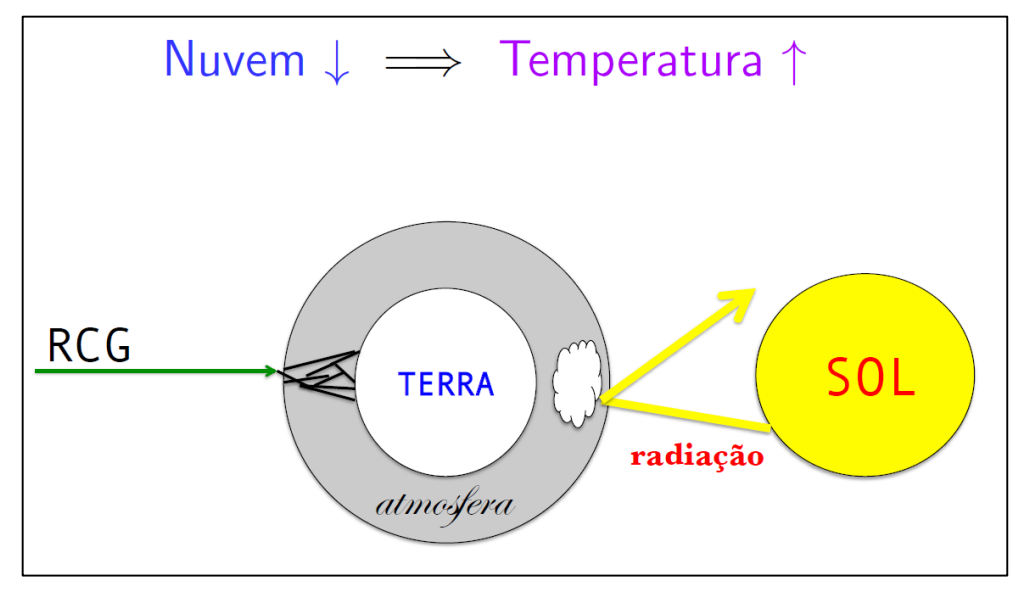

<span id="page-15-1"></span>Figura 4 – Formação de nuvens e variação da temperatura

Os raios cósmicos galácticos são a fonte dominante de íons na troposfera/estratosfera e criam radicais livres. Tem sido proposto [2], [3], [4] que íons formam pontos de nucleação para formar aerossóis, que geram núcleos de condensação que são, por sua vez, um gatilho para a formação de nuvens. Tal cadeia implica na seguinte relação de consequências:

## Vento Solar ↑ **→** RCG ↓ **→** Nuvem ↓ **→** Temperatura ↑

Atualmente, o ponto fraco desta cadeia é a relação entre radiação cósmica galáctica e formação de núcleos de condensação de nuvens vista na Figura 5, pois o estudo experimental em larga escala da radiação cósmica galáctica associada à atividade climática é relativamente recente. A correlação entre vento solar, em particular nos ciclos de 11 anos das manchas solares, e clima global já é bem conhecida a muito tempo e vem causando divergências entre cientistas sobre ação humana como causa do aquecimento global observado nos últimos séculos.

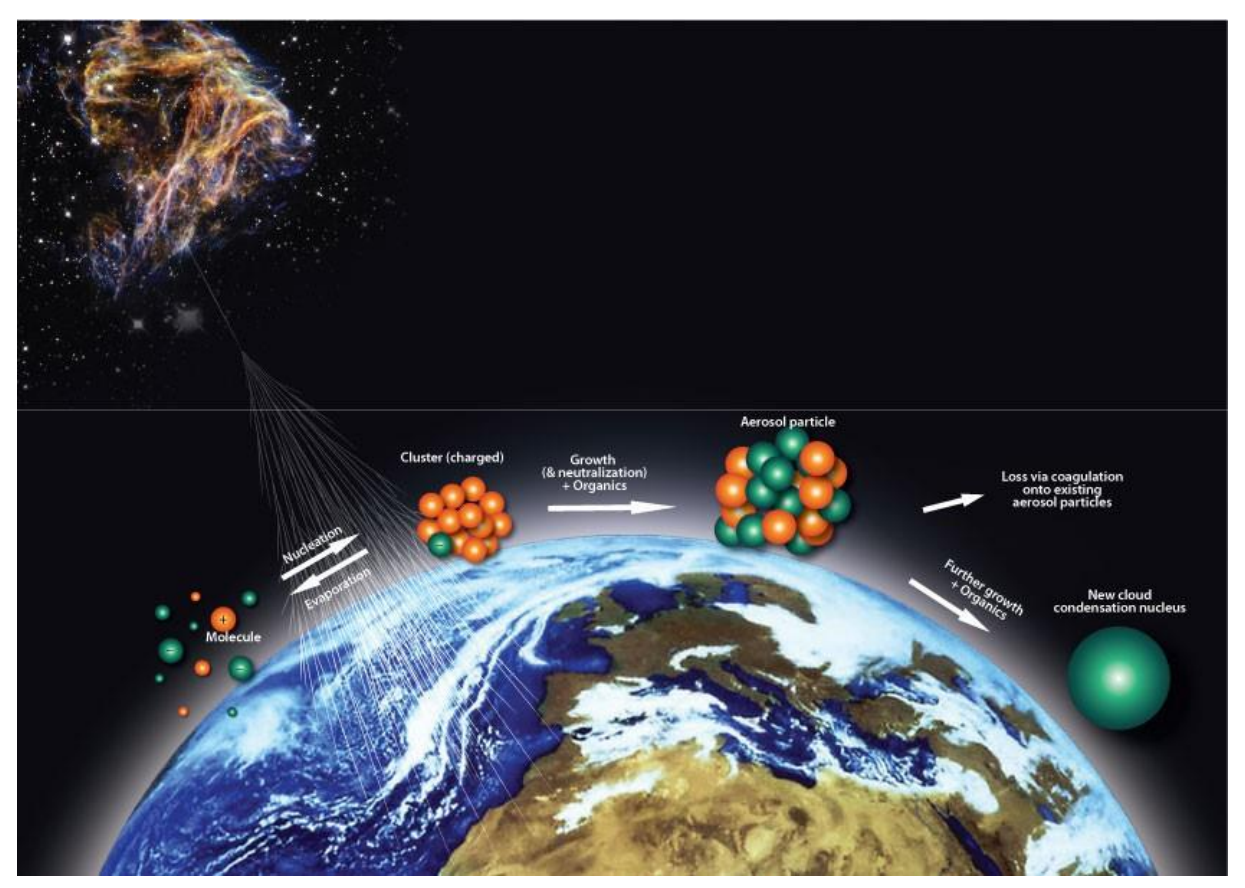

Figura 5 – Mecanismo de ação dos raios cósmicos na formação de nuvens [5]

<span id="page-16-0"></span>Experimentos – como *CLOUD*, no *CERN* [6], em que uma grande câmara foi construída para observar os efeitos de um feixe de íons em detector de nuvens emulando atmosfera – têm buscado esclarecer esta relação.

Implementar, porém, o monitoramento dos Raios Cósmicos em atmosfera real, livre de poluentes, em local sob grande influência da radiação cósmica galáctica e verificar sua possível correlação com a formação de nuvens, permitindo ainda sua integração com outros sistemas de detecção de raios cósmicos para observação de chuveiros globais, é um grande atrativo para esta pesquisa. Neste contexto, e devido às características únicas presentes na região antártica, surge no começo de 2014 o projeto *CRE@AT*.

#### <span id="page-17-0"></span>**1.1.1. Projeto** *CRE@AT*

O grupo de altas energias do CBPF foi convidado a participar do ProAntar com o intuito de desenvolver a área de física de altas energias no módulo de pesquisas Criosfera I. O projeto *CRE@AT* foi proposto pelo CBPF para aproveitar as condições únicas presentes no polo sul terrestre. São elas:

– As linhas do campo magnético terrestre são ortogonais às existentes nos trópicos, fazendo com que o fluxo de radiação cósmica tenha um efeito diferenciado e efetivo em relação a outros parâmetros meteorológicos.

– A existência de um manto de gelo com aproximadamente 1 km de espessura diminui fortemente os níveis de radioatividade proveniente de minerais contendo núcleos pesados presentes no solo.

– A diminuição do efeito da rotação no movimento linear terrestre pode contribuir para diversos estudos de física de partículas atuais, como os modelos envolvendo matéria escura.

– A redução do tamanho das camadas atmosféricas na região polar – devido à própria geometria da Terra – altera a dinâmica dos chuveiros cósmicos de forma significativa.

O projeto *CRE@AT*, dividido em três etapas, prevê a realização de experimento para monitoração de raios cósmicos, seu fluxo, distribuição angular e energia. Foi ressaltado que para que se viabilize tal projeto seria necessário desenvolver um sistema robusto e autossuficiente para aquisição remota de dados, especialmente desenhado para as condições ambientais extremas do local. O projeto *CRE@AT* tem como objetivo estabelecer as correlações entre a presença do fluxo cósmico e a alteração de alguns parâmetros climáticos observados através dos sensores meteorológicos presentes no Criosfera I.

A Figura 6 ilustra o cronograma de três fases do projeto *CRE@AT*.

| <b>PROPOSTA</b>                                                                             |
|---------------------------------------------------------------------------------------------|
| $\bullet$ 1 <sup>st</sup> fase $\mapsto$ medida de fluxo campanha/2014                      |
| $\bullet$ 2 <sup>nd</sup> fase $\mapsto$ $\mapsto$ distribuição Angular                     |
| $\big\vert \bullet\ \mathsf{3}^{nd} \text{ fase} \mapsto \mapsto \mapsto \mathsf{E}$ nergia |

Figura 6 – Cronograma do projeto *CRE@AT*

<span id="page-18-2"></span>O objetivo da primeira fase do experimento antártico de raios cósmicos é instalar no módulo Criosfera I um detector de fluxo cósmico baseado em coincidência de pulsos obtidos com tiras cintilantes. Este é um experimento piloto que abrirá caminho para a instalação futura do espectrômetro de raios cósmicos completo.

# <span id="page-18-0"></span>**1.2. Objetivos**

O objetivo deste trabalho é desenvolver um experimento de monitoração de fluxo da radiação cósmica galáctica para instalação no módulo Criosfera I, de modo a viabilizar a execução da primeira fase do projeto *CRE@AT*. Para tanto foi necessário desenvolver os sistemas de aquisição de dados e infraestrutura elétrica do experimento e incorporar um sistema detector de múons ao que foi desenvolvido.

# <span id="page-18-1"></span>**1.3. Justificativa**

Justamente pelo ineditismo deste estudo, não é possível encontrar no mercado um produto de instrumentação científica pronto capaz de viabilizá-lo. Por esta razão, fez-se necessário seu desenvolvimento por meio da integração de dispositivos pré-concebidos com módulos que, eventualmente, precisaram ser desenvolvidos do zero.

#### <span id="page-19-0"></span>**1.4. Metodologia e Trabalho Realizado**

Para atingir os objetivos, concebeu-se uma plataforma autônoma de aquisição, processamento e transmissão em tempo real dos dados provenientes das detecções de partículas abrangendo, portanto, desde a captura do impulso elétrico oriundo da passagem das partículas por cintiladores plásticos, aquisição, digitalização, processamento, envio ao satélite e armazenagem local dos dados. Outros elementos do detector de partículas cósmicas – desenvolvidos pela equipe de altas energias do CBPF – foram posteriormente agregados a este trabalho.

Tendo em vista que o experimento ficará desassistido de pessoal local ao longo de todo o inverno antártico – sendo visitado apenas uma vez ao ano durante o verão – foram implementadas diversas rotinas automáticas de reinicialização e controle do mesmo. Foram projetados também algoritmos para tratamento de erros no caso de eventuais períodos de baixa disponibilidade de energia e/ou travamento do software.

A metodologia aplicada originou-se no estudo preliminar dos objetivos do experimento. Iniciado no final do ano de 2013, este estudo foi conduzido pelo aluno e pelo físico André Massafferri Rodrigues, pesquisador do Centro Brasileiro de Pesquisas Físicas (CBPF). Posteriormente, elaborou-se um cronograma de trabalho e o diagrama em blocos inicial do sistema, pilares fundamentais do trabalho posteriormente realizado. Organizou-se, portanto, o trabalho de modo a permitir o cumprimento do cronograma, o atingimento dos objetivos sob o ponto de vista científico e a posterior continuidade do experimento por outros grupos de pesquisa. Ao longo do ano de 2014 o experimento foi aos poucos sendo montado em bancada no laboratório de física experimental de altas energias (LAFEX) do CBPF e minunciosamente documentado de modo a permitir seu desmonte, transporte e posterior remontagem no módulo Criosfera I, continente antártico. Em 26 de novembro de 2014 o experimento foi transportado pela missão brasileira que saiu com destino ao Criosfera I. Em 28 de dezembro de 2014 o experimento entrou em operação.

Todos os recursos de hardware e software e facilidades necessárias à execução do projeto foram disponibilizados pelo CBPF, que disponibilizou:

- Laboratório Multiusuário de Física Experimental de Altas Energias (5º andar do edifício Cesar Lattes, Botafogo – Rio de Janeiro) com facilidades de:
- » Instrumentação em geral: *VME*, *NIM*, osciloscópio, gerador de sinais e outros
- » Espaço físico (bancadas, etc...)
- » Pessoal de apoio
- » Parceria para fabricação de Placa de Circuito Impresso no CBPF
- Instrumentação e sensores utilizados nos detectores:
	- » Fotomultiplicadora *MaPMT*
	- » Cintiladores plásticos e fibras ópticas *WLS*
	- » Caixa de polietileno preta para acondicionamento do detector
- Apoio do laboratório de mecânica
	- » Projeto e fabricação de componentes internos de fixação do detector
- Verbas diversas para aquisição de material de consumo
	- » Compra dos componentes eletrônicos necessários ao projeto
	- » Compra de miscelâneas
- Viabilização da Missão
	- » Cooperação interinstitucional para viabilizar a implementação do projeto

## <span id="page-21-0"></span>**1.5. Organização do Trabalho**

Este trabalho foi organizado de modo a propiciar ao leitor no Capítulo [2](#page-22-0) [\(Contexto do](#page-22-0)  [Trabalho\)](#page-22-0) um breve histórico introdutório da pesquisa de raios cósmicos e de sua interação com parâmetros climáticos. O programa antártico brasileiro e o módulo de pesquisas Criosfera I também são introduzidos neste capítulo com o objetivo de contextualizar o leitor no ambiente em que o experimento foi instalado. No Capítulo [3](#page-28-0) [\(Desenvolvimento](#page-28-0) do projeto) cada um dos módulos nos quais o projeto foi dividido são apresentados, descritos e explicados. O Capítulo [4](#page-66-0) [\(Resultados Obtidos\)](#page-66-0) mostra os dados experimentais obtidos durante a fase de calibração, tanto em laboratório no Rio de Janeiro quanto em sua localização definitiva no módulo Criosfera I. Na sequência, o Capítulo [5](#page-74-0) [\(Conclusão\)](#page-74-0) faz um balanço do projeto e aponta as expectativas para as próximas fases do projeto *CRE@AT*. Seguem-se ainda sete apêndices e um anexo, onde são apresentados códigos e diagramas desenvolvidos e é descrito um trabalho auxiliar desenvolvido pelo aluno para contornar problemas com o controle de carga do banco de baterias do módulo Criosfera I durante a implementação do projeto.

#### <span id="page-22-0"></span>**2. Contexto do Trabalho**

Sabe-se a algumas décadas que grande quantidade de partículas cósmicas subatômicas elementares constantemente atravessa e interage com nossa atmosfera. Ainda são preliminares, entretanto, os estudos acerca do processo microfísico por trás da formação dos núcleos de condensação de nuvens [7] e dos efeitos climáticos [8] e biológicos [9] consequentes da interação de partículas cósmicas com o ar atmosférico e com os seres vivos.

É sabido que grandes campos magnéticos oriundos da atividade solar exercem efeito repulsivo aos raios cósmicos que atingem a Terra e que existe, portanto, um efeito de modulação da atividade cósmica que é inversamente proporcional à atividade solar. Esta modulação provoca uma variação de aproximadamente 15% no fluxo médio da radiação cósmica observada em todo o planeta, sendo que a variação é de aproximadamente 5% em torno do equador e de 50% nos polos [8]. Tamanha variação justifica-se pela interação do fluxo cósmico com o campo magnético da própria Terra, que é ortogonal a seu eixo quando observado próximo aos polos e ao tamanho reduzido da atmosfera polar, aumentando consideravelmente o fluxo cósmico na região. Tais características fazem com que a região polar antártica seja de elevado interesse para os estudos sobre radiação cósmica.

Entretanto, esta é uma região extrema em todos os sentidos. Considerada a última fronteira na exploração do planeta, a região do círculo polar antártico (latitudes maiores que 80º Sul) apresenta as menores temperaturas do planeta. No inverno chegam-se a registrar temperaturas inferiores a -80ºC em condições que não sustentam qualquer tipo de vida macrobiótica. A Antártica é considerada um deserto, sendo o único continente no qual não há população residente fixa [10]. Foi declarado em 1991 pelo protocolo de Madrid território internacional não-governado, e quaisquer atividades exploratórias e/ou militares foram proibidas destinando-se a presença humana apenas a fins pacíficos de pesquisa científica e lazer.

A instalação de qualquer experimento científico nesta região é extremamente complexa pois não existem quaisquer facilidades logísticas e operacionais permanentes de uso comum. Todo experimento deve ser então autossuficiente em termos energéticos, resistente às condições climáticas e capaz de operar longos períodos sem intervenção humana, pois não há acessibilidade durante o inverno polar.

#### <span id="page-23-0"></span>**2.1. Os Raios Cósmicos**

Por volta de 1900 Charles Wilson, Julius Elster e Hans Geitel notaram [11] que a condutividade do ar contido num eletroscópio de folhas de ouro permanecia constante. O fenômeno foi então atribuído a radiação ionizante ambiental, relacionada com a recémdescoberta radioatividade. Entre 1911 e 1913 Victor Hess e Werner Kolhorster observaram que a partir dos 1000 metros de altitude a contagem de radiação aumentava fortemente. Victor Hess concluiu então que a ionização observada era devida à ação de uma radiação altamente penetrante provinda do espaço, recebendo o prêmio Nobel de Física em 1936 por essa descoberta.

Raios cósmicos são constituídos por partículas de alta energia – formadas por elementos carregados e por núcleos com meias-vidas superiores a  $10<sup>6</sup>$  anos – que colidem com átomos da camada superior da atmosfera provocando chuveiros atmosféricos de diferentes dimensões, dependendo da energia das partículas iniciais. Grande parte destas partículas tem origem extragaláctica, sendo denominadas por "fontes primárias" são compostas por elétrons, prótons, hélio e por núcleos sintetizados por estrelas, como carbono, oxigênio e ferro. Outra parte é originada por fontes secundárias, compostas por certos núcleos, como lítio, berílio e boro que são gerados por interações entre fontes primárias e poeira interestelar. As partículas carregadas são afetadas pelo campo magnético terrestre e pela expansão do plasma magnetizado proveniente do sol – fenômeno conhecido como vento solar – que desaceleram e excluem parcialmente raios cósmicos galácticos de baixa energia. Estudos [8] indicam que existe uma anti-correlação entre a atividade solar, com ciclos de 11 anos, e a intensidade dos raios cósmicos.

Vários experimentos, como o Laboratório Pierre Auger [12] na Argentina, o experimento *IceCube* [13] no Polo Sul e o experimento *AMS-02* (*Alpha Magnetic Spectrometer*) [14] realizado na estação espacial internacional, vem se dedicando a investigar a vasta gama de tópicos relacionados aos raios cósmicos, raios gama e neutrinos com o intuito de extrair informações acerca do Universo e de interações fundamentais da matéria num regime de energia ainda não alcançado pelos aceleradores de partículas. Segundo resultados recentes os raios cósmicos estão distribuídos isotopicamente devido a propagação difusa no campo magnético galáctico, o que dificulta enormemente a identificação de suas fontes. Neste contexto a pesquisa com radiação gama, apesar do fluxo reduzido em relação aos raios cósmicos, pode contribuir de forma significativa dada a ausência de deflexão magnética. Outras medidas, como

a fração relativa entre partículas e antipartículas na composição da radiação cósmica realizadas pelo experimento AMS, vêm recebendo destaque pois inserem elementos experimentais importantes acerca da elucidação da relação entre assimetria de matéria-antimatéria e a intensidade da radiação cósmica de fundo observada no Universo. Até agora nenhuma evidência de componentes primárias compostas por anti-próton, anti-hélio e anti-deutérium foi encontrada.

Com exceção dos prótons e elétrons, todas as demais partículas observadas em diferentes altitudes são produzidas pela interação dos raios cósmicos primários e secundários com a atmosfera. Múons e neutrinos são produtos da cadeia de decaimentos de mésons carregados, enquanto elétrons e fótons são produtos de mésons neutros. Múons são de longe [8] as partículas mais numerosas observadas abaixo de 6 km de altitude. A maior parte é produzida tipicamente a 15 km de altitude, e perdem aproximadamente 2 GeV por processos de ionização antes de atingir o solo. Sua energia e distribuição angular refletem a convolução entre o espectro de produção, a perda de energia na atmosfera e seu decaimento. Desta forma, os raios cósmicos são fortemente afetados pelo campo magnético, pela atividade solar, além da composição e dimensões atmosféricas.

#### <span id="page-24-0"></span>**2.2. O Programa Antártico Brasileiro**

O programa antártico brasileiro realiza pesquisas na região desde 1983 com a instalação na ilha Rei George da base Comandante Ferraz. A criação desta base proporcionou ao país tornar-se membro pleno de um grupo seleto de países responsáveis pelo futuro do continente antártico. O Programa é o resultado da soma de esforços de diversos órgãos do governo federal, envolvendo os ministérios de Defesa, das Relações Exteriores, do Meio Ambiente, da Ciência, Tecnologia e Inovação, das Minas Energias e da Educação. Para investigar aspectos relacionados às mudanças ambientais globais, uma rede de pesquisa foi formada por 12 equipes de pesquisadores, reunidas em sete grupos temáticos, formado por 16 instituições brasileiras. São realizados estudos integrados da atmosfera, do gelo, do solo e do oceano, estudos da composição atmosférica antiga através da análise de testemunhos de gelo retirados de grandes profundidades, além do monitoramento de parâmetros físicos, químicos e biológicos.

## <span id="page-25-0"></span>**2.3. O Módulo Criosfera 1**

O módulo avançado de pesquisa científica Criosfera 1, localizado na latitude 84ºS (interior do continente antártico, a 640 km do polo sul geográfico como visto na Figura 7) foi inaugurado em 12 de janeiro de 2012 e é resultado dos mais de 30 anos de pesquisa e aprendizado do programa antártico brasileiro. Fruto de iniciativa do ministério de Ciência, Tecnologia e Inovação e do CNPq o módulo é a primeira (e, na atual data, única) iniciativa de pesquisa brasileira a operar de forma contínua, autônoma e remota no interior do continente antártico.

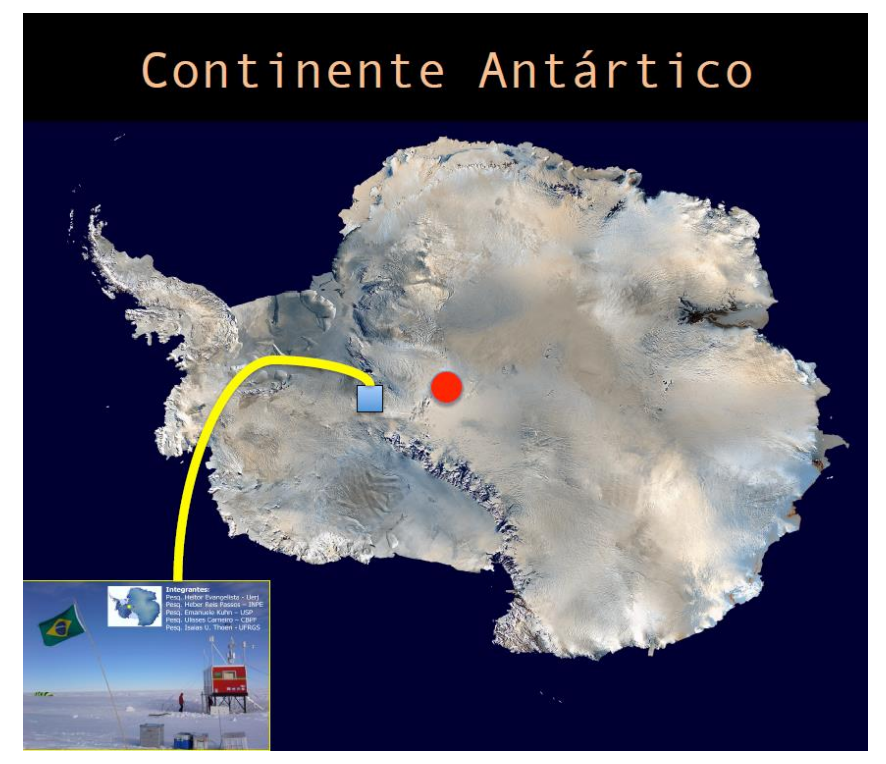

Figura 7 – Localização do módulo Criosfera I

<span id="page-25-1"></span>Sua concepção estrutural é o estado da arte dos módulos de pesquisa polar, contando com espaço interno de 6,3 x 2,5 x 2,6  $[m<sup>3</sup>]$  e um sistema híbrido eólico/solar autossuficiente para geração de energia elétrica que permitem mantê-lo em funcionamento ininterrupto, inclusive durante o inverno polar. Tem como objetivo estabelecer-se como plataforma de pesquisa multiusuária dado seu grande potencial para estudos voltados para biotecnologia, meteorologia, paleoclima, física, química da atmosfera, e astrofísica de altas energias, oferecendo condições de infraestrutura a pesquisa com o mínimo de alteração do ecossistema. As Figuras 8 e 9 mostram, respectivamente, um pequeno laboratório montado dentro do módulo Crisfera I e a face externa sul no momento em que recebeu nosso experimento.

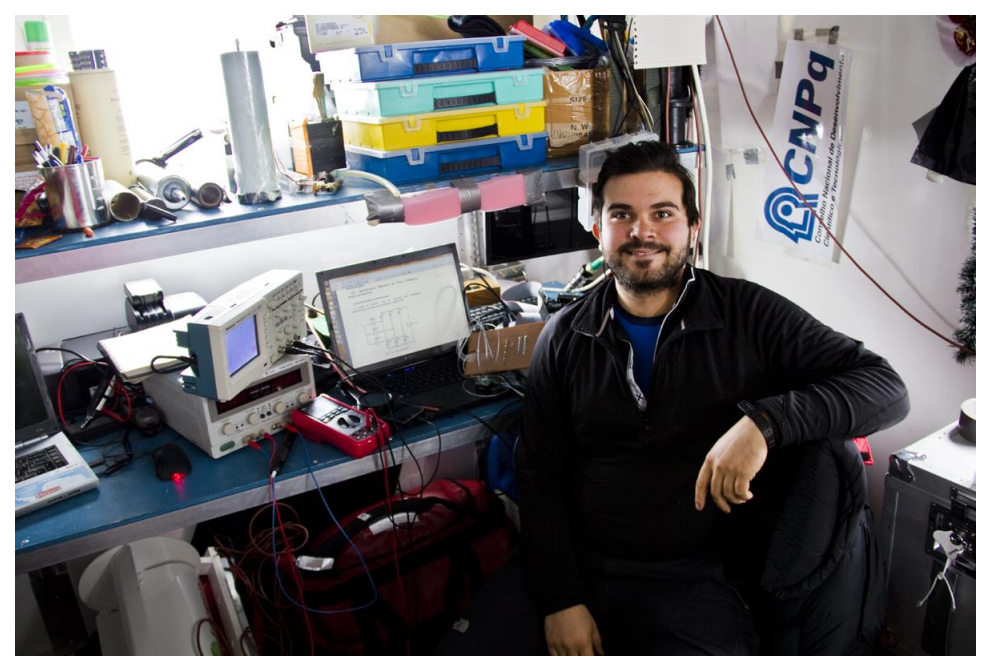

Figura 8 – Laboratório do módulo Criosfera I

<span id="page-26-0"></span>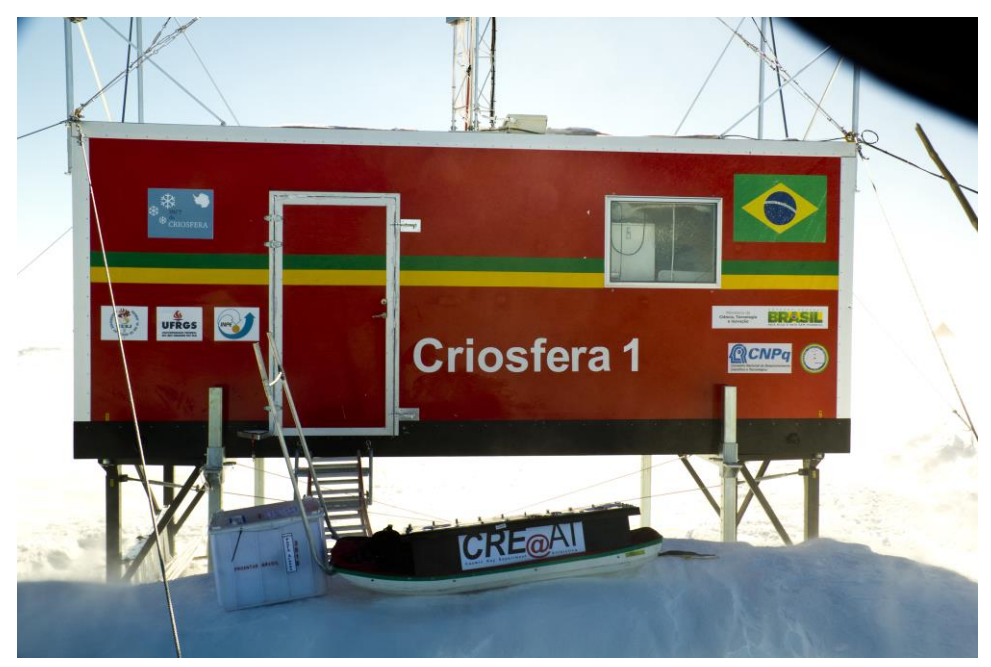

Figura 9 – Face Sul do módulo Criosfera I

<span id="page-26-1"></span>Durante as missões de 2011, 2012 e 2013 foram instalados experimentos voltados para o estudo da atmosfera antártica e sua relação com o manto de gelo. Neste estudo são monitorados aerossóis de origem terrígena, antropogênica, cósmica e biogênica. O módulo é dotado de uma estação meteorológica que monitora temperatura do ar, pressão atmosférica, umidade relativa, intensidade e direção do vento e intensidade da radiação solar. Um sistema

ultrassônico, instalado no exterior do módulo, mede a dinâmica de deposição de neve na região em tempo real. Todos os dados meteorológicos, das concentrações de CO2, da deposição de neve, entre outros, são enviados via satélite em tempo real para o Brasil. Estes dados – reunidos e interpretados a luz de modelos computacionais de transporte atmosférico – permitem aumentar nossa compreensão sobre a relação climática Antártica-América do Sul, o impacto da redução da camada de ozônio, da atividade vulcânica no hemisfério sul, da evolução dos processos globais de desertificação, do transporte atmosférico global de poluentes e de microrganismos, bem como aprofundar nosso conhecimento sobre a história climática contada pelos testemunhos de gelo.

# <span id="page-28-0"></span>**3. Desenvolvimento do projeto**

O desenvolvimento de instrumentação para física de altas energias não é inédito. Entretanto o desenvolvimento de um experimento capaz de operar na Criosfera antártica demanda instrumentação capaz de operar de forma autônoma em condições muito reduzidas de suprimento energético. O layout básico desenhado para o projeto é visto na Figura 10.

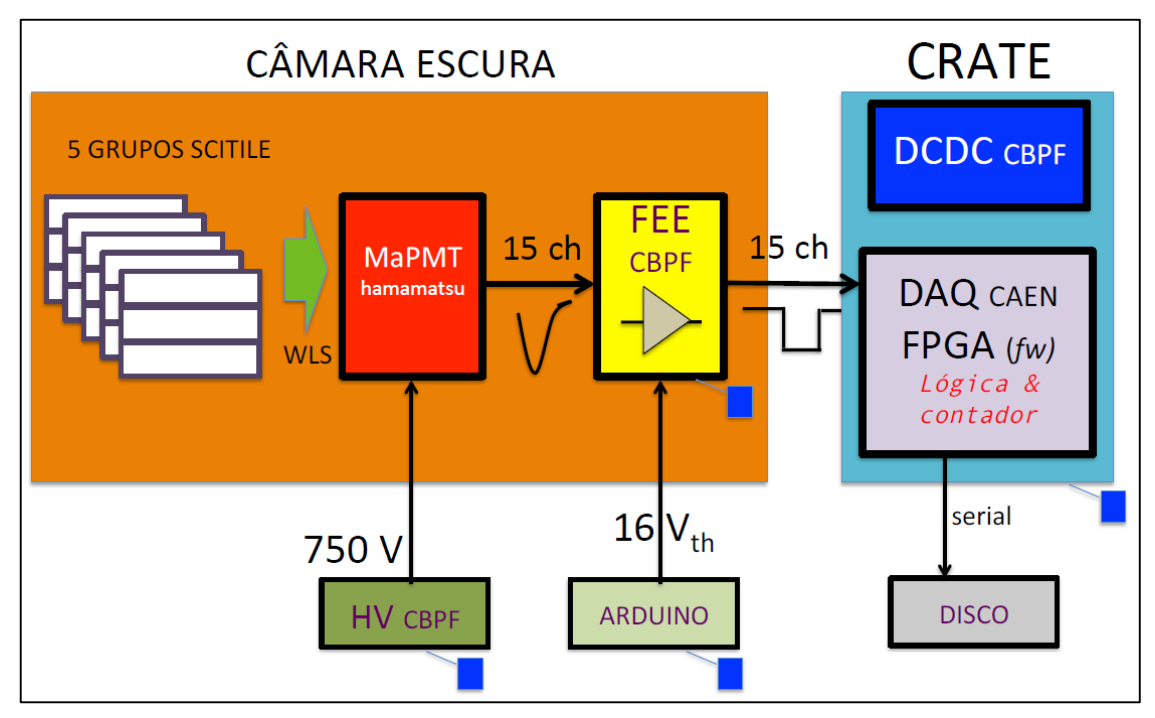

Figura 10 – *Layout* básico do experimento

<span id="page-28-1"></span>Neste layout observamos que a área sensível é composta por cinco grupos cintiladores *SciTile* [\(3.1.1.1\)](#page-36-0) conectados por meio de fibras ópticas *WLS* [\(3.1.1.2\)](#page-37-0) a uma fotomultiplicadora multi anodo [\(3.1.1.3\)](#page-38-0). O impulso elétrico gerado é então tratado pelo circuito eletrônico *Front-End* [\(3.1.1.4\)](#page-40-0), analisado pelo circuito contador de coincidências numa *FPGA* [\(3.2.1\)](#page-44-1) e armazenado em mídia não volátil [\(3.2.2\)](#page-57-0). Todo o conjunto ótico necessita ser acondicionado em câmara escura pois é sensível à luz ambiente, e todos os dispositivos eletrônicos necessitam de alimentação elétrica, fornecida pelo conversor *DCDC* em azul [\(3.2.4\)](#page-60-0).

Sabendo desde o início que a missão para implementação deste projeto seria extremamente crítica, optou-se por sua montagem em módulos desmontáveis que pudessem ser apropriadamente acondicionados para transporte e facilmente remontáveis. Conceberam-se, então, nove módulos subdivididos em três grandes grupos:

- Detecção
	- » Realiza a detecção de passagem de partículas oriundas da radiação cósmica galáctica por múltiplos planos cintiladores, geração de pulsos elétricos de baixa impedância correspondentes às passagens de partículas pelos planos de detecção.
- Aquisição
	- » Realiza aquisição de eventos com base em coincidências de pulsos, contagem destes eventos por unidade de tempo, gravação em mídia não-volátil dos dados brutos, cálculo dos parâmetros de correção de eficiência, produção de sequência de dados a transmitir por satélite e calibração do detector.
- Infraestrutura
	- » Provê alimentação elétrica regulada de baixa tensão para o experimento, alimentação elétrica de alta tensão para fotomultiplicadora e realiza o controle dos geradores eólicos de energia.

Dois destes módulos foram incorporados a este projeto e, embora o componham, não foram desenvolvidos nele. São eles o módulo detector e o módulo de alta tensão, legados de trabalhos anteriores desenvolvidos pelo grupo de altas energias do CBPF. Outro módulo utilizado, de interface ao barramento *VME*, foi adquirido no mercado já como solução final. Coube, portanto, a definição do layout do experimento e o desenvolvimento dos módulos de contagem, de calibração, de aquisição de dados, de alimentação elétrica e de controle de carga. A Tabela 1 resume esta organização. O diagrama em blocos completo da primeira fase do projeto *CRE@AT* pode ser visto na Figura 11.

<span id="page-30-2"></span>

| <b>Item</b> | Origem       | <b>Módulo</b>             | Grupo          |
|-------------|--------------|---------------------------|----------------|
| 3.1.1       | Incorporado  | Detector                  | Detecção       |
| 3.2.1       | Desenvolvido | Contador de Coincidências |                |
| 3.2.2       | Desenvolvido | Aquisição de Dados        | Aquisição      |
| 3.1.3       | Incorporado  | Interface VME             |                |
| 3.2.3       | Desenvolvido | Calibração                |                |
| 3.2.4       | Desenvolvido | Alimentação Elétrica      |                |
| 3.1.2       | Incorporado  | Alta Tensão               | Infraestrutura |
| 3.2.5       | Desenvolvido | Controlador de Carga      |                |

Tabela 1 – Módulos da fase 1 do experimento antártico de raios cósmicos

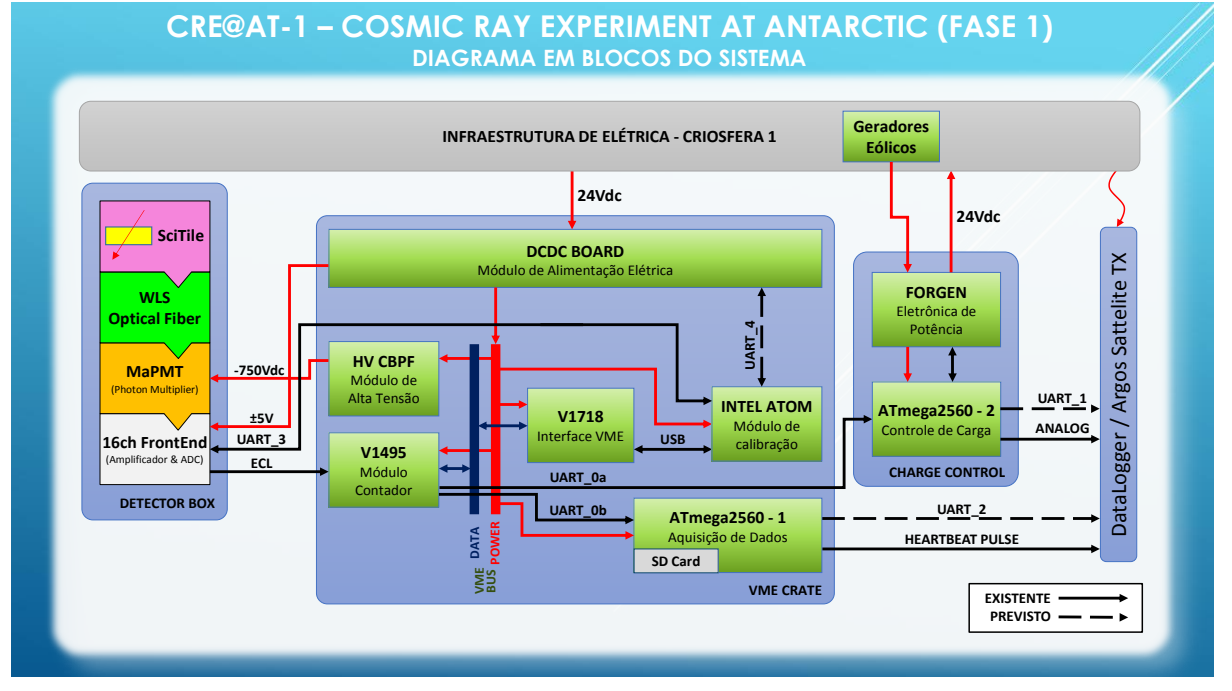

Figura 11 – Diagrama em blocos do sistema *CRE@AT*

# <span id="page-30-1"></span><span id="page-30-0"></span>**3.1. Módulos Incorporados**

Nesta seção serão apresentados os módulos desenvolvidos por outras equipes e incorporados a este projeto. A Figura 12 os destaca no diagrama em blocos do experimento *CRE@AT*.

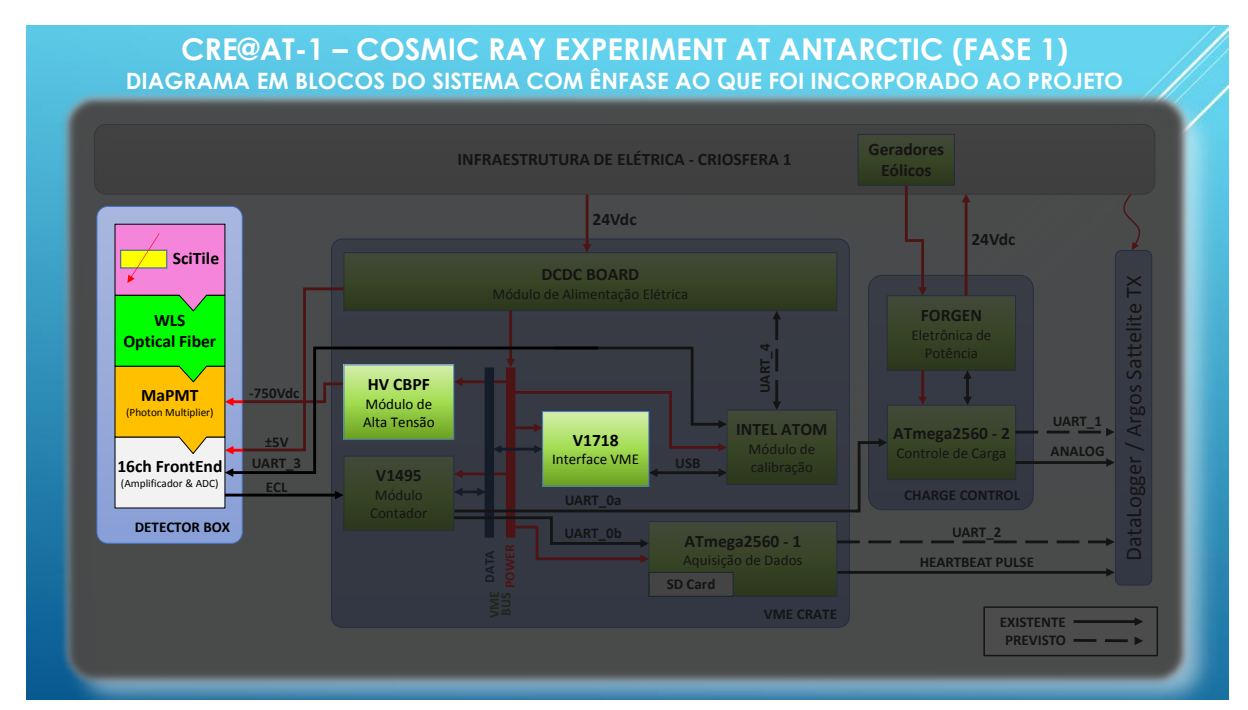

<span id="page-31-1"></span>Figura 12 – Diagrama em blocos com ênfase ao que foi incorporado ao projeto

## <span id="page-31-0"></span>**3.1.1. Módulo Detector**

Este módulo é responsável pela geração de pulsos elétricos correspondentes à passagem por elementos cintilantes de múons oriundos dos raios cósmicos galácticos.

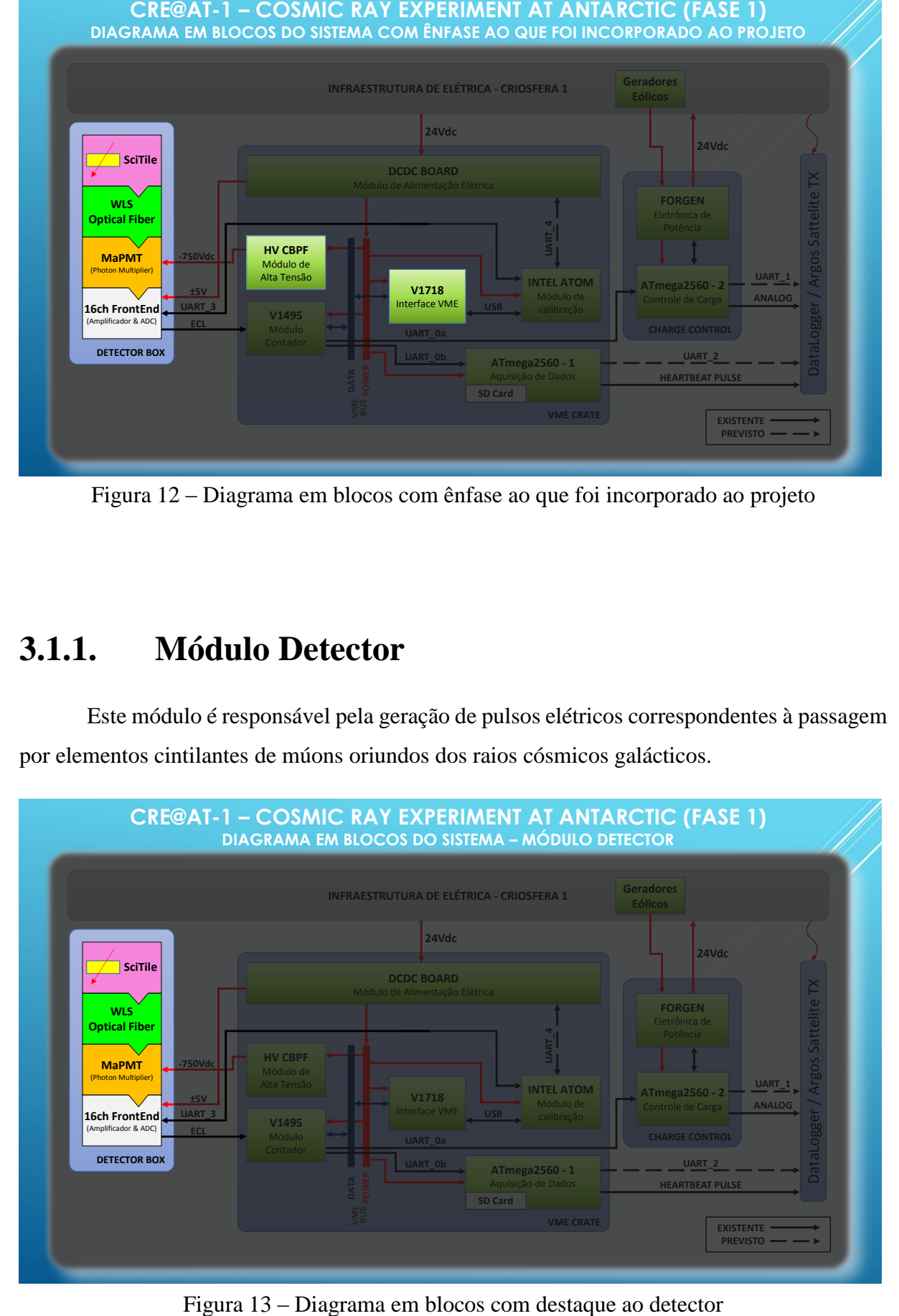

<span id="page-31-2"></span>

Na Figura 13 o módulo detector encontra-se destacado no diagrama em blocos do projeto *CRE@AT*. A detecção de partículas é resultado de diversas transformações de energia, tal como pode ser visto na Figura 14.

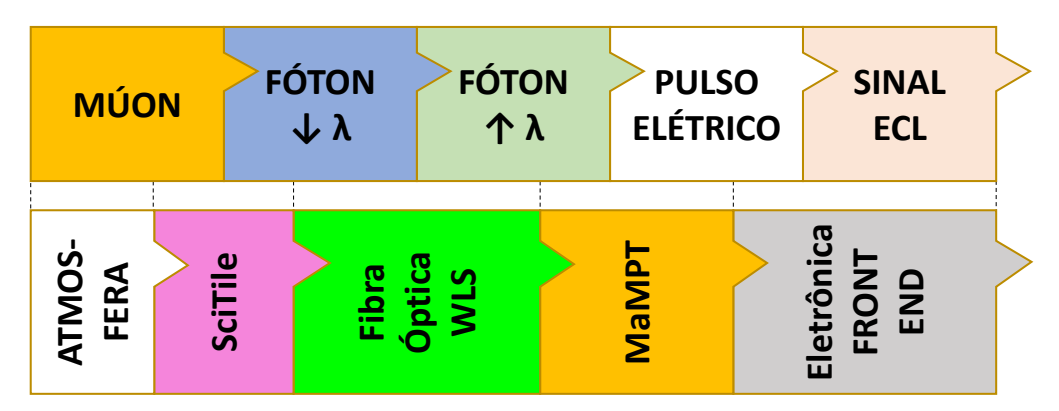

Figura 14 – Transformações de energia no detector

<span id="page-32-0"></span>Primeiramente, múons originados da radiação cósmica galáctica atravessam uma tira de plástico cintilante (*SciTile*) provocando a emissão de fótons. Uma fibra óptica fluorescente instalada ao longo do meio cintilante captura os fótons ali presentes e os transforma em fótons de maior comprimento, conduzindo-os até um dispositivo foto multiplicador (*MaPMT*). Este, quando estimulado, produz um pulso elétrico que é amplificado, discriminado e transmitido ao módulo contador de eventos coincidentes.

O conjunto detector foi concebido de modo a agrupar quinze tiras cintilantes em cinco grupos de coincidência, sendo cada grupo composto por três planos de coincidência. A Figura 15 representa em seção transversal esta montagem.

| Grupo 0             | Grupo 1  | Grupo 2  | Grupo 3  | Grupo 4    |
|---------------------|----------|----------|----------|------------|
| Canal.00            | Canal 03 | Canal 04 | Cana1.10 | Canal 12   |
| Canal 01            | Canal 05 | Canal 08 | Canal 11 | Canal $13$ |
| Cana1 <sub>02</sub> | Cana106  | Canal 09 | Canal 15 | Canal 14   |

<span id="page-32-1"></span>Figura 15 – Layout de montagem das tiras cintilantes

Cinco grupos resultam na tomada de cinco medidas independentes, permitindo que sejam avaliados efeitos sistemáticos sobre o experimento e comprovando sua estabilidade. A inclusão de três planos em cada grupo, como ilustrado na Figura 16, permite que sejam aplicadas técnicas de correção de fluxo por coincidência de eventos.

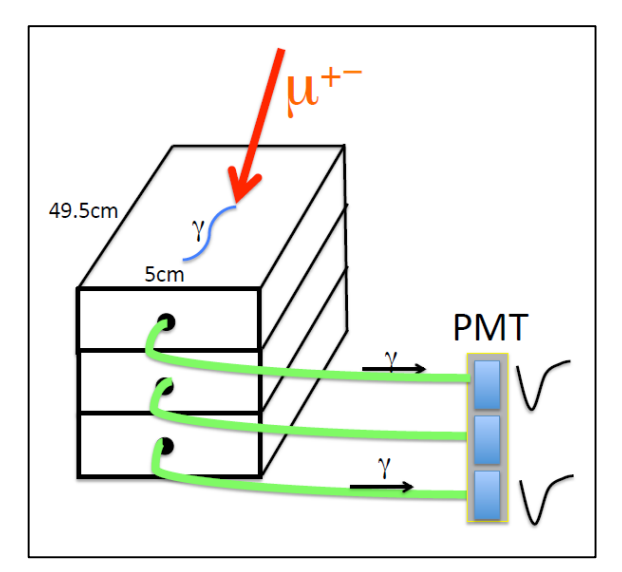

Figura 16 – *Layout* dos grupos de coincidência

<span id="page-33-0"></span>A coincidência de pulsos é um método efetivo para selecionar eventos de passagem de partículas, pois o ruído eletrônico associado ao sistema é incoerente e sua ocorrência simultânea em múltiplos canais é estatisticamente pouco provável. O *layout* do detector em planos de coincidência tripla permite ainda a tomada instantânea da medida de eficiência de cada um de seus canais, aplicando a seguinte fórmula:

$$
Eff(Canal_x) = \frac{Coincidências Triplas (todos os canais do grupo)}{Coincidências Duplas (outros canais do grupo)}
$$

A correção da medida de fluxo pela eficiência relativa de cada canal mitiga problemas causados pela passagem de partículas que eventualmente tenham deixado de excitar apenas um dos canais de determinado grupo.

A Figura 17 mostra a montagem final do módulo detector de partículas. Nela podemos observar, da esquerda para a direita, as tiras plásticas cintilantes (*SciTiles*), as fibras ópticas (*WLS*), a foto multiplicadora (*MaPMT*) e o circuito eletrônico de *Front End*. A Figura 18 detalha as fibras cintilantes, a foto multiplicadora e o circuito eletrônico de *Front End*.

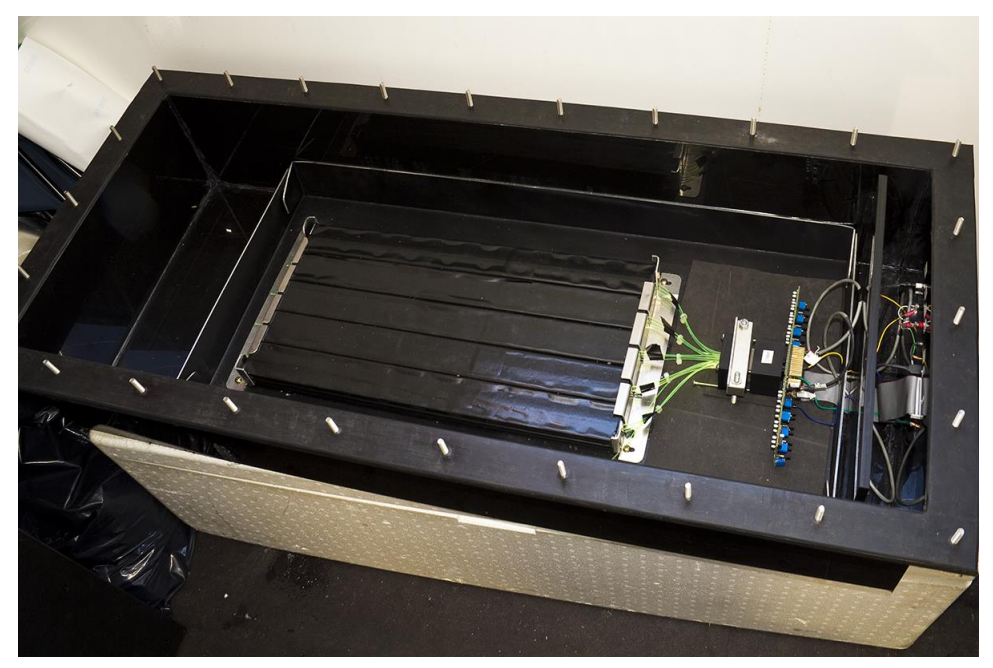

Figura 17 – Detector de partículas cósmicas

<span id="page-34-0"></span>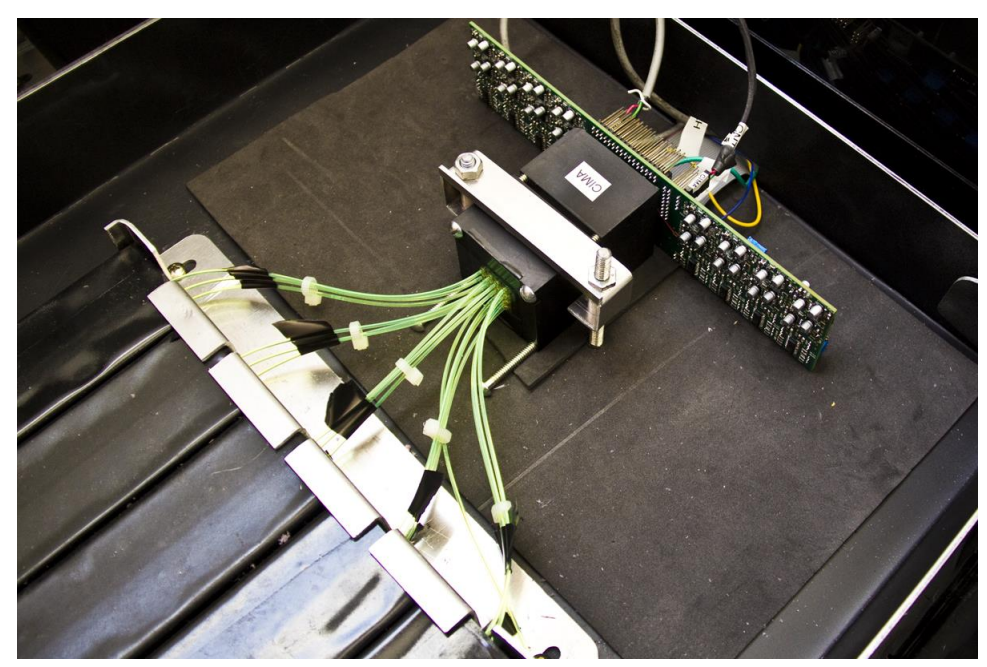

Figura 18 – Detalhe do detector

<span id="page-34-1"></span>Cada tira cintilante possui uma fibra óptica *WLS* inserida através de seu núcleo e cada uma destas fibras é acoplada à foto multiplicadora em uma de suas extremidades. A máscara usinada em latão que pode ser vista na Figura 19 é utilizada para garantir o alinhamento deste acoplamento.

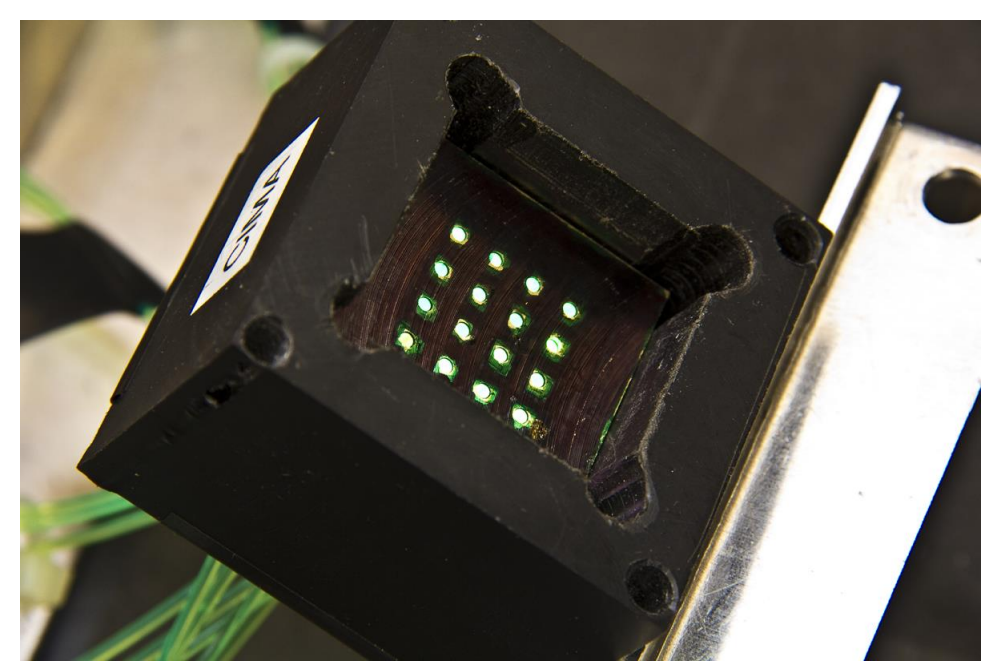

Figura 19 – Máscara de acoplamento óptico entre as fibras *WLS* e a foto multiplicadora

<span id="page-35-0"></span>O acabamento preto fosco aplicado à face interna da máscara tem como objetivo reduzir a reflexão na superfície de vidro da *PMT*. O alinhamento entre a superfície da foto multiplicadora e a seção transversal da fibra óptica é extremamente crítico, e está diretamente relacionado aos parâmetros de eficiência do detector. Uma cola especial foi utilizada para garantir que o alinhamento se mantivesse durante a montagem do conjunto. Na Figura 20, observa-se que a fibra óptica indicada pela seta vermelha não está bem alinhada. Esta fibra, entretanto, não está associada a nenhuma das quinze tiras cintilantes.

<span id="page-35-1"></span>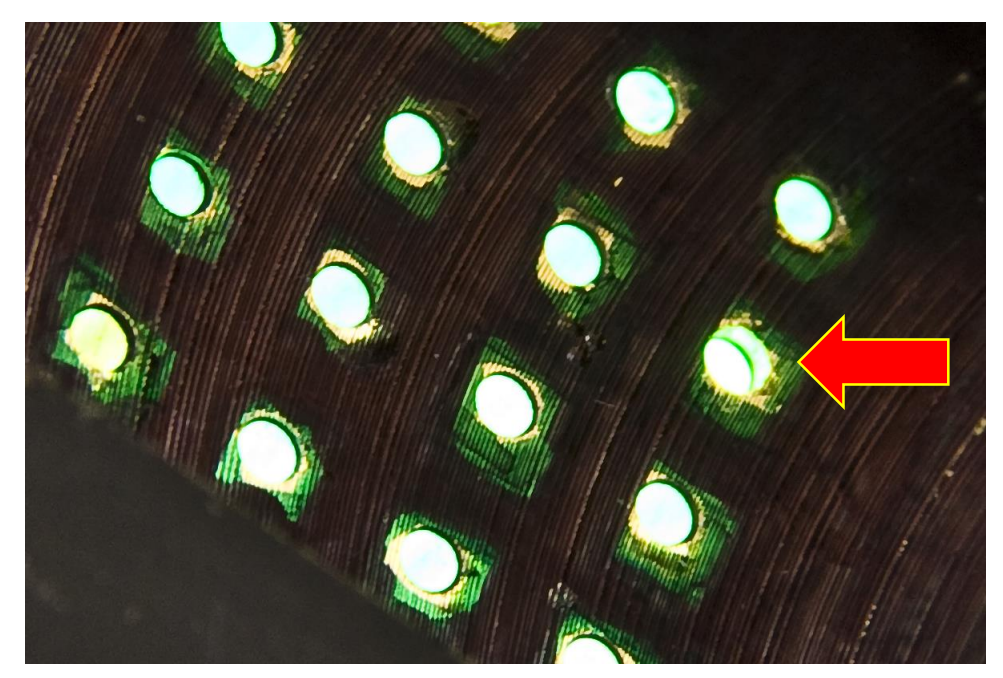

Figura 20 – Alinhamento da máscara de fibras ópticas
## **3.1.1.1. Tiras plásticas cintilantes (***SciTiles***)**

A emissão de luz como consequência da absorção de energia é propriedade presente em ampla gama de materiais, denominados cintiladores. Parte da energia depositada por partículas que os atravessam é absorvida pelos elétrons de seus átomos, o que os leva a níveis orbitais mais energéticos, porém, instáveis. O retorno destes elétrons a seus níveis originais ocorre na forma da emissão de um fóton.

Espera-se que um material cintilador utilizado em detecção de partículas [15] possua as seguintes propriedades:

- A quantidade de fótons gerados por cintilação deve ser proporcional a energia absorvida;
- Deve ser capaz de converter, com alta eficiência quântica, a energia cinética das partículas carregadas que o atravessam;
- Deve ser transparente ao comprimento de onda do fóton emitido, de modo que a luz possa ser transmitida a outros dispositivos;
- Para que seja viável a contagem de partículas sem grandes atrasos o processo de emissão deve ter curta duração;
- O material deve possuir boa qualidade óptica e ser viável para produção nas dimensões necessárias em um detector;

As tiras cintilantes utilizadas neste projeto foram desenvolvidas pelo *Fermilab* (*Fermi National Accelerator Laboratory*) e contém um orifício para que seja alocada a fibra óptica *WLS*. Possuem uma casca reflexiva que faz com que os fótons gerados sejam, com alta probabilidade, conduzidos até a fibra óptica *WLS* e são opacas para absorver luz no espectro visível. A construção da tira e a ilustração deste processo podem ser vistos na Figura 21, onde as unidades encontram-se em milímetros.

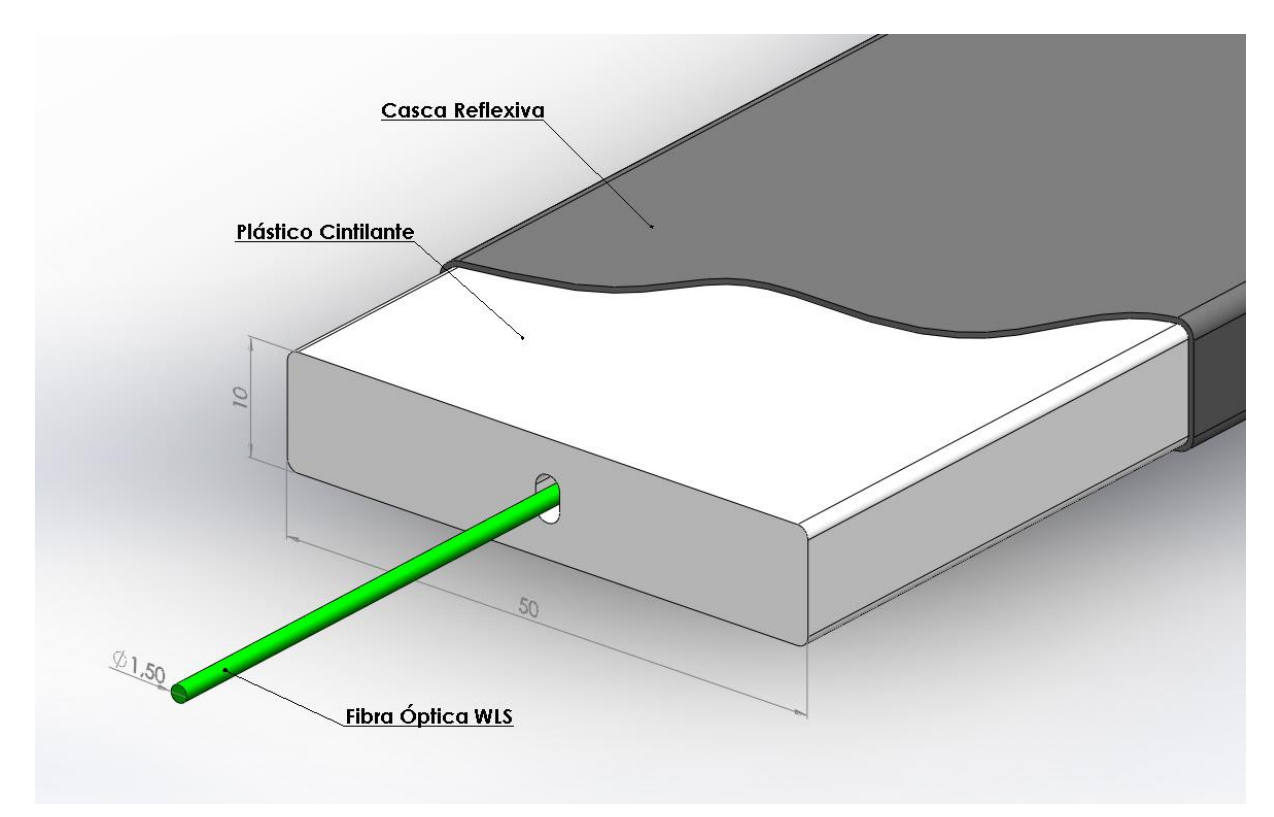

Figura 21 – Montagem mecânica da tira cintilante com fibra *wavelength shifter*

## **3.1.1.2. Fibra óptica** *Wavelength Shifter*

As fibras ópticas *wavelength shifter* (WLS) modelo Y-11(175)MSJ utilizadas neste projeto são produzidas pela *KURARAY* com material fluorescente, capaz de absorver os fótons produzidos em frequências mais altas pela tira cintilante e reemiti-los em frequência mais baixa, numa região espectral onde há maior rendimento da foto multiplicadora. O gráfico da Figura 22 relaciona a função de transferência desta transformação de frequência. Além disto, a absorção de um fóton de energia mais alta pelo material da fibra óptica emite múltiplos fótons de energia mais baixa, ajudando também a aumentar a eficiência do sistema de detecção de partículas. A Figura 23 exibe parte das fibras ópticas utilizadas neste projeto.

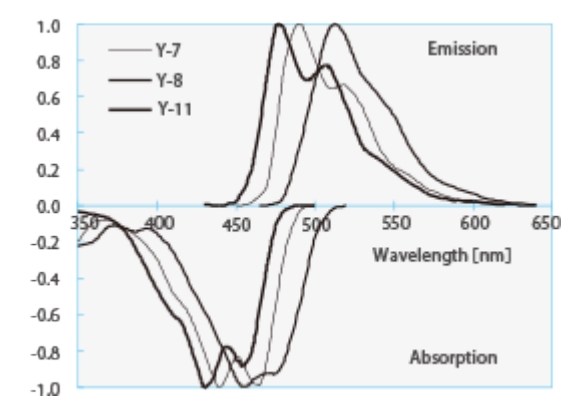

Figura 22 – Espectro de absorção e emissão - *KURARAY WLS Fibers* [16]

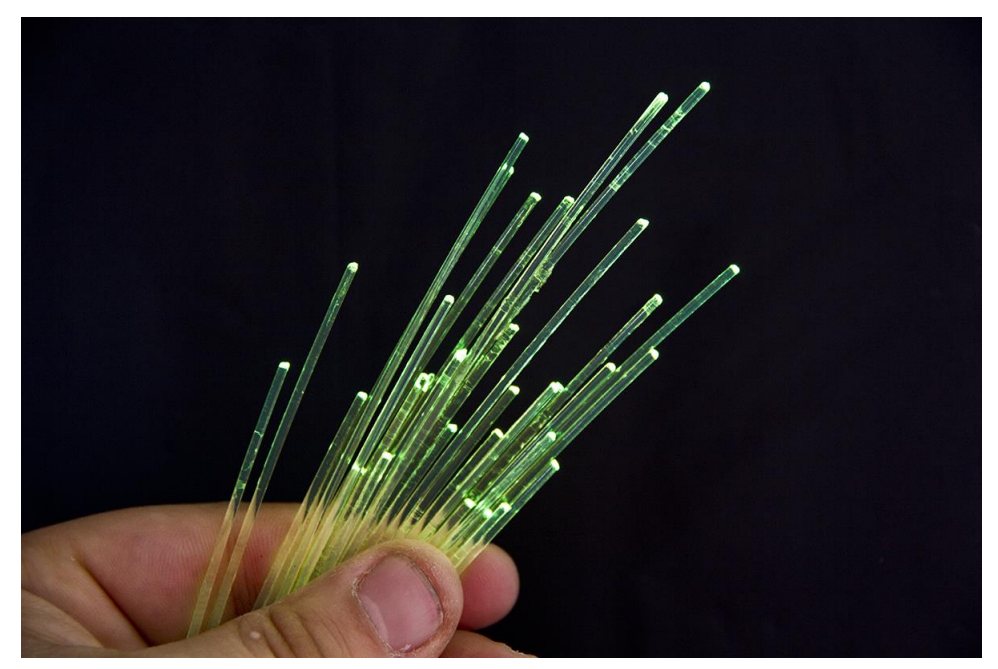

Figura 23 – Fibras ópticas *WLS*

# **3.1.1.3. Fotomultiplicadora** *MaPMT*

Uma *MaPMT* (*Multianode Photomultiplier*) é um dispositivo transdutor foto sensível de múltiplos canais que possui a característica básica de gerar pulsos elétricos correspondentes à detecção de fótons em suas células. A foto multiplicação é o fenômeno de detecção de fótons através da avalanche de elétrons produzida devido a aceleração dos mesmos em múltiplos campos elétricos, como pode ser visto na Figura 24.

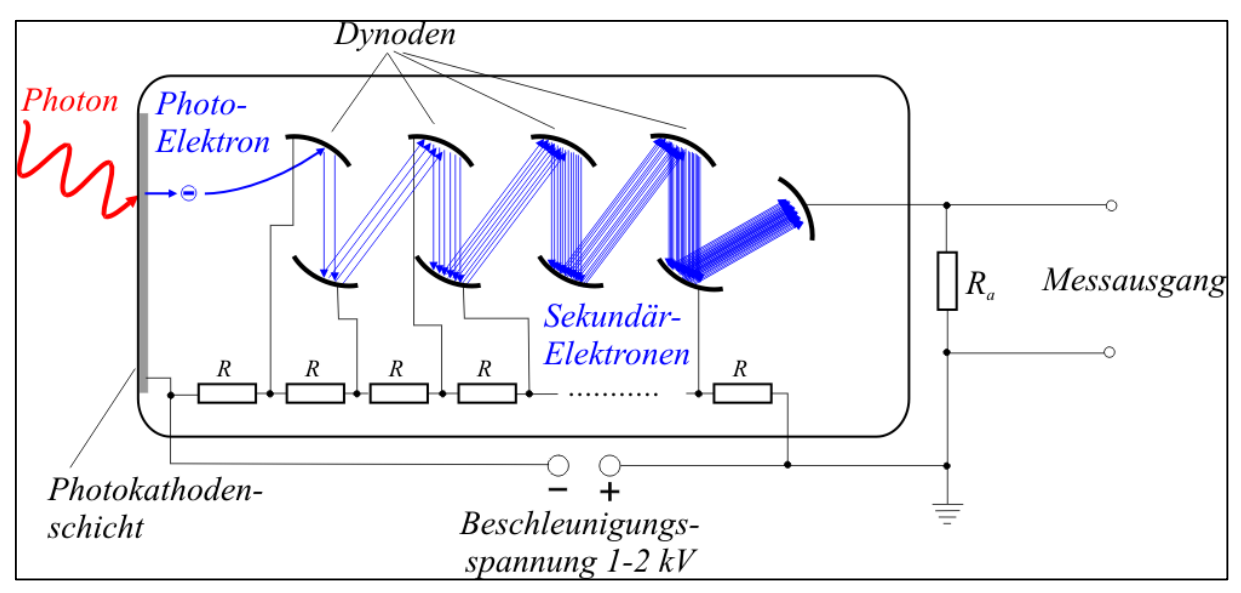

Figura 24 – Aplicação de Alta Tensão numa fotomultiplicadora [17]

É necessário, portanto, produzir campo elétrico suficiente para que haja aceleração dos elétrons e consequente foto multiplicação. A *MaPMT* HAMAMATSU H6568MOD vista na Figura 25 foi utilizada neste trabalho. Ela possui dezesseis anodos e é necessário aplicar alta tensão, 750 volts negativos em relação à massa, em seu catodo.

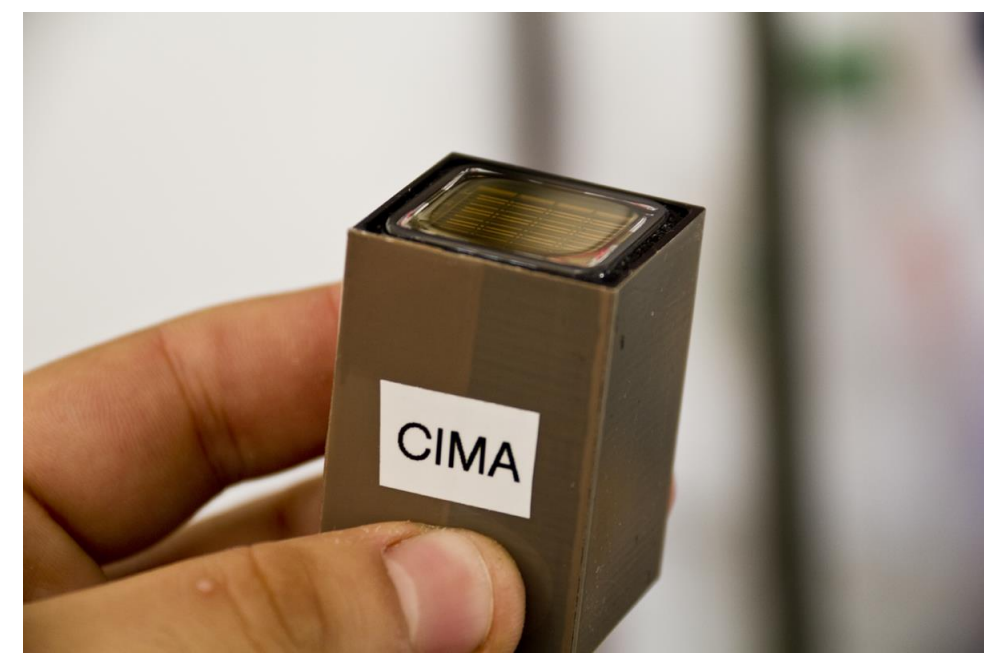

Figura 25 – *MaPMT* HAMAMATSU H6568MOD

O valor de pico do pulso de corrente gerado na saída de cada um dos canais desta *MaPMT* é especificado entre -150µA e -300µA, apresentando valor típico de -200µA. Quando injetado num circuito amplificador com impedância de entrada de 50 ohms obtemos então um pulso com tensão de pico de aproximadamente -10mV.

## <span id="page-40-0"></span>**3.1.1.4. Eletrônica** *Front-End*

Os pulsos oriundos da *MaPMT* apresentam amplitude e largura muito pequenos, tornando inviável sua transmissão direta ao módulo contador de eventos. Montado junto à foto multiplicadora foi introduzido então o circuito eletrônico amplificador e discriminador *ECL* de dezesseis canais produzido no projeto de fim de curso do aluno Leonardo Chaves Ruiz Guedes, do curso de Engenharia Eletrônica do CEFET/RJ, em 2013 [18]. O diagrama em blocos deste circuito pode ser visto na Figura 26. Algumas modificações no estágio de alimentação deste circuito se fizeram necessárias devido as restrições do presente projeto.

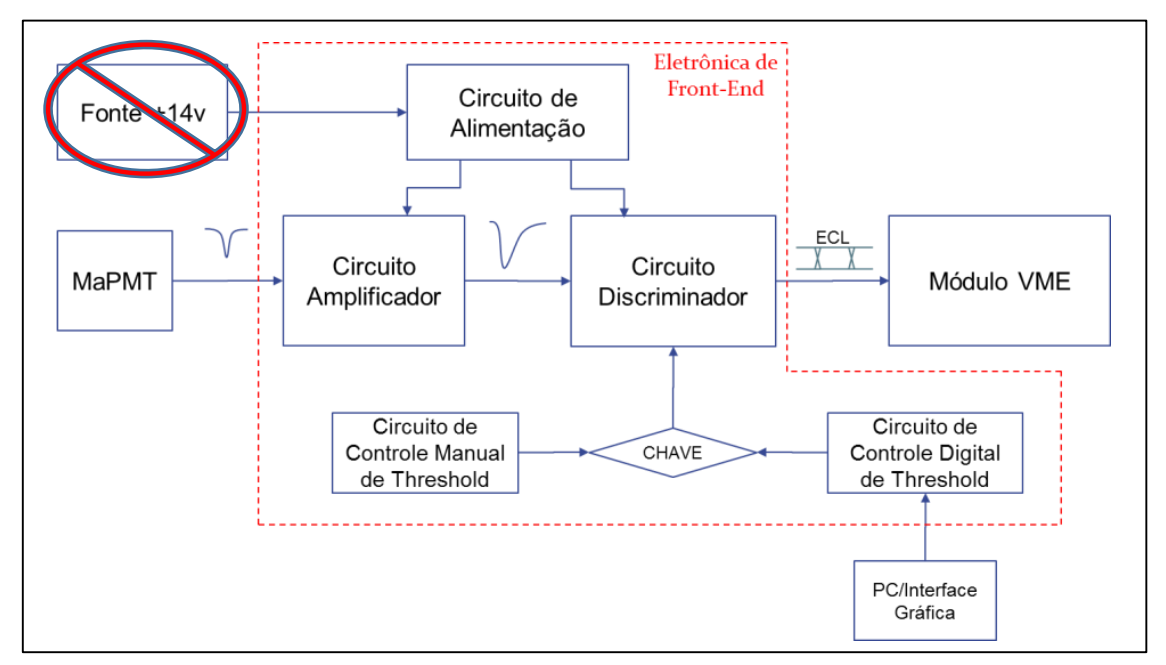

Figura 26 – Diagrama em blocos da *Front-End* [18]

Seu estágio amplificador apresenta ganho de aproximadamente 13 V/V e é dotado de filtro passa faixa integrado para eliminar o nível DC do sinal e aumentar de 2 ns para aproximadamente 20 ns a largura do pulso. O diagrama elétrico do estágio amplificador pode ser visto na Figura 27.

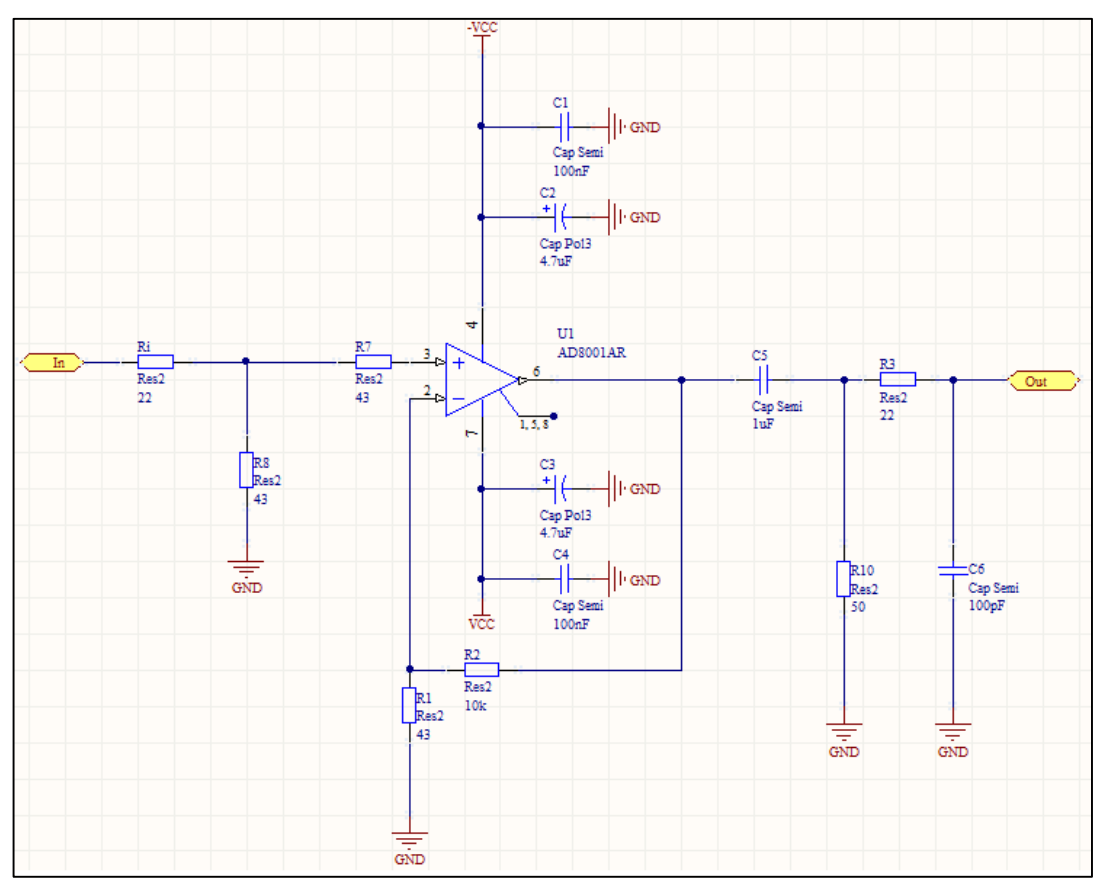

Figura 27 – Estágio amplificador do módulo de *front-end* [18]

Quando o nível do sinal amplificado ultrapassa uma tensão de referência (*threshold*) entende-se que houve um evento e é gerado um pulso digital diferencial *ECL* na saída do discriminador. Este é composto basicamente por um comparador de alta velocidade e baixa tensão capaz de operar até 800 MHz, possibilitando assim a leitura de pulsos com larguras a partir de 625 ps. O diagrama elétrico do estágio discriminador pode ser visto na Figura 28.

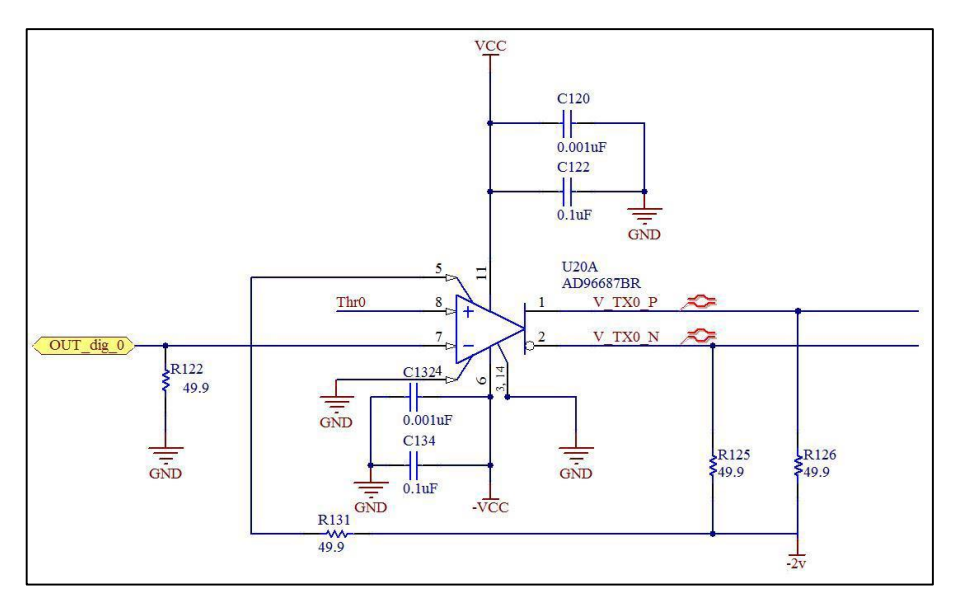

Figura 28 – Estágio discriminador do módulo *front-end* [18]

O *FPGA* (*Field Programmable Gate Array*) que compõe a módulo contador de eventos coincidentes é sensível a pulsos da ordem de 5 ns, tornando a transmissão dos pulsos oriundos da *Front-End* potencialmente vulnerável a ruídos eletromagnéticos. Para contornar tal vulnerabilidade optou-se pela transmissão diferencial destes sinais baseada no padrão *ECL*. Este padrão utiliza ainda baixos níveis de tensão com o objetivo de minimizar os efeitos capacitivos da linha de transmissão na propagação do sinal e, consequentemente, possibilitar um acréscimo na resposta em frequência da linha.

### **3.1.2. Módulo de Alta Tensão**

A Figura 29 destaca a posição de alta tensão no diagrama em blocos do sistema *CRE@AT*.

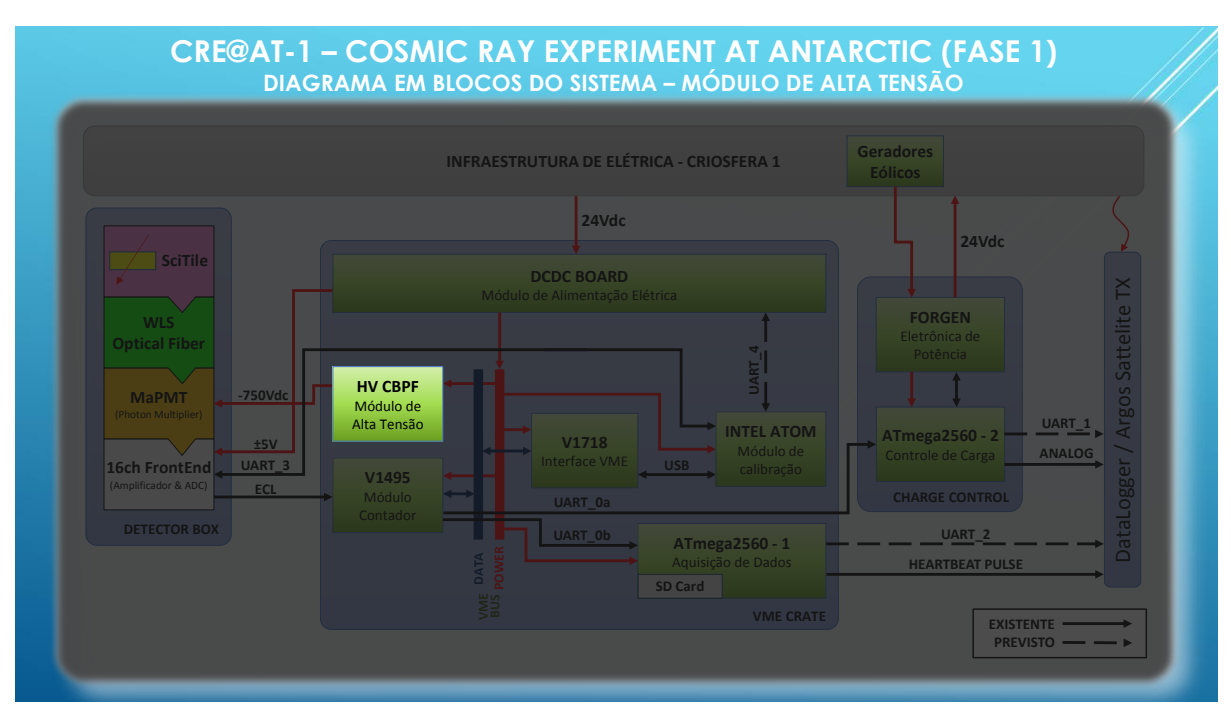

Figura 29 – Diagrama em blocos com destaque ao módulo de alta tensão

Foi utilizada uma fonte de alta tensão produzida alguns anos atrás pelo grupo de altas energias do CBPF que é alimentada por 12 volts em corrente contínua e possui saída de alta tensão negativa regulável de zero a mil volts.

## <span id="page-43-0"></span>**3.1.3. Módulo de Interface ao Barramento** *VMEbus*

A tecnologia *VMEbus* (*Versa Module Europa bus*) é um padrão de barramento de computador, originalmente desenvolvido pela Motorola para a linha 68000 de *CPUs*, porém foi largamente utilizada para muitos outros propósitos [19] incluindo várias aplicações em instrumentação para pesquisa em física de altas energias. Este é um barramento essencialmente paralelo com 32 bits para endereços e outros 32 bits para dados que permitem a comunicação entre um ou mais dispositivos *MASTER* e um ou mais dispositivos *SLAVE*. Obrigatoriamente também um dispositivo *MASTER* deve assumir a função de arbitragem do barramento (definida por sua inserção no primeiro *SLOT* do *BACKPLANE*.

O módulo *CAEN* V1718, utilizado em nosso experimento, é um dispositivo *VME MASTER* capaz de realizar arbitragem do barramento e que possui uma interface *USB* para permitir a troca de dados entre um computador do módulo de calibração e o barramento *VME*.

# **3.2. Módulos Desenvolvidos**

Nesta seção serão apresentados os módulos inteiramente desenvolvidos neste projeto. A Figura 30 os destaca no diagrama em blocos do experimento *CRE@AT*.

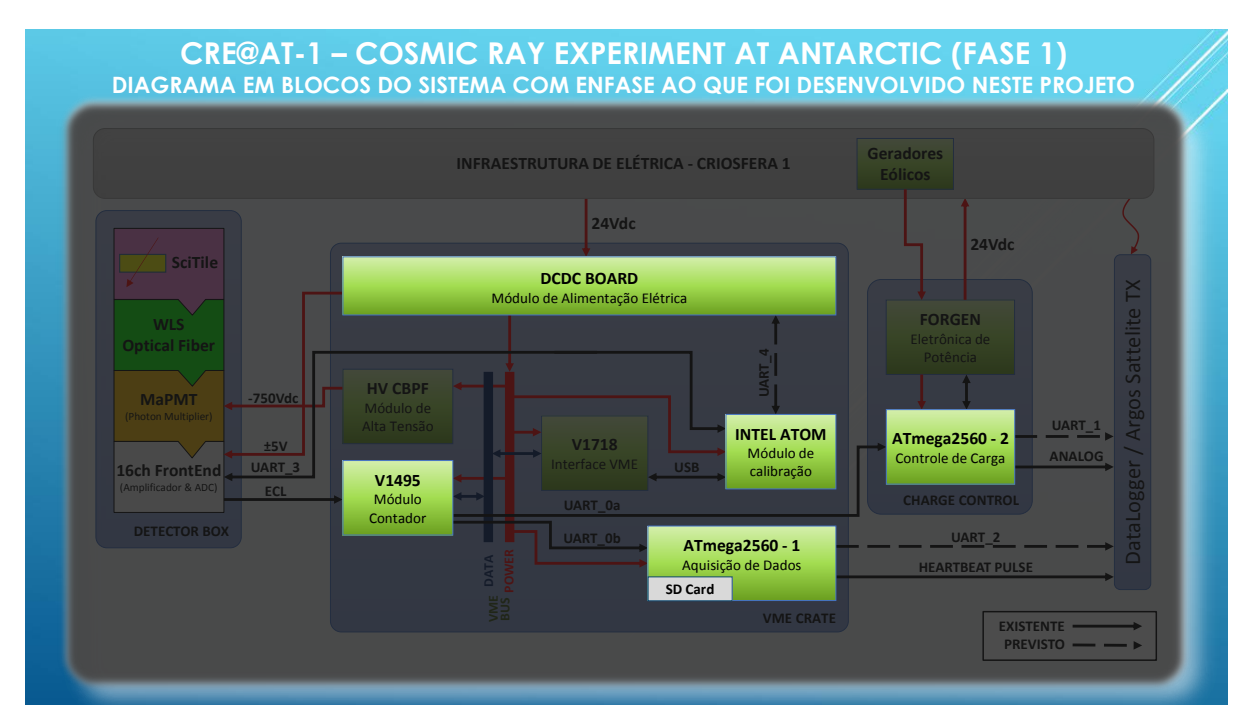

Figura 30 – Diagrama em blocos com ênfase ao que foi desenvolvido neste projeto

# **3.2.1. Módulo Contador de Eventos Coincidentes**

Os pulsos *ECL* gerados em alta velocidade pelo detector devem ser contados de modo a obtermos dados de interesse científico que possibilitem análise do fluxo da radiação cósmica galáctica. O módulo contador de eventos coincidentes – destacado no diagrama em blocos da Figura 31 – é responsável por esta tarefa.

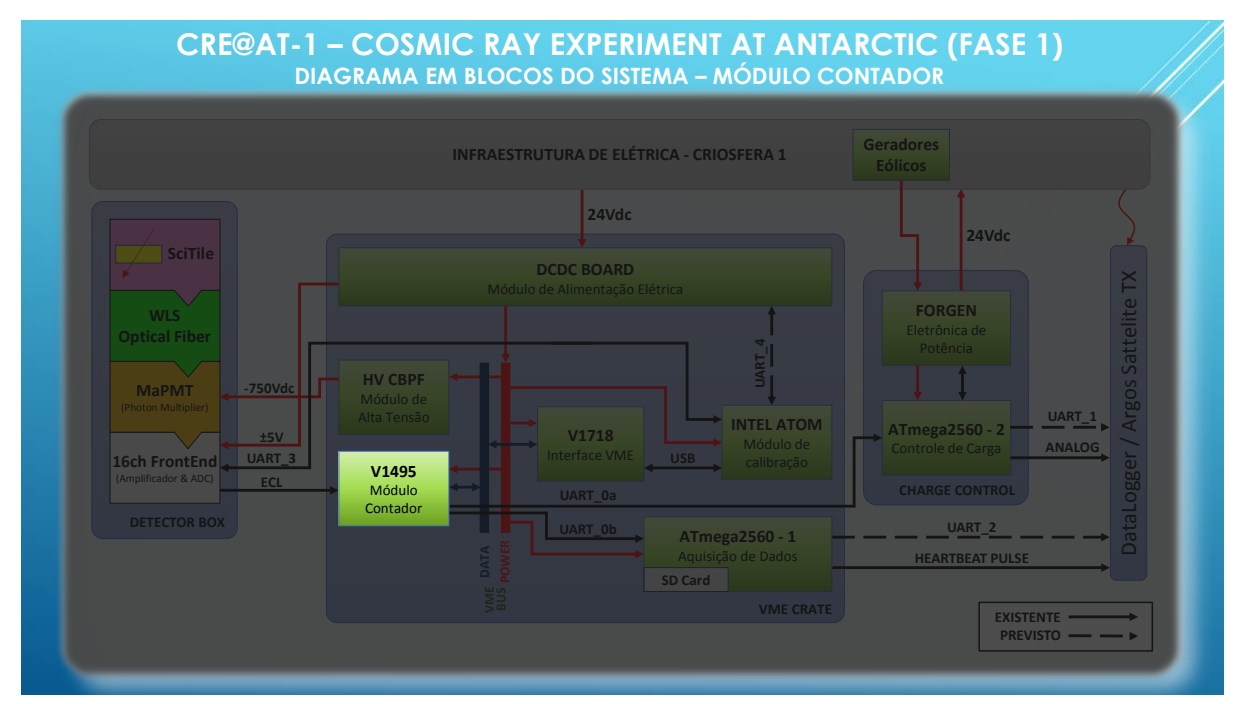

Figura 31 – Diagrama em blocos com destaque ao módulo contador

Tomando como base a geometria de construção do detector, ou seja, cinco grupos de três elementos cintiladores cada, o projeto deste módulo levou em consideração a necessidade de registro da taxa de ocorrência de fenômenos de coincidência dupla entre canais de um mesmo grupo, a taxa de ocorrência de coincidência tripla (ou total) num mesmo grupo e o registro dos eventos individuais em cada um dos elementos para caracterização de ruído. O diagrama em blocos do módulo é visto na Figura 32.

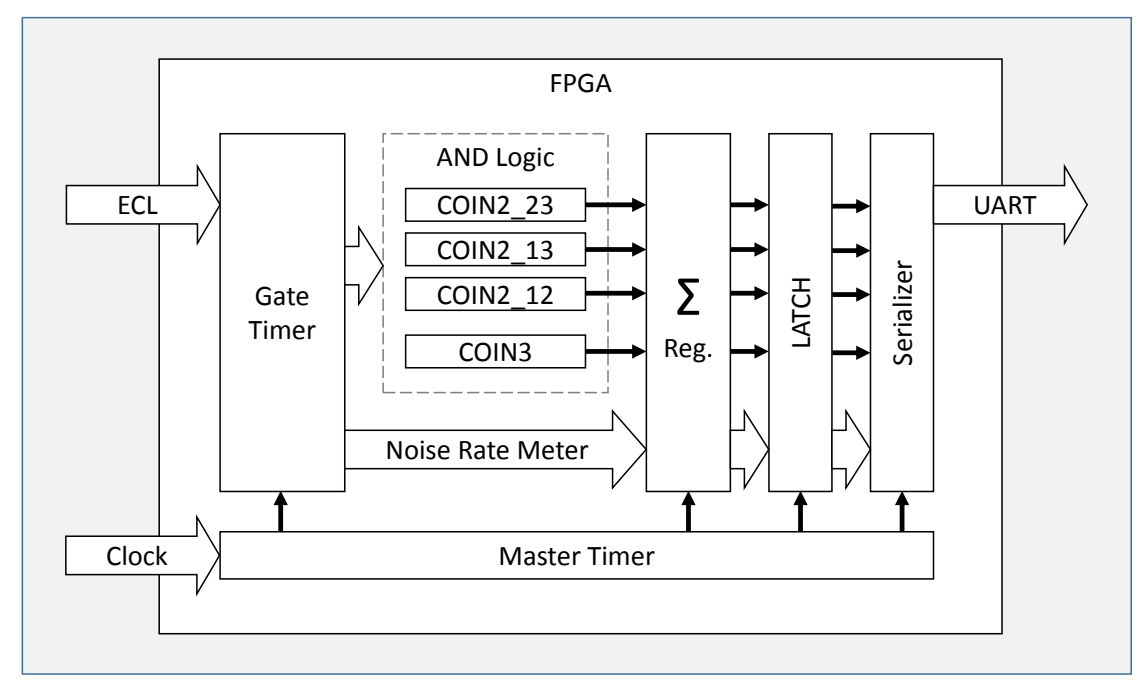

Figura 32 – Diagrama em blocos do módulo contador de eventos coincidentes

Um diagrama elétrico correspondente aos circuitos desenvolvidos neste módulo foi desenhado para facilitar seu entendimento e pode ser consultado no APENDICE B: Diagrama esquemático do Módulo Contador de Eventos Coincidentes.

Todos os circuitos lógicos foram implementados através de descrição literal do hardware em *VHDL* – vista no [APENDICE F: Caderno de códigos](#page-125-0) do Módulo **Contador** – num *FPGA ALTERA Cyclone* EP1C20F400C6 incluído no módulo *CAEN* V1495, específico para instrumentação científica. O módulo *CAEN* V1495 também segue os padrões *VME* (*ANSI*/*IEEE* 1014-1987) e possui todas as facilidades de alimentação elétrica, geração de *clock* e montagem mecânica disponibilizadas num sistema *VMEBus* compatível.

### **3.2.1.1. Temporizador de Entrada (***Gate Timer***)**

Cada pulso diferencial *ECL* recebido pelo *FPGA* representa o acionamento de um discriminador do módulo *Front-End* e deve ser comparado com os pulsos recebidos pelos demais canais de seu grupo para que se aplique a lógica de detecção de coincidências e contagem. Entretanto observou-se grande instabilidade nas primeiras montagens deste experimento devido a presença de ruído de chaveamento no discriminador e pequenas instabilidades no sinal da fotomultiplicadora. Estas características, associadas com a altíssima velocidade de resposta do *FPGA*, faziam com que os resultados das medidas de fluxo fossem mascarados devido à frequente contagem de falsas coincidências.

Para solucionar este problema foi introduzido em cada um dos canais de entrada do *FPGA* um temporizador digital (*gate timer*), acionado a cada bordo de subida do sinal *ECL* e ativo por período de tempo programável. Durante seu período ativo, qualquer bordo de subida em outro canal *ECL* do mesmo grupo será considerado evento coincidente. No esgotamento do temporizador os registradores temporários são transferidos para registradores de leitura e assumem valores iniciais.

Utilizando um osciloscópio de 20 Gs/s foi possível observar esta instabilidade e mensurar o tempo mínimo de disparo do *gate timer*. Observa-se na Figura 33 a captura de tela do instrumento no instante em que um pulso é gerado pela fotomultiplicadora, onde o canal 1 (amarelo) é o estado da linha de transmissão *ECL*, o canal 2 (verde) é o pulso corrigido pelo gate timer, o canal 3 (azul) é o pulso analógico extraído da saída do estágio amplificador da

eletrônica de front-end e o canal 4 (vermelho) está desconectado. Nota-se que, durante o tempo de acionamento do sinal gate timer (canal 2) ocorrem quatro pulsos na linha *ECL* (canal 1) mas que apenas o primeiro é verdadeiro e corresponde ao momento em que o nível analógico (canal 3) ultrapassa a tensão de *threshold*. Neste procedimento a fonte de trigger do osciloscópio era o sinal analógico e seu nível foi ajustado de modo a ficar igual a tensão de *threshold*. Durante o procedimento de medição a largura do pulso gate timer foi ajustada no limite inferior de funcionamento do circuito entretanto, para a versão final do projeto, assumiu-se uma margem de tolerância e este valor foi incrementado para 750ns.

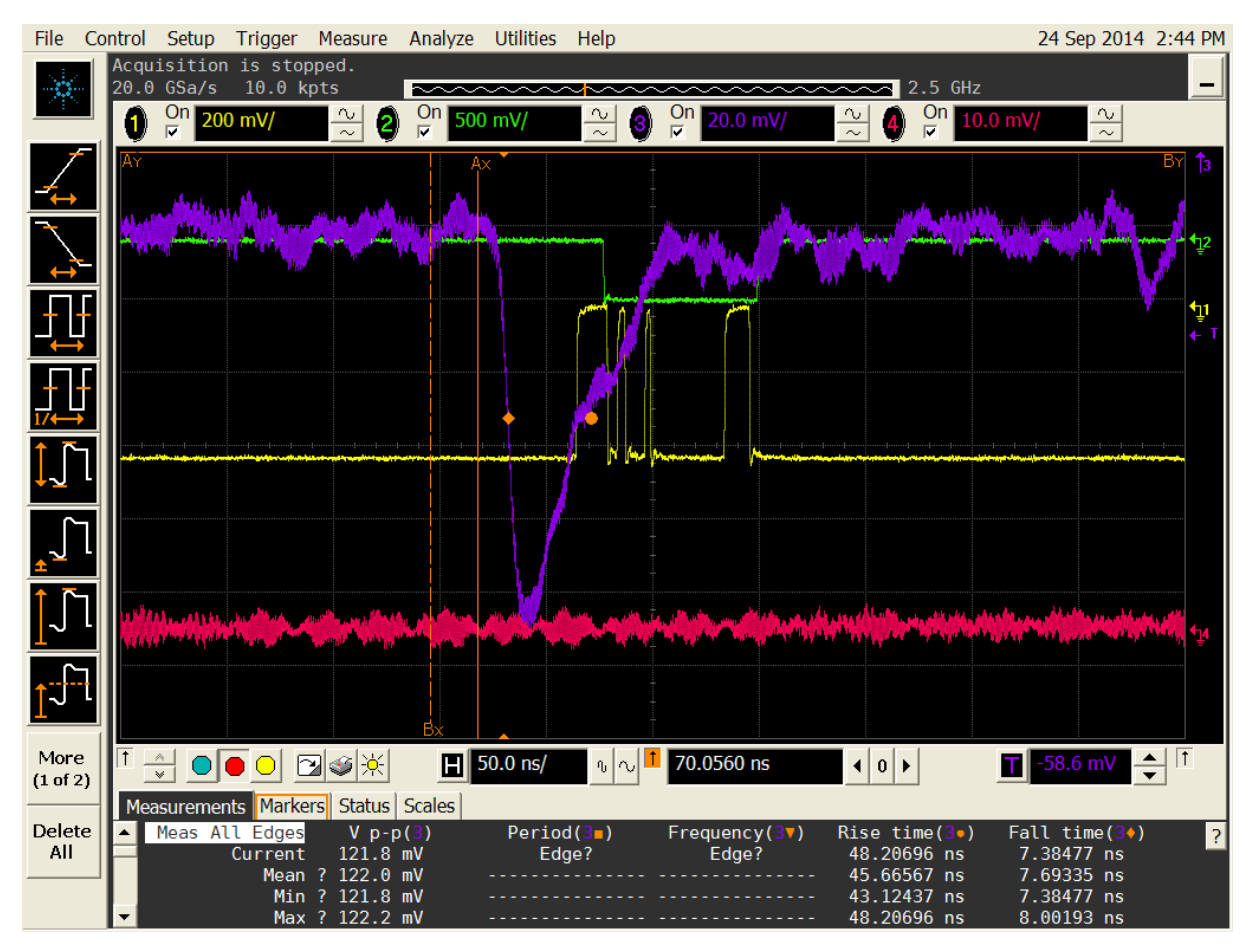

Figura 33 – Resposta ao impulso na entrada do *FPGA*

O diagrama de tempo da Figura 34 ilustra a mecânica de funcionamento deste circuito. Esta funcionalidade está implementada entre as linhas 765 e 774 e entre 861 e 870 do código *VHDL*, na forma de um circuito digital cuja representação ilustrativa simplificada segue na Figura 35.

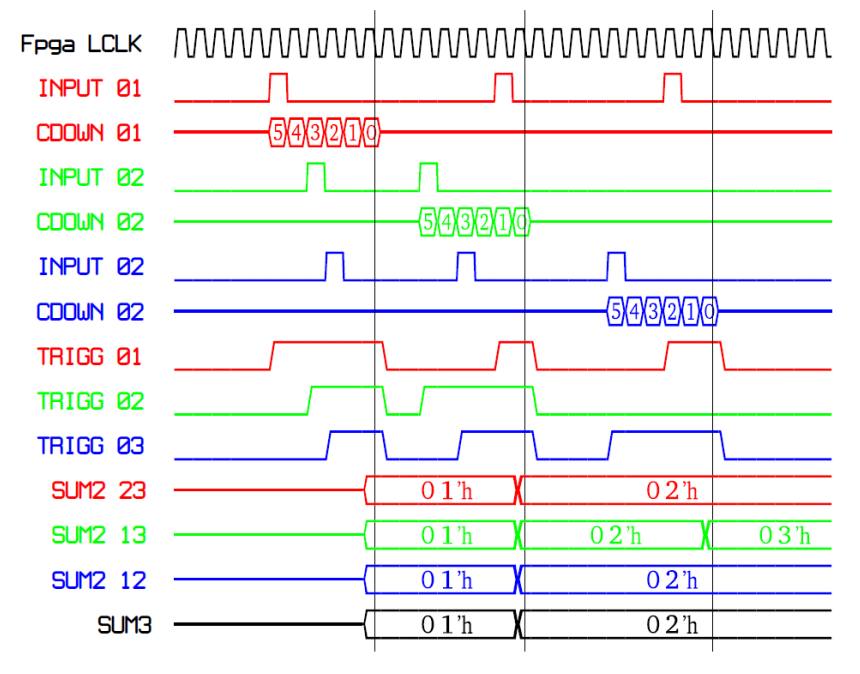

Figura 34 – Diagrama de tempo do circuito *gate timer*

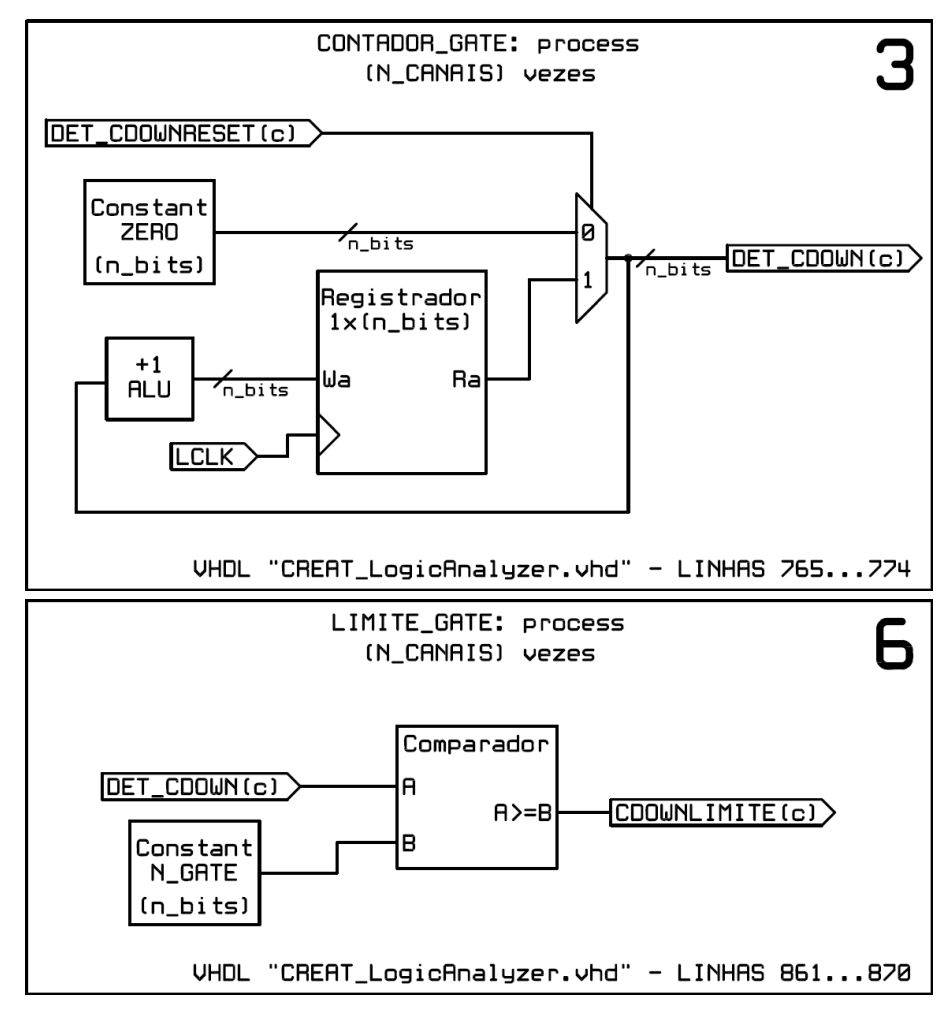

Figura 35 – Circuito *gate timer*

#### **3.2.1.2. Detecção de eventos coincidentes**

A detecção de eventos coincidentes é realizada através de lógica combinacional, ou seja, portas *AND* declaradas através do código *VHDL*. Por ser de natureza puramente combinacional, esta seção de código sempre entrega ao estágio seguinte o resultado da comparação de variáveis. Cabe, portanto, ao circuito temporizador do *gate timer* definir o instante em que o registrador de soma será acionado para a contagem de um evento. Esta funcionalidade está implementada entre as linhas 824 e 835 do código *VHDL* em anexo, na forma de um circuito digital cuja representação ilustrativa simplificada segue na Figura 36.

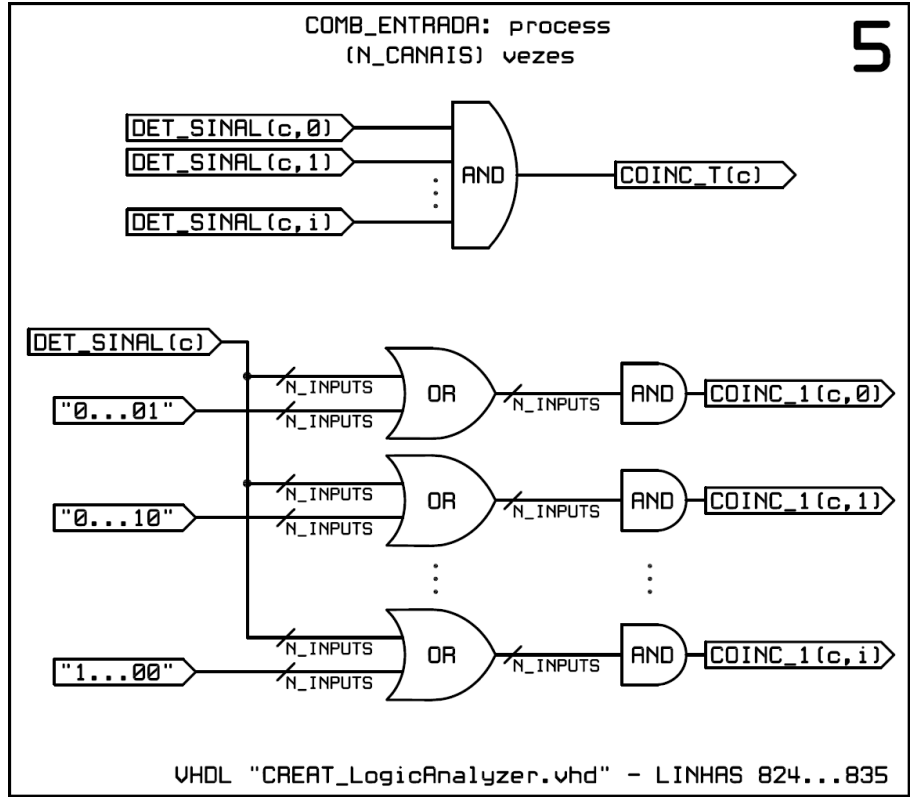

Figura 36 – Circuito detector de coincidências

### **3.2.1.3. Contagem de eventos**

A contagem de eventos em cada um dos grupos de detecção é efetuada por um banco de registradores de soma, cujo valor é incrementado em uma unidade a cada esgotamento do *gate timer* e desde que, neste instante, esteja sinalizado um evento no registrador correspondente. Esta funcionalidade está implementada entre as linhas 875 e 952 do código *VHDL* em anexo, na forma de um circuito digital cuja representação ilustrativa simplificada segue na Figura 37.

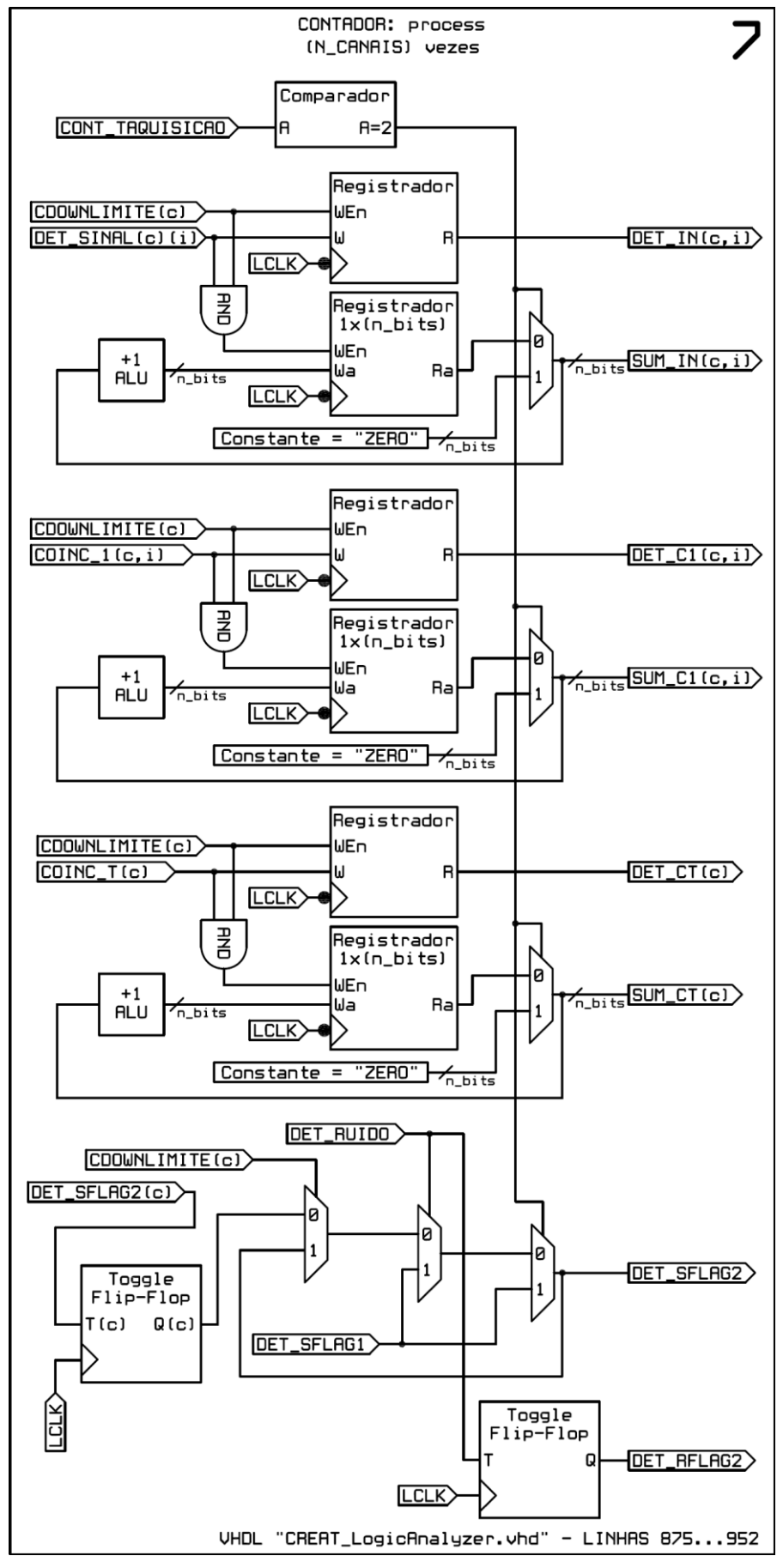

Figura 37 – Circuito contador

## <span id="page-51-0"></span>**3.2.1.4. Mapa de registradores**

Cada registrador de contagem pode ser lido pelo barramento *VME* e recebe, para tanto, um endereço único. Este endereço é constituído por 32 bits, sendo os primeiros 16 bits relativos à identificação do módulo (podem haver múltiplos dispositivos conectado ao mesmo barramento *VME*) e os 16 bits menos significativos identificadores dos registradores. Além dos registradores de contagem (somente leitura) foram incluídos registradores que podem ser escritos através do barramento *VME* para controle do módulo. A Tabela 2 discrimina os endereços e funções de cada um dos registradores.

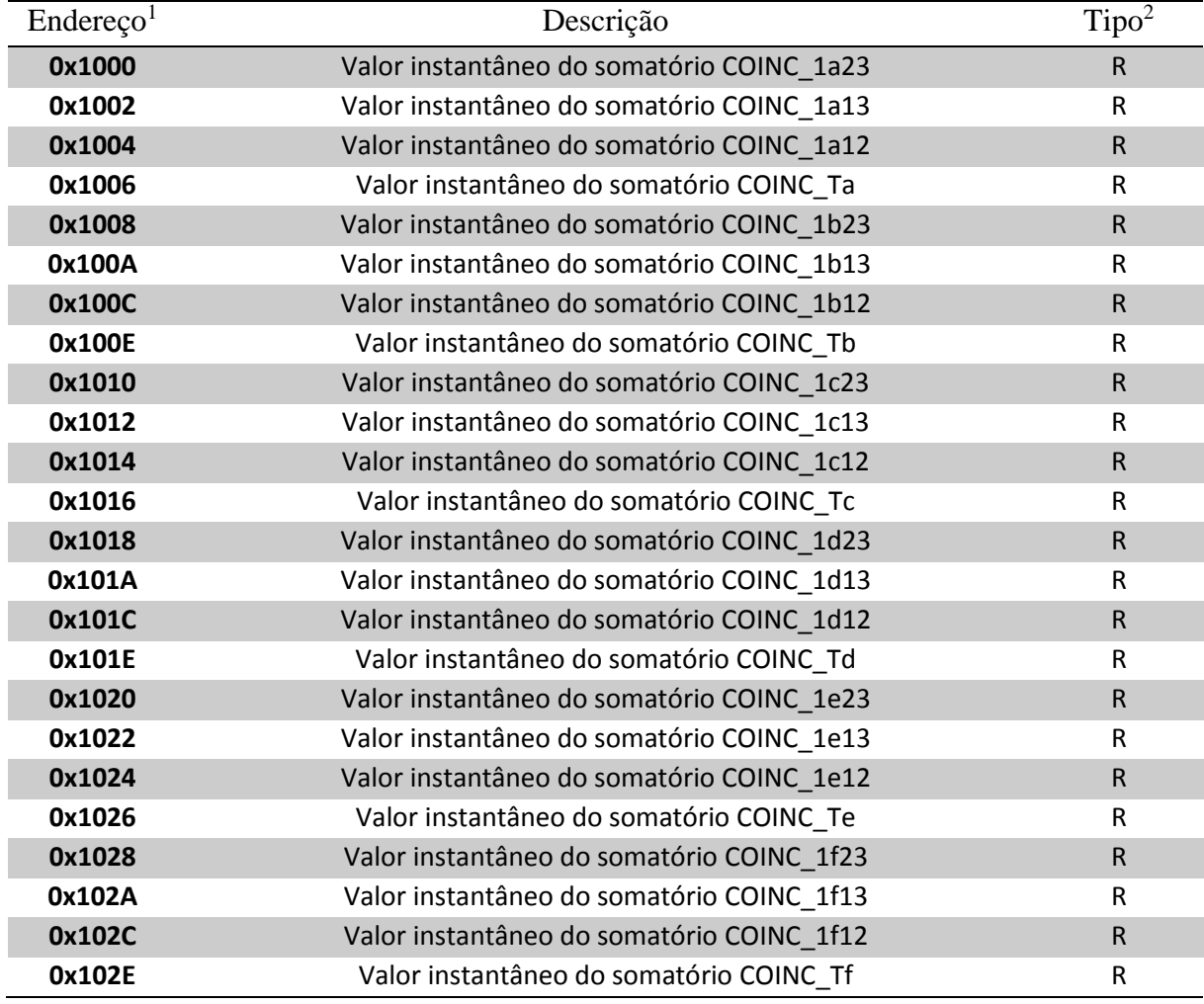

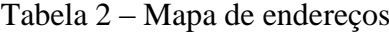

1

<sup>1</sup> 16 bits menos significativos de identificação dos registradores. Acrescentar à esquerda os 16 bits mais significativos de identificação do módulo.

 $2 R =$  Somente leitura. R/W = Leitura e Escrita

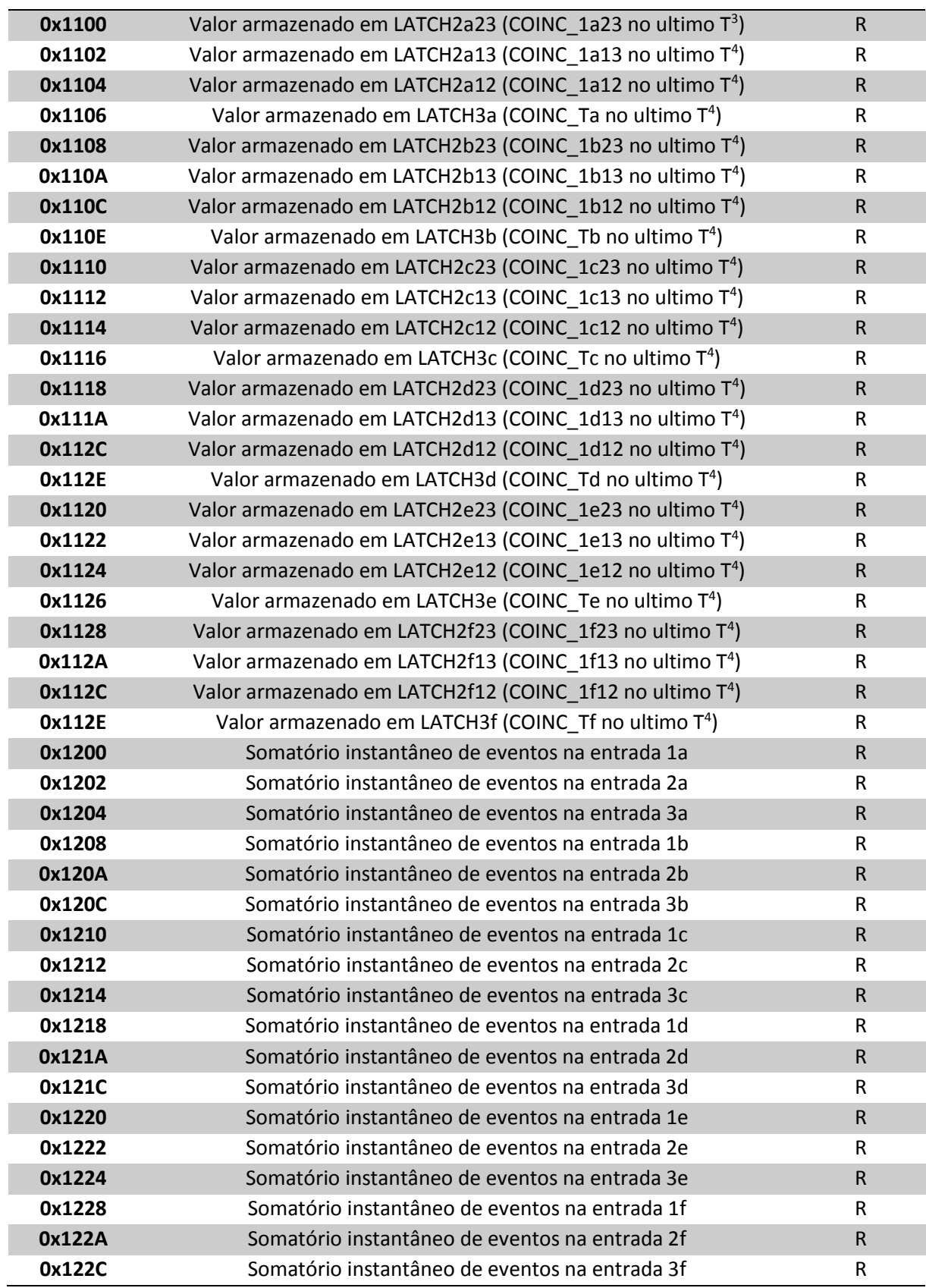

1

 $3$  Em que T é o instante de tempo em que se completa um intervalo de aquisição. O intervalo de aquisição é definido pelo registrador 0x2000, em segundos.

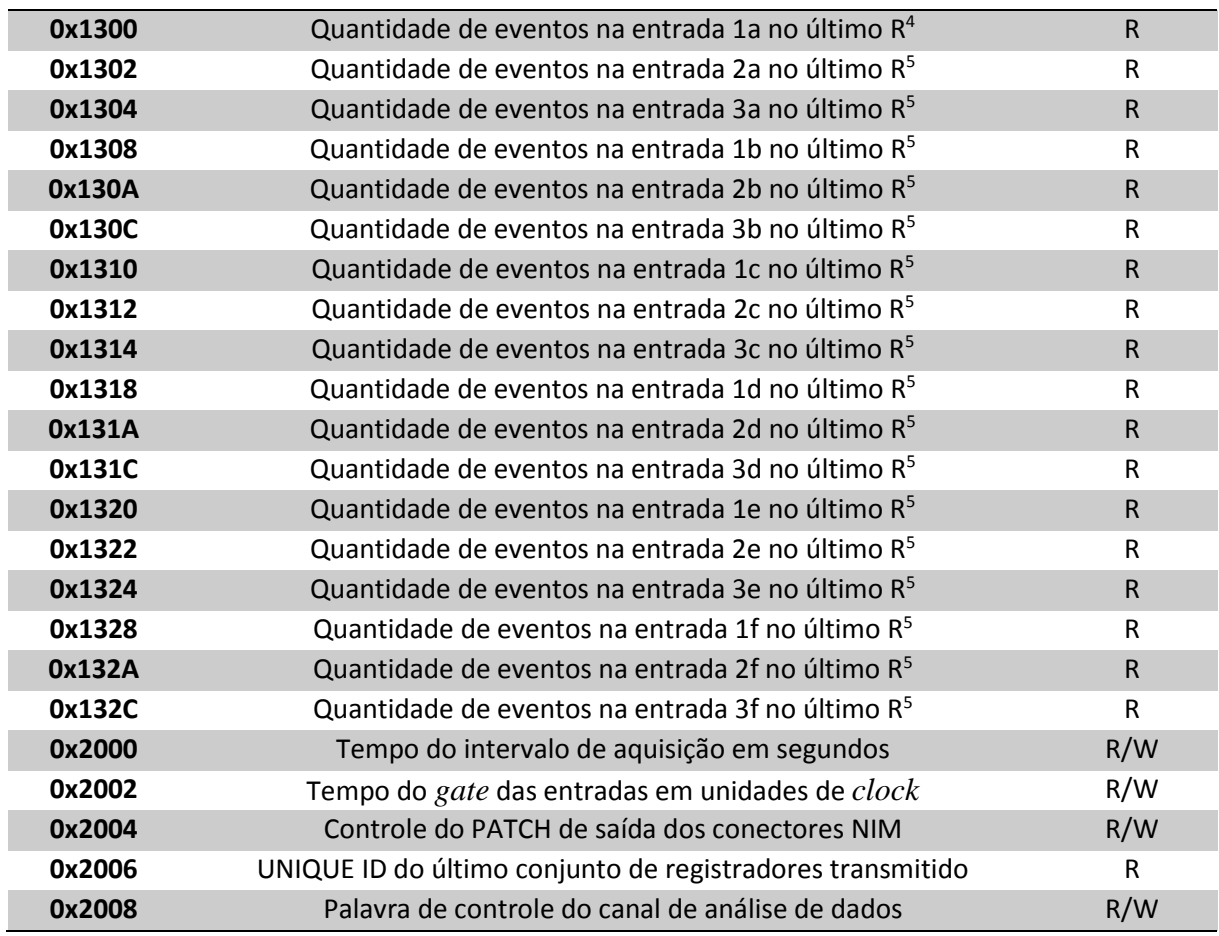

Os registradores podem ser divididos em cinco grupos:

1

1. 0x10XX – Registros instantâneos de contagem de coincidência

A leitura destes endereços retorna o valor instantâneo dos registradores de soma e tem como finalidade principal analisar o funcionamento dos contadores. Como os registradores de soma tem seus valores continuamente alterados, a leitura destes registros pode não ser estável (seus valores podem ser alterados durante o ciclo de leitura)

2. 0x11XX – *Latch* de registros da última contagem de coincidência

Neste intervalo de endereços são lidos os *latch's* dos registradores de contagem de coincidências. Estes *latch's* são carregados no instante imediatamente anterior ao encerramento do período de aquisição com os valores dos

<sup>4</sup> Em que R é o instante de tempo em que se completa um intervalo de aquisição de ruído. O intervalo de aquisição de ruído é definido pelo registrador não manipulável N\_MED\_RUIDO em unidades de *clock*.

registradores de soma e são mantidos inalterados durante o período atual de aquisição.

3. 0x12XX – Registros instantâneos de contagem de ruído

Análogo ao intervalo 0x10XX, porém retorna valores de medida de ruído.

4. 0x13XX – *Latch* de registros da última contagem de ruído

Análogo ao intervalo 0x11XX, porém retorna valores de medida de ruído.

5. 0x20XX – Registradores de controle

São utilizados para controle do contador.

O valor do registrador 0x2000 define o período de aquisição em segundos e pode ser alterado a qualquer momento, mesmo com o contador em funcionamento. Neste caso, se seu valor for definido abaixo da quantidade em segundos transcorrida no período de aquisição vigente o mesmo será encerrado no próximo segundo cheio. Esta característica permite que um software em execução num microcomputador conectado ao barramento *VME* reinicie a qualquer momento a contagem. Vale lembrar que a transmissão serial sempre informará o *Unique ID* e o tempo efetivamente transcorrido do período de aquisição transmitido.

O registrador 0x2002 define o período do *gate*, em unidades de *clock*, sendo cada unidade igual a 25ns (40MHz) no caso do módulo V1495.

A funcionalidade implementada pelo registrador 0x2004 permite que os conectores *NIM* do módulo V1495 sejam utilizados para debug do contador. Seu valor define o grupo cujos sinais internos são direcionados para os conectores *NIM*.

O registrador 0x2006 retorna um valor único para cada período de aquisição, incrementado em uma unidade sempre que se inicia um período de aquisição novo. Este registrador pode ser utilizado pelo software para identificar o encerramento dos períodos de aquisição.

O registrador 0x2008 controla o modo de funcionamento e as fontes de sinal do canal de reentradas.

#### **3.2.1.5. Transmissão serial dos registradores**

A metodologia trivial aplicada à aquisição de dados em experimentos deste tipo inclui um microcomputador efetuando acessos aos registradores de contagem via barramento *VME*. Entretanto, esta abordagem implica na manutenção do microcomputador em funcionamento ininterrupto, condição indesejada para este projeto devido ao elevado consumo energético (o módulo de calibração, p. ex. consome cerca de 24W) e ao fator de risco do software altamente complexo. Optou-se, portanto, desenvolver o módulo de aquisição de dados embarcado num micro controlador e, de modo a prover comunicação direta entre o micro controlador e a *FPGA* desenvolveu-se, nesta última, um circuito capaz de efetuar transmissões seriais.

Após cada período de aquisição todos os registradores acumulados são então transmitidos pela saída serial incluída no *FPGA* na forma de uma sequência de caracteres *ASCII*. A cada segundo uma sequência reduzida é transmitida com a finalidade de reportar o funcionamento do circuito. As sequências obedecem às especificações de 9600 *baud*/seg, 8 *bits* de dados, paridade par (positiva), 2 *stop bits* e são compostas pelas seguintes informações:

- 1. Sequência de *STATUS* (uma por segundo):
	- a. *Unique ID* do período de aquisição
	- b. Tempo decorrido, em segundos, do período de aquisição atual
- 2. Sequência completa (uma a cada período de aquisição):
	- a. *Unique ID* do período de aquisição
	- b. Intervalo, em segundos, do período de aquisição transmitido
	- c. Largura do *gate* (parâmetro *n\_gate*)
	- d. Palavra de controle do canal de análise de dados
	- e. Registradores de contagem, na ordem abaixo, para cada canal:
		- i. Contagens de coincidências duplas
		- ii. Contagens de medição de ruído
		- iii. Contagem de coincidência
	- f. *Checksum*

Tanto para as sequencias de status quanto sequencias completas foi implementado um protocolo de transmissão de modo que é transmitida a seguinte sequência:

- 1. Caractere de início de transmissão (apenas um por sequência)
	- a. 7Bh (*ASCII* "{") para transmissões de status
	- b. 7Ch" (*ASCII* "|") para transmissões completas
- 2. Transmissão dos registradores:
	- 2.1. Caractere identificador de registrador

20h (*ASCII* "*SPACE*") para o primeiro registrador, sendo incrementado em uma unidade para cada registrador posterior, ou seja, 20h, 21h, 22h...

2.2. Transmissão do valor do registrador

O valor do registrador é transmitido em base hexadecimal codificada em caracteres *ASCII*. Para cada *nibble* do registrador haverá um caractere *ASCII* correspondente, cujo valor varia de 0 a F.

2.3. Caractere indicador de fim do registrador

Após cada registrador é inserido o caractere 7Dh (*ASCII* "}")

3. Sequência de fim de transmissão

Para marcar o final de uma transmissão são enviados, na sequência, os símbolos *ASCII* 7Eh, 0Dh e 0Ah, respectivamente, "~", retorno de carro e alimentação de linha.

### **3.2.1.6. Acesso aos registradores pelo** *VMEbus*

Registradores internos ao *FPGA* também podem ser acessados através do barramento *VME*, permitindo que alguns parâmetros de contagem (como tempo de aquisição e *gate timer*) sejam alterados sem que seja necessário reprogramá-lo. Além desta, outra principal diferença em relação à transmissão serial é que pelo barramento *VME* o computador deve iniciar as operações de leitura e escrita, não sendo permitido ao *FPGA* gerar uma interrupção no computador. No contexto deste projeto, este método de acesso é utilizado para controle e calibração do experimento, mas não foi intencionado que seja utilizado para sua operação normal, embora isto seja possível. Um módulo de interface [\(3.1.3\)](#page-43-0) é necessário para conectar o computador ao barramento *VME* através de um cabo USB.

# **3.2.2. Módulo de Aquisição de Dados**

O recebimento, a verificação de erros, o processamento e o armazenamento dos registradores contidos na *STRING* serial enviada pelo módulo contador de eventos coincidentes são efetuados neste módulo, que também é responsável por transmitir ao sistema de satélite um sinal vital indicador de funcionamento do experimento. Desenvolvido em torno de um micro controlador *AVR* da fabricante *ATMEL*, dotado de um relógio de tempo real (*RTC*) e de um cartão de memória não volátil o módulo de aquisição de dados foi programado com o código que pode ser visto no APENDICE D: Código *C* [do Módulo de Aquisição de Dados.](#page-98-0)

A Figura 38 destaca a posição do módulo de processamento de dados no diagrama em blocos do sistema *CRE@AT* e a Figura 39 contém o fluxograma lógico deste módulo.

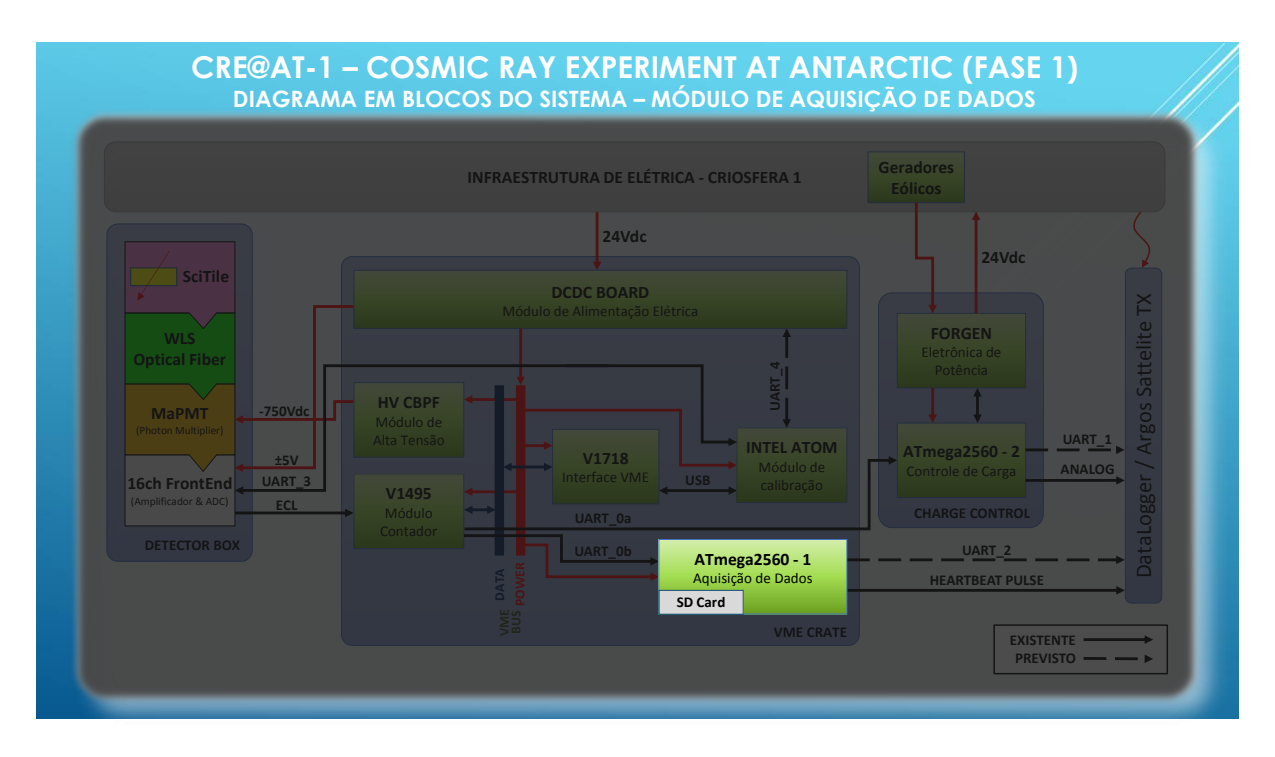

Figura 38 – Diagrama em blocos com destaque ao módulo de aquisição de dados

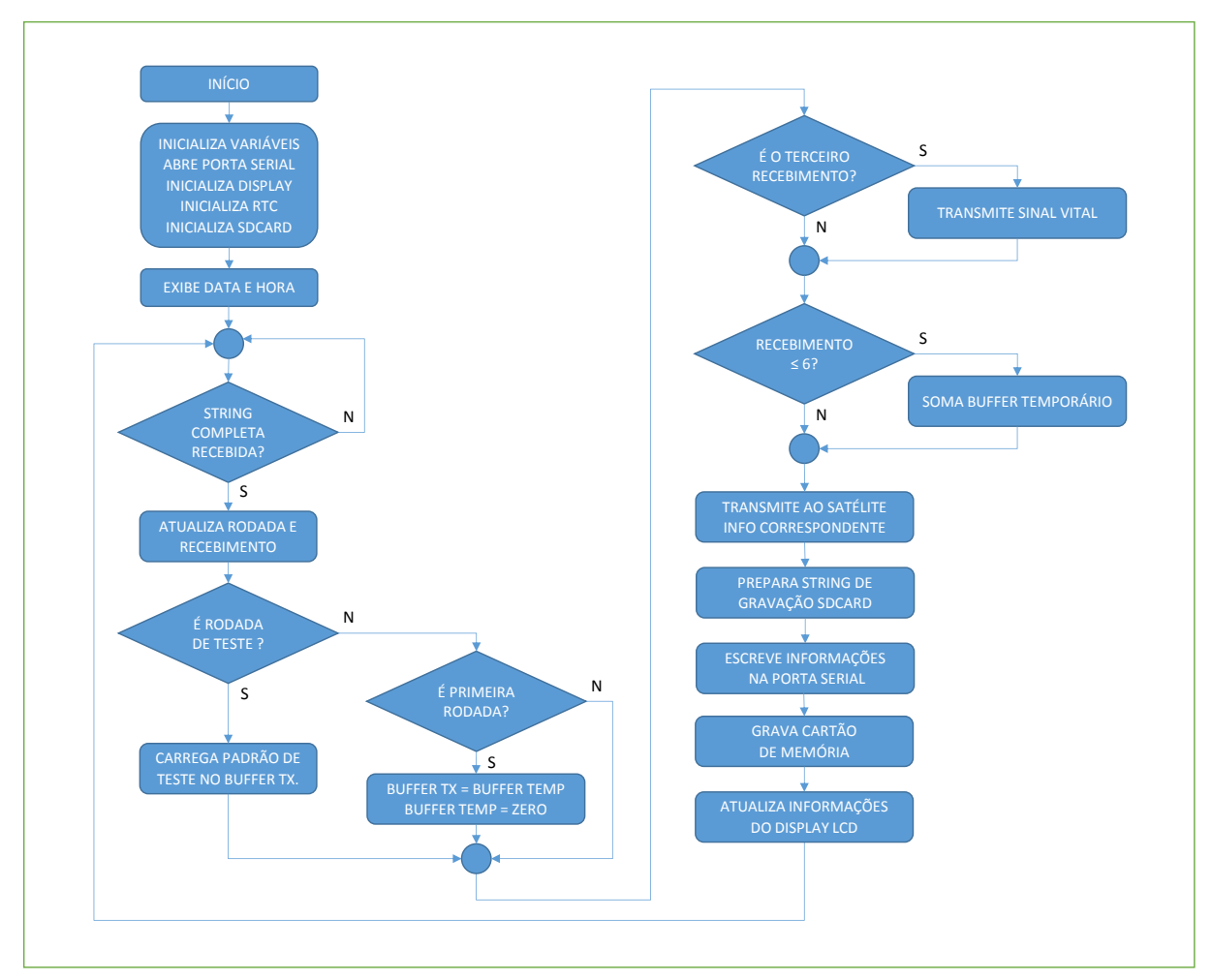

Figura 39 – Fluxograma lógico do módulo de aquisição de dados

## **3.2.3. Módulo de Calibração**

Um computador baseado no sistema operacional *LINUX UBUNTU* executado na plataforma *INTEL ATOM* foi incluído no experimento para execução testes e reprogramações durante seu desenvolvimento e sua posterior calibração, após concluído. A Figura 40 destaca a posição do módulo de calibração no diagrama em blocos do sistema *CRE@AT*.

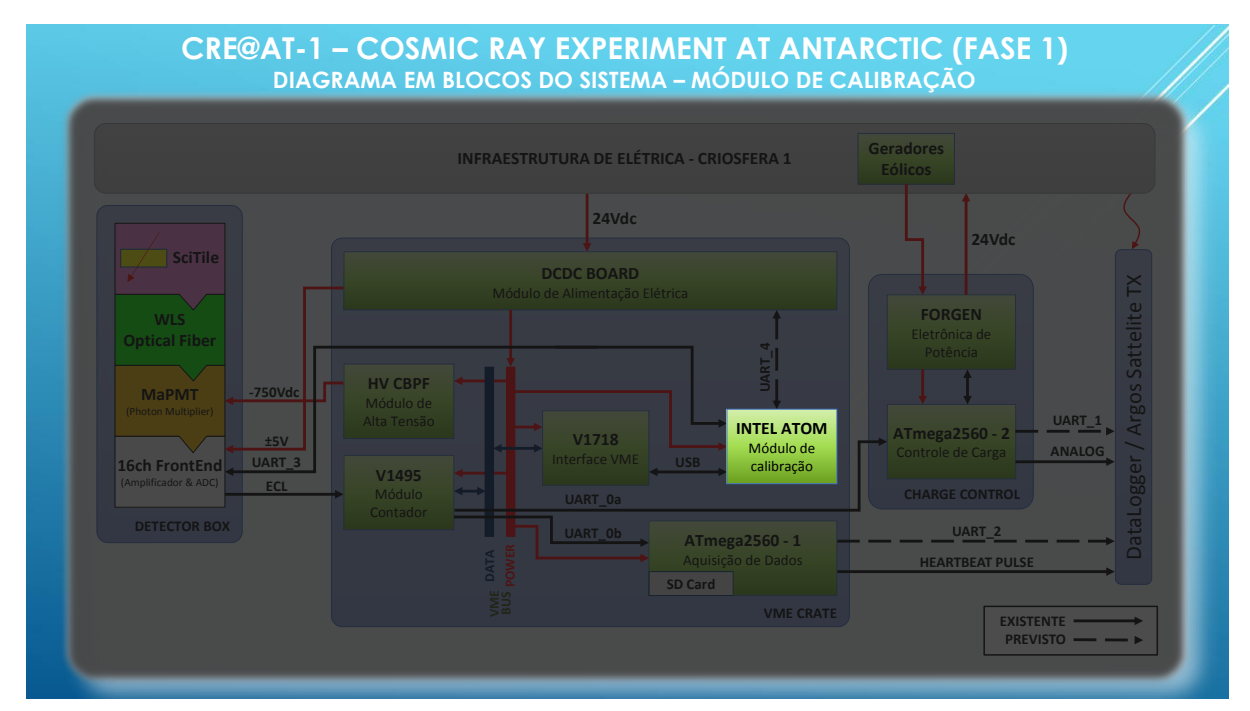

Figura 40 – Diagrama em blocos com destaque ao módulo de calibração

O módulo de acesso ao barramento *VME* descrito no item [3.1.3](#page-43-0) permite que o módulo de calibração realize leituras e escritas no banco de registradores descrito no item [3.2.1.4.](#page-51-0) Através destas operações de leitura e escrita é possível obter acesso total ao funcionamento do módulo de trigger, além de ser possível também reprogramar seu *FPGA*. A aplicação *ROOT*, desenvolvida pelo *CERN*, também foi utilizada para permitir análise gráfica dos dados de calibração e testes do detector.

### <span id="page-59-0"></span>**3.2.3.1. Algoritmo de Calibração**

O somatório da contagem de eventos por período de aquisição é função de quatro parâmetros fundamentais: da taxa de atividade (fluxo) da radiação cósmica galáctica, do tempo de aquisição, do nível de alta-tensão aplicado à fotomultiplicadora (pois afeta o ganho da foto multiplicação) e do nível da tensão de discriminação (*threshold*)

Como o fluxo de partículas é de natureza aleatória, o tempo de exposição costuma se relacionar de maneira diretamente proporcional com o número total de contagens. Sua especificação está intimamente relacionada com a resolução temporal pretendida para o sistema e com o valor de fundo de escala dos contadores.

O ganho da fotomultiplicadora está relacionado com a alta-tensão nela aplicada para aceleração dos elétrons. Existe um ganho ideal (a ser calibrado) acima do qual observam-se falsos eventos devido ao ruído intrínseco do processo de foto multiplicação. O nível da alta tensão aplicada obedece à relação não linear com o número de contagens.

A tensão de discriminação estabelece o patamar mínimo de ruído para a eletrônica analógica do detector, não obedece à relação linear com o número de contagens e também possui valor ideal a ser calibrado. Este é um parâmetro crítico.

Foi então concebida – em comandos *Shell Script* do Linux –rotina de calibração para estes dois últimos parâmetros, consistindo basicamente em executar repetidas vezes o programa de aquisição variando determinado parâmetro a cada execução. Posteriormente os dados coletados são formatados em arquivo específico e introduzidos no programa *ROOT* para análise gráfica.

#### **3.2.4. Módulo de Alimentação Elétrica**

Para viabilizar a alimentação elétrica deste projeto foi disponibilizado acesso ao barramento de 24 Vdc do módulo Criosfera 1. Este barramento está conectado ao banco de baterias do módulo e é alimentado por dois sistemas locais de geração de energia, sendo um por fonte solar e outro por fonte eólica.

Algumas características deste sistema, entretanto, fizeram com que fosse necessária a adoção de uma solução específica de alimentação elétrica para todo o experimento pois havia necessidade de alimentar cargas em diferentes níveis de tensão com elevado grau de estabilidade. Esta solução foi baseada na integração de dispositivos conversores DC/DC com circuitos periféricos de monitoração e controle, montados em uma placa de circuito impresso padrão *VME* para instalação em *CRATE*.

A Figura 41 destaca a posição do módulo de alimentação elétrica no diagrama em blocos do sistema *CRE@AT*.

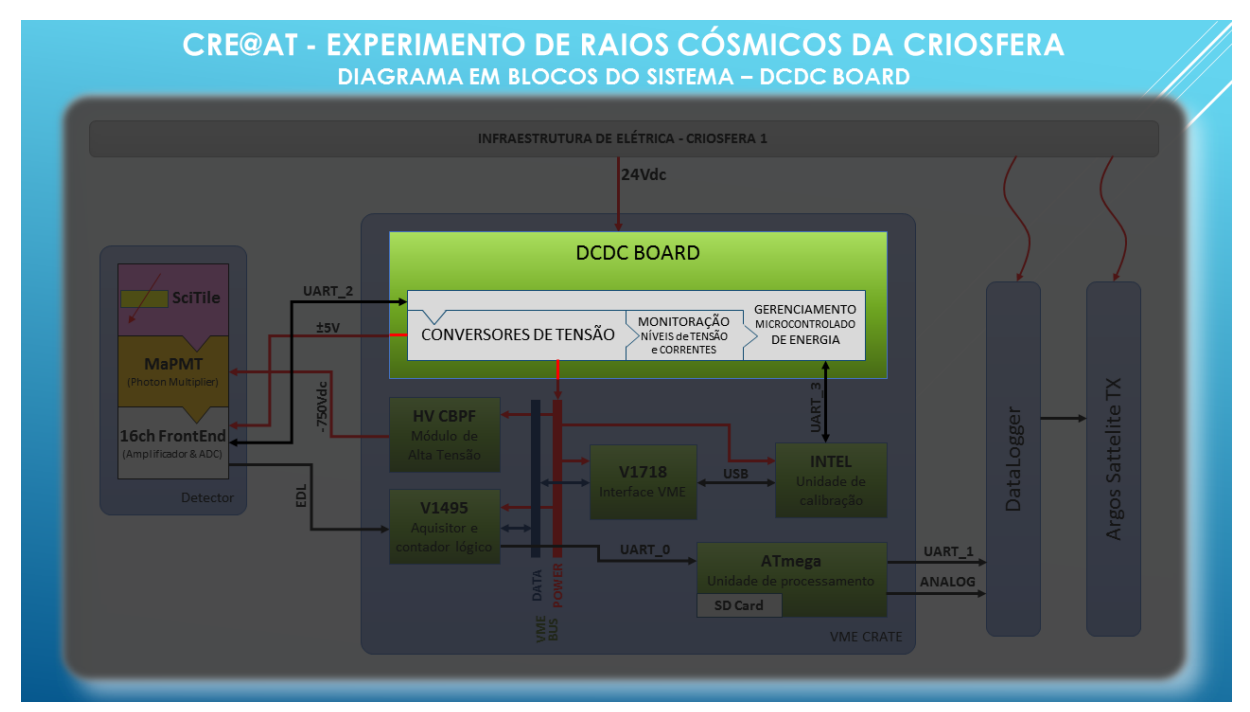

Figura 41 – Diagrama em blocos com destaque ao módulo de alimentação elétrica

# **3.2.4.1. Requisitos do Projeto**

Foram definidos como requisitos deste projeto:

- Possibilidade de entrada de força com 12 ou 24 volts nominais;
- Acondicionamento de entrada de força não regulada (prevista variação até 36V);
- Alta qualidade do barramento de *ground*;
- Possibilidade de isolamento elétrico total entre os *grounds* da fonte de potência.

# **3.2.4.2. Dimensionamento de Potência**

O projeto do módulo de alimentação elétrica levou em consideração o consumo máximo declarado em *datasheet* de cada elemento a ser alimentado, como pode ser visto na Tabela 3.

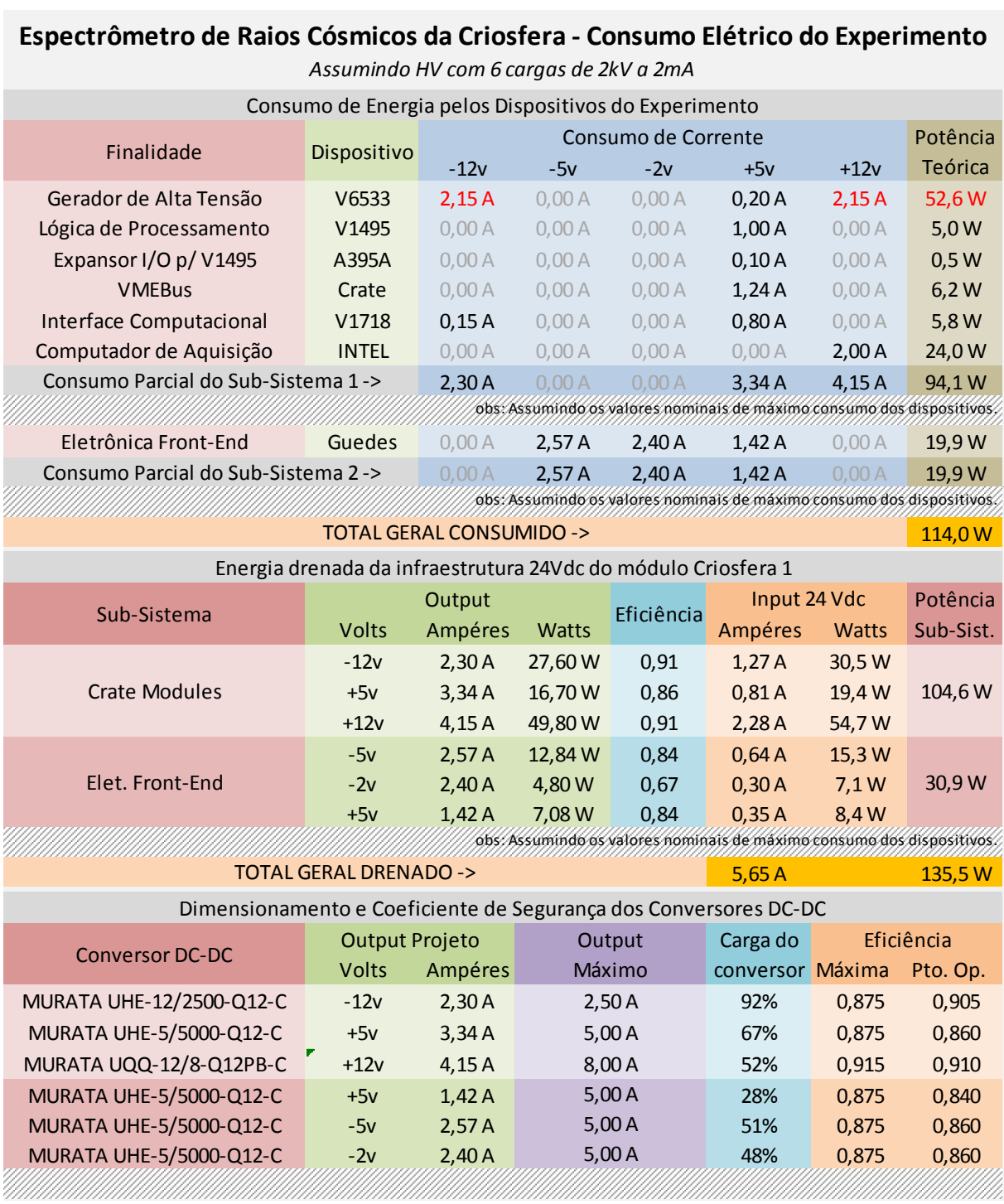

#### Tabela 3 – Conversores de Energia DC-DC

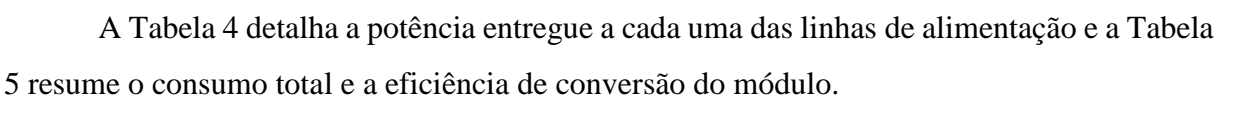

| Sub-Sistema 1<br>- Crate Modules - |        |         | Sub-Sistema 2<br>- Eletrônica de Front-End - |       |        |         |
|------------------------------------|--------|---------|----------------------------------------------|-------|--------|---------|
| $-12v$                             | 2.30A  | 27,60 W |                                              | -5v   | 2.57A  | 12.84 W |
| $+5v$                              | 3.34A  | 16,70W  |                                              | $-2v$ | 2.40A  | 4,80 W  |
| $+12v$                             | 4.15 A | 49,80 W |                                              | +5v   | 1.42 A | 7,08 W  |

Tabela 4 – Consumo por linha de alimentação

Tabela 5 – Consumo total e eficiência da conversão

| Espectrômetro de Raios<br>Cósmicos da Criosfera - Total |        |       | Eficiência da Conversão |                            |     |  |
|---------------------------------------------------------|--------|-------|-------------------------|----------------------------|-----|--|
|                                                         | $+24v$ | 5,65A |                         | 135,50 W Input 24v 135,5 W |     |  |
| <b>ASSUMINDO VALORES</b>                                |        |       | Perda                   | $-21.5W$                   | 84% |  |
| DE CONSUMO MÁXIMO                                       |        |       | Output                  | 114.0 W                    |     |  |

É importante considerar que o projeto do módulo de alimentação foi executado antes da definição do layout final do experimento e que a característica de algumas cargas foi modificada:

O modelo da fonte de alta tensão foi substituído

Não houve tempo hábil de trâmite para compra da fonte V6533 (*CAEN*) e foi utilizada fonte fabricada no próprio laboratório

O fornecimento de energia para a eletrônica de *front-end* [\(3.1.1.4\)](#page-40-0) foi alterado

A regulagem de -2 V para a eletrônica de *Front-End* passou a ser efetuada diretamente em seu circuito, fazendo com que este necessitasse apenas do fornecimento de  $+5$  V e  $-5$  V. No projeto original já era considerada a adoção de um regulador linear intermediário, portanto não houve alteração quanto aos conversores DC-DC.

## **3.2.4.3. Importância das Características de Isolamento**

O projeto deste experimento levou em consideração que o módulo Criosfera I não possui sistema de aterramento e que, portanto, poderiam haver diversos problemas não previstos relacionados a diferenças entre potenciais das malhas de referência pois suas interconexões é realizada através do próprio barramento de potência. Tendo em vista então a falta de detalhamento técnico acerca do sistema de distribuição de energia do módulo Criosfera I optouse por um design de alimentação capaz de isolar galvanicamente primário e secundário das fontes de alimentação.

### **3.2.4.4. Conversores de Tensão**

Devido à necessidade de prover alta disponibilidade ao experimento (baixo *MTBF - Mean Time Between Failures*), à sua própria complexidade e ao curto tempo disponível para seu desenvolvimento optou-se por adquirir no mercado solução pré-fabricada para conversão de tensões do tipo DC-DC. A Tabela 6 descreve os dispositivos utilizados:

| Linha               | <b>Part Number</b> | <b>Corrente</b><br><b>Máxima</b> | Tensão de Entrada | <b>Fabricante</b>      |  |
|---------------------|--------------------|----------------------------------|-------------------|------------------------|--|
| $+12V_A$            | UQQ-12/8-Q12PB-C   | 8 A                              |                   |                        |  |
| $+5V$ <sub>-B</sub> | UHE-5/5000-Q12-C   | 5 A                              |                   | Murata Power<br>Supply |  |
| $-12V$ C            | UHE-12/2500-Q12-C  | 2,5A                             | 9 a 36 Volts      |                        |  |
| $+5V_D$             | UHE-5/5000-Q12-C   | 5 A                              |                   |                        |  |
| $-5V$ E             | UHE-5/5000-Q12-C   | 5 A                              |                   |                        |  |
| $-5V$ F             | UHE-5/5000-Q12-C   | 5 A                              |                   |                        |  |

Tabela 6 – Conversores de Energia DC-DC

#### **3.2.4.5. Diagramas Esquemáticos**

Os diagramas esquemáticos do módulo de alimentação elétrica podem ser vistos no Apêndice C. Para facilitar sua visualização, o documento possui uma folha principal (folha 1 – mãe) que faz referência a outras três folhas (folhas 2, 3 e 4 – filhas).

# **3.2.5. Módulo Controlador de Carga**

Não era escopo inicial deste projeto desenvolver circuitos eletrônicos de controle para as turbinas eólicas. Entretanto, devido a dificuldades observadas em campo e explicadas no APENDICE A: Problemas na [geração de energia eólica do módulo Criosfera I,](#page-83-0) optou-se por desenvolver um novo circuito controlador para carga de baterias e controle das turbinas e embarcar nele a parte de transmissão de dados via satélite do sistema de aquisição. A montagem do conjunto mecânico de circuitos eletrônicos de potência e de controle do sistema de geração de energia eólica do módulo Criosfera I, após as intervenções efetuadas, é visto na Figura 42.

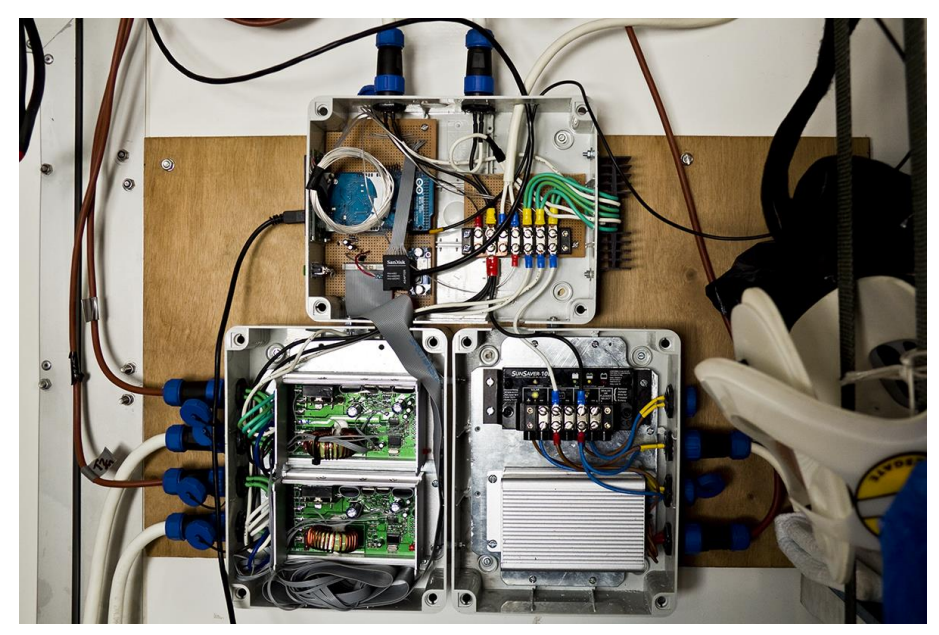

Figura 42 – Sistema de controle das turbinas eólicas

Tal decisão baseou-se na evidência de que não haveria – com a utilização do sistema fornecido – geração eólica de energia suficiente para manter o experimento operacional em regime permanente (como se havia previsto), e na decisão de mantê-lo operacional por apenas 30 minutos diários. Como a transmissão de dados por satélite é extremamente limitada (em apenas um sinal cujo nível de tensão quantizado em 7 bits é transmitido de hora em hora) ficou evidente que caso a interface de transmissão por satélite fosse acionada apenas 30 minutos por dia não haveria tempo hábil para transmissão de informação útil.

Entretanto, o controlador de carga proposto foi projetado para funcionar ininterruptamente, tornando oportuno embarcar neste dispositivo uma rotina que permitisse transmitir uma vez por dia os resultados do experimento, fragmentados a cada hora.

O diagrama de funcionamento deste controlador será oportunamente explicado em [A.3](#page-87-0)

### **4. Resultados Obtidos**

O algoritmo de calibração do experimento [\(3.2.3.1\)](#page-59-0) foi executado para tomada de dados e análise de performance em dois momentos diferentes, no laboratório do CBPF e na posição de instalação definitiva, no módulo Criosfera I. Em todas as ocasiões o experimento mostrouse operacional dentro da faixa de tolerância esperada.

Com o experimento ainda no CBPF foram considerados 80 períodos de aquisição – de 600 segundos cada – para a calibração de *threshold*. Para cada período de aquisição foi registrada a taxa de fluxo corrigida de cada um dos grupos de coincidência, correspondente a quantidade de contagens por segundo após ser corrigida pelo método das coincidências. O arquivo de dados obtido recebeu então tratamento estatístico com auxílio do software *ROOT*, sendo aplicado o algoritmo descrito no APENDICE G de modo a gerar os histogramas vistos nas Figuras 43, 44, 45, 46 e 47. Estes histogramas relacionam o fluxo corrigido expresso em contagens por grupo *SciTile* por segundo (eixo horizontal) com a quantidade de períodos nos quais tal fluxo foi observado (eixo vertical).

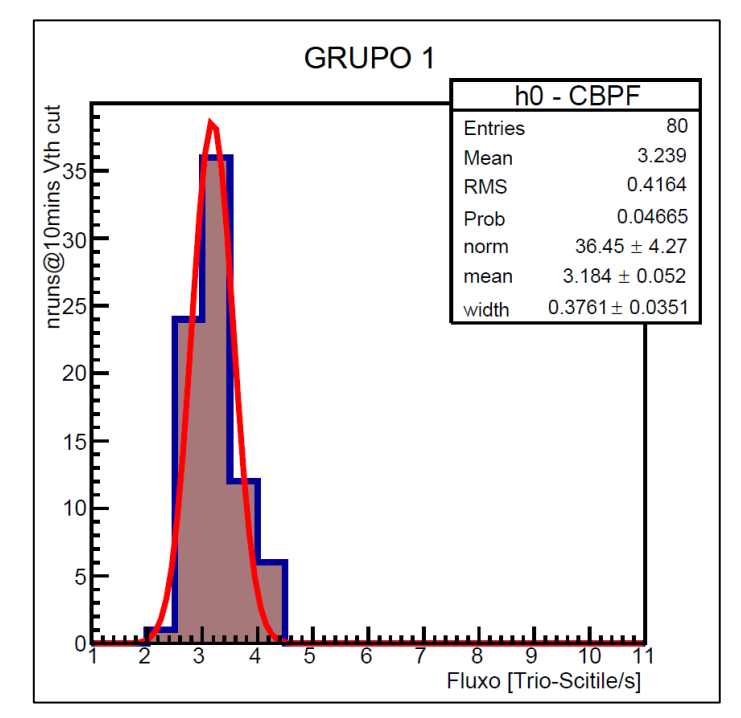

Figura 43 – Histograma de fluxo no Brasil para o grupo de coincidência 1

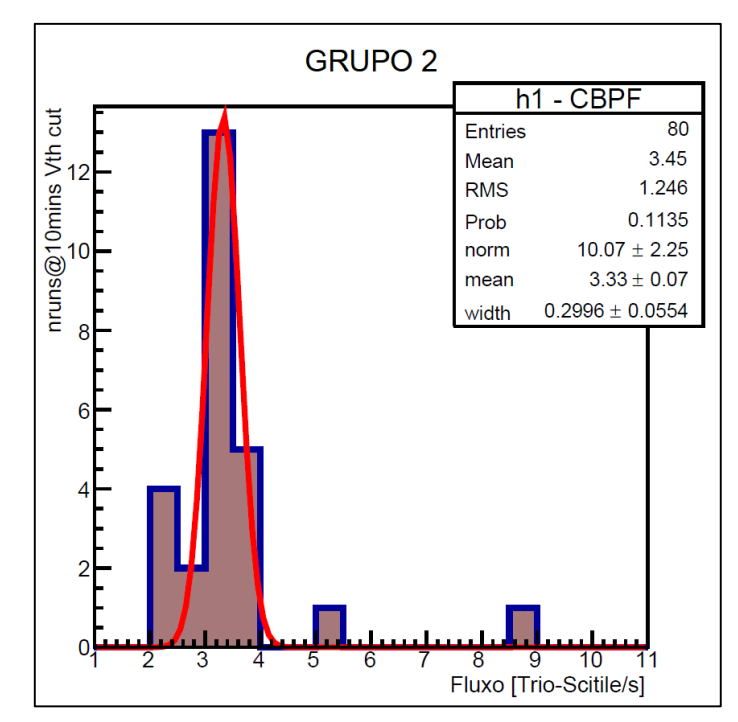

Figura 44 – Histograma de fluxo no Brasil para o grupo de coincidência 2

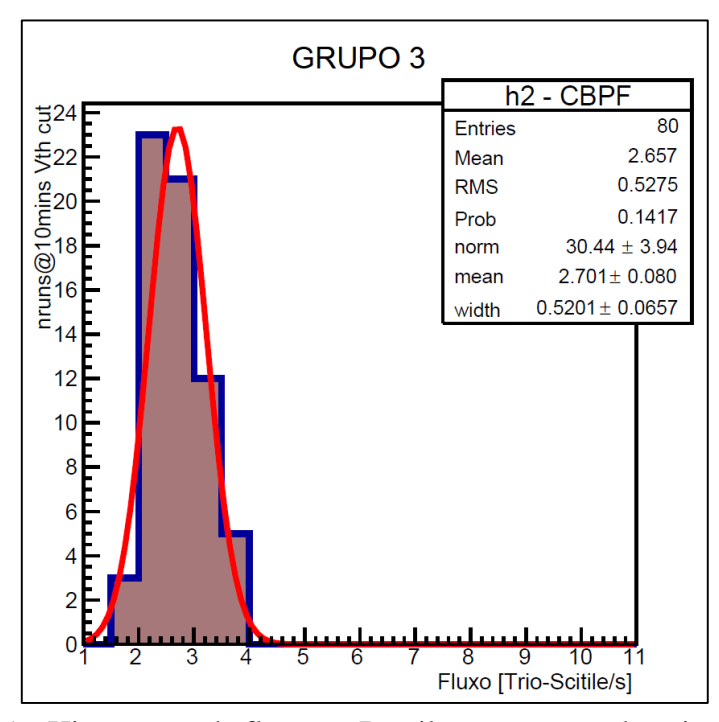

Figura 45 – Histograma de fluxo no Brasil para o grupo de coincidência 3

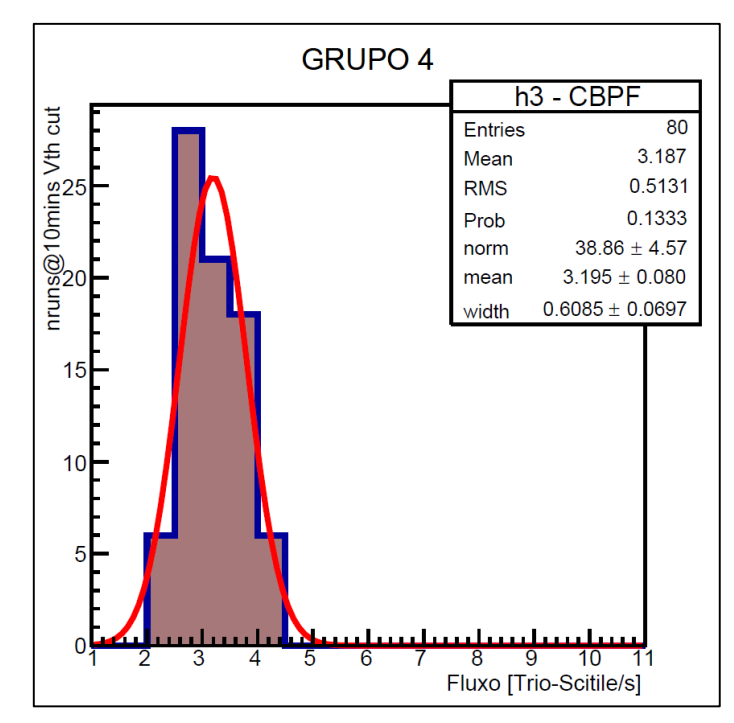

Figura 46 – Histograma de fluxo no Brasil para o grupo de coincidência 4

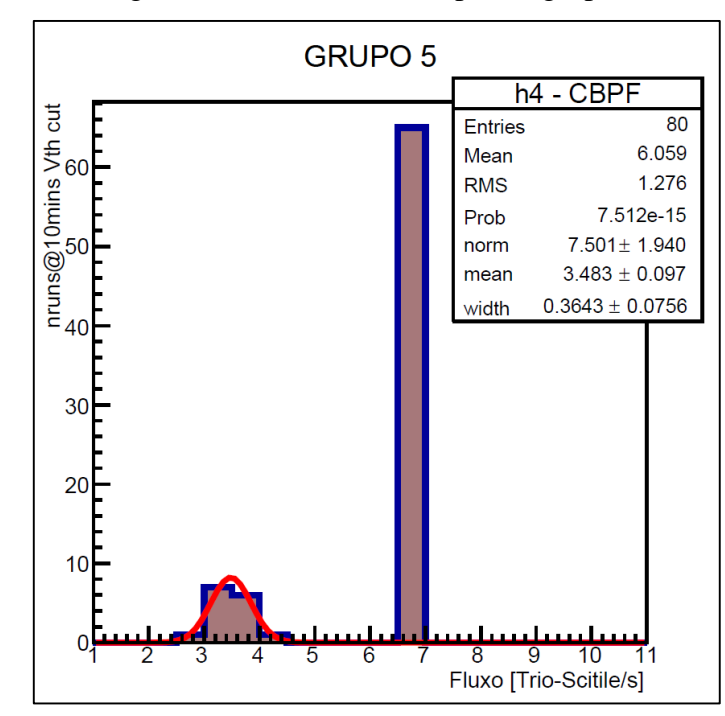

Figura 47 – Histograma de fluxo no Brasil para o grupo de coincidência 5

Em seguida, produziu-se a análise gráfica tipo *box plot* simplificado vista na Figura 48 para observação geral do fluxo na área sensível de *threshold*, ou seja, para a integração das medidas de fluxo observadas nos 80 períodos de aquisição de 10 minutos cada em que o valor de *threshold* foi superior a 130 [unidades internas de *threshold*] ≈ 1,019 Volts.

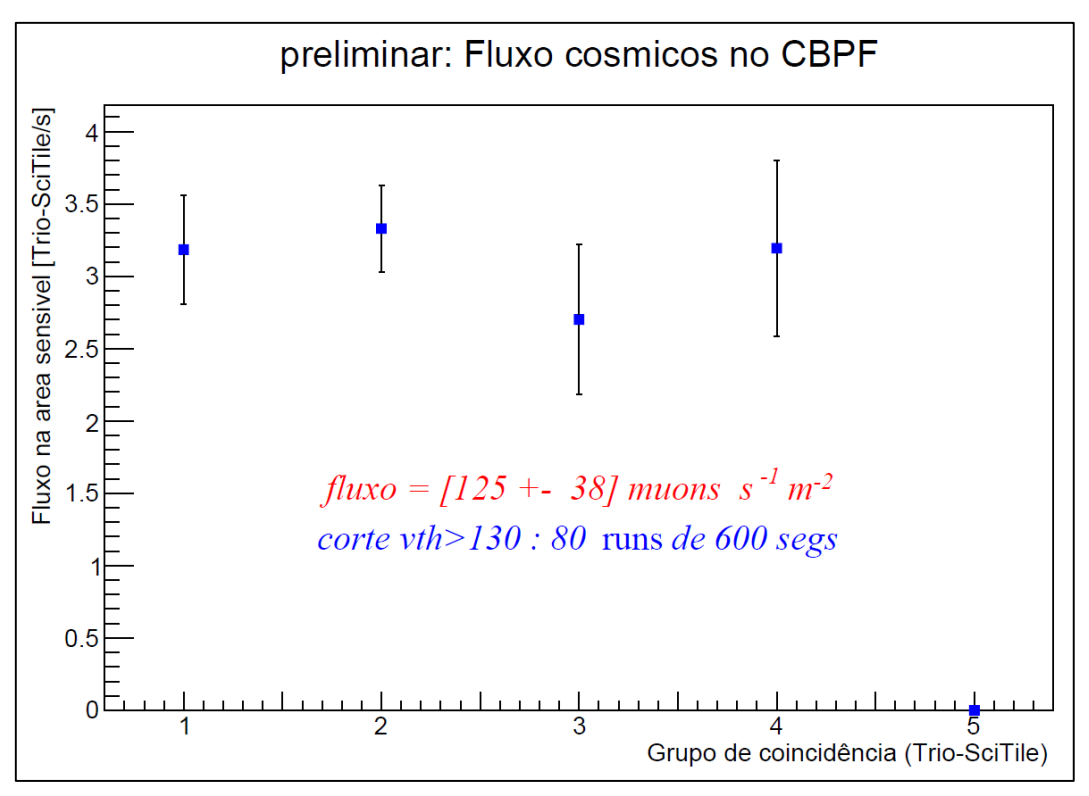

Figura 48 – Fluxo observado no CBPF

A análise gráfica destes histogramas nos indica claramente que há um padrão normal de fluxo nos grupos 1, 2, 3 e 4 e que há presença de ruído no quinto grupo, na faixa de 6,5 eventos por segundo. A aquisição de cinco medidas independentes objetivou justamente a percepção do efeito sistemático na medida, e deixa claro que há um problema no grupo 5. Entretanto, o experimento foi dimensionado para operar satisfatoriamente mesmo que dois grupos de coincidência necessitem ser descartados, e não houve tempo hábil para solucionar a presença de ruído no grupo 5. Deu-se então como satisfatório o resultado deste teste e prosseguiu-se com sua montagem do experimento.

Após seu transporte e instalação na posição definitiva, no módulo Criosfera I, os dados obtidos durante a calibração de *threshold* do experimento também foram tratados estatisticamente com auxílio do software *ROOT* e geraram os histogramas análogos aos anteriores, que podem ser vistos nas Figuras 49, 50, 51, 52 e 53.

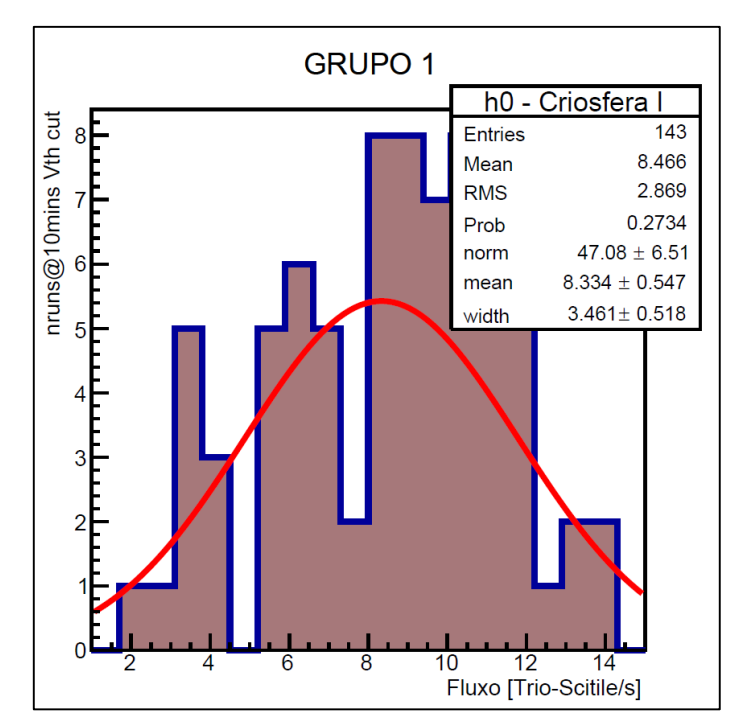

Figura 49 – Histograma de fluxo na Antártica para o grupo de coincidência 1

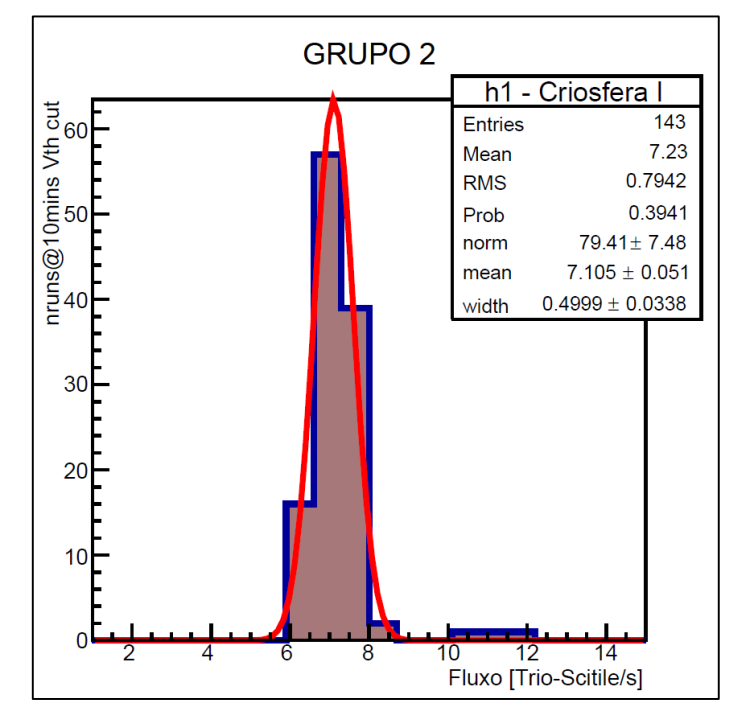

Figura 50 – Histograma de fluxo na Antártica para o grupo de coincidência 2

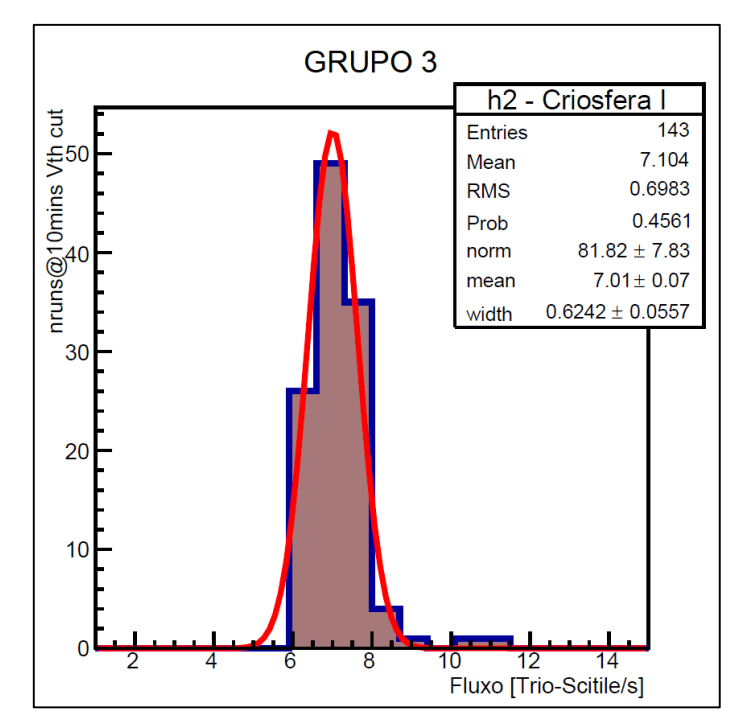

Figura 51 – Histograma de fluxo na Antártica para o grupo de coincidência 3

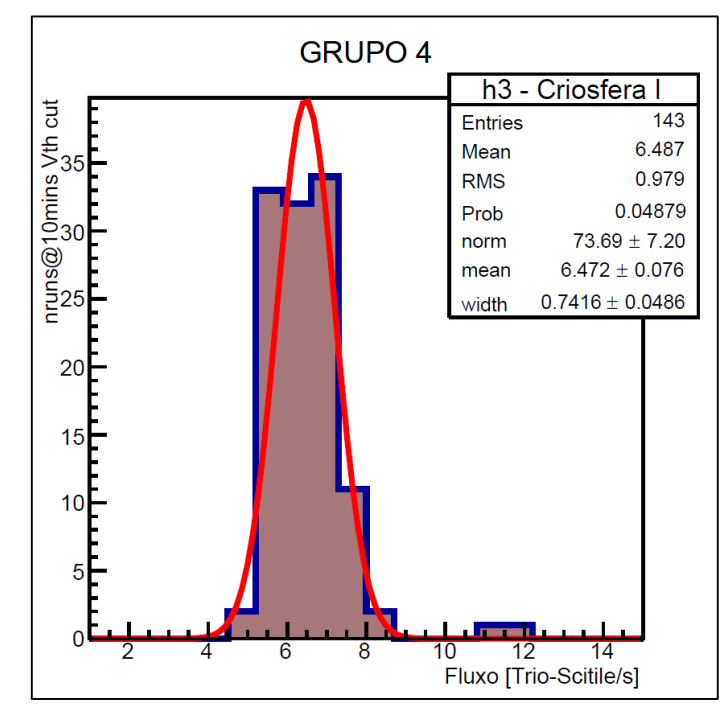

Figura 52 – Histograma de fluxo na Antártica para o grupo de coincidência 4
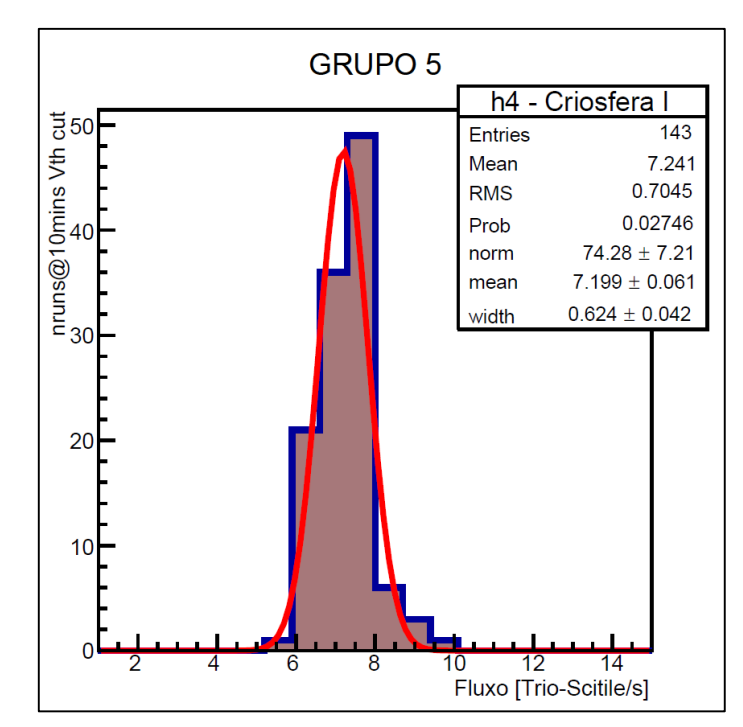

Figura 53 – Histograma de fluxo na Antártica para o grupo de coincidência 5

Em seguida, também se produziu a análise gráfica tipo *box plot* simplificado vista na Figura 54, e análoga à anterior, para observação geral do fluxo na área sensível de *threshold* nos 143 períodos de aquisição de 10 minutos cada.

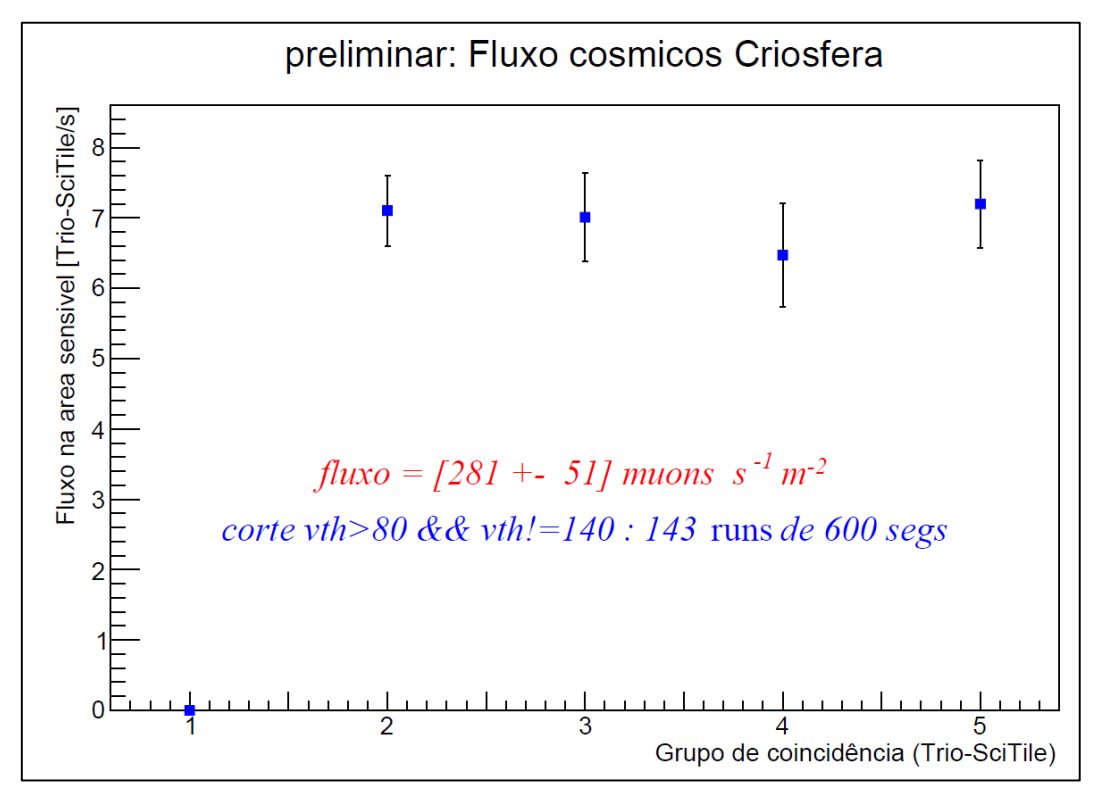

Figura 54 – Fluxo observado na Antártica

A análise gráfica destes histogramas nos indicou que após a desmontagem, transporte e remontagem do experimento houve alteração dos resultados sendo observado um padrão normal de fluxo nos grupos 2, 3, 4 e 5 e presença de ruído de natureza aleatória no primeiro grupo. A aquisição de cinco medidas independentes mais uma vez nos permite a percepção do efeito sistemático na medida, deixando claro que há um problema no grupo 1. Entretanto, deuse então como satisfatório o resultado deste teste, validando a montagem do experimento.

Observou-se ainda, conforme esperado, que a região do círculo polar antártico apresenta fluxo cósmico superior àquele observado no Brasil. Nossas medições preliminares apontaram, para as calibrações, os seguintes fluxos de múons:

- Brasil, laboratório no 5º andar do edifício César Lattes (CBPF), setembro de 2014:
	- » Fluxo =  $[125 \pm 38]$  múons s<sup>-1</sup> m<sup>-2</sup>
- Antártica, 84º00'00"S / 79º29'39"W (Criosfera I), em dezembro de 2014:
	- » Fluxo =  $[281 \pm 51]$  múons s<sup>-1</sup> m<sup>-2</sup>

Estas medições preliminares indicam o funcionamento apropriado do experimento.

## **5. Conclusão**

O projeto de um experimento de monitoração de raios cósmicos para a Criosfera antártica demandou a utilização de métodos e técnicas multidisciplinares, envolvendo desde o projeto de circuitos digitais de alta velocidade em *FPGA* até a integração de circuitos eletrônicos de potência com sistemas de controle de malha fechada. Muitos imprevistos e adversidades foram experimentados durante a missão de instalação do projeto, promovendo sua adaptação às condições adversas encontradas no ambiente antártico. Algumas adaptações acabaram sendo incorporadas de maneira definitiva como, por exemplo, o módulo de controle de carga que inicialmente não havia sido previsto.

Os resultados obtidos com este experimento foram considerados satisfatórios desde o início, observando-se pleno funcionamento do mesmo em todas as fases do projeto. Não houve retrabalho significativo em nenhum de seus módulos.

As medidas de fluxo obtidas em ambiente antártico, quando comparadas com as medidas de fluxo obtidas em laboratório no Brasil, e com a expectativa teórica de fluxo polar indicam efetivo funcionamento do experimento, dando credibilidade aos resultados que serão obtidos no próximo ano.

Infelizmente o sistema de geração eólica de energia do módulo Criosfera I, cuja manutenção é de responsabilidade do INCT da Criosfera e do Instituto Nacional de Pesquisas Espaciais, não funcionou a contento inviabilizando o funcionamento ininterrupto do experimento. O sistema de comunicação por satélite presente no módulo Criosfera I também se mostrou bastante aquém das necessidades de transmissão de dados deste projeto.

Maiores informações a respeito da missão de instalação deste projeto, como seu detalhamento logístico e resultados dos demais projetos podem ser vistas no relatório de missão Criosfera 2014/2015, que se encontra anexado a este documento.

## **5.1. Continuidade do Projeto** *CRE@AT*

Para as fases seguintes do projeto *CRE@AT* é urgente a solução definitiva dos problemas com geração de energia eólica no módulo Criosfera I. Também é urgente ao aprimoramento do experimento o estabelecimento de comunicação TCP/IP através do sistema de comunicação por satélite presente no módulo de pesquisas. Sugere-se para tal a aquisição do sistema *IRIDIUM Pilot* [20].

Foi instalado no Criosfera I um *CRATE VME* e toda a infraestrutura de fontes de alimentação necessária ao desenvolvimento das demais fases do projeto *CRE@AT*. Devido à inexistência de comunicação bidirecional via satélite no Criosfera I, o módulo de alimentação elétrica não foi totalmente implementado pois ficou pendente a integração dos sensores de tensão e corrente com o sistema de comunicação. O desenvolvimento desta interface é necessário para o total controle remoto do experimento.

O hardware do módulo de contagem e dos módulos de aquisição e controle de carga foram utilizados com folga deixando, portanto, a possibilidade de que sejam aproveitados pelas demais fases do projeto *CRE@AT* bastando que apenas sua programação seja alterada.

# **5.2. Citações do Projeto na Mídia**

Até a data do fechamento desta monografia este projeto havia sido citado em algumas páginas de notícias de agências públicas e sites especializados:

 Portal Brasil – Ciência e Tecnologia: Detector de raios cósmicos, instalado na Antártica, permitirá aprofundar pesquisas. (Figura 55)

*[http://www.brasil.gov.br/ciencia-e-tecnologia/2015/01/detector-de-raios-instalado](http://www.brasil.gov.br/ciencia-e-tecnologia/2015/01/detector-de-raios-instalado-na-antartica-permitira-aprofundar-pesquisas)[na-antartica-permitira-aprofundar-pesquisas%20](http://www.brasil.gov.br/ciencia-e-tecnologia/2015/01/detector-de-raios-instalado-na-antartica-permitira-aprofundar-pesquisas)*

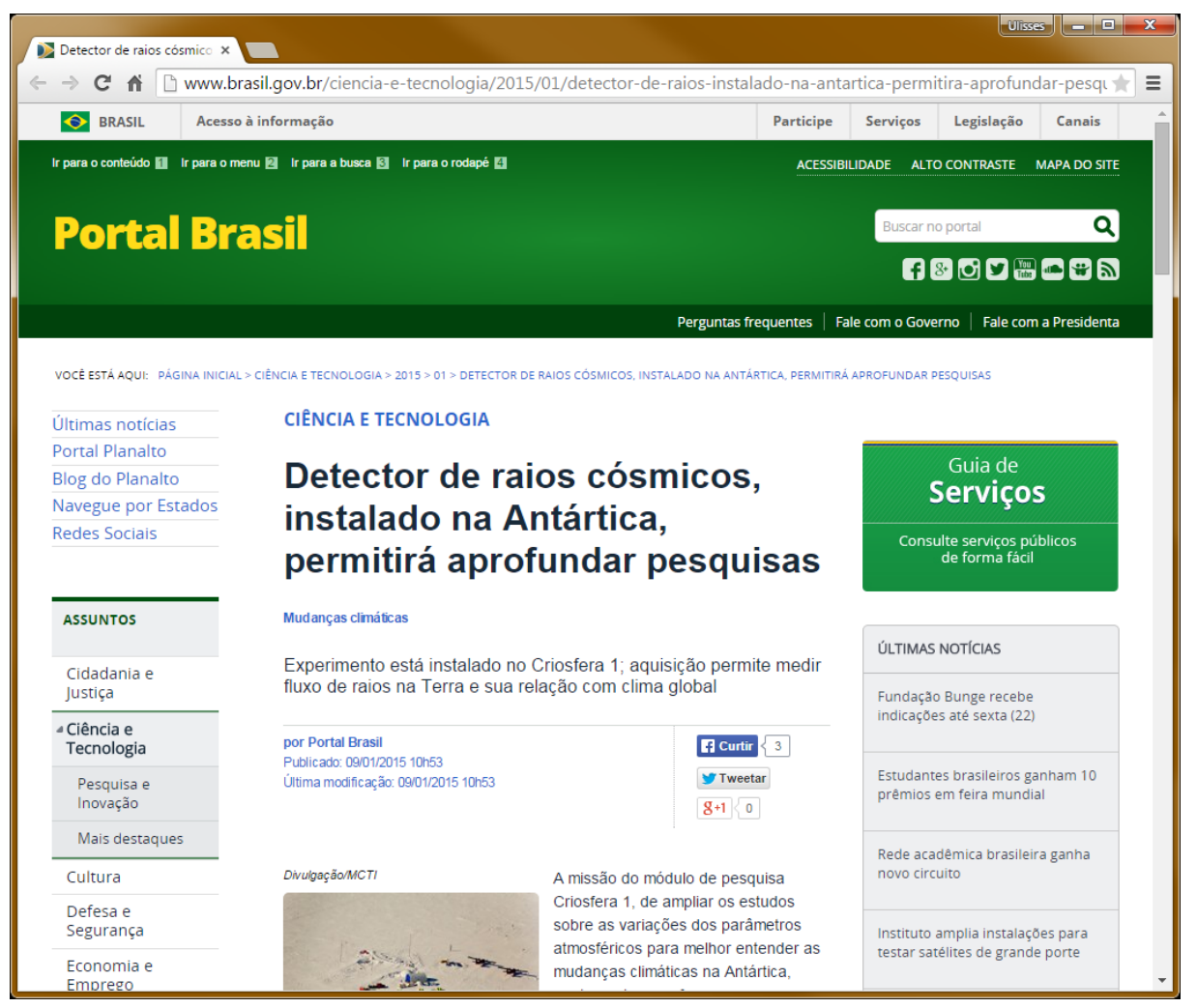

Figura 55 – Captura de Tela do Portal Brasil

#### Portal CBPF – Notícias: CBPF vai ao Polo Sul. (Figura 56)

#### *<http://portal.cbpf.br/noticia/cbpf-vai-ao-polo-sul/755>*

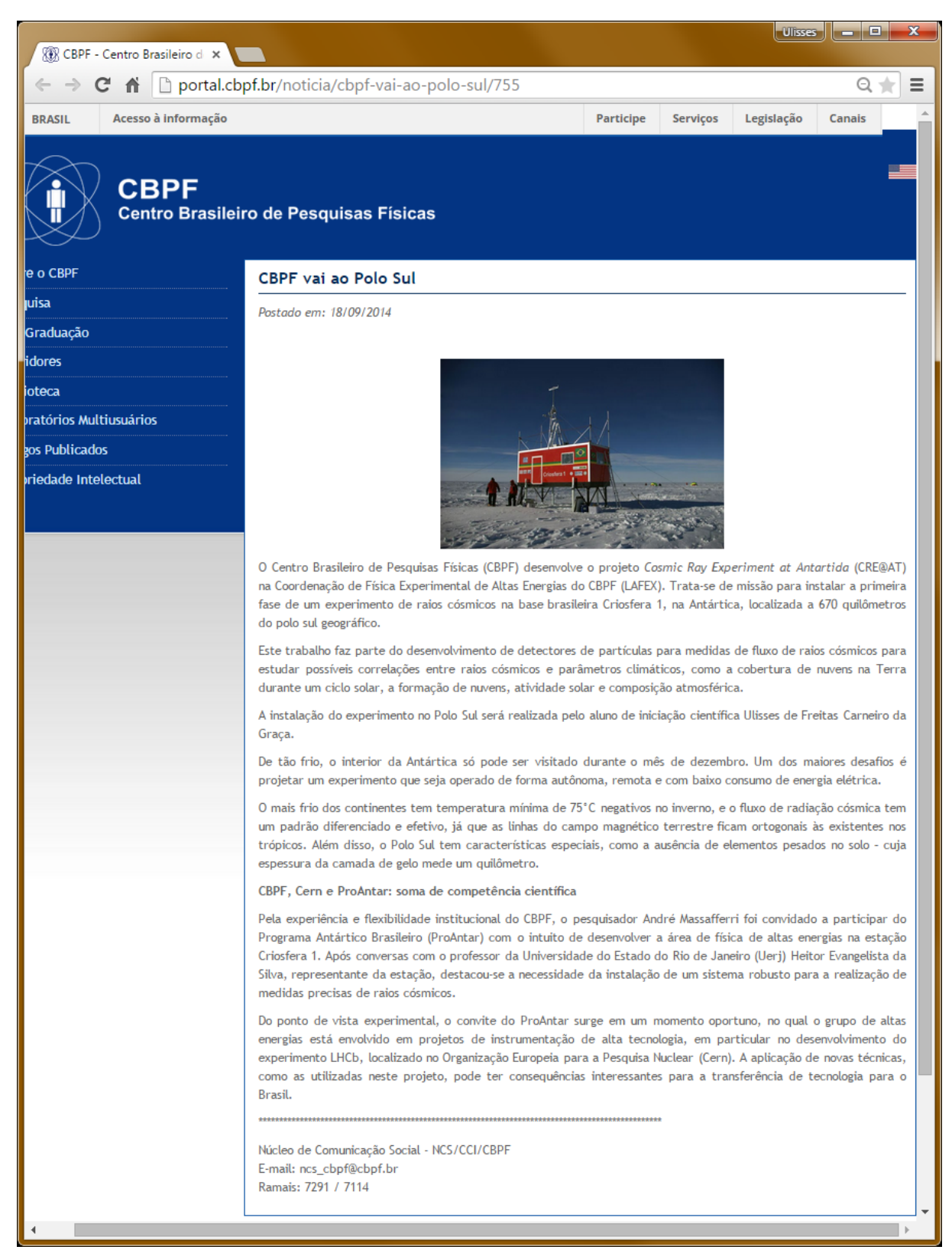

 Associação Brasileira das Instituições de Pesquisa Tecnológica e Inovação – Agência Gestão CT&I: Criosfera recebe detector de raios cósmicos para aprofundar pesquisas na Antártica (Figura 57)

*[http://www.agenciacti.com.br/index.php?option=com\\_content&view=article&id=673](http://www.agenciacti.com.br/index.php?option=com_content&view=article&id=6737:criosfera-recebe-detector-de-raios-cosmicos-para-aprofundar-pesquisas-na-antartica&catid=1:latest-news) [7:criosfera-recebe-detector-de-raios-cosmicos-para-aprofundar-pesquisas-na](http://www.agenciacti.com.br/index.php?option=com_content&view=article&id=6737:criosfera-recebe-detector-de-raios-cosmicos-para-aprofundar-pesquisas-na-antartica&catid=1:latest-news)[antartica&catid=1:latest-news](http://www.agenciacti.com.br/index.php?option=com_content&view=article&id=6737:criosfera-recebe-detector-de-raios-cosmicos-para-aprofundar-pesquisas-na-antartica&catid=1:latest-news)*

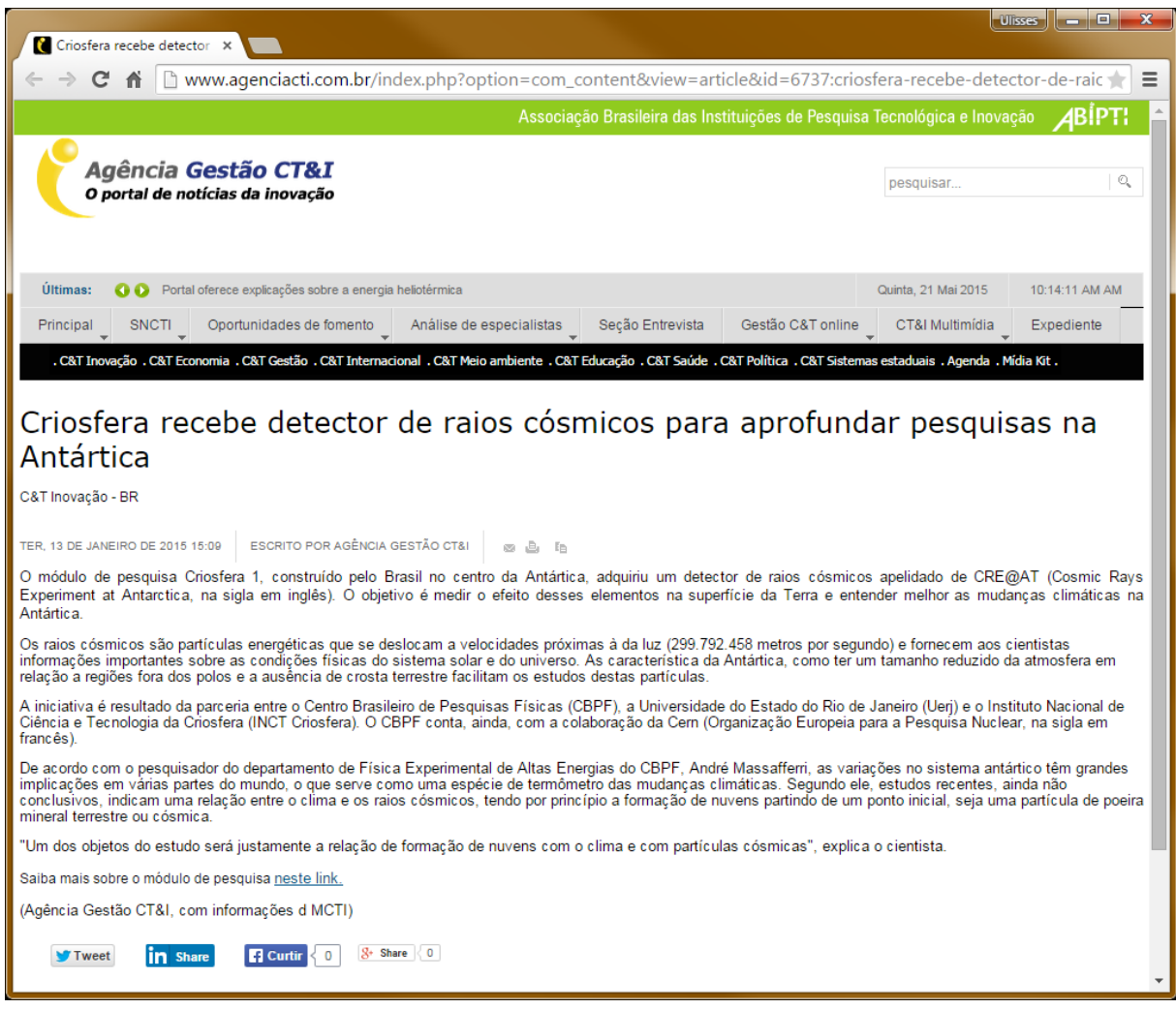

Figura 57 – Captura de Tela do Portal Agência CT&I

 Portal Inovação Tecnológica: Detector de raios cósmicos é instalado na Antártica (Figura 58)

*[http://www.inovacaotecnologica.com.br/noticias/noticia.php?artigo=detector-raios](http://www.inovacaotecnologica.com.br/noticias/noticia.php?artigo=detector-raios-cosmicos-instalado-antartica&id=010175150118#.VV3fprmrRQK)[cosmicos-instalado-antartica&id=010175150118#.VV3fprmrRQK](http://www.inovacaotecnologica.com.br/noticias/noticia.php?artigo=detector-raios-cosmicos-instalado-antartica&id=010175150118#.VV3fprmrRQK)*

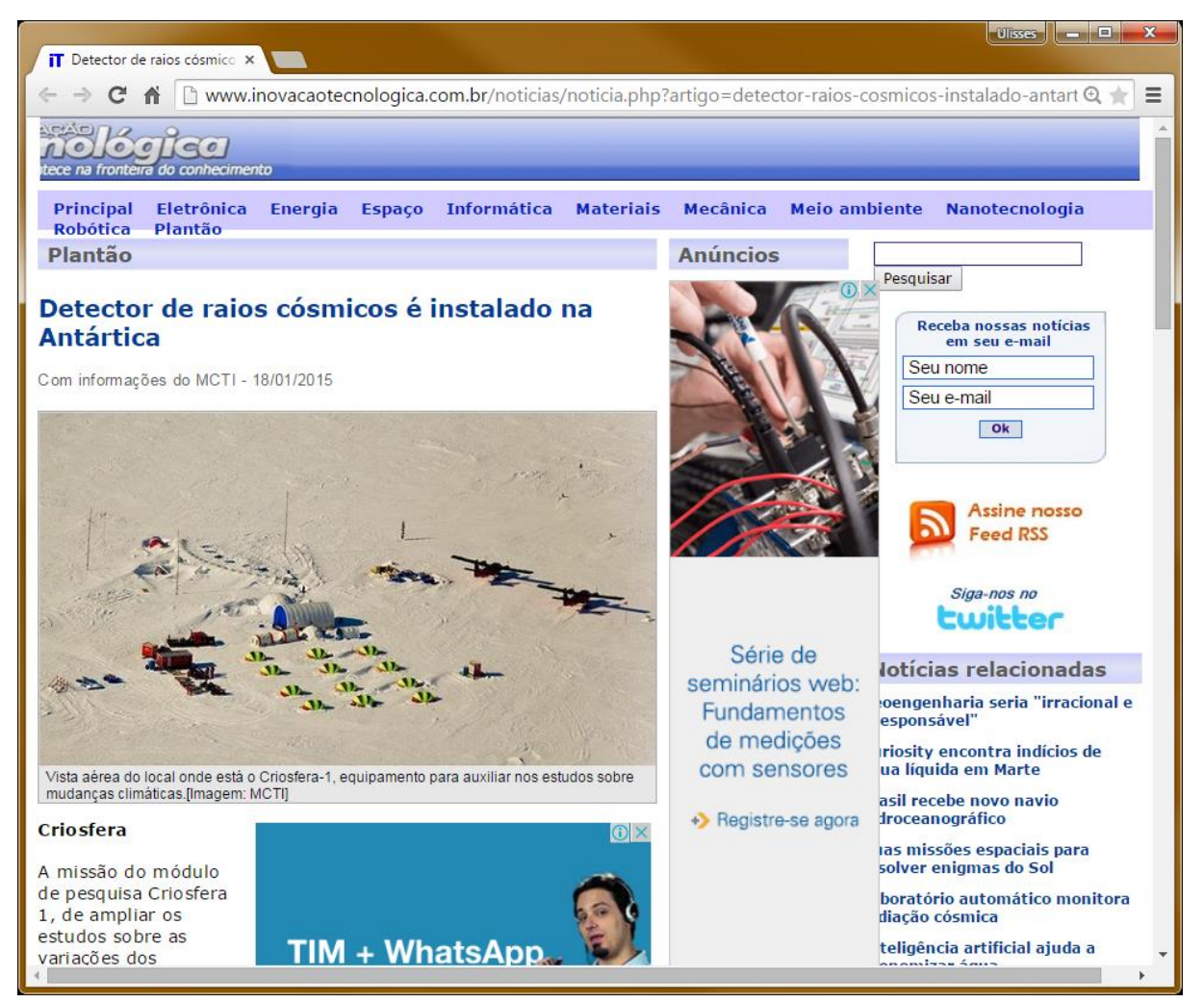

Figura 58 – Captura de Tela do Portal Inovação Tecnológica

A missão Criosfera 2014 foi encerrada com sucesso no dia 28/12/2014. A Figura 59 é a fotografia oficial da missão.

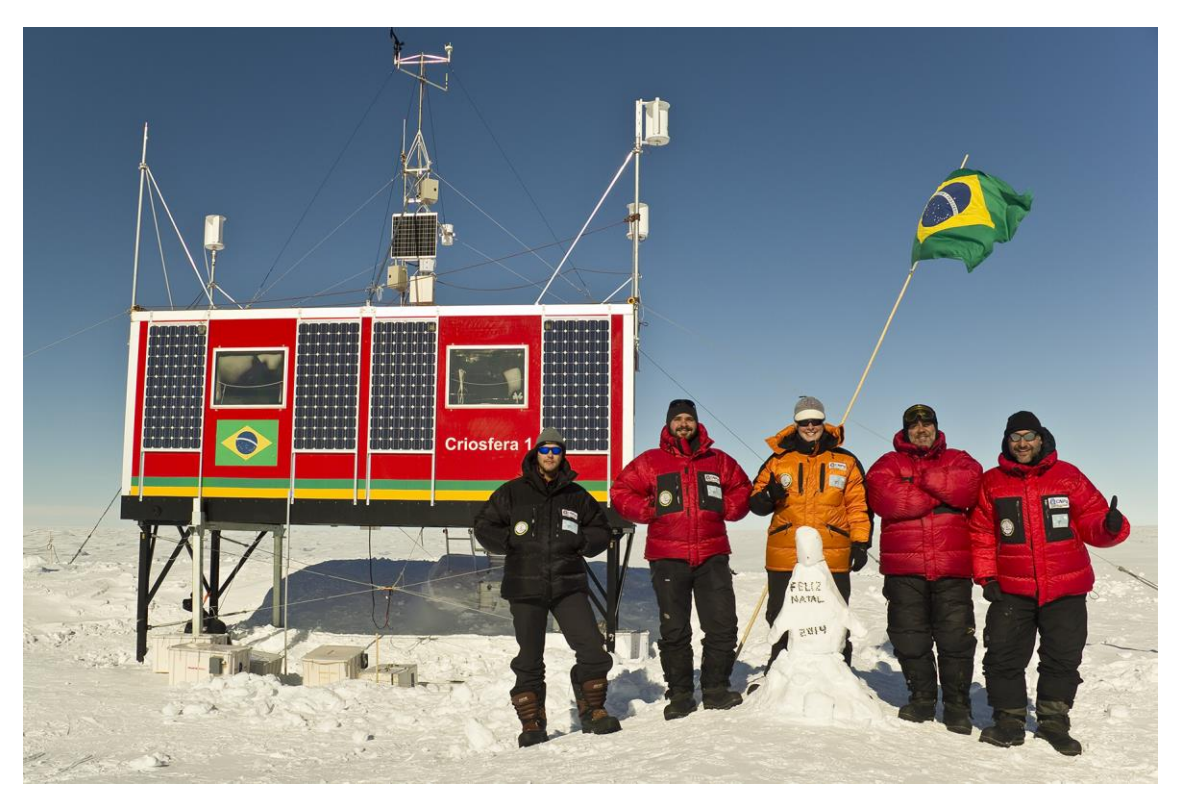

Figura 59 – Fotografia oficial da missão Criosfera 2014/2015

### **Referências Bibliográficas**

- [1] A. Izquierdo, "Astromart News Ultrahigh Energy Cosmic Rays Found Emanating From Hotspot Near Ursa Major," [Online]. Available: http://www.astromart.com/news/news.asp?news\_id=1425. [Acesso em 21 05 2015].
- [2] F. Arnold, "Ion nucleation a potential source for stratospheric aerosols," *Nature,* no. 299, p. 134, 1982.
- [3] J.-K. Z. a. F. Y. R.P. Turco, "A new source of tropospheric aerosols: ion-ion," *Geophys. Res. Lett.,* no. 25, p. 635, 1998.
- [4] F. Y. a. R. Turco, "Ultrafine aerosol formation via ion-mediated nucleation," *Geophys. Res. Lett.,* no. 27, p. 883, 2000.
- [5] F. Marcastel, "CERN CLOUD research team adds new pieces to puzzle of cloud formation," 25 08 2011. [Online]. Available: http://phys.org/news/2011-08-cern-cloudteam-pieces-puzzle.html. [Acesso em 19 05 2015].
- [6] "CLOUD: AN ATMOSPHERIC RESEARCH FACILITY AT CERN," *CERN/SPSC 2000,* nº 041, pp. 01-15, October 17, 2000.
- [7] M. B. Baker, "Cloud Microphysics and Climate," *SCIENCE,* vol. 276, pp. 1072-1078, 1997.
- [8] K. S. Carslaw, R. G. Harrison and J. Kirkby, "Cosmic Rays, Clouds, and Climate," *SCIENCE,* vol. 298, pp. 1732-1737, 2002.
- [9] M. V. Medvedev and A. L. Melott, "Do extragalactic cosmic rays induce cycles in fossil diversity?," Department of Physics and Astronomy, University of Kansas, KS 66045, 2007.
- [10] C. Faria, "Antártida Continente Gelado Geografia InfoEscola," Info Escola, [Online]. Available: http://www.infoescola.com/geografia/antartica-antartida/. [Acesso em 21 05 2015].
- [11] "Raio cósmico Wikipédia, a enciclopédia livre," [Online]. Available: http://pt.wikipedia.org/wiki/Raio\_c%C3%B3smico. [Acesso em 21 05 2015].
- [12] P. A. Observatory, "Pierre Auger Observatory Home Page," [Online]. Available: https://www.auger.org/. [Acesso em 27 05 2015].
- [13] "IceCube Neutrino Observatory," [Online]. Available: https://icecube.wisc.edu/. [Acesso em 27 05 2015].
- [14] "AMS-02," [Online]. Available: http://www.ams02.org/. [Acesso em 27 05 2015].
- [15] C. C. Conti, "Cintiladores. Instrumentação Nuclear," [Online]. Available: http://www.ccconti.com/Instnuc/Aula/Aula9.pdf. [Acesso em 5 Dezembro 2013].
- [16] K. C. Japan, "Plastic Scintillating Fibers kuraray | Wavelength Shifting Fibers," KURARAY Co. Japan, [Online]. Available: http://kuraraypsf.jp/psf/ws.html. [Accessed 24 02 2015].
- [17] "Fotomultiplicador Wikipedia, la enciclopedia libre," Wikipedia, [Online]. Available: http://es.wikipedia.org/wiki/Fotomultiplicador. [Acesso em 15 05 2015].
- [18] L. Guedes, "DESENVOLVIMENTO DE DETECTOR DE TIRAS DE CINTILADORES PLÁSTICOS PARA TRIGGER DO SISTEMA DE TRACKING DE PARTÍCULAS ELEMENTARES," CEFET/RJ, RIO DE JANEIRO, 2013.
- [19] t. f. e. Wikipedia, "VMEbus Wikipedia, the free encyclopedia," [Online]. Available: http://en.wikipedia.org/wiki/VMEbus. [Acesso em 08 março 2015].
- [20] "Iridium | Products | Iridium Pilot," [Online]. Available: https://www.iridium.com/products/Iridium-Pilot.aspx. [Acesso em 27 05 2015].
- [21] I. Barbi, "Eletrônica de Potência," Florianópolis, Ed. do Autor, 2005, pp. 57-58.

# **APENDICE A:** Problemas na geração de energia eólica do módulo Criosfera I

O módulo Criosfera 1 é dotado de um sistema híbrido (solar / eólico) para geração de energia elétrica. Entretanto, dadas as características únicas do inverno polar, o módulo permanece sem receber radiação solar entre os meses de abril a outubro, como pode ser visto no gráfico da Figura 60.

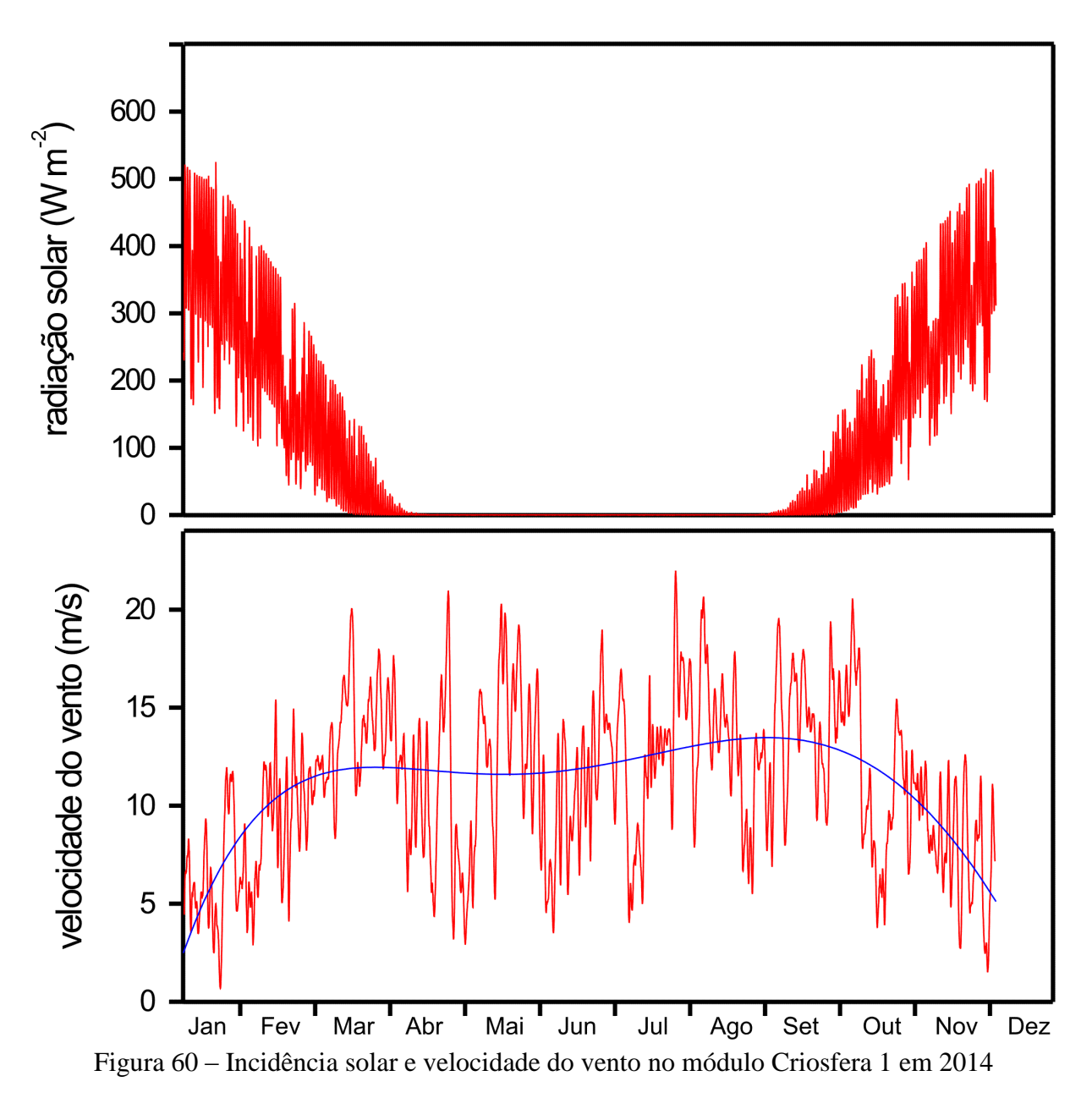

Portanto, nos períodos em que a radiação solar é insuficiente ou nula, o sistema eólico deve ser autossuficiente.

Devido ao total colapso da única turbina eólico-geradora que havia sido deixada em operação na missão do verão de 2013/2014<sup>5</sup> nossa missão previa a substituição dos quatro aero geradores do projeto original – e que até então haviam falhado – por aero geradores recém adquiridos. Todos os subsistemas relacionados à geração de energia do módulo eram até então baseados em dispositivos comerciais com algumas customizações de integração.

### **A.1. Problemas com as Turbinas FORGEN**

Os aero geradores *FORGEN Ventuz 70* adquiridos não foram previamente testados pela equipe brasileira, pois foram despachados diretamente do fornecedor (Reino Unido) para o galpão de facilidades logísticas da ALE em *Punta Arenas* (Chile) e, de lá, para o módulo Criosfera 1.

Segundo o fabricante a instalação dos aero geradores e de seus respectivos sistemas de controle seria um procedimento trivial, apenas a conexão de cabos conforme o diagrama fornecido. Entretanto observamos que não havia geração de energia para carga das baterias mesmo após a execução de todos os procedimentos listados e havendo, de acordo com a própria documentação do fabricante, oferta de vento suficiente para que esta se iniciasse.

Após investigação inicial observou-se que o controlador fornecido reduzia consideravelmente a rotação da turbina quando esta era conectada, fazendo com que a oferta de energia fosse reduzida.

### **A.2. Estudo do Problema**

1

Após vários contatos por telefone via satélite com o fabricante resultarem em tentativas frustradas de solução do problema decidimos abrir uma das quatro unidades de controle do gerador eólico, vista na Figura 61 para investigar seu circuito.

<sup>5</sup> O módulo CRIOSFERA 1 apresenta longo histórico de problemas no sistema eólico, tendo havido colapso total neste sistema em todos os invernos desde sua instalação (2012, 2013 e 2014).

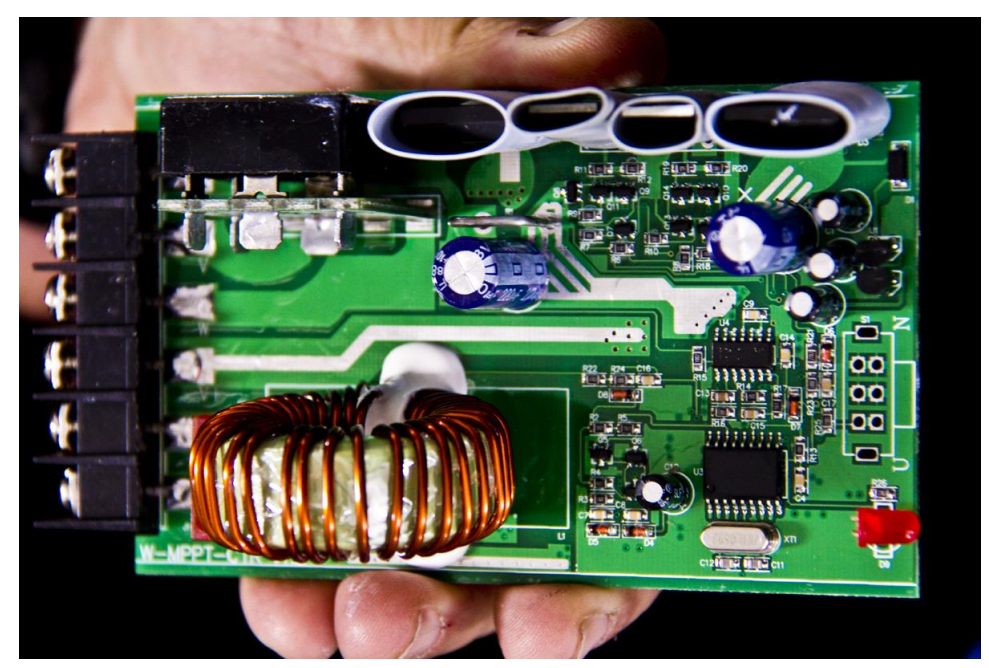

Figura 61 – Controlador de Carga fornecido com o gerador eólico VENTUZ 70

A ausência de documentação técnica sobre o controlador, a oferta limitada de bibliografia adicional e a ausência de conexão com a Internet tornaram a tarefa substancialmente complexa, mas, investigando as conexões elétricas da placa de circuito impresso, pudemos obter seu diagrama elétrico simplificado para – a partir dele – elaborar um *set-up* de testes que permitisse traçar um plano de intervenção. As Figuras 62, 63, 64 e 65 mostram, respectivamente, os diagramas elétricos do estágio de potência, de alimentação, de acionamento e, de forma simplificada, de controle do controlador de carga.

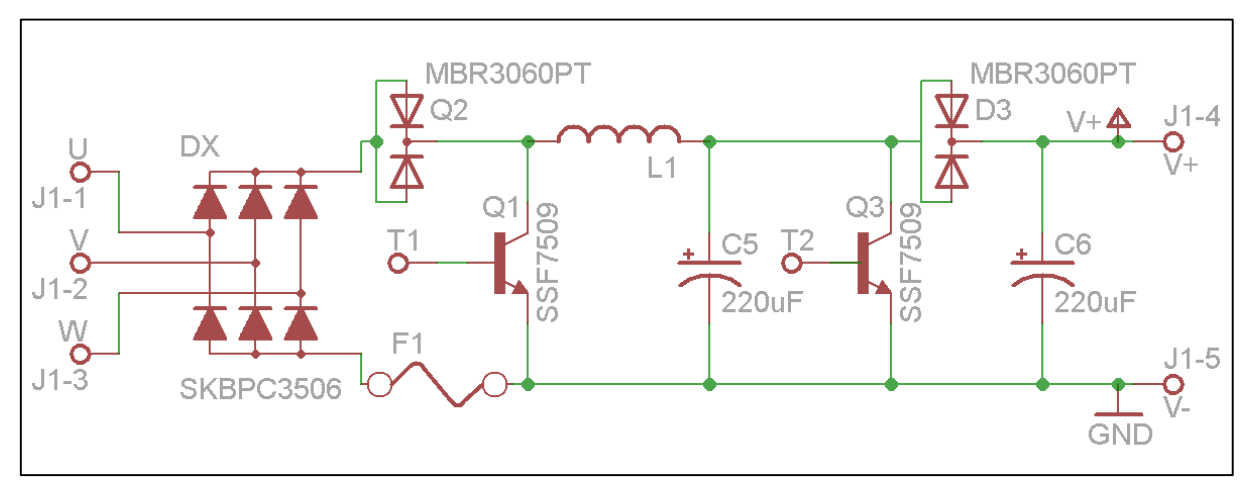

Figura 62 – Estágio de potência do controlador FORGEN

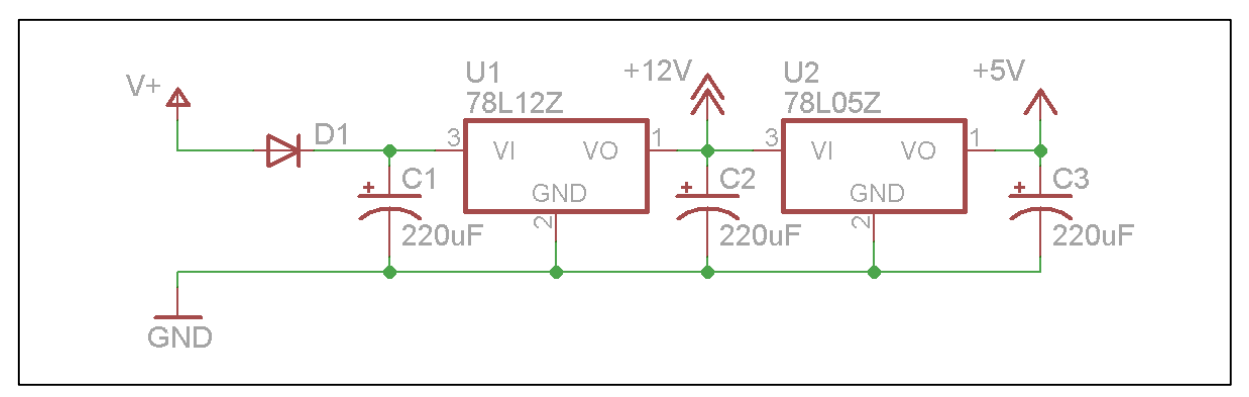

Figura 63 – Estágio de alimentação do controlador FORGEN

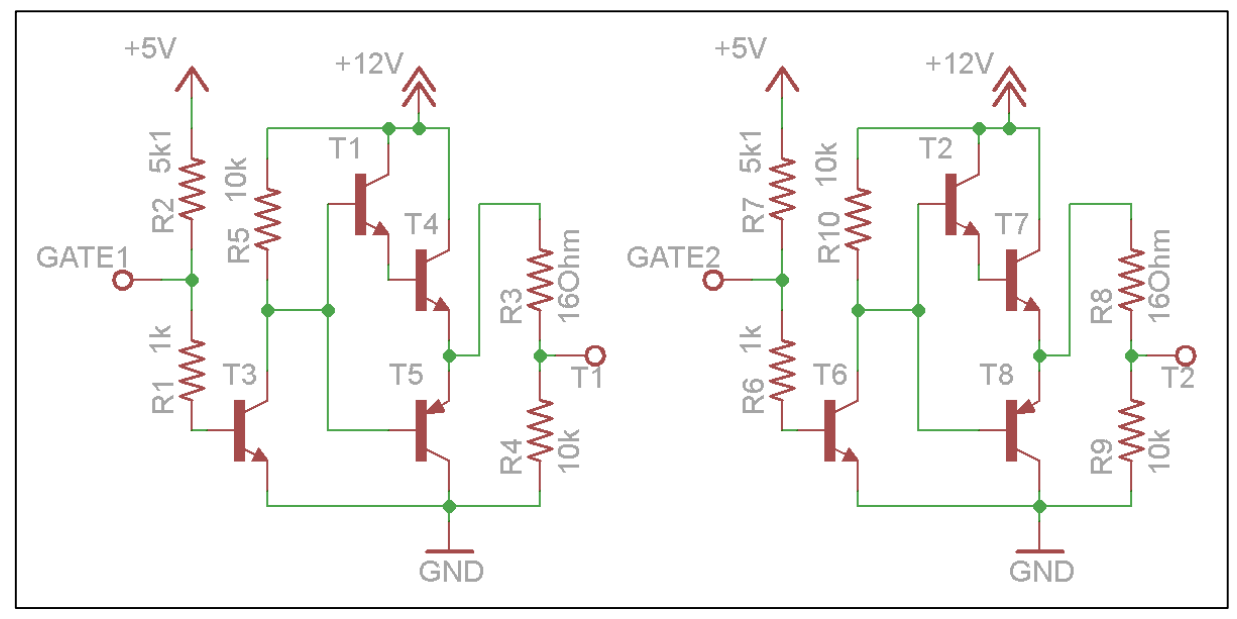

Figura 64 – Estágio de acionamento do controlador FORGEN

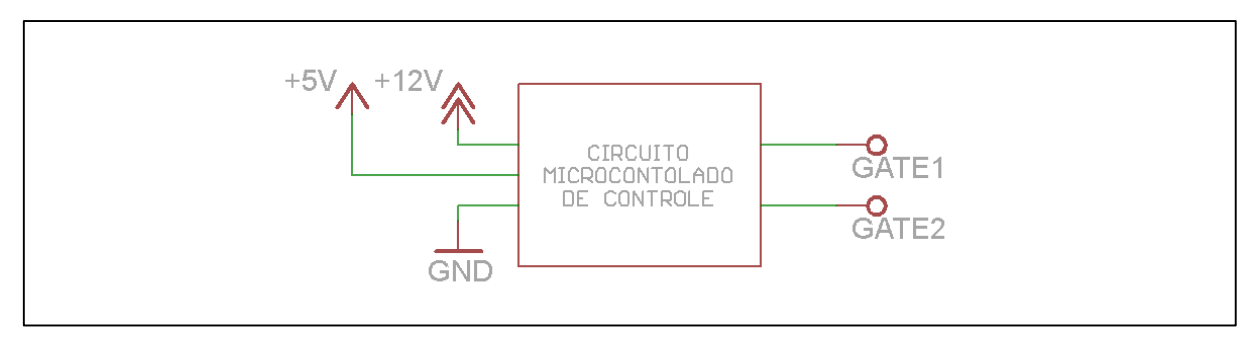

Figura 65 – Estágio de controle (simplificado) do controlador FORGEN

Inicialmente, por inspeção, pôde-se concluir que o estágio de potência deste controlador é composto de um retificador trifásico de onda completa (ponte de Graetz) [21] que alimenta com corrente contínua um conversor elevador de tensão do tipo *Boost* formado pelos componentes L1, C5, Q3, D3 e C6. A topologia utilizada neste conversor utiliza o indutor como elemento armazenador de energia para elevar a tensão retificada proveniente da turbina e permitir a carga da bateria (24V no Criosfera 1) mesmo que a turbina esteja gerando níveis de tensão inferiores.

Concluiu-se também por inspeção que a função do transístor Q1 é drenar corrente do gerador e, consequentemente, frear por força contra eletromotriz a turbina eólica quando a geração de potência por esta é superior à necessária para carregar as baterias.

Os sinais de disparo (T1 e T2) observados num osciloscópio indicavam que o transistor Q1 não era acionado e que o transistor Q2 sofria acionamento modulado por largura de pulso em aproximadamente com frequência de 21kHz e ciclo ativo variando em loops muito bem definidos a cada 10 segundos, sugerindo que o circuito de controle era incapaz de estabelecer o ponto ideal de operação do estágio de potência. Observou-se também que a velocidade de rotação da turbina do aero gerador caia consideravelmente quando este era conectado ao circuito (não havia instrumentação disponível para mensurar esta queda).

# **A.3. Solução Proposta**

Decidiu-se então montar um *set-up* experimental com circuito de controle externo para estudar a influência da queda de velocidade de rotação da turbina na perda de potência do aero gerador. Estavam disponíveis uma placa de prototipagem micro controlada modelo "*Arduino MEGA2560*" e alguns poucos componentes para a montagem deste circuito.

Sabe-se que, pelas características de sua construção, a frequência da saída elétrica do aero gerador é diretamente proporcional à velocidade de rotação de sua turbina eólica (ainda que a razão desta relação fosse desconhecida). O circuito diagramado na Figura 66 foi então projetado com a finalidade de prover ao micro controlador um sinal que permitisse medir a frequência de saída do aero gerador. Este sinal foi conectado a uma entrada de interrupção externa do micro controlador programada com sensibilidade a bordo de descida.

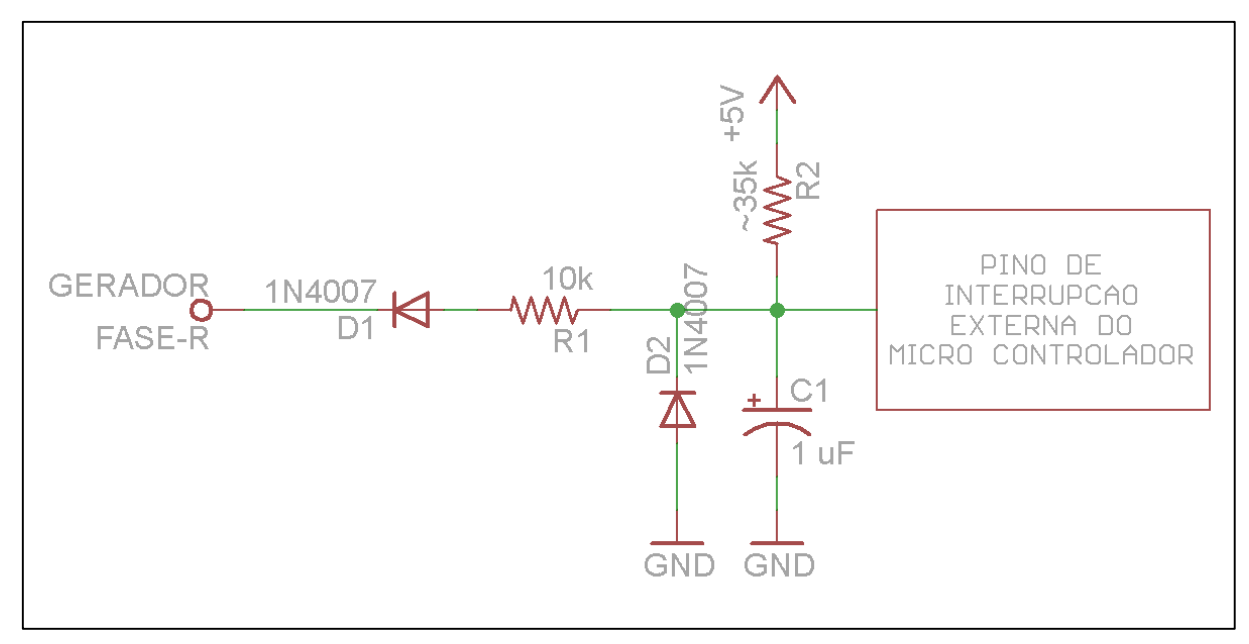

Figura 66 – Circuito para medição da velocidade de rotação da turbina

No âmbito da programação deste micro controlador foram implementados três dispositivos de controle do tipo PID (proporcional, integrativo e diferencial) para que se obtivesse controle sobre a carga da bateria (tensão máxima de flutuação), rotação mínima da turbina (quando em carga) e rotação máxima da turbina (para bateria em carga e completamente carregada). A Figura 67 ilustra as malhas de controle adotadas. O código C escrito para esta aplicação pode ser visto no Apêndice E.

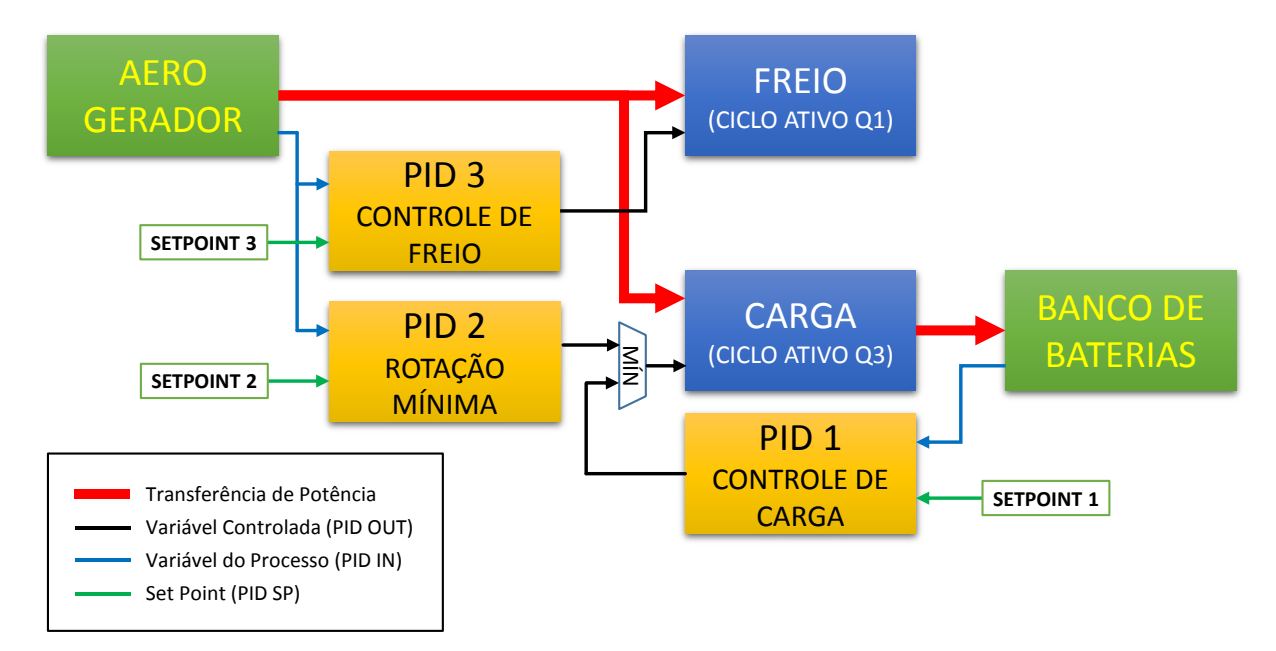

Figura 67 – Malhas de controle do circuito construído

Após ensaiar o aero gerador com o controlador de carga controlado pelo circuito experimental externo obteve-se em torno de 50% de aumento na potência de carga das baterias. Entretanto, ainda assim, esta encontrava-se muito aquém do esperado (para ventos de 10m/s obteve-se em torno de 12W numa turbina especificada para 50W nesta situação).

# **APENDICE B:** Diagrama esquemático do Módulo Contador de Eventos Coincidentes

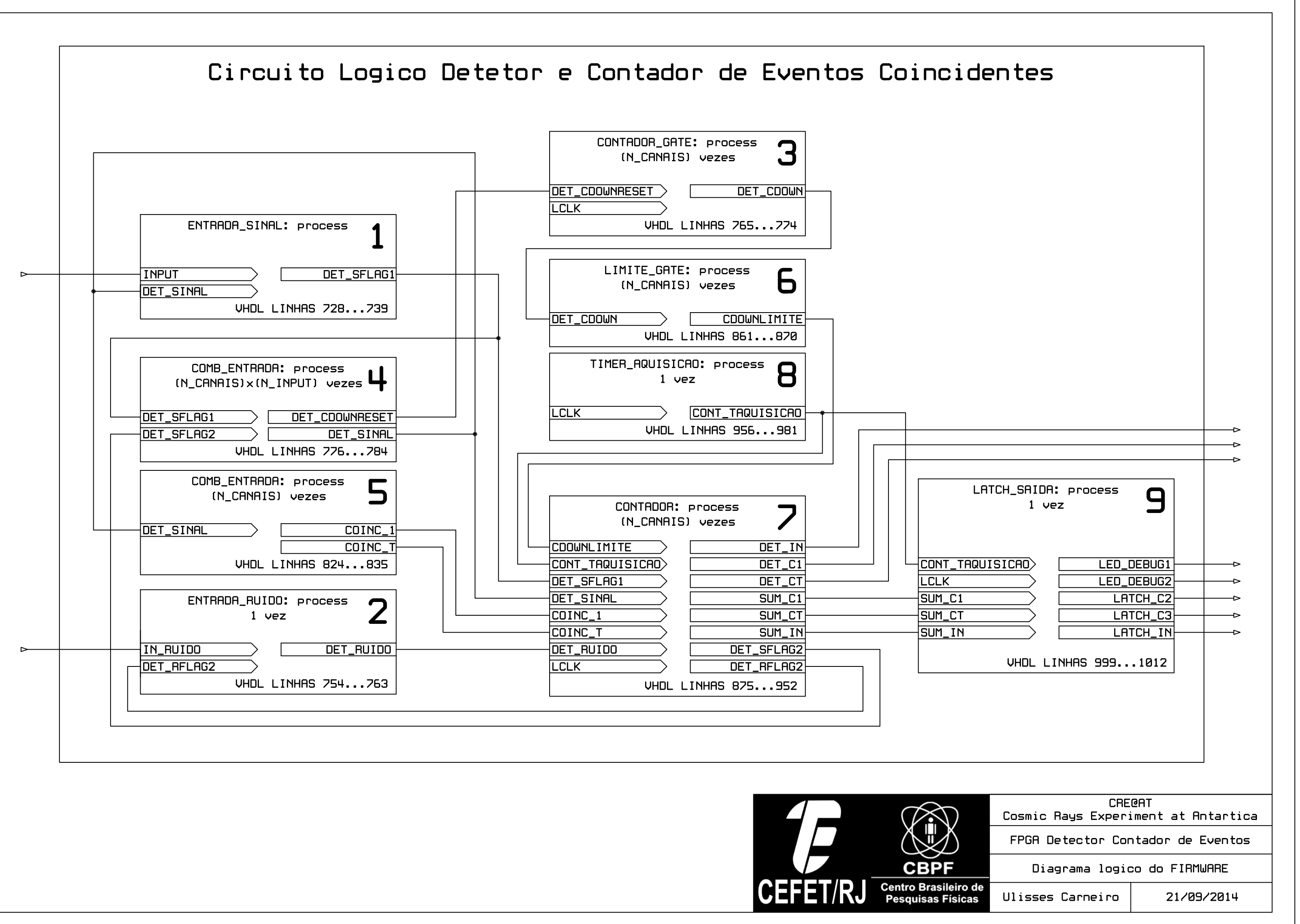

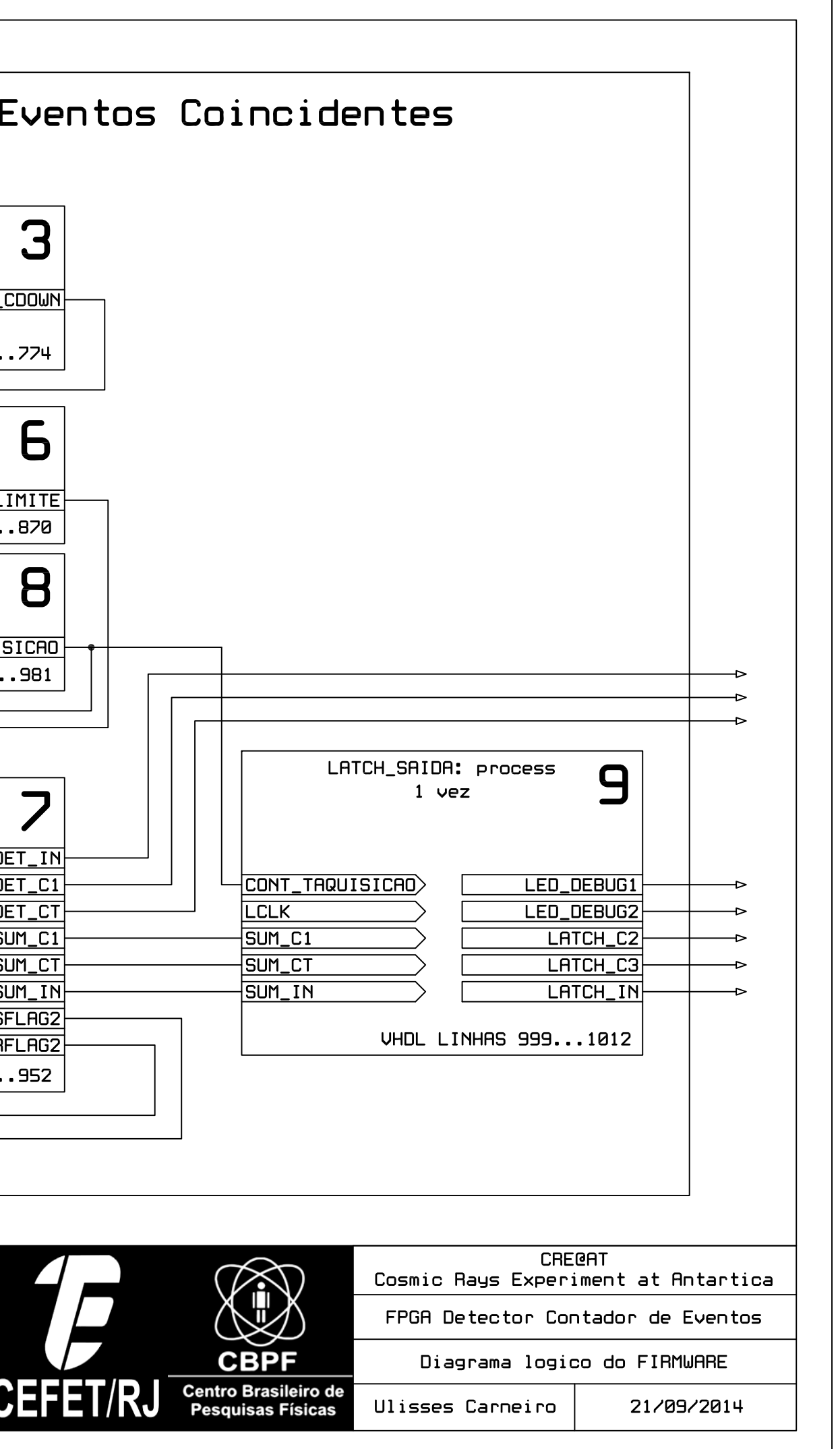

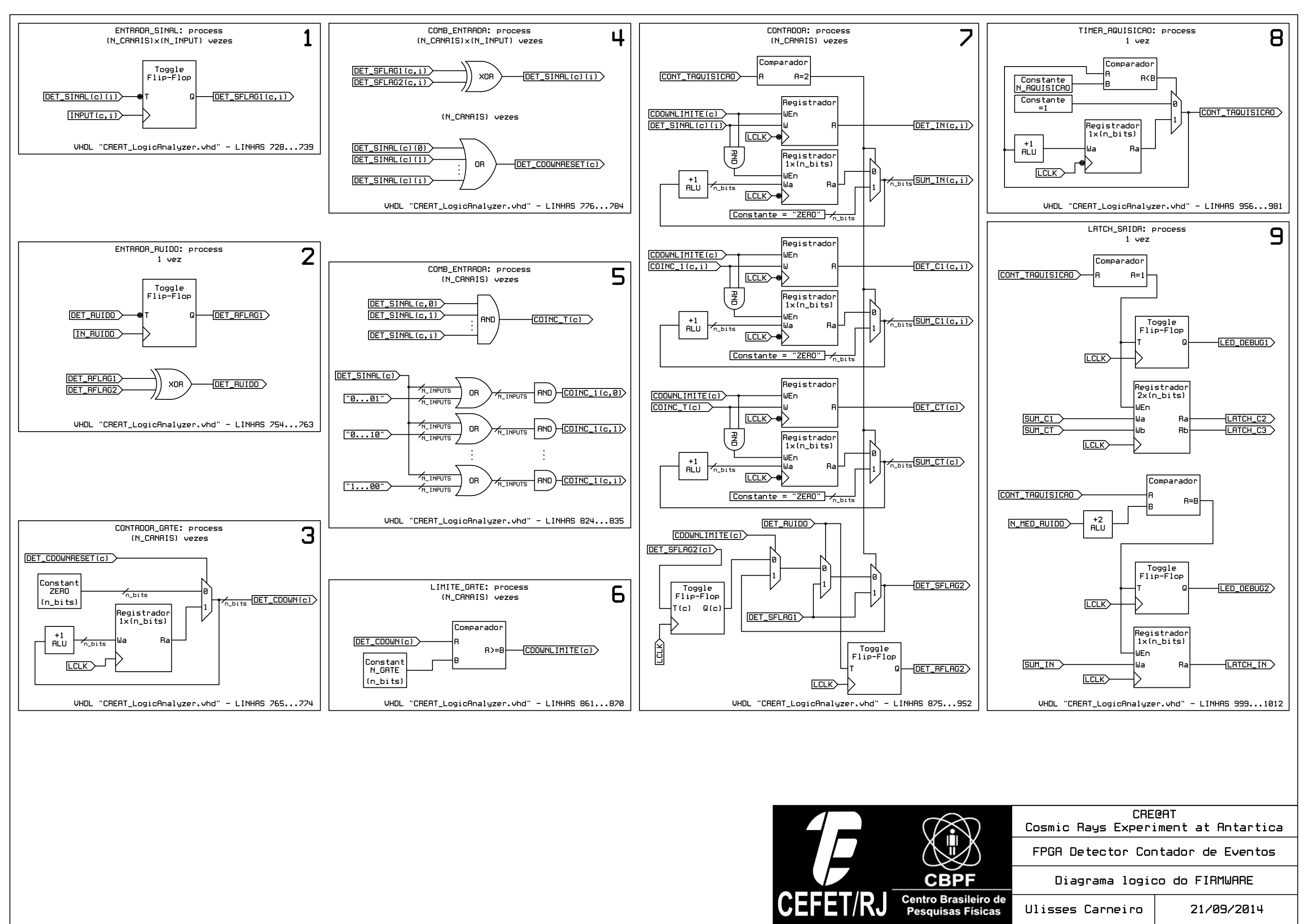

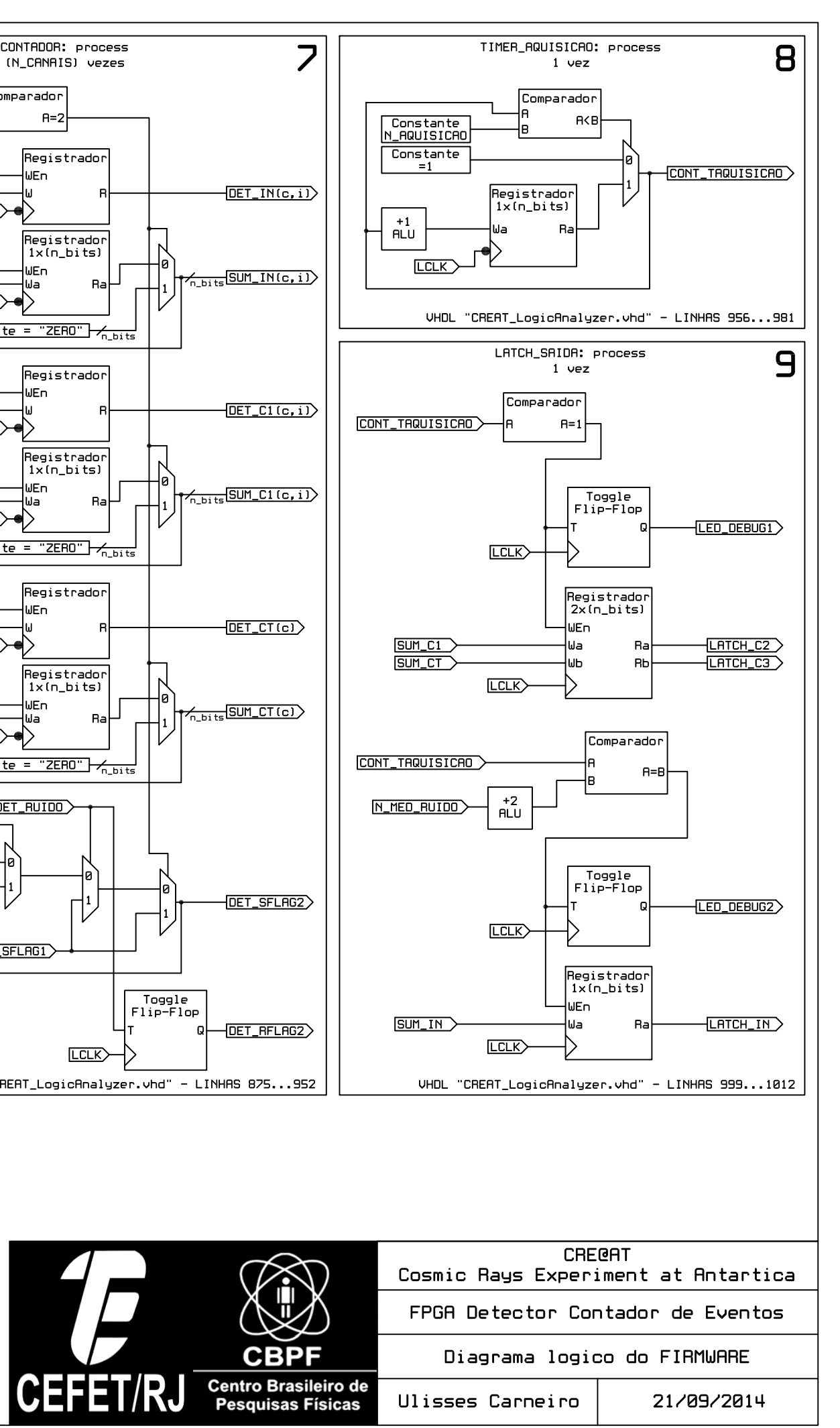

**APENDICE C:** Diagramas esquemáticos do Módulo de Alimentação Elétrica

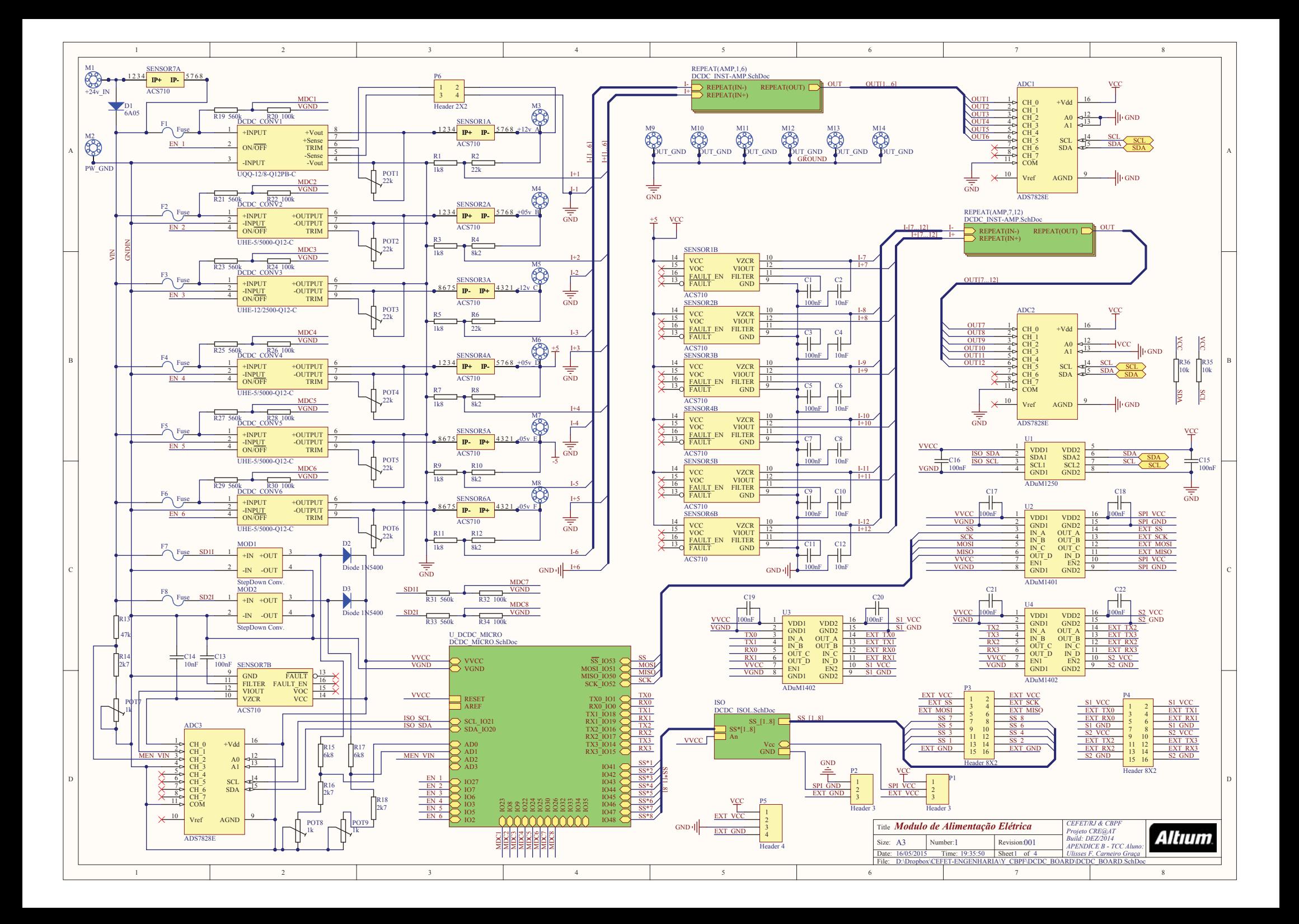

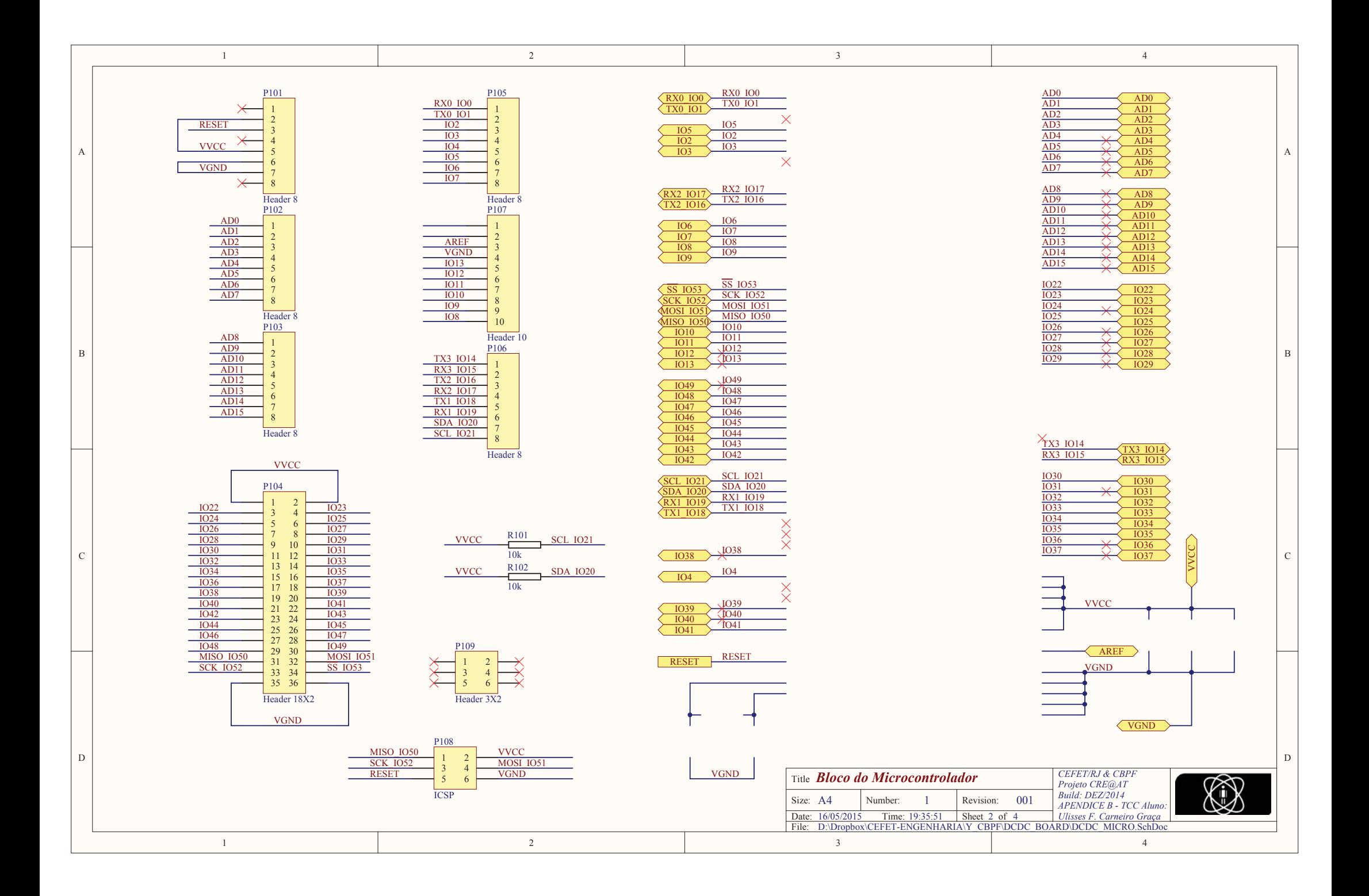

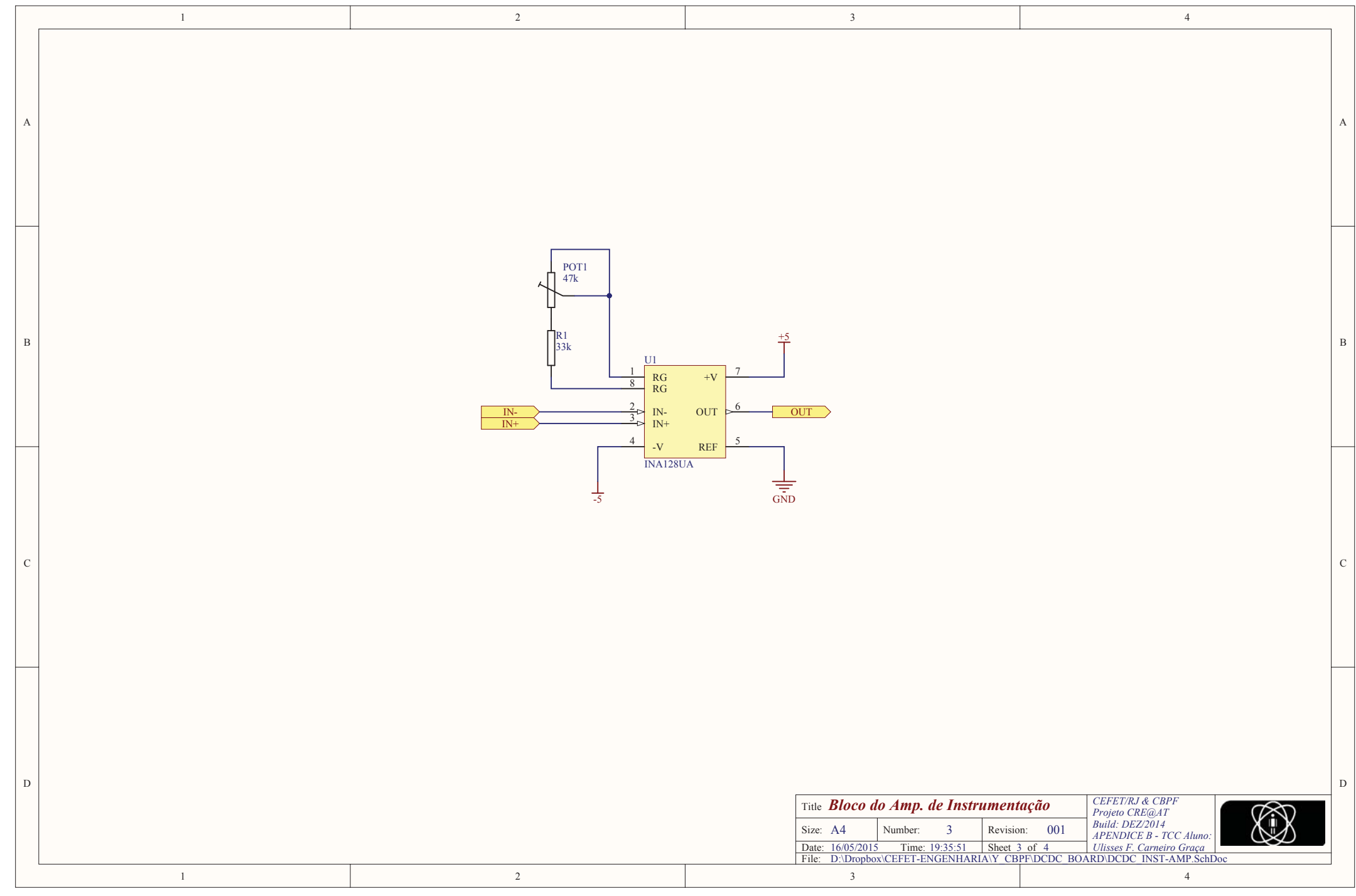

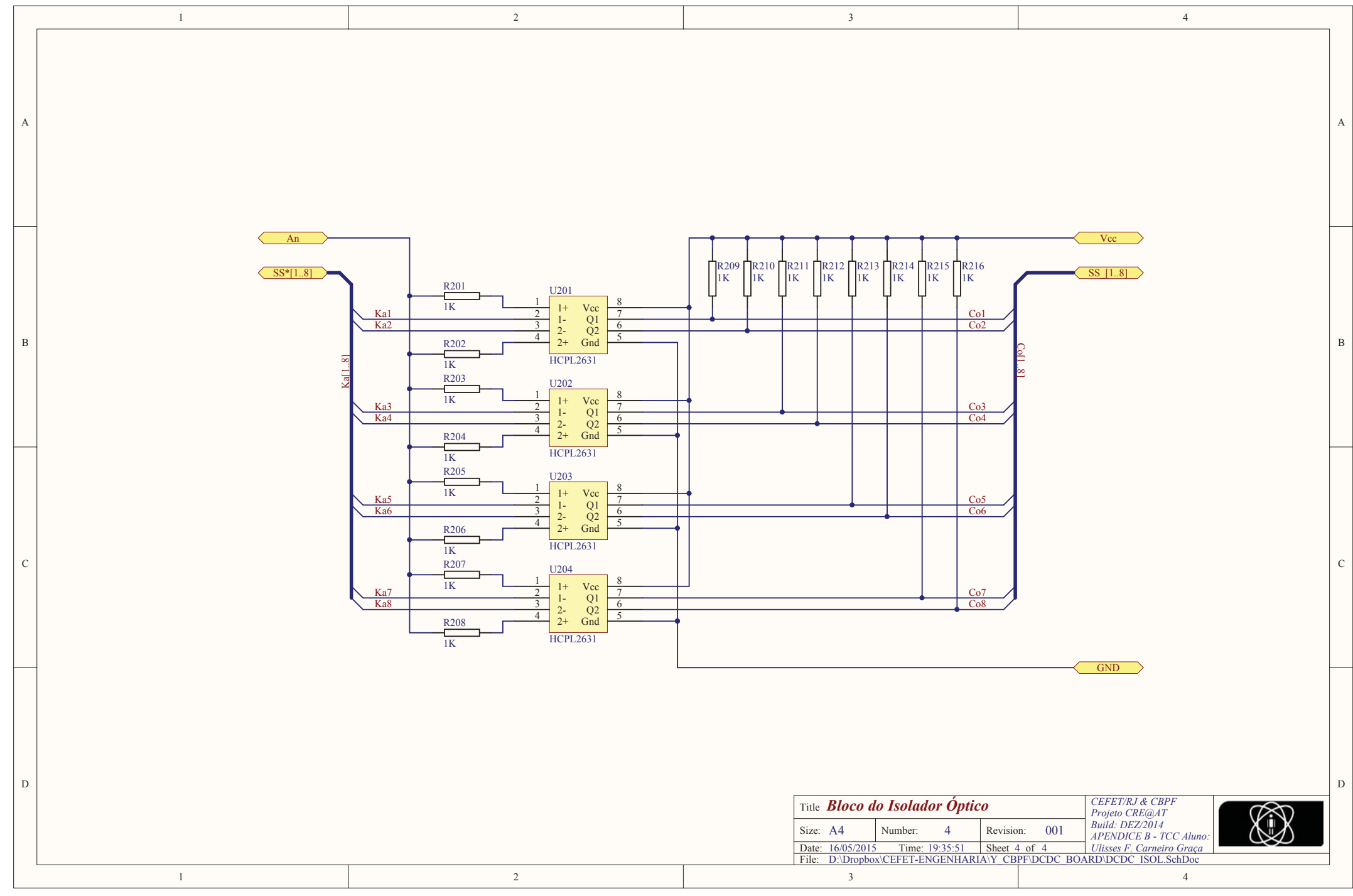

**APENDICE D:** Código *C* do Módulo de Aquisição de Dados

**CREAT\_ATMegaSoftware6.ino quarta-feira, 3 de junho de 2015 15:35**

```
1 // Descrição do projeto:
 2 // *******************************************************************************
 3 // Company: CENTRO BRASILEIRO DE PESQUISAS FISICAS - CBPF BRASIL
 4 // CENTRO FEDERAL DE EDUCACAO TEC. CELSO SUCKOW DA FONSECA
 5 // Project: EXPERIMENTO DE RAIOS COSMICOS DA CRIOSFERA
 6 // CRE@AT - Cosmic Ray Experiment at Antartida
7 // ATMega Proj. Name: CREAT_ATMegaSoftware DATALOGGER
 8 // Device: ATMEL ATmega2560
9 // Author: Ulisses Carneiro (ulissestv@gmail.com)
10 // Date: 03-11-2014
11 // -------------------------------------------------------------------------------
12 // Description: Recebe strings seriais UART do FPGA "CREAT_LogicAnalyzer"
13 // processa os dados, gera visualizacao local no LCD, registra
14 // dados brutos (RAW Data) e gera palavra de 16-bits para
15 // transmitir pelo satelite.
16 // Projeto desenvolvido para aplicacao especifica no
17 // experimento detector de raios cosmicos a ser instalado no
18 // modulo de pesquisas cientificas CRIOSFERA I, do INCT da
19 // CRIOSFERA (LAT S 84°00'00" - LON W 79°29'39") localizado na
20 // plataforma continental antartica.
21 // *******************************************************************************
22 / 1123 // Revision History:
24 // ###############################################################################
25 // Date Author Rev. Comments
26 // 03 Nov 14 Ulisses Carneiro 0001 Criacao - Primeira versao
27 // 08 Dez 14 Ulisses Carneiro 0002 Diversas alterações devido a modificacoes
28 // na conexão com o satélite
29 // 27 Dez 14 Ulisses Carneiro 0005 Produzida versao definitiva
30 
31 
32 // Bibliotecas em uso:
33 #include <DS1307RTC.h> // Instrucoes de acesso ao RTC externo
34 #include <Time.h> // Tratamento de variaveis temporais
35 #include <Wire.h> // Uso do I2C para conexão com RTC
36 #include <LiquidCrystal.h> // Instrucoes de acesso ao LCD externo
37 #include <SD.h> // Instrucoes de acesso ao SDcard externo
38 
39 // Selecao de endereco do SDCard no SPI BUS:
40 const unsigned short SD01_CS = 4;
41 // Declaracao da nossa variavel de TEMPO ATUAL
42 tmElements_t tm;
43 // Variáveis necessárias p/ Biblioteca LCD:
44 LiquidCrystal lcd(23, 25, 27, 29, 31, 33);
45 
46 //Pino de Saída de tensão analógica (Atenção para timer!!!)
47 const unsigned short pin_analog = 9;
48 
49 //Níveis de tensão analógica:
50 const unsigned short mV_MAX = 4500; //mV_MIN<mV_MAX< 4500 ;
51 const unsigned short mV_MIN = 0; // 0 <mV_MIN<mV_MAX;
52 
53 //Variáveis necessárias para a rotina de recebimento SERIAL:
54 boolean stringComplete = false; // Variavel booleana que indica string completa
55 boolean serial_en = false; // Flag para evitar recebimento de strings 
    durante boot
56 unsigned short recebimento;
```

```
57 unsigned short rodada;
58 
59 //Variáveis necessárias para gravacao no SDcard:
60 String inputString = ""; // Aqui se armazena a string recebida
61 String SDdataString = ""; // Aqui se monta a string a ser gravada no SDCard
62 String SDauxString = ""; // Aqui se monta a string a ser gravada no SDCard
63 boolean falhou; // Variavel booleana que indica falha na gravacao
64 
65 //Escolha dos canais para transmissão:
66 const unsigned short g1 = 1;
67 const unsigned short g2 = 2;
68 const unsigned short g3 = 7;
69 
70 //Variáveis do buffer de temporário de integração:
71 unsigned long T_Latch23g1, T_Latch13g1, T_Latch12g1, T_Latch3g1,
72 T_Latch23g2, T_Latch13g2, T_Latch12g2, T_Latch3g2,
73 T_Latch3g3;
74 
75 //Variáveis do buffer de transmissão do satélite:
76 unsigned long B_Latch23g1, B_Latch13g1, B_Latch12g1, B_Latch3g1,
77 B_Latch23g2, B_Latch13g2, B_Latch12g2, B_Latch3g2,
78 B Latch3g3;
79 
80 /*Este programa foi desenvolvido para um tempo de aquisição de 10 min
81 no FPGA, integrando 6 tempos de aquisição num buffer temporário (T_Latch).
82 No instante em que é recebido o primeiro STRING SERIAL após um RESET do
83 microcontrolador o padrão de sincronismo é carregado no buffer de trans-
84 missão e uma rodada completa de sincronismo é transmitida. Cada rodada 
85 completa é composta de 9 registros por período de aquisição vezes os 6
86 períodos de aquisição que são integrados por hora (um a cada 10 minutos)
87 para que se componha uma transmissão, ou seja, uma rodada acontece a cada
88 9 x 6 = 54 recepções de STRING serial. Após transcorrida a primeira rodada
89 (na qual foi transmitido o padrão de sincronismo) os 6 tempos de aquisição 
90 */
91 
92 void setup() {
93 TCCR2B = TCCR2B & 0b11111000 | 0x01; // Frequencia PWM pino 9 = 32kHz
94 Serial.begin(9600);
95 Serial1.begin(9600,SERIAL_8E2);
96 // reserve 300 bytes for the inputString:
97 inputString.reserve(300);
98 recebimento = 0;
99 rodada = 1;
100 inputString = "";
101 pinMode(53, OUTPUT);
102 pinMode(10, OUTPUT);
103 pinMode(4, OUTPUT);
104 pinMode(pin_analog, OUTPUT);
105 lcd.begin(16, 2);
106 lcd.setCursor(0, 0);
107 lcd.print(" -- CBPF -- ");
108 lcd.setCursor(0, 1);
109 lcd.print(" Projeto CRE@AT ");
110 delay(1500);
111 lcd.setCursor(0, 0);
112 lcd.print(" Inicializando ");
113 lcd.setCursor(0, 1);
```

```
114 lcd.print(" modulo RTC ");
115 Serial.print("Iniciando modulo RTC...");
116 if (RTC.read(tm)) {
117 if (makeTime(tm) == 0) {
118 lcd.setCursor(0, 0);
119 lcd.print(" Falha no ");
120 lcd.setCursor(0, 1);
121 lcd.print(" modulo RTC ");
122 delay(1000);
123 }
124 }
125 lcd.setCursor(0, 0);
126 lcd.print(" Inicializando ");
127 lcd.setCursor(0, 1);
128 lcd.print("SDCard Primario");
129 Serial.print("Initializing SD card...");
130 if (!SD.begin(SD01_CS)) {
131 falhou = true;
132 Serial.println("Card failed, or not present");
133 lcd.setCursor(0, 0);
134 lcd.print(" Falha no ");
135 lcd.setCursor(0, 1);
136 lcd.print("SDCard Primario");
137 delay(1000);
138 } else {
139 falhou = false;
140 Serial.println("card initialized.");
141 lcd.setCursor(0, 0);
142 lcd.print("SDCard1 iniciado");
143 lcd.setCursor(0, 1);
144 lcd.print(" com sucesso ");
145 delay(1000);
146 escreveSDinicio(0);
147 }
148 lcd.setCursor(0, 0);
149 lcd.print(" ");
150 ExibeDataLCD();
151 lcd.print(" ");
152 lcd.setCursor(0, 1);
153 lcd.print(" ");
154 ExibeHoraLCD();
155 lcd.print(" ");
156 delay(1000);
157 atualizarTM();
158 lcd.setCursor(0, 0);
159 lcd.print(" ");
160 ExibeDataLCD();
161 lcd.print(" ");
162 lcd.setCursor(0, 1);
163 lcd.print(" ");
164 ExibeHoraLCD();
165 lcd.print(" ");
166 delay(1000);
167 serial_en = true;
168 lcd.setCursor(0, 0);
169 lcd.print(" Wait Wait ");
170 lcd.setCursor(0, 1);
```

```
171 lcd.print(" STRING STATUS");
172 }
173 
174 void loop() {
175 SDdataString = "";
176 // print the string when a newline arrives:
177 if (stringComplete) {
178 if (inputString.substring(0,1) == "{") {
179 atualizarTM();
180 if(recebimento >= 54){
181 recebimento = 1;
182 escreveSDinicio(3);
183 if (rodada >= 10){
184 rodada = 1;
185 Serial.println("Contagem de Rodadas Reiniciada");
186 } else {
187 rodada++;
188 Serial.println("Nova Rodada Iniciada");
189 }
190 } else {
191 recebimento++;
192 }
193 Serial.print("Rodada/Recebimento = ");
194 Serial.print(rodada);
195 Serial.print("/");
196 Serial.println(recebimento);
197 if (rodada == 1){
198 CarregaPadraoTesteBuffer();
199 Serial.println("Carregado Padrao Sincronismo");
200 } else {
201 if (recebimento == 1){
202 ZeraBufferSatelite();
203 Serial.println("BuffSat carregado / BuffTemp reiniciado");
204 }
205 }
206 
207 //Incluido para gerar pulso de tudo OK:
208 if (recebimento == 3) digitalWrite(pin_analog, HIGH);
209 if (recebimento != 3) digitalWrite(pin_analog, LOW);
210 
211 if (recebimento <= 6){
212 SomaBufferSatelite(g1,g2,g3);
213 Serial.print("Regs. dos canais ");
214 Serial.print(g1);
215 Serial.print(", ");
216 Serial.print(g2);
217 Serial.print(", ");
218 Serial.print(g3);
219 Serial.println(" somados no BuffTemp:");
220 Serial.println("-----------------------------");
221 Serial.print(" Registro Trio");
222 Serial.print(g1);
223 Serial.print(" Trio");
224 Serial.print(g2);
225 Serial.print(" Trio");
226 Serial.println(g3);
227 Serial.print("T_Latch23: ");
```
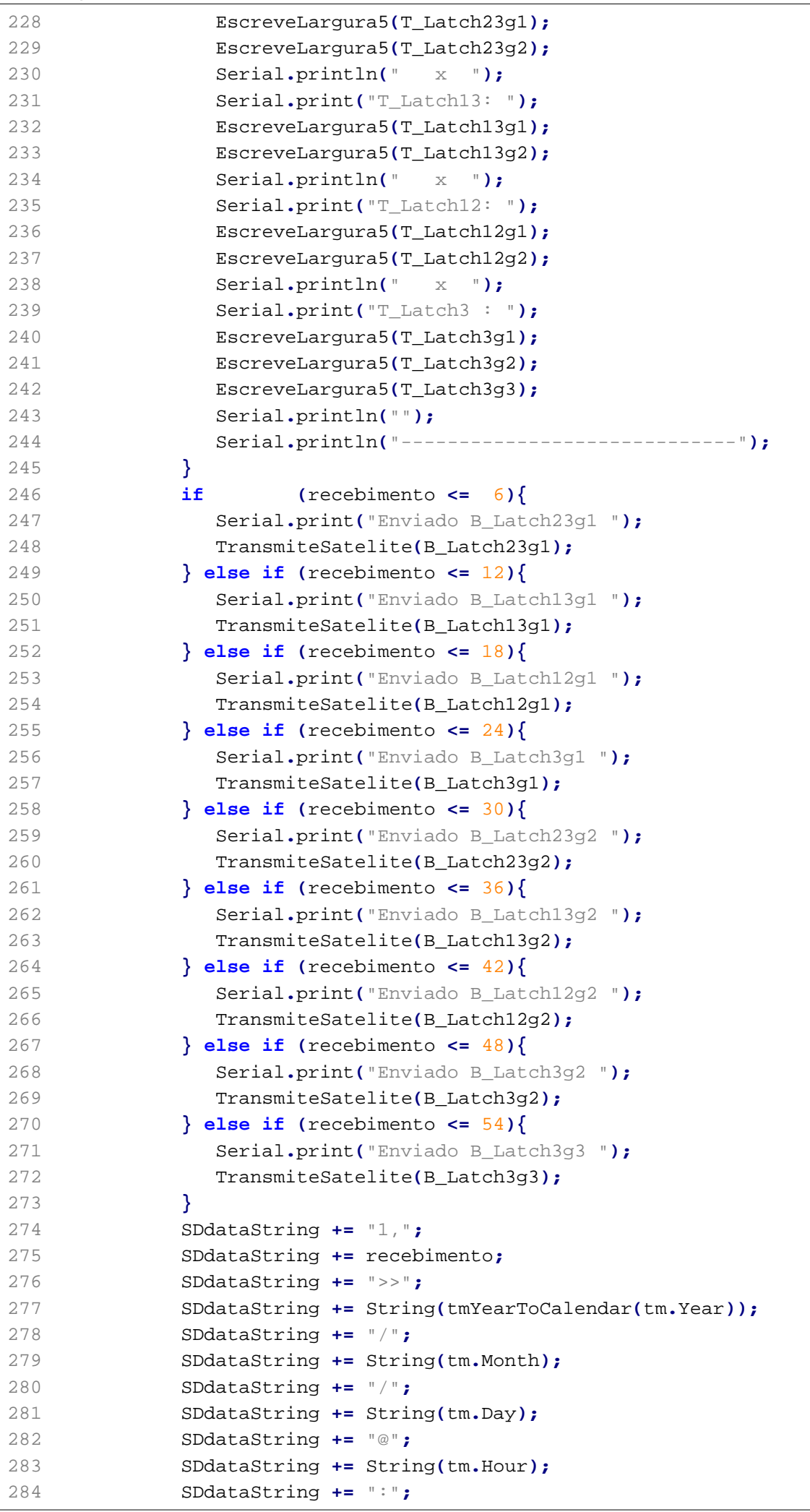

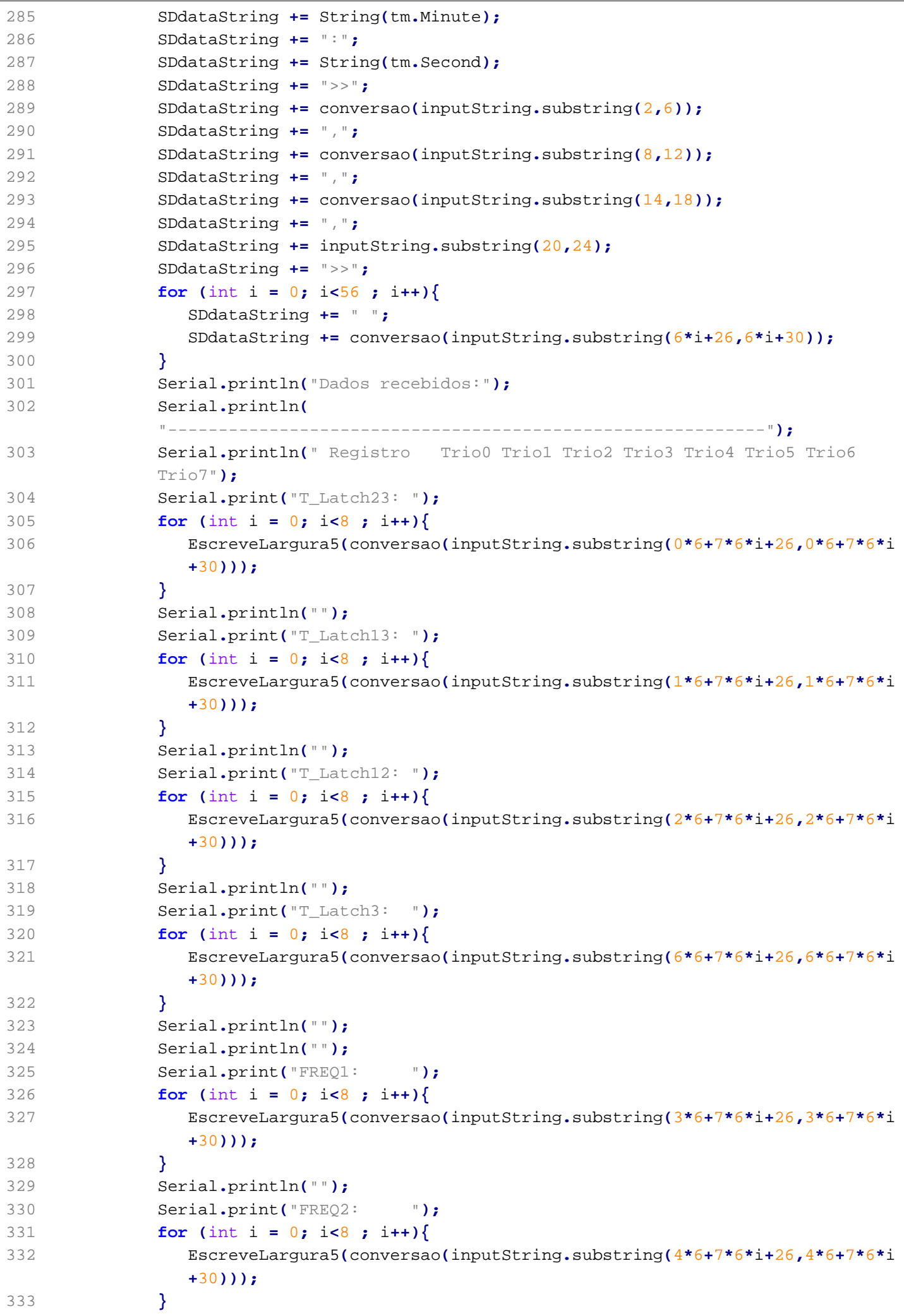

```
334 Serial.println("");
335 Serial.print("FREQ3: ");
336 for (int i = 0; i<8 ; i++){
337 EscreveLargura5(conversao(inputString.substring(5*6+7*6*i+26,5*6+7*6*i
             +30)));
338 }
339 Serial.println("");
340 Serial.println(
           "-----------------------------------------------------------");
341 if (!SD.begin(SD01_CS)) {
342 falhou = true;
343 Serial.println("Card failed, or not present");
344 lcd.setCursor(0, 0);
345 lcd.print("RX SdFail ");
346 } else {
347 if(falhou) {
348 escreveSDinicio(2);
349 }
350 escreveSD(SDdataString);
351 escreveRawSD(inputString);
352 falhou = false;
353 lcd.setCursor(0, 0);
354 lcd.print(" RX OK ");
355 }
356 lcd.setCursor(0, 1);
357 ExibeHoraLCD();
358 }
359 lcd.setCursor(10, 0);
360 lcd.print(conversao(inputString.substring(2,6)));
361 lcd.print(" ");
362 lcd.setCursor(10, 1);
363 lcd.print(conversao(inputString.substring(8,12)));
364 lcd.print(" ");
365 inputString = "";
366 stringComplete = false;
367 }
368 }
369 
370 void serialEvent1() {
371 if (serial_en == true){
372 while (Serial1.available()) {
373 char inChar = (char)Serial1.read();
374 if (inChar == '\n') {
375 stringComplete = true;
376 }
377 else {
378 inputString += inChar;
379 }
380 }
381 }
382 }
383 
384 unsigned long conversao(String novo_valor) {
385 char conv_char[novo_valor.length() + 1];
386 novo_valor.toCharArray(conv_char, (novo_valor.length() + 1));
387 return strtoul(conv_char, NULL, 16);
388 }
```
389

```
390 void print2digits(int number) {
391 if (number >= 0 && number < 10) {
392 Serial.write('0');
393 }
394 Serial.print(number);
395 }
396 
397 void LCDprint2dig(int number) {
398 if (number >= 0 && number < 10) {
399 lcd.print("0");
400 }
401 lcd.print(number);
402 }
403 
404 void ExibeDataLCD(){
405 lcd.print(" ");
406 LCDprint2dig(tm.Day);
407 lcd.print("/");
408 LCDprint2dig(tm.Month);
409 lcd.print("/");
410 LCDprint2dig(tmYearToCalendar(tm.Year));
411 lcd.print(" ");
412 }
413 
414 void ExibeHoraLCD(){
415 lcd.print(" ");
416 LCDprint2dig(tm.Hour);
417 lcd.print(":");
418 LCDprint2dig(tm.Minute);
419 lcd.print(":");
420 LCDprint2dig(tm.Second);
421 lcd.print(" ");
422 }
423 
424 void atualizarTM(){
425 if (RTC.read(tm)) {
426 Serial.print("RTC lido em ");
427 print2digits(tm.Hour);
428 Serial.write(':');
429 print2digits(tm.Minute);
430 Serial.write(':');
431 print2digits(tm.Second);
432 Serial.print(", ");
433 Serial.print(tm.Day);
434 Serial.write('/');
435 Serial.print(tm.Month);
436 Serial.write('/');
437 Serial.print(tmYearToCalendar(tm.Year));
438 Serial.println();
439 } else {
440 if (RTC.chipPresent()) {
441 Serial.println("The DS1307 is stopped. Please run the SetTime");
442 Serial.println("example to initialize the time and begin running.");
443 Serial.println();
444 } else {
445 Serial.println("DS1307 read error! Please check the circuitry.");
```

```
446 Serial.println();
447 }
448 }
449 }
450 
451 void escreveSDinicio(int id){
452 SDauxString = "";
453 SDauxString += id;
454 SDauxString += ",0>>";
455 SDauxString += String(tmYearToCalendar(tm.Year));
456 SDauxString += ",";
457 SDauxString += String(tm.Month);
458 SDauxString += ",";
459 SDauxString += String(tm.Day);
460 SDauxString += ",";
461 SDauxString += String(tm.Hour);
462 SDauxString += ",";
463 SDauxString += String(tm.Minute);
464 SDauxString += ",";
465 SDauxString += String(tm.Second);
466 SDauxString += ">> ";
467 SDauxString += "L2_23a L2_13a L2_12a FRQ_1a FRQ_2a FRQ_3a LATC3a ";
468 SDauxString += "L2_23b L2_13b L2_12b FRQ_1b FRQ_2b FRQ_3b LATC3b ";
469 SDauxString += "L2_23c L2_13c L2_12c FRQ_1c FRQ_2c FRQ_3c LATC3c ";
470 SDauxString += "L2_23d L2_13d L2_12d FRQ_1d FRQ_2d FRQ_3d LATC3d ";
471 SDauxString += "L2_23e L2_13e L2_12e FRQ_1e FRQ_2e FRQ_3e LATC3e ";
472 SDauxString += "L2_23f L2_13f L2_12f FRQ_1f FRQ_2f FRQ_3f LATC3f ";
473 SDauxString += "L2_23g L2_13g L2_12g FRQ_1g FRQ_2g FRQ_3g LATC3g ";
474 escreveSD(SDauxString);
475 }
476 
477 void escreveSD(String StrAGravar){
478 // open the file. note that only one file can be open at a time,
479 // so you have to close this one before opening another.
480 File dataFile = SD.open("datalog.txt", FILE_WRITE);
481 // if the file is available, write to it:
482 if (dataFile) {
483 dataFile.println(StrAGravar);
484 dataFile.close();
485 // print to the serial port too:
486 Serial.println(StrAGravar);
487 lcd.setCursor(0, 0);
488 lcd.print(" Grav. OK ");
489 lcd.setCursor(0, 1);
490 ExibeHoraLCD();
491 }
492 // if the file isn't open, pop up an error:
493 else {
494 Serial.println("erro ao abrir datalog.txt");
495 lcd.setCursor(0, 0);
496 lcd.print("Falhou a escrita");
497 lcd.setCursor(0, 1);
498 lcd.print(" LOG no SDCard1 ");
499 }
500 }
501 
502 void escreveRawSD(String StrAGravar){
```
**CREAT\_ATMegaSoftware6.ino quarta-feira, 3 de junho de 2015 15:35**

```
503 // open the file. note that only one file can be open at a time,
504 // so you have to close this one before opening another.
505 File dataFile = SD.open("RAWdata.txt", FILE_WRITE);
506 // if the file is available, write to it:
507 if (dataFile) {
508 dataFile.println(StrAGravar);
509 dataFile.close();
510 // print to the serial port too:
511 Serial.println(StrAGravar);
512 }
513 // if the file isn't open, pop up an error:
514 else {
515 Serial.println("erro ao abrir RAWdata.txt");
516 lcd.setCursor(0, 0);
517 lcd.print("Falhou a escrita");
518 lcd.setCursor(0, 1);
519 lcd.print(" RAW no SDCard1 ");
520 }
521 }
522 
523 void ZeraBufferSatelite(){
524 B_Latch23g1 = T_Latch23g1;
525 B_Latch13g1 = T_Latch13g1;
526 B_Latch12g1 = T_Latch12g1;
527 B_Latch3g1 = T_Latch3g1;
528 B_Latch23g2 = T_Latch23g2;
529 B_Latch13g2 = T_Latch13g2;
530 B_Latch12g2 = T_Latch12g2;
531 B_Latch3g2 = T_Latch3g2;
532 B_Latch3g3 = T_Latch3g3;
533 T_Latch23g1 = 0;
534 T_Latch13g1 = 0;
535 T_Latch12g1 = 0;
536 T_Latch3g1 = 0;
537 T_Latch23g2 = 0;
538 T_Latch13g2 = 0;
539 T_Latch12g2 = 0;
540 T_Latch3g2 = 0;
541 T_Latch3g3 = 0;
542 }
543 
544 void SomaBufferSatelite(int g1, int g2, int g3){
545 T_Latch23g1 += conversao(inputString.substring(0*6+7*6*g1+26,0*6+7*6*g1+30));
546 T_Latch13g1 += conversao(inputString.substring(1*6+7*6*g1+26,1*6+7*6*g1+30));
547 T_Latch12g1 += conversao(inputString.substring(2*6+7*6*g1+26,2*6+7*6*g1+30));
548 T_Latch3g1 += conversao(inputString.substring(6*6+7*6*g1+26,6*6+7*6*g1+30));
549 T_Latch23g2 += conversao(inputString.substring(0*6+7*6*g2+26,0*6+7*6*g2+30));
550 T_Latch13g2 += conversao(inputString.substring(1*6+7*6*g2+26,1*6+7*6*g2+30));
551 T_Latch12g2 += conversao(inputString.substring(2*6+7*6*g2+26,2*6+7*6*g2+30));
552 T_Latch3g2 += conversao(inputString.substring(6*6+7*6*g2+26,6*6+7*6*g2+30));
553 T_Latch3g3 += conversao(inputString.substring(6*6+7*6*g3+26,6*6+7*6*g3+30));
554 }
555 
556 void TransmiteSatelite(unsigned long tx_val){
557 if (tx_val < 10000) Serial2.print("0");
558 if (tx_val < 1000) Serial2.print("0");
559 if (tx_val < 100) Serial2.print("0");
```

```
560 if (tx_val < 10) Serial2.print("0");
561 Serial2.println(tx_val);
562 
563 Serial.print("para satelite = ");
564 if (tx_val < 10000) Serial.print("0");
565 if (tx_val < 1000) Serial.print("0");
566 if (tx_val < 100) Serial.print("0");
567 if (tx_val < 10) Serial.print("0");
568 Serial.print(tx_val);
569 }
570 
571 void EscreveLargura5(unsigned long value){
572 Serial.print(" ");
573 if (value < 10000) Serial.print(" ");
574 if (value < 1000) Serial.print(" ");
575 if (value < 100) Serial.print(" ");
576 if (value < 10) Serial.print(" ");
577 Serial.print(value);
578 }
579 
580 void CarregaPadraoTesteBuffer(){
581 B_Latch23g1 = 6554;
582 B_Latch13g1 = 13107;
583 B_Latch12g1 = 19661;
584 B_Latch3g1 = 26214;
585 B_Latch23g2 = 32768;
586 B_Latch13g2 = 39321;
587 B_Latch12g2 = 45875;
588 B_Latch3g2 = 52429;
589 B_Latch3g3 = 58982;
590 }
```
**APENDICE E:** Código *C* do Módulo Controlador de Carga

**FORGEN\_Controller-r0007.ino quarta-feira, 3 de junho de 2015 15:37**

```
1 // Descrição do projeto:
 2 // *******************************************************************************
 3 // Company: CENTRO BRASILEIRO DE PESQUISAS FISICAS - CBPF BRASIL
 4 // CENTRO FEDERAL DE EDUCACAO TEC. CELSO SUCKOW DA FONSECA
 5 // Project: EXPERIMENTO DE RAIOS COSMICOS DA CRIOSFERA
 6 // CRE@AT - Cosmic Ray Experiment at Antartida
7 // ATMega Proj. Name: FORGEN_Controller
 8 // Device: ATMEL ATmega2560
9 // Author: Ulisses Carneiro (ulissestv@gmail.com)
10 // Date: 27-12-2014
11 // -------------------------------------------------------------------------------
12 // Description: Controla carga das baterias fornecida pelas turbinas FORGEN
13 // e recebe, decodifica e envia para transmissão por satélite
14 // os dados recebidos do FPGA e selecionados.
15 // Projeto desenvolvido para aplicacao especifica no
16 // experimento detector de raios cosmicos a ser instalado no
17 // modulo de pesquisas cientificas CRIOSFERA I, do INCT da
18 // CRIOSFERA (LAT S 84°00'00" - LON W 79°29'39") localizado na
19 // plataforma continental antartica.
20 // *******************************************************************************
21 /22 // Revision History:
23 // ###############################################################################
24 // Date Author Rev. Comments
25 // 03 Nov 14 Ulisses Carneiro 0001 Criacao - Primeira versao
26 // 08 Dez 14 Ulisses Carneiro 0002 Diversas alterações devido a modificacoes
27 // na conexão com o satélite
28 // 27 Dez 14 Ulisses Carneiro 0003 Produzida versao definitiva
2930 
31 // Bibliotecas em uso:
32 #include <PID_v1.h>
33 
34 unsigned long tamanho_serial = 0;
35 // Prototipo da funcao de conversao STRING >> INTEIRO
36 unsigned long conversao(String novo_valor);
37 
38 //Variáveis necessárias para a rotina de recebimento SERIAL:
39 String inputString = ""; // Aqui se armazena a string recebida
40 boolean stringComplete = false; // Variavel booleana que indica string completa
41 String inputString2 = ""; // Aqui se armazena a string recebida
42 boolean stringComplete2 = false; // Variavel booleana que indica string completa
43 boolean serial_en2 = false; // Flag para evitar recebimento de strings 
    durante boot
44 boolean enviarOFF = false;
45 boolean desligou = false;
46 
47 unsigned short recebimento;
48 unsigned short rodada;
49 unsigned short envioOFF;
5051 //Pino de Saída de tensão analógica (Atenção para timer!!!)
52 const unsigned short pin_analog = 9;
53 
54 //Níveis de tensão analógica:
55 const unsigned short mV_MAX = 4500; //mV_MIN<mV_MAX< 4500 ;
56 const unsigned short mV_MIN = 0; // 0 <mV_MIN<mV_MAX;
```

```
58 //Escolha dos canais para transmissão:
59 const unsigned short g1 = 1;
60 const unsigned short g2 = 2;
61 const unsigned short g3 = 7;
62 
63 //Variáveis do buffer de temporário de integração:
64 unsigned long T_Latch23g1, T_Latch13g1, T_Latch12g1, T_Latch3g1,
65 T_Latch23g2, T_Latch13g2, T_Latch12g2, T_Latch3g2,
66 T_Latch3g3;
67 
68 //Variáveis do buffer de transmissão do satélite:
69 unsigned long B_Latch23g1, B_Latch13g1, B_Latch12g1, B_Latch3g1,
70 B_Latch23g2, B_Latch13g2, B_Latch12g2, B_Latch3g2,
71 B_Latch3g3;
72 
73 
74 
75 //Define Variables we'll be connecting to
76 double SP_Vinp1, IP_Vinp1, OP_PWM_1inp,
77 SP_Vout1, IP_Vout1, OP_PWM_1out,
78 SP_Vide1, OP_PWM_1ide,
79 SP_Vinp2, IP_Vinp2, OP_PWM_2inp,
80 SP_Vout2, IP_Vout2, OP_PWM_2out,
81 SP_Vide2, OP_PWM_2ide;
82 
83 double IP_Vout3;
84 
85 //Effective program variables:
86 int PWM_1a, PWM_1b,
87 PWM_2a, PWM_2b;
88 
89 double rpm1, rpm2;
90 
91 double B_rpm1,
92 B_rpm2,
93 B_IP_Vout1,
94 B_IP_Vout2,
95 B_IP_Vout3;
96 
97 int B_PWM_1a,
98 B_PWM_1b,
99 B_PWM_2a,
100 B_PWM_2b;
101 
102 int MA_PWM_1a, MA_PWM_1b,
103 MA_PWM_2a, MA_PWM_2b;
104 
105 const double fundoEscala = 33.28;
106 
107 int conv_int = 0;
108 int modo = 0;
109 
110 int rpm1_last, rpm1_now, rpm2_last, rpm2_now;
111 
112 unsigned long last_rpmtime, rpm1_count,
113 rpm2_count,
```

```
114 last_recorder, last_OFFtime;
115 
116 const unsigned long intervalo_rpm = 1000,
117 OFF_time = 3600000;
118 
119 
120 //Specify the links and initial tuning parameters
121 PID myPID_1a(&IP_Vout1, &OP_PWM_1out, &SP_Vout1, 2, 5, 1, DIRECT);
     //Carga em funcao da Bateria
122 PID myPID_1b(&rpm1, &OP_PWM_1ide, &SP_Vide1, 1, 0.02, 0.5, REVERSE);
     //Carga em funcao do RPM
123 PID myPID_1c(&rpm1, &OP_PWM_1inp, &SP_Vinp1, 2, 5, 1, REVERSE);
     //Freio em funcao do RPM
124 PID myPID_2a(&IP_Vout2, &OP_PWM_2out, &SP_Vout2, 2, 5, 1, DIRECT);
125 PID myPID_2b(&rpm2, &OP_PWM_2ide, &SP_Vide2, 1, 0.02, 0.5, REVERSE);
126 PID myPID_2c(&rpm2, &OP_PWM_2inp, &SP_Vinp2, 2, 5, 1, REVERSE);
127 
128 void setup()
129 {
130 
131 analogReference(INTERNAL2V56);
132 
133 TCCR1B = TCCR1B & 0b11111000 | 0x01; // Frequencia PWM pino 9 = 32kHz
134 TCCR2B = TCCR2B & 0b11111000 | 0x01; // Frequencia PWM pino 9 = 32kHz
135 TCCR3B = TCCR3B & 0b11111000 | 0x01; // Frequencia PWM pino 9 = 32kHz
136 TCCR4B = TCCR4B & 0b11111000 | 0x01; // Frequencia PWM pino 9 = 32kHz
137 
138 Serial.begin(115200);
139 Serial2.begin(9600,SERIAL_8E2);
140 // reserve 200 bytes for the inputString:
141 inputString2.reserve(300);
142 recebimento = 0;
143 rodada = 1;
144 
145 pinMode(2, INPUT_PULLUP);
146 pinMode(3, INPUT_PULLUP);
147 pinMode(15, OUTPUT);
148 pinMode(53, OUTPUT);
149 
150 //initialize the variables we're linked to
151 IP_Vout1 = analogRead(7); //Leitura da tensao da bateria
152 IP_Vout2 = analogRead(4);
153 IP_Vout3 = analogRead(2);
154 SP_Vinp1 = 600.00; //SP do freio para bateria descarregada
155 SP_Vinp2 = 600.00;
156 SP_Vout1 = 866.84; //SP da tensao de carga da bateria
157 SP_Vout2 = 866.84;
158 SP_Vide1 = 400.00; //SP da rotacao minima para carga
159 SP_Vide2 = 400.00;
160 
161 //turn the PID on
162 myPID_1a.SetMode(AUTOMATIC);
163 myPID_1b.SetMode(AUTOMATIC);
164 myPID_1c.SetMode(AUTOMATIC);
165 myPID_2a.SetMode(AUTOMATIC);
166 myPID_2b.SetMode(AUTOMATIC);
167 myPID_2c.SetMode(AUTOMATIC);
```

```
169 myPID_1a.SetOutputLimits(0, 191); //Carga em funcao da Bateria
170 myPID_1b.SetOutputLimits(0, 191); //Carga em funcao do RPM
171 myPID_1c.SetOutputLimits(0, 191); //Freio em funcao do RPM
172 myPID_2a.SetOutputLimits(0, 191); //Carga em funcao da Bateria
173 myPID_2b.SetOutputLimits(0, 191); //Carga em funcao do RPM
174 myPID_2c.SetOutputLimits(0, 191); //Freio em funcao do RPM
175 
176 serial_en2 = true;
177 
178 exibeInformacoes();
179 Serial.println("Aguardando proximo comando...");
180 }
181 
182 void loop()
183 {
184 
185 if (millis() > 2592000000) {
186 
187 pinMode(14, OUTPUT);
188 digitalWrite(14, LOW);
189 }
190 
191 IP_Vout1 = analogRead(7); //Leitura da tensao da bateria
192 IP_Vout2 = analogRead(4);
193 IP_Vout3 = analogRead(2);
194 
195 if (millis() > last_rpmtime + intervalo_rpm){
196 last_rpmtime = millis();
197 rpm1 = rpm1_count*6*1.25;
198 rpm1_count=0;
199 rpm2 = rpm2_count*6*1.25;
200 rpm2_count=0;
201 }
202 
203 rpm1_now = digitalRead(2);
204 if (rpm1_last != rpm1_now){
205 rpm1_last = rpm1_now;
206 rpm1_count++;
207 }
208 rpm2_now = digitalRead(3);
209 if (rpm2_last != rpm2_now){
210 rpm2_last = rpm2_now;
211 rpm2_count++;
212 }
213 
214 myPID_1a.Compute();
215 if (OP_PWM_1out != 0) {
216 myPID_1c.Compute();
217 } else {
218 OP_PWM_1inp = 200;
219 }
220 myPID_1b.Compute();
221 
222 myPID_2a.Compute();
223 if (OP_PWM_2out != 0) {
224 myPID_2c.Compute();
```

```
225 } else {
226 OP_PWM_2inp = 200;
227 }
228 myPID_2b.Compute();
229 
230 //Escolhe o PWM da saída baseado no mínimo entre PID out da Vin e Vout:
231 if (modo == 0 ){
232 if(OP_PWM_1ide < OP_PWM_1out){
233 PWM_1b = OP_PWM_1ide;
234 } else {
235 PWM_1b = OP_PWM_1out;
236 }
237 if(OP_PWM_2ide < OP_PWM_2out){
238 PWM_2b = OP_PWM_2ide;
239 } else {
240 PWM_2b = OP_PWM_2out;
241 }
242 
243 PWM_1a = OP_PWM_1inp;
244 PWM_2a = OP_PWM_2inp;
245 } else {
246 PWM_1a = MA_PWM_1a;
247 PWM_2a = MA_PWM_2a;
248 PWM_1b = MA_PWM_1b;
249 PWM_2b = MA_PWM_2b;
250 }
251 
252 analogWrite(11, 255-PWM_1a); //Freio turbina 1
253 analogWrite(12, 255-PWM_1b); //Carga bateria 1
254 analogWrite(5, 255-PWM_2a); //Freio turbina 2
255 analogWrite(6, 255-PWM_2b); //Carga bateria 2
256 
257 if (stringComplete) {
258 if (inputString.substring(0,4) == String("SP1I")) {
259 ConversaoDireta();
260 SP_Vinp1 = conv_int;
261 Serial.print("Set Point SP_Vinp1 (RPM) = ");
262 Serial.println(SP_Vinp1);
263 } else if (inputString.substring(0,4) == String("SP2I")) {
264 ConversaoDireta();
265 SP_Vinp2 = vTensao1024(conv_int);
266 Serial.print("Set Point SP_Vinp2 (RPM) = ");
267 Serial.println(SP_Vinp2);
268 } else if (inputString.substring(0,4) == String("SP1O")) {
269 ConversaoDireta();
270 SP_Vout1 = vTensao1024(conv_int);
271 Serial.print("Set Point SP_Vout1 = ");
272 Serial.print(SP_Vout1);
273 Serial.print(" (");
274 Serial.print(vTensao(SP_Vout1));
275 Serial.print(" Volts)");
276 } else if (inputString.substring(0,4) == String("SP2O")) {
277 ConversaoDireta();
278 SP_Vout2 = vTensao1024(conv_int);
279 Serial.print("Set Point SP_Vout2 = ");
280 Serial.print(SP_Vout2);
281 Serial.print(" (");
```

```
282 Serial.print(vTensao(SP_Vout2));
283 Serial.print(" Volts)");
284 } else if (inputString.substring(0,4) == String("SP1M")) {
285 ConversaoDireta();
286 SP_Vide1 = conv_int;
287 Serial.print("Set Point SP_Vide1 (RPM) = ");
288 Serial.println(SP_Vide1);
289 } else if (inputString.substring(0,4) == String("SP2M")) {
290 ConversaoDireta();
291 SP_Vide2 = vTensao1024(conv_int);
292 Serial.print("Set Point SP_Vide2 (RPM) = ");
293 Serial.println(SP_Vide2);
294 } else if (inputString.substring(0,4) == String("MODE")) {
295 ConversaoDireta();
296 modo = conv_int;
297 Serial.print("Modo de Operacao = ");
298 Serial.print(modo);
299 if (modo == 0) Serial.println(" (Automatico)");
300 if (modo != 0) Serial.println(" (Manual)");
301 } else if (inputString.substring(0,4) == String("MA1I")) {
302 ConversaoDireta();
303 MA_PWM_1a = conv_int;
304 Serial.print("Valor MA_PWM_1a = ");
305 Serial.println(MA_PWM_1a);
306 } else if (inputString.substring(0,4) == String("MA2I")) {
307 ConversaoDireta();
308 MA_PWM_2a = conv_int;
309 Serial.print("Valor MA_PWM_2a = ");
310 Serial.println(MA_PWM_2a);
311 } else if (inputString.substring(0,4) == String("MA1O")) {
312 ConversaoDireta();
313 MA_PWM_1b = conv_int;
314 Serial.print("Valor MA_PWM_1b = ");
315 Serial.println(MA_PWM_1b);
316 } else if (inputString.substring(0,4) == String("MA2O")) {
317 ConversaoDireta();
318 MA_PWM_2b = conv_int;
319 Serial.print("Valor MA_PWM_2b = ");
320 Serial.println(MA_PWM_2b);
321 } else {
322 
323 exibeInformacoes();
324 
325 Serial.println("Rotacao (RPM):");
326 Serial.print("Turbina1: ");
327 Serial.println(rpm1);
328 Serial.print("Turbina2: ");
329 Serial.println(rpm2);
330 Serial.println("");
331 
332 Serial.println("Tensoes de saida:");
333 Serial.print("Bateria1: ");
334 Serial.println(vTensao(IP_Vout1));
335 Serial.print("Bateria2: ");
336 Serial.println(vTensao(IP_Vout2));
337 Serial.print("Bateria3: ");
338 Serial.println(vTensao(IP_Vout3));
```

```
339 Serial.println("");
340 
341 Serial.println("Set Points de Freio (RPM):");
342 Serial.print("SP_Vinp1: ");
343 Serial.println(SP_Vinp1);
344 Serial.print("SP_Vinp2: ");
345 Serial.println(SP_Vinp2);
346 Serial.println("");
347 
348 Serial.println("Set Points tensao flutuacao:");
349 Serial.print("SP_Vout1: ");
350 Serial.print(SP_Vout1);
351 Serial.print(" (");
352 Serial.print(vTensao(SP_Vout1));
353 Serial.println(" Volts)");
354 Serial.print("SP_Vout2: ");
355 Serial.print(SP_Vout2);
356 Serial.print(" (");
357 Serial.print(vTensao(SP_Vout2));
358 Serial.println(" Volts)");
359 Serial.println("");
360 
361 Serial.println("Set Points rotacao minima da turbina:");
362 Serial.print("SP_Vide1: ");
363 Serial.println(SP_Vide1);
364 Serial.print("SP_Vide2: ");
365 Serial.println(SP_Vide2);
366 Serial.println("");
367 
368 Serial.print("Modo de Operacao = ");
369 Serial.print(modo);
370 if (modo == 0) Serial.println(" (Automatico)");
371 if (modo != 0) Serial.println(" (Manual)");
372 Serial.println("");
373 
374 Serial.println("Variaveis de controle do Freio (0 a 255):");
375 Serial.print("Turbina1: ");
376 Serial.println(PWM_1a);
377 Serial.print("Turbina2: ");
378 Serial.println(PWM_2a);
379 
380 Serial.println("Variaveis de controle da Carga (0 a 255):");
381 Serial.print("Bateria1: ");
382 Serial.println(PWM_1b);
383 Serial.print("Bateria2: ");
384 Serial.println(PWM_2b);
385 }
386 
387 Serial.println("");
388 Serial.println("Aguardando proximo comando...");
389 // clear the string:
390 inputString = "";
391 stringComplete = false;
392 }
393 
394 if (!desligou){
395 if (analogRead(0) < 245.91) { //Se tensao de alimentacao do CRATE < 8 Volts
```

```
396 desligou = true;
397 enviarOFF = true;
398 envioOFF = 0;
399 last_OFFtime = 0;
400 
401 B_rpm1 = rpm1;
402 B_rpm2 = rpm2;
403 B_IP_Vout1 = IP_Vout1;
404 B_IP_Vout2 = IP_Vout2;
405 B_IP_Vout3 = IP_Vout3;
406 B_PWM_1a = PWM_1a;
407 B_PWM_1b = PWM_1b;
408 B_PWM_2a = PWM_2a;
409 B_PWM_2b = PWM_2b;
410 
411 Serial.println("Detectado desligamento");
412 }
413 }
414 
415 if (enviarOFF){
416 if (millis() > last_OFFtime + OFF_time){
417 last_OFFtime = millis();
418 envioOFF ++;
419 if (envioOFF <= 1){
420 ZeraBufferSatelite();
421 Serial.print("Enviado em OFF B_Latch23g1 ");
422 TransmiteSatelite(B_Latch23g1);
423 } else if (envioOFF <= 2){
424 Serial.print("Enviado em OFF B_Latch13g1 ");
425 TransmiteSatelite(B_Latch13g1);
426 } else if (envioOFF <= 3){
427 Serial.print("Enviado em OFF B_Latch12g1 ");
428 TransmiteSatelite(B_Latch12g1);
429 } else if (envioOFF <= 4){
430 Serial.print("Enviado em OFF B_Latch3g1 ");
431 TransmiteSatelite(B_Latch3g1);
432 } else if (envioOFF <= 5){
433 Serial.print("Enviado em OFF B_Latch23g2 ");
434 TransmiteSatelite(B_Latch23g2);
435 } else if (envioOFF <= 6){
436 Serial.print("Enviado em OFF B_Latch13g2 ");
437 TransmiteSatelite(B_Latch13g2);
438 } else if (envioOFF <= 7){
439 Serial.print("Enviado em OFF B_Latch12g2 ");
440 TransmiteSatelite(B_Latch12g2);
441 } else if (envioOFF <= 8){
442 Serial.print("Enviado em OFF B_Latch3g2 ");
443 TransmiteSatelite(B_Latch3g2);
444 } else if (envioOFF <= 9){
445 Serial.print("Enviado em OFF B_Latch3g3 ");
446 TransmiteSatelite(B_Latch3g3);
447 } else if (envioOFF <= 10){
448 Serial.print("Enviado em OFF RPM1 ");
449 TransmiteSatelite(to_longuns(B_rpm1));
450 } else if (envioOFF <= 11){
451 Serial.print("Enviado em OFF RPM2 ");
452 TransmiteSatelite(to_longuns(B_rpm2));
```

```
453 } else if (envioOFF <= 12){
454 Serial.print("Enviado em OFF Vbat1 ");
455 TransmiteSatelite(20*to_longuns(vTensao(B_IP_Vout1)));
456 } else if (envioOFF <= 13){
457 Serial.print("Enviado em OFF Vbat2 ");
458 TransmiteSatelite(20*to_longuns(vTensao(B_IP_Vout2)));
459 } else if (envioOFF <= 14){
460 Serial.print("Enviado em OFF Vbat3 ");
461 TransmiteSatelite(20*to_longuns(vTensao(B_IP_Vout3)));
462 } else if (envioOFF <= 15){
463 Serial.print("Enviado em OFF PWM1a ");
464 TransmiteSatelite(300*B_PWM_1a);
465 } else if (envioOFF <= 16){
466 Serial.print("Enviado em OFF PWM1b ");
467 TransmiteSatelite(300*B_PWM_1b);
468 } else if (envioOFF <= 17){
469 Serial.print("Enviado em OFF PWM2a ");
470 TransmiteSatelite(300*B_PWM_2a);
471 } else if (envioOFF <= 18){
472 Serial.print("Enviado em OFF PWM2b ");
473 TransmiteSatelite(300*B_PWM_2b);
474 } else {
475 Serial.println("Envio em OFF finalizado");
476 TransmiteSatelite(0);
477 envioOFF = 0;
478 enviarOFF = false;
479 }
480 }
481 }
482 
483 if (stringComplete2) {
484 if (inputString2.substring(0,1) == "{") { //Teste 08/12/2014
485 if (desligou) {
486 recebimento = 0;
487 rodada = 1;
488 }
489 desligou = false;
490 enviarOFF = false;
491 Serial.println("Recebidos dados do CRE@AT");
492 if(recebimento >= 54){
493 recebimento = 1;
494 if (rodada >= 10){
495 rodada = 1;
496 Serial.println("Contagem de Rodadas Reiniciada");
497 } else {
498 rodada++;
499 Serial.println("Nova Rodada Iniciada");
500 }
501 } else {
502 recebimento++;
503 }
504 Serial.print("Rodada/Recebimento = ");
505 Serial.print(rodada);
506 Serial.print("/");
507 Serial.println(recebimento);
508 if (rodada == 1){
509 CarregaPadraoTesteBuffer();
```
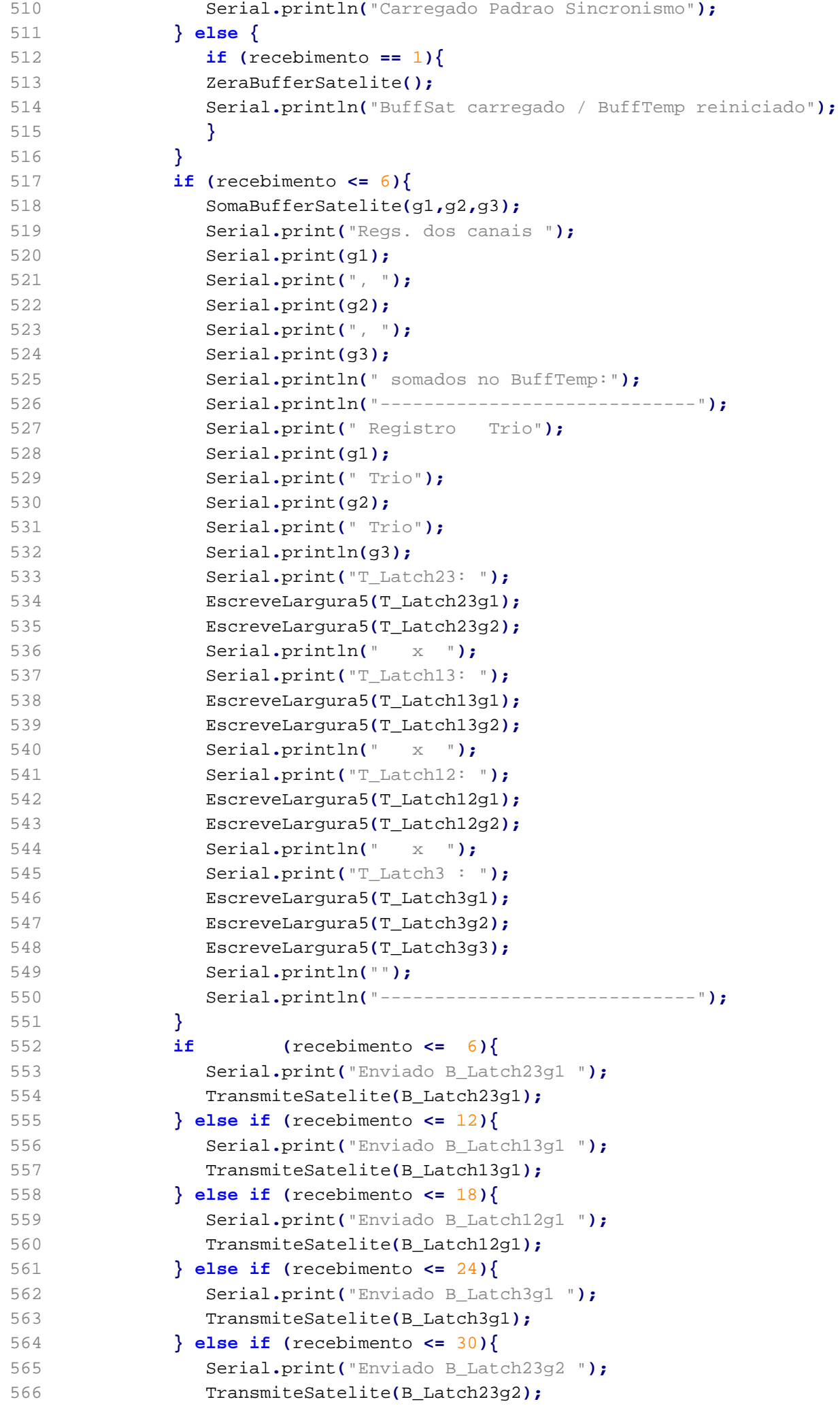

```
567 } else if (recebimento <= 36){
568 Serial.print("Enviado B_Latch13g2 ");
569 TransmiteSatelite(B_Latch13g2);
570 } else if (recebimento <= 42){
571 Serial.print("Enviado B_Latch12g2 ");
572 TransmiteSatelite(B_Latch12g2);
573 } else if (recebimento <= 48){
574 Serial.print("Enviado B_Latch3g2 ");
575 TransmiteSatelite(B_Latch3g2);
576 } else if (recebimento <= 54){
577 Serial.print("Enviado B_Latch3g3 ");
578 TransmiteSatelite(B_Latch3g3);
579 }
580 
581 Serial.println("Dados recebidos:");
582 Serial.println(
           "-----------------------------------------------------------");
583 Serial.println(" Registro Trio0 Trio1 Trio2 Trio3 Trio4 Trio5 Trio6 
           Trio7");
584 Serial.print("T_Latch23: ");
585 for (int i = 0; i<8 ; i++){
586 EscreveLargura5(conversao(inputString2.substring(0*6+7*6*i+26,0*6+7*6*
             i+30)));
587 }
588 Serial.println("");
589 Serial.print("T_Latch13: ");
590 for (int i = 0; i<8 ; i++){
591 EscreveLargura5(conversao(inputString2.substring(1*6+7*6*i+26,1*6+7*6*
             i+30)));
592 }
593 Serial.println("");
594 Serial.print("T_Latch12: ");
595 for (int i = 0; i<8 ; i++){
596 EscreveLargura5(conversao(inputString2.substring(2*6+7*6*i+26,2*6+7*6*
             i+30)));
597 }
598 Serial.println("");
599 Serial.print("T_Latch3: ");
600 for (int i = 0; i<8 ; i++){
601 EscreveLargura5(conversao(inputString2.substring(6*6+7*6*i+26,6*6+7*6*
             i+30)));
602 }
603 Serial.println("");
604 Serial.println("");
605 Serial.print("FREQ1: ");
606 for (int i = 0; i<8 ; i++){
607 EscreveLargura5(conversao(inputString2.substring(3*6+7*6*i+26,3*6+7*6*
             i+30)));
608 }
609 Serial.println("");
610 Serial.print("FREQ2: ");
611 for (int i = 0; i<8 ; i++){
612 EscreveLargura5(conversao(inputString2.substring(4*6+7*6*i+26,4*6+7*6*
             i+30)));
613 }
614 Serial.println("");
615 Serial.print("FREQ3: ");
```

```
616 for (int i = 0; i<8 ; i++){
617 EscreveLargura5(conversao(inputString2.substring(5*6+7*6*i+26,5*6+7*6*
               i+30)));
618 }
619 Serial.println("");
620 Serial.println(
                                                  "-----------------------------------------------------------");
621 
622 }
623 inputString2 = "";
624 stringComplete2 = false;
625 }
626 }
627 
628 void serialEvent2() {
629 if (serial_en2 == true){
630 while (Serial2.available()) {
631 char inChar2 = (char)Serial2.read();
632 if (inChar2 == \ln) {
633 stringComplete2 = true;
634 }
635 else {
636 inputString2 += inChar2;
637 }
638 }
639 }
640 }
641 
642 void ZeraBufferSatelite(){
643 B_Latch23g1 = T_Latch23g1;
644 B_Latch13g1 = T_Latch13g1;
645 B_Latch12g1 = T_Latch12g1;
646 B_Latch3g1 = T_Latch3g1;
647 B_Latch23g2 = T_Latch23g2;
648 B_Latch13g2 = T_Latch13g2;
649 B_Latch12g2 = T_Latch12g2;
650 B_Latch3g2 = T_Latch3g2;
651 B_Latch3g3 = T_Latch3g3;
652 T_Latch23g1 = 0;
653 T_Latch13g1 = 0;
654 T_Latch12g1 = 0;
655 T_Latch3g1 = 0;
656 T_Latch23g2 = 0;
657 T_Latch13g2 = 0;
658 T_Latch12g2 = 0;
659 T_Latch3g2 = 0;
660 T_Latch3g3 = 0;
661 }
662 
663 void SomaBufferSatelite(int g1, int g2, int g3){
664 T_Latch23g1 += conversao(inputString2.substring(0*6+7*6*g1+26,0*6+7*6*g1+30));
665 T_Latch13g1 += conversao(inputString2.substring(1*6+7*6*g1+26,1*6+7*6*g1+30));
666 T_Latch12g1 += conversao(inputString2.substring(2*6+7*6*g1+26,2*6+7*6*g1+30));
667 T_Latch3g1 += conversao(inputString2.substring(6*6+7*6*g1+26,6*6+7*6*g1+30));
668 T_Latch23g2 += conversao(inputString2.substring(0*6+7*6*g2+26,0*6+7*6*g2+30));
669 T_Latch13g2 += conversao(inputString2.substring(1*6+7*6*g2+26,1*6+7*6*g2+30));
670 T_Latch12g2 += conversao(inputString2.substring(2*6+7*6*g2+26,2*6+7*6*g2+30));
```

```
671 T_Latch3g2 += conversao(inputString2.substring(6*6+7*6*g2+26,6*6+7*6*g2+30));
672 T_Latch3g3 += conversao(inputString2.substring(6*6+7*6*g3+26,6*6+7*6*g3+30));
673 }
674 
675 void TransmiteSatelite(unsigned long tx_val){
676 
677 if (tx_val > 65535) tx_val = 65535;
678 
679 Serial.print("para satelite = ");
680 if (tx_val < 10000) Serial.print("0");
681 if (tx_val < 1000) Serial.print("0");
682 if (tx_val < 100) Serial.print("0");
683 if (tx_val < 10) Serial.print("0");
684 Serial.print(tx_val);
685 
686 double anal_write_val = 55.73+(tx_val/1000)*1.26;
687 analogWrite(pin_analog, anal_write_val);
688 Serial.print(" PWM=");
689 Serial.print(anal_write_val);
690 
691 double mV_OUT = (5000*0.9)*anal_write_val/256;
692 Serial.print(" (");
693 Serial.print(mV_OUT);
694 Serial.println(" mV)");
695 }
696 
697 void EscreveLargura5(unsigned long value){
698 Serial.print(" ");
699 if (value < 10000) Serial.print(" ");
700 if (value < 1000) Serial.print(" ");
701 if (value < 100) Serial.print(" ");
702 if (value < 10) Serial.print(" ");
703 Serial.print(value);
704 }
705 
706 void CarregaPadraoTesteBuffer(){
707 B_Latch23g1 = 6554;
708 B_Latch13g1 = 13107;
709 B_Latch12g1 = 19661;
710 B_Latch3g1 = 26214;
711 B_Latch23g2 = 32768;
712 B_Latch13g2 = 39321;
713 B_Latch12g2 = 45875;
714 B_Latch3g2 = 52429;
715 B_Latch3g3 = 58982;
716 }
717 
718 void serialEvent() {
719 while (Serial.available()) {
720 char inChar = (char)Serial.read();
721 if (inChar == ' \n}) {
722 stringComplete = true;
723 }
724 else {
725 inputString += inChar;
726 }
727 }
```

```
728 }
729 
730 double vTensao(double admInp){
731 return admInp*(fundoEscala/1023);
732 }
733 
734 double vTensao1024(double admInp){
735 return (admInp/100)*(1023/fundoEscala);
736 }
737 
738 unsigned long conversao(String novo_valor2) {
739 char conv_char2[novo_valor2.length() + 1];
740 novo_valor2.toCharArray(conv_char2, (novo_valor2.length() + 1));
741 return strtoul(conv_char2, NULL, 16);
742 }
743 
744 void ConversaoDireta() {
745 String novo_valor = inputString.substring(4);
746 char conv_char[novo_valor.length() + 1];
747 novo_valor.toCharArray(conv_char, (novo_valor.length() + 1));
748 conv_int = atoi(conv_char);
749 }
750 
751 void exibeInformacoes(){
752 Serial.println("x-x INCT da CRIOSFERA - Modulo Criosfera 1 x-x");
753 Serial.println("Controlador integrado do sistema Eolico de Energia");
754 Serial.println("Desenv. por Ulisses Carneiro (ulissestv@gmail.com)");
755 Serial.println("");
756 Serial.println("Comandos Disponiveis");
757 Serial.println("INFO - Exibe informacoes sobre o sistema");
758 Serial.println("SP1Ixxxx - Set Point freio Turbina 1 (RPM)");
759 Serial.println("SP2Ixxxx - Set Point freio Turbina 2 (RPM)");
760 Serial.println("SP1Oxxxx - Set Point tensao carga da Bateria 1");
761 Serial.println("SP2Oxxxx - Set Point tensao carga da Bateria 2");
762 Serial.println("SP1Mxxxx - Set Point rotacao minima Turbina 1");
763 Serial.println("SP2Mxxxx - Set Point rotacao minima Turbina 2");
764 Serial.println("MODEx - Modo: 0=Automatico, 1=Manual");
765 Serial.println("MA1Oxxxx - PWM Manual Estagio de Carga Bateria 1");
766 Serial.println("MA2Oxxxx - PWM Manual Estagio de Carga Bateria 2");
767 Serial.println("MA1Ixxxx - PWM Manual Estagio de Freio Turbina 1");
768 Serial.println("MA2Ixxxx - PWM Manual Estagio de Freio Turbina 2");
769 Serial.println("");
770 }
771 
772 
773 long unsigned to_longuns (double input){
774 long unsigned resultado = input*100;
775 return resultado;
776 }
```
## **APENDICE F:** Caderno de códigos do Módulo Contador

Este apêndice é composto pelos códigos necessários à compilação no software QUARTUS II do projeto de firmware desenvolvido para o FPGA do módulo contador de eventos coincidentes. Os arquivos estão apensados na seguinte ordem:

- CREAT\_FpgaFirmware\_README.txt
	- » Descreve a árvore de conteúdo da pasta do projeto, listando os mínimos arquivos necessários para efetuar-se a compilação.
- CREAT\_LogicAnalyzer.vhd
	- » Código VHDL principal, nele estão implementadas todas as funções lógicas que caracterizam o funcionamento do firmware.
- CREAT\_FpgaFirmware.vhd
	- » Código necessário à implementação da camada de abstração de hardware da CAEN, integrando o FPGA ao board V1495.
- v1495usr\_pkg.vhd
	- » Pacote de variáveis necessárias à compilação do projeto. Aqui estão descritos os endereços correspondentes a cada registrador no barramento VME.
- spare\_if\_rtl.vhd
	- » Código necessário à implementação da camada de abstração de hardware da CAEN.
- tristate if rtl.vhd
	- » Código necessário à implementação da camada de abstração de hardware da CAEN.
- CREAT\_FpgaFirmware.qpf; CREAT\_FpgaFirmware.qsf; CREAT\_FpgaFirmware.pin
	- » Arquivos de configuração do projeto gerados pelo software QUARTUS II.

**CREAT\_FpgaFirmware\_README.txt quarta-feira, 3 de junho de 2015 15:50**

1 ================================================================================ 2 3 === CENTRO BRASILEIRO DE PESQUISAS FÍSICAS (CBPF) === 4 ===CENTRO FEDERAL DE EDUCAÇÃO TECNOLÓGICA CELSO SUCKOW DA FONSECA (CEFET/RJ)=== 5 6 ================================================================================ 7 8 Rio de Janeiro, Maio de 2015 9 10 ================================================================================ 11 12 Arquivos reunidos em 27/05/2015 na revisão 0027. Neste momento todo o 13 sistema de aquisição e contagem estava operacional, o FPGA era capaz de 14 enviar dados pela porta serial (G0) e o gerador LVDS era capaz de gerar os 15 pulsos (sincronizados em fase) de 100Hz, 66Hz e 33Hz. Esta versão corresponde 16 ao que foi de fato implementado no experimento antártico, com todos os 17 valores finais de calibração definidos. 18 19 ================================================================================  $20$ 21 Esta pasta deve conter todos os arquivos referentes ao projeto no software 22 QUARTUS II do Firmware FPGA customizado para Espectômetro de Raios Cósmicos 23 (1a fase) do projeto CREAT (Cosmic Rays Experiment for Weather) a ser 24 instalado na criosfera antártica (LAT 84 SUL). 25 26 Projeto final de curso 27 Aluno: Ulisses de Freitas Carneiro da Graca (ulissestv@gmail.com) 28 Engenharia Eletrônica 29 CENTRO FEDERAL DE EDUCACAO TECNOLOGICA CELSO SUCKOW DA FONSECA 30 31 ================================================================================ 32 33 Conteúdo (mínimo): 34 35 CREAT FpgaFirmware README.txt : This file. 36 37 SRC\ : Directory for VHDL source files. 38 CREAT FpgaFirmware\ : VHDL source files folder; 39 CREAT\_FpgaFirmware.vhd : Top Level Entity of project; 40 CREAT\_LogicAnalyzer.vhd : Core signal processing logic; 41 spare\_if\_rtl.vhd : Interface entity to the Spare pins; 42 tristate if rtl.vhd : Entity of bidirectional bus; 43 v1495usr\_pkg.vhd : Package of global project constants; 44 v1495usr\_hal.vqm : Hardware Abstraction Layer netlist; 45 OLD\_Releases\ : Directory for old core VHDL files; 46 47 FIT\ : QuartusII project directory: 48 CREAT\_FpgaFirmware.qpf : QuartusII project file. 49 CREAT\_FpgaFirmware.qsf : QuartusII settings file. 50 CREAT\_FpgaFirmware.rbf : Raw Binary File (to be used for 51 user FPGA firmware upgrade). 52 CREAT\_FpgaFirmware.pin : Pinout report from latest fitting. 53 OLD RBF Releases\ : Dir. of old Raw Binary File releases; 54 55 56

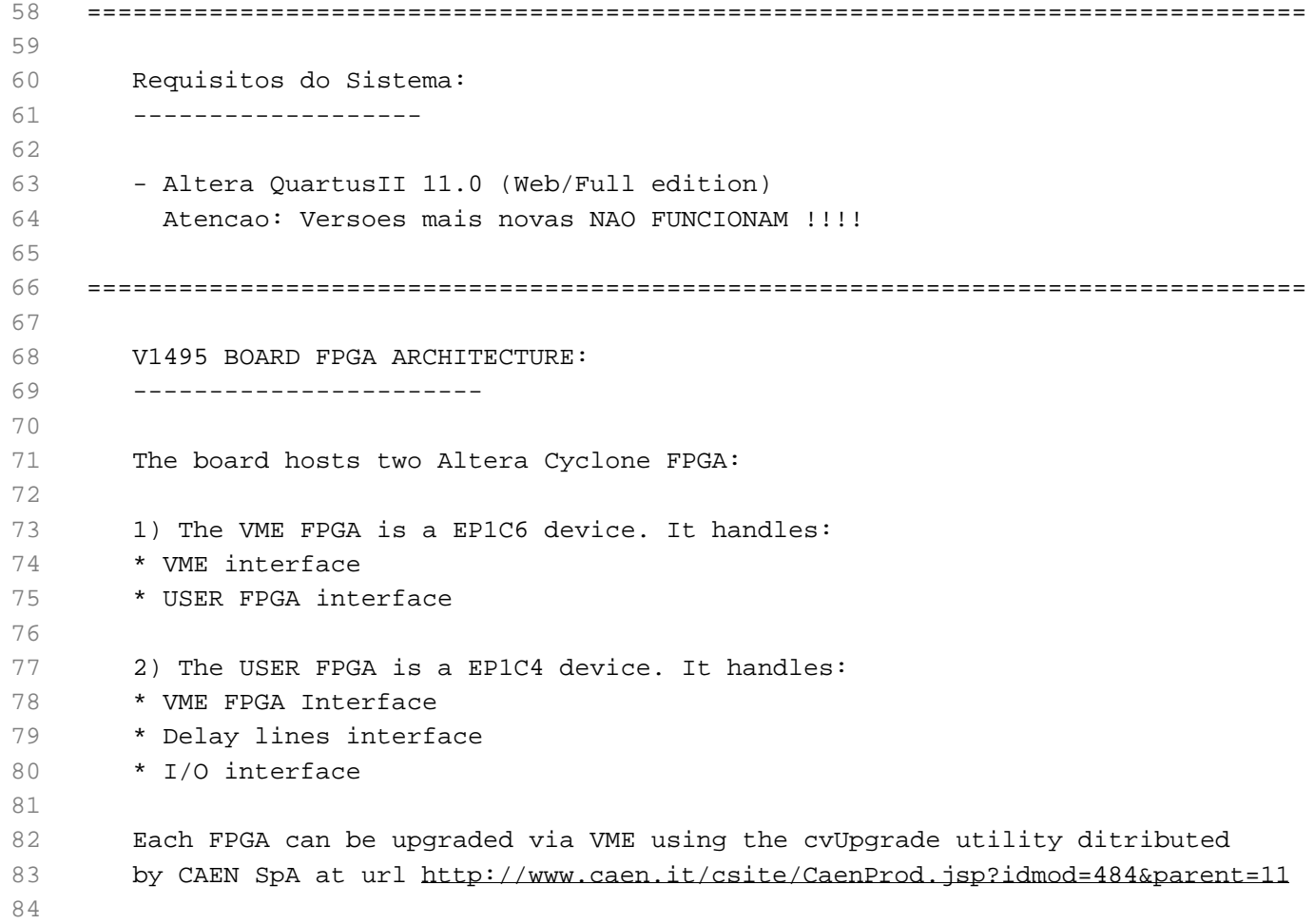

1 -- Descrio do projeto: 2 -- \*\*\*\*\*\*\*\*\*\*\*\*\*\*\*\*\*\*\*\*\*\*\*\*\*\*\*\*\*\*\*\*\*\*\*\*\*\*\*\*\*\*\*\*\*\*\*\*\*\*\*\*\*\*\*\*\*\*\*\*\*\*\*\*\*\*\*\*\*\*\*\*\*\*\*\*\*\*\* 3 -- Company: CENTRO BRASILEIRO DE PESQUISAS FISICAS - CBPF BRASIL 4 -- Project: ESPECTRMETRO DE RAIOS CSMICOS DA CRIOSFERA 5 -- CRE@AT - Cosmic Ray Experiment at Antartida 6 -- Model: V1495 - Multipurpose Programmable Trigger Unit 7 -- FPGA Proj. Name: CREAT\_FpgaFirmware 8 -- Device: ALTERA EP1C4F400C6 9 -- Author: Ulisses Carneiro (ulissestv@gmail.com) 10 -- Date: 28-08-2014 11 -- ------------------------------------------------------------------------------- 12 -- Based on demo version written by Luca Colombini and avaliable to download by 13 -- CAEN SpA at url http://www.caen.it/csite/CaenProd.jsp?idmod=484&parent=11 14 -- ------------------------------------------------------------------------------- 15 -- Module: CREAT\_LogicAnalyzer 16 -- Description: Detecta coincidencias de eventos em intervalos definidos de 17 -- tempo entre suas entradas e registra o somatorio da 18 -- quantidade de eventos ocorridos em determinado intervalo 19 -- para posterior leitura pelo bus VME. Tambem e capaz de 20 -- gerar sinais de teste e debug para auto-calibracao. 21 -- Projeto desenvolvido para aplicacao especifica no 22 -- experimento detector de raios cosmicos a ser instalado no 23 -- modulo de pesquisas cientificas CRIOSFERA I, do INCT da 24 -- CRIOSFERA (LAT S 8400'00" - LON W 7929'39") localizado na 25 -- plataforma continental antartica. 26 -- \*\*\*\*\*\*\*\*\*\*\*\*\*\*\*\*\*\*\*\*\*\*\*\*\*\*\*\*\*\*\*\*\*\*\*\*\*\*\*\*\*\*\*\*\*\*\*\*\*\*\*\*\*\*\*\*\*\*\*\*\*\*\*\*\*\*\*\*\*\*\*\*\*\*\*\*\*\*\* 27 28 -- Revision History: 29 -- ############################################################################### 30 -- Date Author Rev. Comments 31 -- 28 Ago 14 Ulisses Carneiro 0001 Criacao - Primeira versao 32 -- 29 Ago 14 Ulisses Carneiro 0002 Migrado para estrutura de design HAL da 33 -- CAEN e revisao geral e incl. comentarios 34 -- 29 Ago 14 Ulisses Carneiro 0003 Blocos de entrada triplicados, 35 -- suporte a I/O NIM e revisao geral 36 -- 02 Set 14 Ulisses Carneiro 0004 Incl. sinais de debug em C\_DOUT 37 -- 02 Set 14 Ulisses Carneiro 0005 Aumentada frequencia do gerador 38 -- 02 Set 14 Ulisses Carneiro 0006 Testes com portas NIM 39 -- 02 Set 14 Ulisses Carneiro 0007 Alteracoes no gerador de teste: 40 -- - Incluido estado intermediario para 41 -- gerar 3 frequencias diferentes 42 -- - Incluido parametro de largura do 43 -- pulso do sinal de teste 44 -- 03 Set 14 Ulisses Carneiro 0008 Testes com novo metodo para trigger 45 -- 03 Set 14 Ulisses Carneiro 0009 Desfeitos testes do novo metodo de 46 -- trigger (rev.0008) e corrigido problema 47 -- das portas de entrada. 48 -- 03 Set 14 Ulisses Carneiro 0010 Incluida leitura de registradores 49 -- pelo barramento VME (tabela abaixo) 50 -- 03 Set 14 Ulisses Carneiro 0011 Adequacao dos arquivos da HAL ao projeto 51 -- 09 Set 14 Ulisses Carneiro 0012 Implementacao de novo trigger no canal A 52 -- (definitivo). GRANDES MODIFICACOES!!! 53 -- 10 Set 14 Ulisses Carneiro 0013 Implementacao de novo metodo de trigger 54 -- para todos os canais A,B,C. Incluso de 55 -- contadores individuais por entrada para 56 -- medicao de rudo. GRANDES MODIFICACOES!! 57 -- 11 Set 14 Ulisses Carneiro 0014 Testes com serial (niveis de tenso TTL)

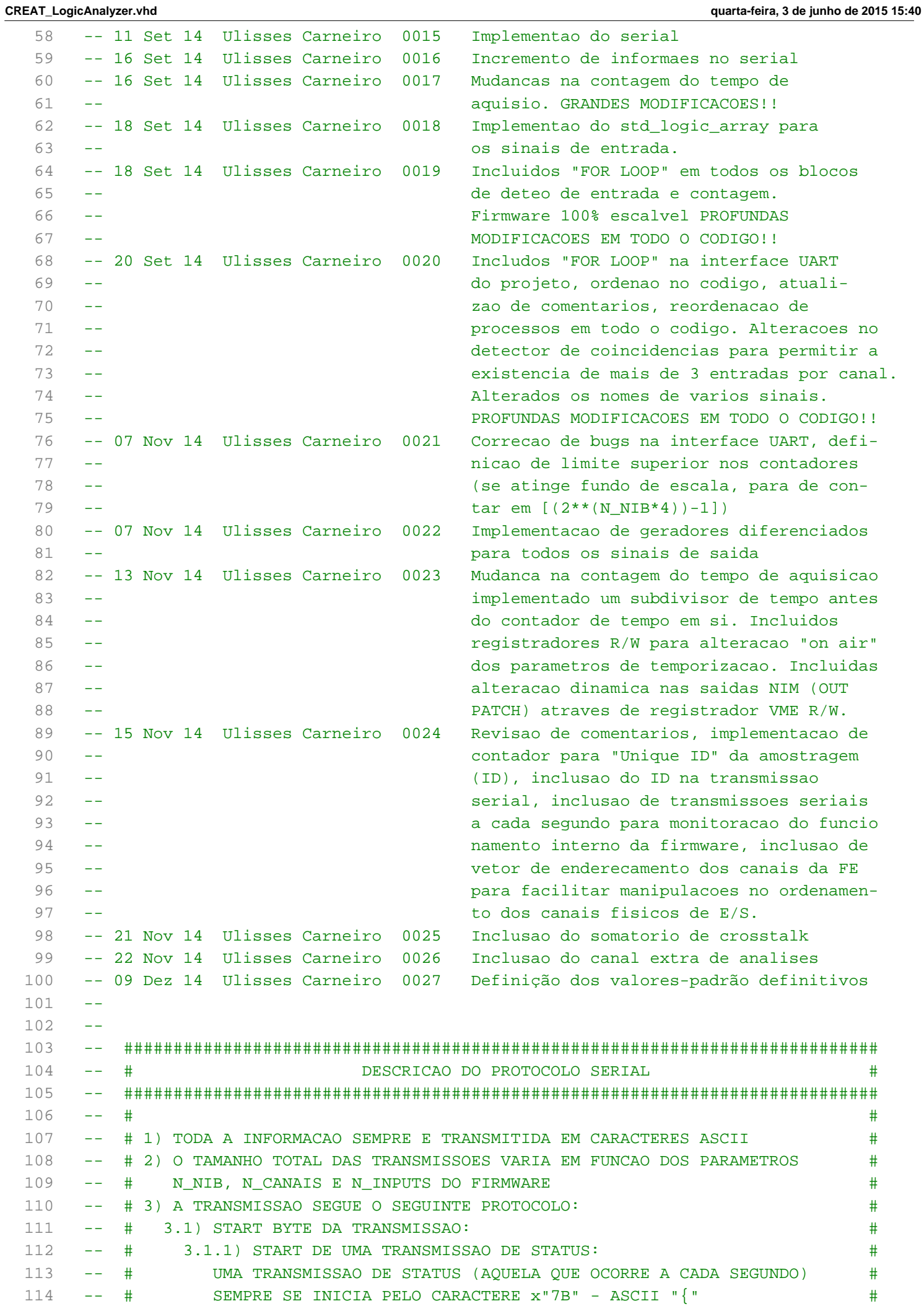

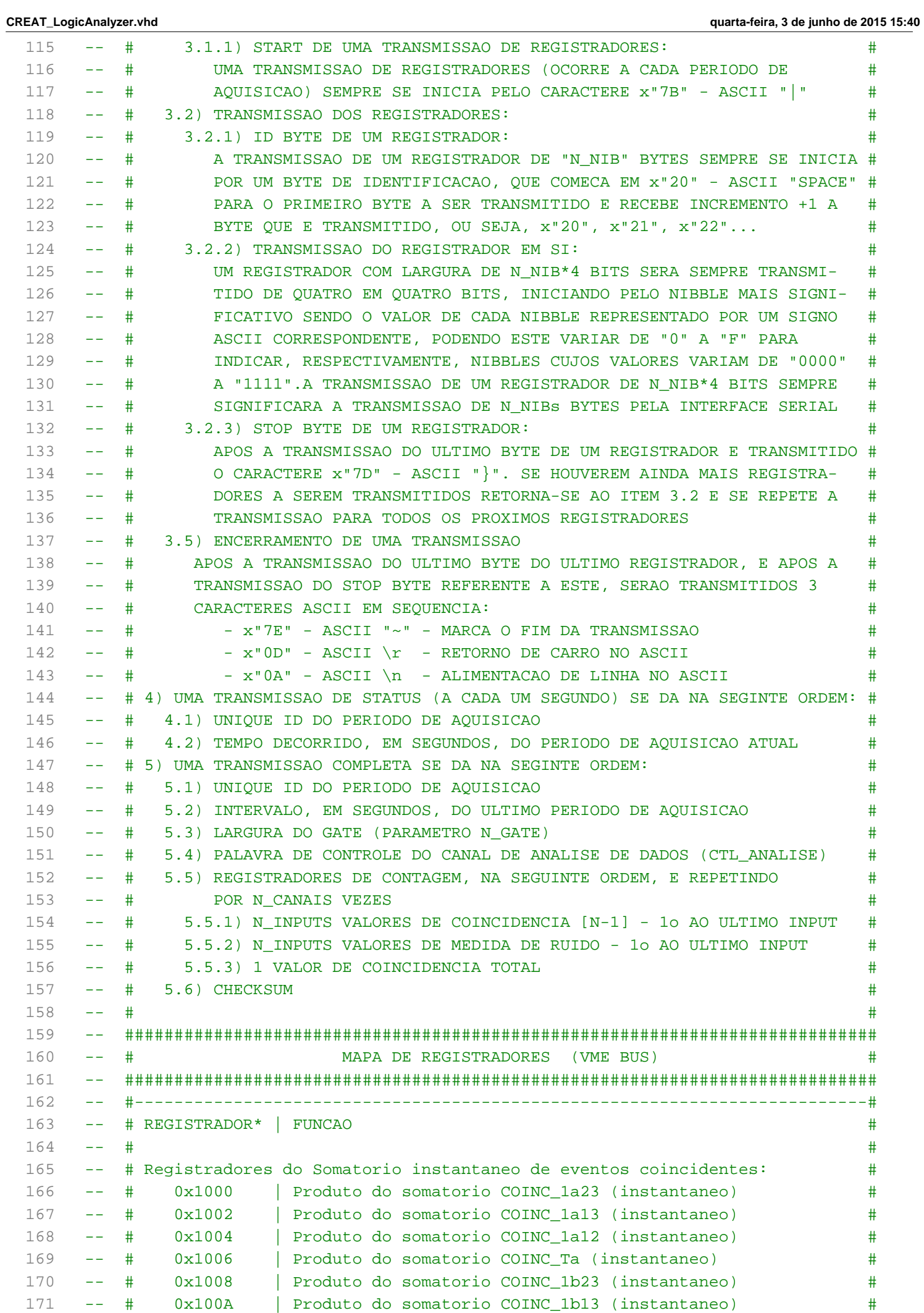

 $\overline{\phantom{a}}$ 

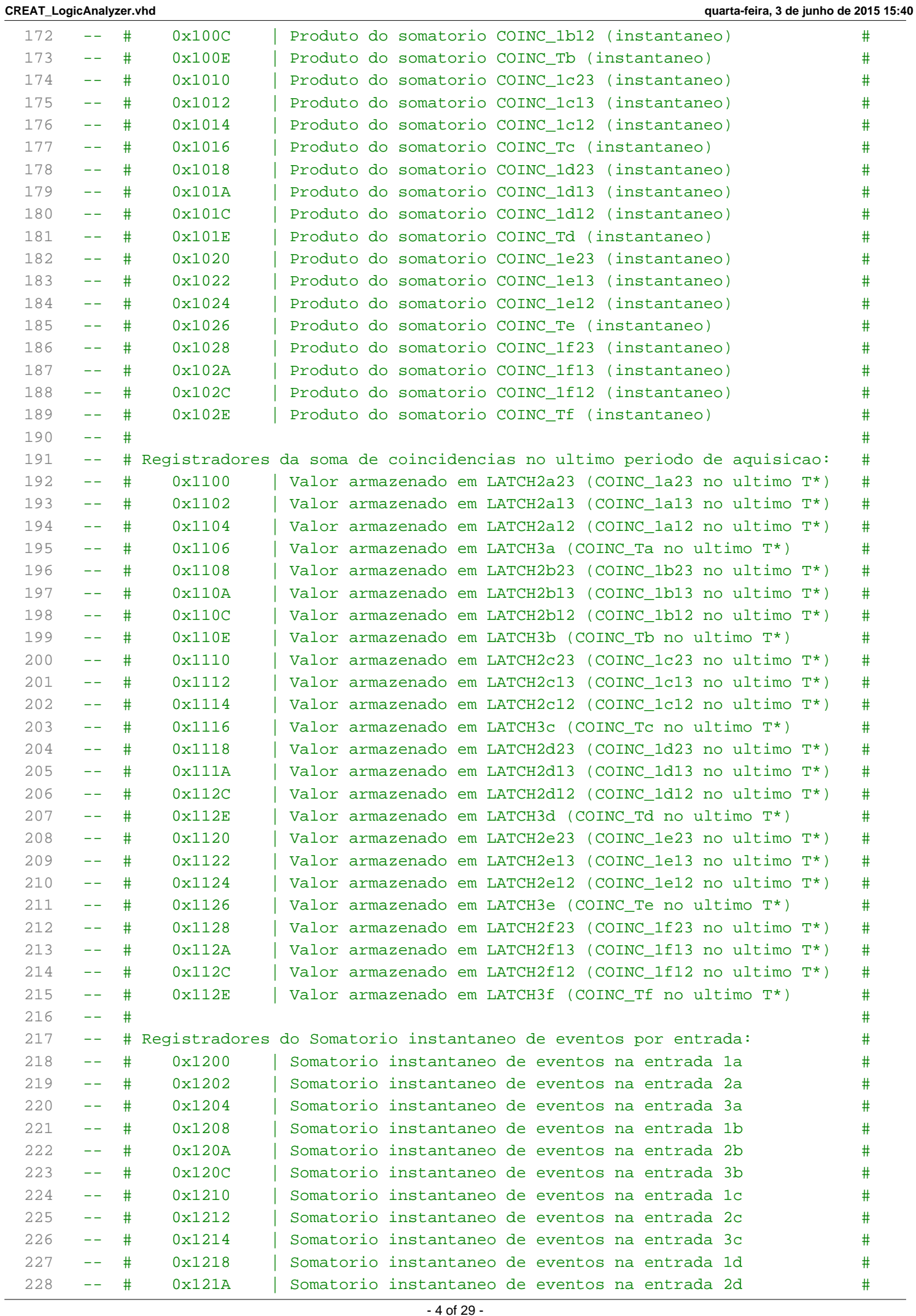

**CREAT\_LogicAnalyzer.vhd quarta-feira, 3 de junho de 2015 15:40** 229 -- # 0x121C | Somatorio instantaneo de eventos na entrada 3d # 230 -- # 0x1220 | Somatorio instantaneo de eventos na entrada 1e # 231 -- # 0x1222 | Somatorio instantaneo de eventos na entrada 2e # 232 -- # 0x1224 | Somatorio instantaneo de eventos na entrada 3e # 233 --  $\#$  0x1228 | Somatorio instantaneo de eventos na entrada 1f  $\#$ 234 -- # 0x122A | Somatorio instantaneo de eventos na entrada 2f # 235 -- # 0x122C | Somatorio instantaneo de eventos na entrada 3f # 236 -- # # 237 -- # Registradores da soma de eventos por entrada no ultimo periodo de ruido: # 238 --  $\#$  0x1300 | Quantidade de eventos na entrada 1a no ultimo  $R*$   $\#$ 239  $+$  0x1302 | Quantidade de eventos na entrada 2a no ultimo  $R*$   $+$ 240 --  $\#$  0x1304 | Quantidade de eventos na entrada 3a no ultimo  $R*$   $\#$  $241$  -- #  $0x1308$  | Quantidade de eventos na entrada 1b no ultimo  $R*$  # 242 -- # 0x130A | Quantidade de eventos na entrada 2b no ultimo R\* # 243 -- # 0x130C | Quantidade de eventos na entrada 3b no ultimo R\* # 244 -- # 0x1310 | Quantidade de eventos na entrada 1c no ultimo R\* # 245 --  $\#$  0x1312 | Quantidade de eventos na entrada 2c no ultimo  $R*$   $\#$ 246 -- # 0x1314 | Quantidade de eventos na entrada 3c no ultimo R\* +  $247$  -- #  $0x1318$  | Quantidade de eventos na entrada 1d no ultimo  $R*$  # 248 -- # 0x131A | Quantidade de eventos na entrada 2d no ultimo R\* # 249 -- # 0x131C | Quantidade de eventos na entrada 3d no ultimo R\* # 250 --  $\#$  0x1320 | Quantidade de eventos na entrada 1e no ultimo  $R*$   $\#$ 251 --  $\#$  0x1322 | Quantidade de eventos na entrada 2e no ultimo  $R*$   $\#$ 252 -- # 0x1324 | Quantidade de eventos na entrada 3e no ultimo R\* # 253 -- # 0x1328 | Quantidade de eventos na entrada 1f no ultimo R\* # 254 --  $\#$  0x132A | Quantidade de eventos na entrada 2f no ultimo  $R^*$   $\#$ 255 --  $\#$  0x132C | Quantidade de eventos na entrada 3f no ultimo  $R*$   $\#$ 256 -- # # 257 -- # REGISTRADORES DE LEITURA E ESCRITA (R/W): # 258 -- # # 259 -- # 0x2000 | Tempo do intervalo de aquisicao em segundos # 260 -- # 0x2002 | Tempo do gate das entradas em unidades de clock # 261 -- # 0x2004 | Controle do PATCH de saida dos conectores NIM # 262 -- # 0x2006 | UNIQUE ID do ultimo conjunto de registradores transmitido # 263 -- # 0x2008 | Palavra de controle do canal de analise de dados # 264 -- # # 265 -- # ------------------------------------------------------------------------ # 266 -- # \* Endereco completo = base address do board + registrador de tabela # 267 -- # T\* T = Intervalo de aquisicao definido pelo periodo [N\_AQUISICAO]\*25[ns]# 268 -- # R\* R = Intervalo de aquisicao definido pelo periodo [N\_MED\_RUIDO]\*25[ns]# 269 -- ############################################################################ 270 271 **LIBRARY** ieee**;** 272 **USE** ieee**.**std\_logic\_1164**.all;** 273 **USE** ieee**.**std\_logic\_arith**.all;** 274 **USE** ieee**.**std\_logic\_unsigned**.all;** 275 **USE** ieee**.**std\_logic\_misc**.all;** -- (Para utilizar a funo OR\_REDUCE) 276 **USE** work**.**v1495pkg**.all;** -- Contem o mapa de registradores do BUS VME 277 278 **ENTITY** CREAT\_LogicAnalyzer **IS** 279 **PORT(** 280 -- ORIGINAL DO CODIGO DA CAEN (NAO MODIFICAR!!!): 281 nLBRES **: IN** std\_logic**;** -- Async Reset (act L) 282 LCLK **: IN** std\_logic**;** -- Local Bus Clock 283 --\*\*\*\*\*\*\*\*\*\*\*\*\*\*\*\*\*\*\*\*\*\*\*\*\*\*\*\*\*\*\*\*\*\*\*\*\*\*\*\*\*\*\*\*\*\*\*\*\* 284 -- REGISTER INTERFACE

285 --\*\*\*\*\*\*\*\*\*\*\*\*\*\*\*\*\*\*\*\*\*\*\*\*\*\*\*\*\*\*\*\*\*\*\*\*\*\*\*\*\*\*\*\*\*\*\*\*\*

```
286 REG_WREN : IN std_logic; -- Write pulse (act H)
287 REG_RDEN : IN std_logic; -- Read pulse (act H)
288 REG_ADDR : IN std_logic_vector (15 DOWNTO 0);-- Register address
289 REG_DIN : IN std_logic_vector (15 DOWNTO 0);-- Data from Local Bus
290 REG_DOUT : OUT std_logic_vector (15 DOWNTO 0);-- Data to Local Bus
291 USR_ACCESS : IN std_logic; -- Current reg. access
292 -- at user address space
293 --*************************************************
294 -- V1495 Front Panel Ports (PORT A,B,C,G)
295 --*************************************************
296 A_DIN : IN std_logic_vector (31 DOWNTO 0);-- In A (32 x LVDS/ECL)
297 B_DIN : IN std_logic_vector (31 DOWNTO 0);-- In B (32 x LVDS/ECL)
298 C_DOUT : OUT std_logic_vector (31 DOWNTO 0);-- Out C (32 x LVDS)
299 G_LEV : OUT std_logic; -- Output Level(NIM/TTL)
300 G_DIR : OUT std_logic; -- Output Enable
301 G_DOUT : OUT std_logic_vector (1 DOWNTO 0); -- Out G - (2 x NIM/TTL)
302 G_DIN : IN std_logic_vector (1 DOWNTO 0); -- In G - (2 x NIM/TTL)
303 --*************************************************
304 -- A395x MEZZANINES INTERFACES (PORT D,E,F)
305 --*************************************************
306 -- Expansion Mezzanine Identifier:
307 -- x IDCODE :
308 -- 000 : A395A (32 x IN LVDS/ECL)
309 -- 001 : A395B (32 x OUT LVDS)
310 -- 010 : A395C (32 x OUT ECL)
311 -- 011 : A395D (8 x IN/OUT NIM/TTL)
312 
313 -- Expansion Mezzanine Port Signal Standard Select
314 -- x LEV :
315 -- 0=>TTL,1=>NIM
316 
317 -- Expansion Mezzanine Port Direction
318 -- x_DIR : 
319 --- 0 = >0UT, 1 = >IN320 
321 -- In/Out D (I/O Expansion)
322 D_IDCODE : IN std_logic_vector ( 2 DOWNTO 0);-- D slot mezzanine ID
323 D_LEV : OUT std_logic; -- D slot Port Level Sel
324 D_DIR : OUT std_logic; -- D slot Port Direction
325 D_DIN : IN std_logic_vector (31 DOWNTO 0);-- D slot Data In Bus
326 D_DOUT : OUT std_logic_vector (31 DOWNTO 0);-- D slot Data Out Bus
327 -- In/Out E (I/O Expansion)
328 E_IDCODE : IN std_logic_vector ( 2 DOWNTO 0);-- E slot mezzanine ID
329 E_LEV : OUT std_logic; -- E slot Port Level Sel
330 E_DIR : OUT std_logic; -- E slot Port Direction
331 E_DIN : IN std_logic_vector (31 DOWNTO 0);-- E slot Data In Bus
332 E_DOUT : OUT std_logic_vector (31 DOWNTO 0);-- E slot Data Out Bus
333 -- In/Out F (I/O Expansion)
334 F_IDCODE : IN std_logic_vector ( 2 DOWNTO 0);-- F slot mezzanine ID
335 F_LEV : OUT std_logic; -- F slot Port Level Sel
336 F_DIR : OUT std_logic; -- F slot Port Direction
337 F_DIN : IN std_logic_vector (31 DOWNTO 0);-- F slot Data In Bus
338 F_DOUT : OUT std_logic_vector (31 DOWNTO 0);-- F slot Data Out Bus
339 --*************************************************
340 -- DELAY LINES
341 --*************************************************
342 -- PDL = Programmable Delay Lines (Step = 0.25ns / FSR = 64ns)
```
**CREAT\_LogicAnalyzer.vhd quarta-feira, 3 de junho de 2015 15:40**

 $343$  -- DLO = Delay Line Oscillator (Half Period  $\sim$  10 ns) 344 -- 3D3428 PDL (PROGRAMMABLE DELAY LINE) CONFIGURATION 345 PDL\_WR **: OUT** std\_logic**;** -- Write Enable 346 PDL\_SEL **: OUT** std\_logic**;** -- PDL Sel. (PDL0/PDL1) 347 PDL\_READ **: IN** std\_logic\_vector **(** 7 **DOWNTO** 0**);**-- Read Data 348 PDL\_WRITE **: OUT** std\_logic\_vector **(** 7 **DOWNTO** 0**);**-- Write Data 349 PDL\_DIR **: OUT** std\_logic**;** -- Direction (0>W 1>R) 350 -- DELAY I/O 351 PDL0\_OUT **: IN** std\_logic**;** -- Signal from PDL0 Out 352 PDL1\_OUT **: IN** std\_logic**;** -- Signal from PDL1 Out 353 DLO0\_OUT **: IN** std\_logic**;** -- Signal from DLO0 Out 354 DLO1\_OUT **: IN** std\_logic**;** -- Signal from DLO1 Out 355 PDL0\_IN **: OUT** std\_logic**;** -- Signal to PDL0 In 356 PDL1\_IN **: OUT** std\_logic**;** -- Signal to PDL1 In 357 DLO0\_GATE **: OUT** std\_logic**;** -- DLO0 Gate (active H) 358 DLO1\_GATE **: OUT** std\_logic**;** -- DLO1 Gate (active H) 359 --\*\*\*\*\*\*\*\*\*\*\*\*\*\*\*\*\*\*\*\*\*\*\*\*\*\*\*\*\*\*\*\*\*\*\*\*\*\*\*\*\*\*\*\*\*\*\*\*\* 360 -- SPARE PORTS 361 --\*\*\*\*\*\*\*\*\*\*\*\*\*\*\*\*\*\*\*\*\*\*\*\*\*\*\*\*\*\*\*\*\*\*\*\*\*\*\*\*\*\*\*\*\*\*\*\*\* 362 SPARE\_OUT **: OUT** std\_logic\_vector**(**11 **downto** 0**);** -- SPARE Data Out 363 SPARE\_IN **: IN** std\_logic\_vector**(**11 **downto** 0**);** -- SPARE Data In 364 SPARE\_DIR **: OUT** std\_logic\_vector**(**11 **downto** 0**);** -- SPARE Dir(0>OUT 1>IN) 365 --\*\*\*\*\*\*\*\*\*\*\*\*\*\*\*\*\*\*\*\*\*\*\*\*\*\*\*\*\*\*\*\*\*\*\*\*\*\*\*\*\*\*\*\*\*\*\*\*\* 366 -- LED 367 --\*\*\*\*\*\*\*\*\*\*\*\*\*\*\*\*\*\*\*\*\*\*\*\*\*\*\*\*\*\*\*\*\*\*\*\*\*\*\*\*\*\*\*\*\*\*\*\*\* 368 RED\_PULSE **: OUT** std\_logic**;** -- RED led (active H) 369 GREEN\_PULSE **: OUT** std\_logic -- GREEN led(active H) 370 **);** 371 372 -- Declarations 373 374 **END** CREAT\_LogicAnalyzer **;** 375 376 **ARCHITECTURE** rtl **OF** CREAT\_LogicAnalyzer **IS** 377 378 -- XXXXXXXXXXXXXXXXXXXXXXXXXXXXXXXXXXXXXXXXXXXXXXXXXXXXXXXXXXXXXXXXXXXXXXXXXXXXXX 379 -- XXXXXXXXXXXXXXXXXX XXXXXXXXXXXXXXXXXX 380 -- XXXXXXXXXXXXXXXXXX NOSSO CODIGO A PARTIR DAQUI ! XXXXXXXXXXXXXXXXXX 381 -- XXXXXXXXXXXXXXXXXX XXXXXXXXXXXXXXXXXX 382 -- XXXXXXXXXXXXXXXXXXXXXXXXXXXXXXXXXXXXXXXXXXXXXXXXXXXXXXXXXXXXXXXXXXXXXXXXXXXXXX 383 384 -- CONSTANTES: 385 386 **type** in\_ch\_array **is array(**0 **to** 2**,** 0 **to** 4**) of** integer **range** 0 **to** 100**;** 387 388 **constant** IN\_PATCH **:**in\_ch\_array **:= ((**15**-**00**,** 15**-**03**,** 15**-**04**,** 15**-**10**,** 15**-**12**),** 389 **(**15**-**01**,** 15**-**05**,** 15**-**08**,** 15**-**11**,** 15**-**13**),** 390 **(**15**-**02**,** 15**-**06**,** 15**-**09**,** 15**-**15**,** 15**-**14**));** 391 392 **constant** N\_NIB **:**integer **:=** 4**;** -- Preciso dos contadores. 1nibble = 4bits 393 **constant** N\_CANAIS **:**integer **:=** 8**;** -- Define qte. de canais 394 **constant** N\_INPUTS **:**integer **:=** 3**;** -- Define qte. de entradas por canal 395 **constant** C\_GATE **:**unsigned**(**N\_NIB**\***4**-**1 **downto** 0**):=** conv\_unsigned**(**30**,** N\_NIB**\***4**);** 396 **signal** N\_GATE **:**unsigned**(**N\_NIB**\***4**-**1 **downto** 0**):=** C\_GATE**;** 397 -- TEMPO DE AQUISICAO: 398 **constant** N\_T\_1SEG **:**unsigned**:=** conv\_unsigned**(**40000000**,** 32**);** 399 -- 1 unidade de N\_T\_1SEG equivale a 25ns.

```
400 -- Valor tipico: 40000000 = 1seg
401 constant C_TAQUIS :unsigned:= conv_unsigned(00600, 16);
402 -- 1 unidade de N_TAQUIS equivale a N_T_1SEG*25ns (IDEALMENTE 1s).
403 -- Valores tipicos: 00010 = 10seg
404 -- 00020 = 20seg
405 -- 00120 = 2min
406 -- 00600 = 10min
407 -- 01800 = 30min
408 -- 03600 = 60min
409 signal N_TAQUIS :unsigned(15 DOWNTO 0):=C_TAQUIS;
410 signal N_TAQUIS_STD:std_logic_vector(15 DOWNTO 0);--:=C_TAQUIS;
411 constant N_MED_RUIDO :integer := 1; -- 1 N_MED_RUIDO = N_T_1SEG*25ns (1s)
412 constant N_GEN_TTOTAL:integer := 400000; -- Intervalo entre pulsos do gerador 
     400000
413 constant N_GEN_LPULSO:integer := 2; -- Largura de pulso do gerador
414 constant N_LCLK_FREQ :integer := 40000000;
415 constant N_SER_BRATE :integer := 4167; -- 4166,66666666667 p/ 9600 baud/seg
416 signal N_BYTES :integer;
417 
418 constant C_CTL_ANAL :std_logic_vector(15 downto 0):= x"2123";
419 
420 constant BYTES_EXTRAS :integer := 4; -- U_ID, T_AQUIS, N_GATE e CTL_ANALISE
421 
422 
423 -- EXEMPLO DE CALCULO DA FREQUENCIA DO GERADOR:
424 -- fLCLK = 40 MHz \rightarrow fGEN = 40MHz / (NGEN TTOTAL)425 -- N GEN TTOTAL = fLCLK / fGEN = 40x10^6 / 10
426 -- Para fGEN = 10 Hz temos que N_GEN_TTOTAL = 4x10^6 = 4000000
427 
428 -- SINAIS:
429 
430 -- Declaraes de tipos especficos para nosso circuito::
431 -- Foram criados vrios tipos em array, formando matrizes em que o numero da
432 -- linha representa o CANAL (a, b, c, d, e...) e o nmero da coluna representa
433 -- a ENTRADA (0, 1, 2...). A combinao COLUNA-LINHA resulta no identificador de
434 -- sinal (0a, 1a, 2a, 0b, 1b...) utilizado nos demais equipamentos do projeto.
435 - -436 -- |----ID CANAL----| |---ID ENTRADA---|
437 type std_logic_array is array(N_CANAIS-1 downto 0, N_INPUTS-1 downto 0)
438 of std_logic;
439 type unsigned_array is array(N_CANAIS-1 downto 0, N_INPUTS-1 downto 0)
440 of unsigned(N_NIB*4-1 downto 0);
441 type unsigned_vector is array(N_CANAIS-1 downto 0 )
442 of unsigned(N_NIB*4-1 downto 0);
443 type vector_array is array( N_CANAIS-1 downto 0)
444 of std_logic_vector(N_INPUTS-1 downto 0);
445 type serial_buffer is array(BYTES_EXTRAS+(N_CANAIS*(2*N_INPUTS+1)-1) downto 0)
446 of unsigned(N_NIB*4-1 downto 0);
447 type ascii_array is array( N_NIB-1 downto 0)
448 of unsigned(7 downto 0);
449 
450 
451 -- Sinais individuais de entrada direta:
452 -- diretamente aqui que so injetados os sinais LVDS que vem da Front-End:
453 signal INPUT : std_logic_array;
454 signal IN_RUIDO : std_logic;
455
```

```
CREAT_LogicAnalyzer.vhd quarta-feira, 3 de junho de 2015 15:40
 456 -- Sinal de RESET dos contadores de GATE TIME:
 457 -- responsvel por resetar o GATE de cada uma dos canais, quando o contador GATE
 458 -- de qualquer uma das entradas de determinado canal acionado haver o acrscimo
 459 -- de +1 a cada LCLK, at chegar ao limite N_GATE. Nesta condio este sinal ir
 460 -- ordenar o reincio de contagem.
 461 signal DET_CDOWNRESET : std_logic_vector(N_CANAIS-1 downto 0);
 462 
 463 -- Mquina lgica combinacional de deteo de sinal:
 464 -- Para implementar o circuito de GATE de temporizao assncrona foi preciso
 465 -- criar um circuito auxiliar capaz de detectar a presena ou no de um sinal
 466 -- vlido em contagem pelo canal. Para isso foi utilizada lgica combinacional
 467 -- simples do tipo ou-exclusivo. Como cada uma das entradas de cada um dos canais
 468 -- deve ser monitorada, este um sinal do tipo (type) std_logic_array, definido
 469 -- por ns como uma matriz de CANAIS vs. ENTRADAS, como dito acima.
 470 signal DET_SFLAG1 : std_logic_array;
 471 signal DET_SFLAG2 : std_logic_array;
 472 signal DET_RFLAG1 : std_logic;
 473 signal DET_RFLAG2 : std_logic;
 474 signal DET_SINAL : vector_array;
 475 signal DET_RUIDO : std_logic;
 476 
 477 -- Sinais de detecao de coincidencias:
 478 -- So os sinais que apontam (instantaneamente) a informao se houve ou no
 479 -- coincidncia de eventos entre as entradas de determinado canal:
 480 signal COINC_T : std_logic_vector(N_CANAIS-1 downto 0); -- Coincidencia total
 481 signal COINC_1 : std_logic_array; -- Coincidencia N-1
 482 
 483 -- DEBBUGER dos Sinais de detecao de evento individual por canal:
 484 -- Vai a nvel alto quando houve evento na entrada especficada por sua linha e
 485 -- coluna. atualizado toda vez que ocorre uma deteco (no final do GATE).
 486 signal DET_IN : std_logic_array; -- Evento individual
 487 
 488 
 489 -- DEBBUGER dos Sinais de detecao de coincidencias:
 490 -- Mesma operao do sinal acima, porm, para as deteces de coincidncia:
 491 signal DET_CT : std_logic_vector(N_CANAIS-1 downto 0); -- Coincidencia total
 492 signal DET_C1 : std_logic_array; -- Coincidencia N-1
 493 
 494 -- Registradores de somatorio dos eventos coincidentes:
 495 signal DET_CDOWN : unsigned_vector;
 496 signal CDOWNLIMITE : std_logic_vector(N_CANAIS-1 downto 0);
 497 
 498 -- Registradores de somatorio dos eventos brutos:
 499 signal SUM_IN : unsigned_array;
 500 signal SUM_CROSS : unsigned_array;
 501 
 502 -- Registradores de somatorio dos eventos coincidentes:
 503 signal SUM_CT : unsigned_vector;
 504 signal SUM_C1 : unsigned_array;
 505 
 506 -- Registradores (Latch's) para captura da informacao pelo BUS VME:
 507 signal LATCH_C3 : unsigned_vector;
 508 signal LATCH_C2 : unsigned_array;
 509 
 510 -- Registradores (Latch's) para captura da informacao pelo BUS VME:
 511 signal LATCH_IN : unsigned_array;
```

```
513 -- SERIAL UART OUTPUT:
514 signal SER_CONT_BRATE : integer range 0 to 1000000000:=0;
515 signal SER_CONT_BIT : integer range 0 to 1000000000:=0;
516 signal SER_CONT_BYTE : integer range 1 to 1000000001:=1;
517 
518 signal SER_TXGATE : std_logic:='0';
519 signal SER_TXACTIVE : std_logic:='1';
520 signal SER_DOUT : std_logic;
521 signal SER_TXACTIVE_FLAG1 : std_logic:='1';
522 signal SER_TXACTIVE_FLAG2 : std_logic:='0';
523 
524 signal SER_DBUFFER : unsigned(7 downto 0);
525 signal SER_DIN : unsigned(N_NIB*4-1 downto 0);
526 signal U_ID : unsigned(N_NIB*4-1 downto 0):=conv_unsigned(0, N_NIB*4
     );
527 signal CHECKSUM : unsigned(N_NIB*4-1 downto 0);
528 signal TEMPO_AQUIS : unsigned(N_NIB*4-1 downto 0);
529 
530 signal SER_PARIDADE : std_logic;
531 
532 signal SER_ASCII_CONV : ascii_array;
533 
534 signal BUFFER_SERIAL : serial_buffer;
535 
536 -- SINAIS DE CONTROLE:
537 
538 -- Processamento da contagem:
539 signal LED_DEBUG1 : std_logic; -- LED_DEBUG
540 signal LED_DEBUG2 : std_logic; -- LED_DEBUG
541 
542 -- Gerador de sinais:
543 signal CLK_STATE : std_logic; -- Clock da Maquina de Estados do Gerador
544 signal GO_GEN : std_logic; -- Pulso de disparo do gerador
545 signal GEN_FLAG1 : std_logic:='1'; -- Elemento da maquina de estados do gerador
546 signal GEN_FLAG2 : std_logic:='0'; -- Elemento da maquina de estados do gerador
547 signal GEN1 : std_logic; -- Canal 1a da saida do gerador.
548 signal GEN2 : std_logic; -- Canal 2a da saida do gerador.
549 signal GEN3 : std_logic; -- Canal 3a da saida do gerador.
550 signal GEN1a : std_logic; -- Canal 1a da saida do gerador.
551 signal GEN2a : std_logic; -- Canal 2a da saida do gerador.
552 signal GEN3a : std_logic; -- Canal 3a da saida do gerador.
553 signal GEN1b : std_logic; -- Canal 1b da saida do gerador.
554 signal GEN2b : std_logic; -- Canal 2b da saida do gerador.
555 signal GEN3b : std_logic; -- Canal 3b da saida do gerador.
556 signal GEN1c : std_logic; -- Canal 1c da saida do gerador.
557 signal GEN2c : std_logic; -- Canal 2c da saida do gerador.
558 signal GEN3c : std_logic; -- Canal 3c da saida do gerador.
559 signal GEN1d : std_logic; -- Canal 1d da saida do gerador.
560 signal GEN2d : std_logic; -- Canal 2d da saida do gerador.
561 signal GEN3d : std_logic; -- Canal 3d da saida do gerador.
562 signal GEN1e : std_logic; -- Canal 1e da saida do gerador.
563 signal GEN2e : std_logic; -- Canal 2e da saida do gerador.
564 signal GEN3e : std_logic; -- Canal 3e da saida do gerador.
565 signal CONT_GEN_POSICAO : integer range 1 to 1000000001:=1; -- Perodo do gerador
566 
567 -- Definicao de tipo de estados para gerador de sinais:
568 type STATE_type is
```

```
569 (S0, S1, S2);
570 signal STATE: STATE_type;
571 
572 -- DIVISORES DE CLOCK:
573 signal CONT_T_1SEG : unsigned(31 DOWNTO 0):=conv_unsigned(0, 32); -- Tempo de 
     aquisio
574 signal CONT_TAQUIS : unsigned(15 DOWNTO 0):=conv_unsigned(0, 16); -- Tempo de 
     aquisio
575 signal CONT_GEN_TTOTAL : integer range 1 to 1000000001:=1; -- Perodo do gerador
576 signal CONT_GEN_LPULSO : integer range 0 to 1000000000:=0; -- Larg. pulso gerador
577 
578 signal GO_1SEG : std_logic:='1'; -- Pulso de disparo do contador de T. 
     Aquisicao
579 
580 signal PATCH_NIM : integer range 0 to N_CANAIS-1 := 0;
581 signal CTL_ANALISE : std_logic_vector(15 downto 0):=C_CTL_ANAL;
582 
583 begin -- incio da arquitetura
584 
585 -- XXXXXXXXXXXXXXXXXXXXXXXXXXXXXXXXXXXXXXXXXXXXXXXXXXXXXXXXXXXXXXXXXXXXXXXXXXXXXX
586 -- XXXXXXXXXXXXXXXXX CONFIGURACOES DA V1495 XXXXXXXXXXXXXXXXXX
587 -- XXXXXXXXXXXXXXXXXXXXXXXXXXXXXXXXXXXXXXXXXXXXXXXXXXXXXXXXXXXXXXXXXXXXXXXXXXXXXX
588 
589 
590 --*************************************************
591 -- PORT Levels: '0'=TTL '1'=NIM
592 D_LEV <= '1';
593 E_LEV <= '1';
594 F_LEV <= '1';
595 G_LEV <= '0';
596 
597 --*************************************************
598 -- PORT Directions: '0'=Output '1'=Input
599 D_DIR <= '0';
600 E_DIR <= '0'; ----ATENCAO!!!!!!!
601 F_DIR <= '1';
602 G_DIR <= '0';
603 
604 
605 -- XXXXXXXXXXXXXXXXXXXXXXXXXXXXXXXXXXXXXXXXXXXXXXXXXXXXXXXXXXXXXXXXXXXXXXXXXXXXXX
606 -- XXXXXXXXXXXXXXXXX DEBUG REENTRY SECTION XXXXXXXXXXXXXXXXXX
607 -- XXXXXXXXXXXXXXXXXXXXXXXXXXXXXXXXXXXXXXXXXXXXXXXXXXXXXXXXXXXXXXXXXXXXXXXXXXXXXX
608 
609 RED_PULSE <= LED_DEBUG1;
610 GREEN_PULSE <= LED_DEBUG2;
611 
612 -- XXXXXXXXXXXXXXXXXXXXXXXXXXXXXXXXXXXXXXXXXXXXXXXXXXXXXXXXXXXXXXXXXXXXXXXXXXXXXX
613 -- XXXXXXXXXXXXXXXXX CONEXOES ELETRICAS ESTATICAS XXXXXXXXXXXXXXXXXX
614 -- XXXXXXXXXXXXXXXXXXXXXXXXXXXXXXXXXXXXXXXXXXXXXXXXXXXXXXXXXXXXXXXXXXXXXXXXXXXXXX
615 
616 INPUT(0,0) <= A_DIN(IN_PATCH(0,0)); -- Entrada 1a
617 INPUT(0,1) <= A_DIN(IN_PATCH(1,0)); -- Entrada 2a
618 INPUT(0,2) <= A_DIN(IN_PATCH(2,0)); -- Entrada 3a
619 INPUT(1,0) <= A_DIN(IN_PATCH(0,1)); -- Entrada 1b
620 INPUT(1,1) <= A_DIN(IN_PATCH(1,1)); -- Entrada 2b
621 INPUT(1,2) <= A_DIN(IN_PATCH(2,1)); -- Entrada 3b
622 INPUT(2,0) <= A_DIN(IN_PATCH(0,2)); -- Entrada 1c
```

```
623 INPUT(2,1) <= A_DIN(IN_PATCH(1,2)); -- Entrada 2c
624 INPUT(2,2) <= A_DIN(IN_PATCH(2,2)); -- Entrada 3c
625 INPUT(3,0) <= A_DIN(IN_PATCH(0,3)); -- Entrada 1d
626 INPUT(3,1) <= A_DIN(IN_PATCH(1,3)); -- Entrada 2d
627 INPUT(3,2) <= A_DIN(IN_PATCH(2,3)); -- Entrada 3d
628 INPUT(4,0) <= A_DIN(IN_PATCH(0,4)); -- Entrada 1e
629 INPUT(4,1) <= A_DIN(IN_PATCH(1,4)); -- Entrada 2e
630 INPUT(4,2) <= A_DIN(IN_PATCH(2,4)); -- Entrada 3e
631 INPUT(5,0) <= A_DIN(16); -- Entrada 1f
632 INPUT(5,1) <= A_DIN(17); -- Entrada 2f
633 INPUT(5,2) <= A_DIN(18); -- Entrada 3f
634 
635 -- Conexoes eletricas estaticas das saidas do nosso gerador:
636 C_DOUT(IN_PATCH(0,0)) <= GEN1a; -- Saida 1 do Gerador
637 C_DOUT(IN_PATCH(1,0)) <= GEN2a; -- Saida 2 do Gerador
638 C_DOUT(IN_PATCH(2,0)) <= GEN3a; -- Saida 3 do Gerador
639 C_DOUT(IN_PATCH(0,1)) <= GEN1b; -- Saida 1 do Gerador 
640 C_DOUT(IN_PATCH(1,1)) <= GEN2b; -- Saida 2 do Gerador 
641 C_DOUT(IN_PATCH(2,1)) <= GEN3b; -- Saida 3 do Gerador
642 C_DOUT(IN_PATCH(0,2)) <= GEN1c; -- Saida 1 do Gerador 
643 C_DOUT(IN_PATCH(1,2)) <= GEN2c; -- Saida 2 do Gerador 
644 C_DOUT(IN_PATCH(2,2)) <= GEN3c; -- Saida 3 do Gerador
645 C_DOUT(IN_PATCH(0,3)) <= GEN1d; -- Saida 1 do Gerador
646 C_DOUT(IN_PATCH(1,3)) <= GEN2d; -- Saida 2 do Gerador
647 C_DOUT(IN_PATCH(2,3)) <= GEN3d; -- Saida 3 do Gerador
648 C_DOUT(IN_PATCH(0,4)) <= GEN1e; -- Saida 1 do Gerador
649 C_DOUT(IN_PATCH(1,4)) <= GEN2e; -- Saida 2 do Gerador 
650 C_DOUT(IN_PATCH(2,4)) <= GEN3e; -- Saida 3 do Gerador
651 C_DOUT(16) <= GEN1; -- Saida 1 do Gerador 
652 C_DOUT(17) <= GEN2; -- Saida 2 do Gerador 
653 C_DOUT(18) <= GEN3; -- Saida 3 do Gerador
654 
655 -- NIM OUTPUT PATCH:
656 D_DOUT(7) <= INPUT(PATCH_NIM,0);
657 D_DOUT(6) <= INPUT(PATCH_NIM,1);
658 D_DOUT(5) <= INPUT(PATCH_NIM,2);
659 D_DOUT(4) <= DET_SINAL(PATCH_NIM)(0);
660 D_DOUT(3) <= DET_SINAL(PATCH_NIM)(1);
661 D_DOUT(2) <= DET_SINAL(PATCH_NIM)(1);
662 D_DOUT(1) <= IN_RUIDO;
663 D_DOUT(0) <= LCLK;
664 
665 E_DOUT(7) <= COINC_1(PATCH_NIM, 0);
666 E_DOUT(6) <= COINC_1(PATCH_NIM, 1);
667 E_DOUT(5) <= COINC_1(PATCH_NIM, 2);
668 E_DOUT(4) <= COINC_T(PATCH_NIM);
669 E_DOUT(3) <= DET_C1(PATCH_NIM, 0);
670 E_DOUT(2) <= DET_C1(PATCH_NIM, 1);
671 E_DOUT(1) <= DET_C1(PATCH_NIM, 2);
672 E_DOUT(0) <= SER_DOUT;
673 
674 IN_RUIDO <= F_DIN(7); -- Entrada de Rudo (VETO do contador)
675 INPUT(6,0) <= F_DIN(6); -- Entrada de teste
676 INPUT(6,1) <= F_DIN(5); -- Entrada de teste
677 INPUT(6,2) <= F_DIN(4); -- Entrada de teste
678 
679 process (COINC_T,COINC_1,DET_CDOWNRESET,CTL_ANALISE)
```

```
680 begin
681 if (CTL_ANALISE(15 downto 12) = "0000") then
682 INPUT(7,0) <= DET_CDOWNRESET(conv_integer(CTL_ANALISE(11 downto 8)));
683 INPUT(7,1) <= DET_CDOWNRESET(conv_integer(CTL_ANALISE( 7 downto 4)));
684 INPUT(7,2) <= DET_CDOWNRESET(conv_integer(CTL_ANALISE( 3 downto 0)));
685 elsif (CTL_ANALISE(15 downto 12) = "0001") then
686 INPUT(7,0) <= COINC_1(conv_integer(CTL_ANALISE(11 downto 8)),0) or
687 COINC_1(conv_integer(CTL_ANALISE(11 downto 8)),1) or
688 COINC_1(conv_integer(CTL_ANALISE(11 downto 8)),2);
689 INPUT(7,1) <= COINC_1(conv_integer(CTL_ANALISE( 7 downto 4)),0) or
690 COINC_1(conv_integer(CTL_ANALISE( 7 downto 4)),1) or
691 COINC_1(conv_integer(CTL_ANALISE( 7 downto 4)),2);
692 INPUT(7,2) <= COINC_1(conv_integer(CTL_ANALISE( 3 downto 0)),0) or
693 COINC_1(conv_integer(CTL_ANALISE( 3 downto 0)),1) or
694 COINC_1(conv_integer(CTL_ANALISE( 3 downto 0)),2);
695 elsif (CTL_ANALISE(15 downto 12) = "0010") then
696 INPUT(7,0) <= COINC_T(conv_integer(CTL_ANALISE(11 downto 8)));
697 INPUT(7,1) <= COINC_T(conv_integer(CTL_ANALISE( 7 downto 4)));
698 INPUT(7,2) <= COINC_T(conv_integer(CTL_ANALISE( 3 downto 0)));
699 elsif (CTL_ANALISE(15 downto 12) = "0011") then
700 INPUT(7,0) <= GEN1;
701 INPUT(7,1) <= GEN2;
702 INPUT(7,2) <= GEN3;
703 end if;
704 end process;
705 
706 G_DOUT(0) <= SER_DOUT;
707 G_DOUT(1) <= SER_DOUT;
708 
709 -- XXXXXXXXXXXXXXXXXXXXXXXXXXXXXXXXXXXXXXXXXXXXXXXXXXXXXXXXXXXXXXXXXXXXXXXXXXXXXX
710 -- XXXXXXXXXXXXXXXXXX XXXXXXXXXXXXXXXXXX
711 -- XXXXXXXXXXXXXXXXXX DETECTORES DE EVENTOS XXXXXXXXXXXXXXXXXX
712 -- XXXXXXXXXXXXXXXXXX XXXXXXXXXXXXXXXXXX
713 -- XXXXXXXXXXXXXXXXXXXXXXXXXXXXXXXXXXXXXXXXXXXXXXXXXXXXXXXXXXXXXXXXXXXXXXXXXXXXXX
714 -- XXXXXXXXXXXXXXXXXX INCIO DO CDIGO VHDL XXXXXXXXXXXXXXXXXX
715 -- XXXXXXXXXXXXXXXXXXXXXXXXXXXXXXXXXXXXXXXXXXXXXXXXXXXXXXXXXXXXXXXXXXXXXXXXXXXXXX
716 
717 -- TRIGGER DO SINAL DE ENTRADA:
718 -- Implementamos um mecanismo de deteo do sinal de entrada por bordo com o
719 -- objetivo de estabilizar o contador e eliminar efeitos de atraso de propagacao
720 -- provenientes da eletronica de FRON-END do detector. Isto foi feito incluindo
721 -- uma especie de flip-flop tipo T, cuja entrada T est permanentemente conectada
722 -- ao nivel logico 1. Os clocks destes F-Fs esto ligados diretamente s portas de
723 -- entrada LVDS e suas sadas so ligadas a portas XOR que recebem tambm sinais
724 -- que se alteram sempre que o contador "DET_CDOWN" atinge o valor de "N_GATE".
725 -- Observe que estes dois sinais ("DET_SFLAG1" xor "DET_SFLAG2") so combinados de
726 -- modo a criar um terceiro ("DET_SINAL"), que o sinal de entrada j tratado
727 -- propriamente dito.
728 process(INPUT,DET_SINAL)
729 begin
730 for c in 0 to (N_CANAIS-1) loop --Para todos os canais
731 for i in 0 to (N_INPUTS-1) loop --E para todas as entradas
732 if (INPUT(c,i)'event) and (INPUT(c,i)='1') then --Se ocorre um evento
733 if (DET_SINAL(c)(i) = '0') then --E entrada no est ativa
734 DET_SFLAG1(c,i) <= not DET_SFLAG1(c,i); --A FLAG1 muda de estado
735 end if;
736 end if;
```

```
737 end loop;
738 end loop;
739 end process;
740 
741 -- Amostragem de rudo:
742 -- Adicionamos uma entrada no sistema com a inteno de eliminar os efeitos
743 -- da gerao de rudo da fonte de alta tenso na contagem de coincidncia. A
744 -- fonte HV emite, devido a caractersticas intrnsecas a seu projeto eletrnico,
745 -- pulsos de grande amplitude numa frequncia relativamente estvel. Estes acabam
746 -- interferindo nos circuitos comparadores ultra-sensveis da eletrnica FRONTEND
747 -- e manifestam-se no sinal LVDS como eventos de coincidncia tripla. Quando
748 -- ocorre um bordo de subida no sinal "IN_RUIDO" uma flag acionada e aguarda
749 -- at a prxima ocorrncia de um bordo de SUBIDA do LCLK para zerar DET_CDOWN e
750 -- todo o sinal "DET_SINAL". Com isso, VETADA a contagem de coincidncia sempre
751 -- que houver um evento de subida do sinal "IN_RUIDO". A janela de veto inicia
752 -- no processo abaixo e termina na prxima subida do LCLK, portanto, pode durar
753 -- at 25ns.
754 process(IN_RUIDO)
755 begin
756 if (IN_RUIDO'event) and (IN_RUIDO='1') then
757 if DET_RUIDO = '0' then
758 DET_RFLAG1 <= not DET_RFLAG1;
759 end if;
760 end if;
761 end process;
762 
763 DET_RUIDO <= DET_RFLAG1 xor DET_RFLAG2;
764 
765 process(LCLK,DET_CDOWNRESET,DET_SINAL)
766 begin
767 for c in 0 to (N_CANAIS-1) loop --Para todos os canais
768 if (DET_CDOWNRESET(c)='0') then --Se o reset est ativo (0)
769 DET_CDOWN(c) <= conv_unsigned(0, N_NIB*4); --Zera o contador
770 elsif (LCLK'event) and (LCLK='1') then --Se no, e se ocorre evento
771 DET_CDOWN(c) <= DET_CDOWN(c) + 1; --E incrementa o DET_CDOWN
772 end if;
773 end loop;
774 end process;
775 
776 process(DET_SFLAG1,DET_SFLAG2,DET_SINAL)
777 begin
778 for c in 0 to (N_CANAIS-1) loop --Para todos os canais
779 for i in 0 to (N_INPUTS-1) loop --E para todas as entradas
780 DET_SINAL(c)(i) <= DET_SFLAG1(c,i) xor DET_SFLAG2(c,i);--XOR (ver acima)
781 end loop;
782 DET_CDOWNRESET(c) <= or_REDUCE(DET_SINAL(c)); --Produz sinal de RESET
783 end loop;
784 end process;
785 -- XXXXXXXXXXXXXXXXXXXXXXXXXXXXXXXXXXXXXXXXXXXXXXXXXXXXXXXXXXXXXXXXXXXXXXXXXXXXXX
786 -- XXXXXXXXXXXXXXXXXX XXXXXXXXXXXXXXXXXX
787 -- XXXXXXXXXXXXXXXXXX DETECTORES DE EVENTOS XXXXXXXXXXXXXXXXXX
788 -- XXXXXXXXXXXXXXXXXX XXXXXXXXXXXXXXXXXX
789 -- XXXXXXXXXXXXXXXXXXXXXXXXXXXXXXXXXXXXXXXXXXXXXXXXXXXXXXXXXXXXXXXXXXXXXXXXXXXXXX
790 -- XXXXXXXXXXXXXXXXXX FIM DO CDIGO VHDL XXXXXXXXXXXXXXXXXX
791 -- XXXXXXXXXXXXXXXXXXXXXXXXXXXXXXXXXXXXXXXXXXXXXXXXXXXXXXXXXXXXXXXXXXXXXXXXXXXXXX
792
```
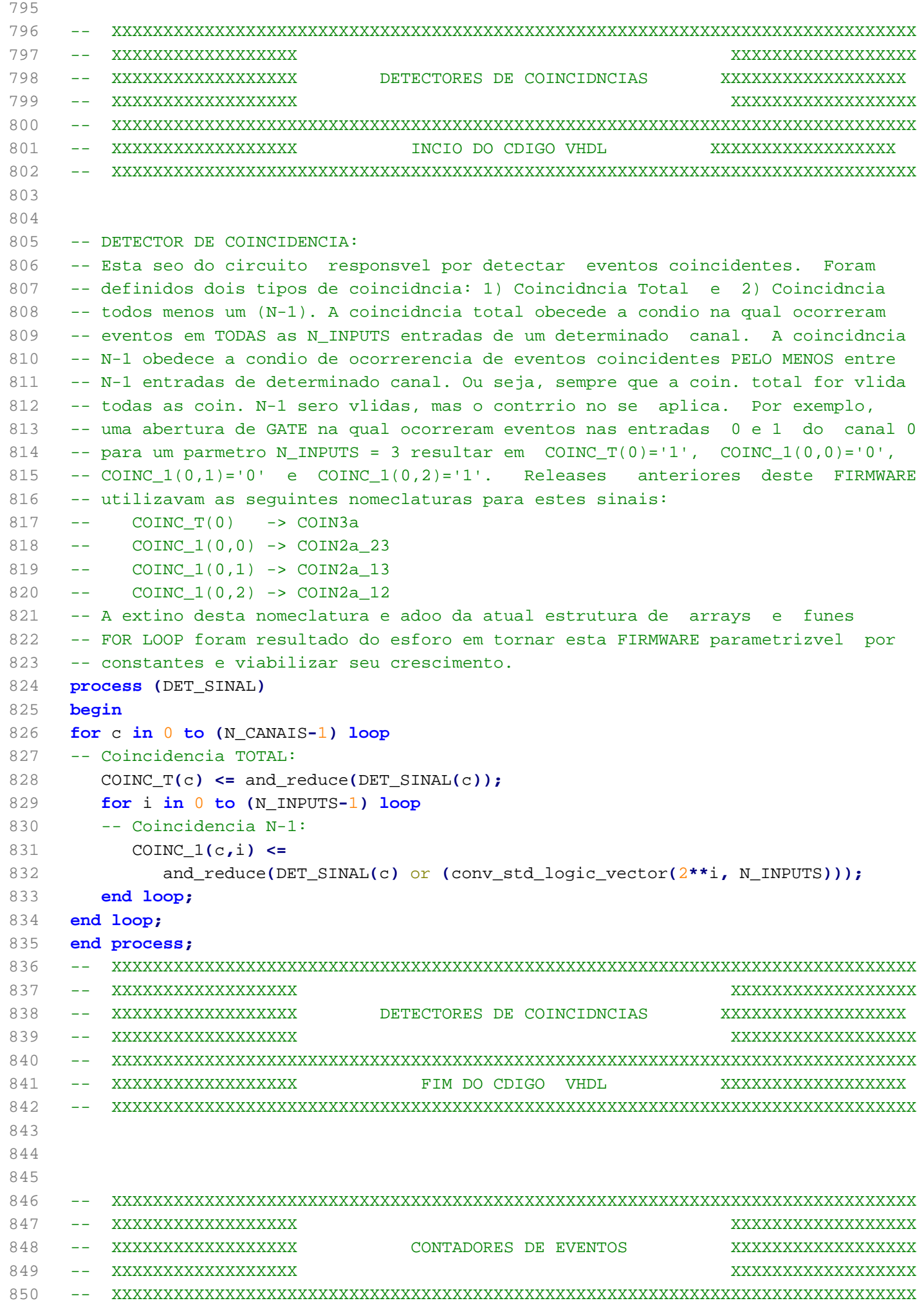

```
CREAT_LogicAnalyzer.vhd quarta-feira, 3 de junho de 2015 15:40
 851 -- XXXXXXXXXXXXXXXXXX INCIO DO CDIGO VHDL XXXXXXXXXXXXXXXXXX
 852 -- XXXXXXXXXXXXXXXXXXXXXXXXXXXXXXXXXXXXXXXXXXXXXXXXXXXXXXXXXXXXXXXXXXXXXXXXXXXXXX
 853 - -854 -- O trecho de codigo que se segue e responsavel por implementar os blocos de
 855 -- contagem propriamente ditos. Podemos observar que o somatorio incrementado
 856 -- do se, e somente se, na ocorrencia de um bordo de subida do clock fundamental
 857 -- houver nivel logico '1' no detector de coincidencia do respectivo contador.
 858 -- Observa-se tambem se o contador "CONT_TAQUIS" = 0 e "CONT_T_1SEG" = 2 para
 859 -- reiniciar todas as contagens. Isto ocorre a cada N_TAQUIS * N_T_1SEG pulsos
 860 -- do clock fundamental (LCLK).
 861 process (DET_CDOWN,N_GATE)
 862 begin
 863 for c in 0 to (N_CANAIS-1) loop
 864 if (DET_CDOWN(c) >= N_GATE) then
 865 CDOWNLIMITE(c) <= '1';
 866 else
 867 CDOWNLIMITE(c) <= '0';
 868 end if;
 869 end loop;
 870 end process;
 871 
 872 
 873 
 874 
 875 process (CONT_TAQUIS,CONT_T_1SEG,LCLK,CDOWNLIMITE,DET_SINAL,COINC_1,COINC_T,
      DET_SFLAG1)
 876 begin
 877 if (CONT_TAQUIS = 0) and (CONT_T_1SEG = 2) then -- ++ SE O CONTADOR DO TEMPO DE 
      AQUISICAO++
 878 for c in 0 to (N_CANAIS-1) loop -- ++ TIVER REINICIADO E FOR 
         IGUAL A 2 ++
 879 for i in 0 to (N_INPUTS-1) loop -- ++ ZERA TODOS OS CONTADORES DE 
           EVENTOS++
 880 SUM Cl(c,i) <= conv unsigned(0, N\text{ NIB}^*4); -- Zera SUM C1
 881 SUM_IN(c,i) <= conv_unsigned(0, N_NIB*4); -- Zera SUM_IN
 882 SUM_CROSS(c,i) <= conv_unsigned(0, N_NIB*4); -- Zera SUM_IN
 883 end loop;
 884 SUM_CT(c) <= conv_unsigned(0, N_NIB*4); -- Zera SUM_CT
 885 end loop;
 886 -- Reinicia o sinal do GATE (signal DET SINAL (= FLAG1 xor FLAG2)):
 887 DET_SFLAG2 <= DET_SFLAG1;
 888 else
 889 if (LCLK'event) and (LCLK='0') then
 890 for c in 0 to (N_CANAIS-1) loop
 891 if (CDOWNLIMITE(c) = '1') then
 892 for i in 0 to (N_INPUTS-1) loop
 893 if (DET_SINAL(c)(i) = '1') then -- Se detecta evento na entrada
 894 if (conv_unsigned(SUM_IN(c,i), N_NIB*4) <
 895 conv_unsigned(2**(N_NIB*4)-1, N_NIB*4) ) then
 896 SUM IN(c,i) <= SUM IN(c,i)+1; -- Incrementa +1 na soma SUM IN
 897 end if;
 898 
 899 
 900 
 901 if (or_REDUCE(DET_CDOWNRESET(N_CANAIS-1 downto 0) and (not(
                      conv_std_logic_vector(2**c, N_CANAIS)))) = '1') then
 902 SUM_CROSS(c,i) <= SUM_CROSS(c,i)+1; -- Incrementa +1 na
```
```
soma SUM_CROSS
903 end if;
904905 
906 
907 
908 DET_IN(c,i) <= '1'; -- Sinal para DEBUG do contador
909 else
910 DET_IN(c,i) <= '0'; -- Sinal para DEBUG do contador
911 end if;
912 if (COINC_1(c,i) = '1') then -- Se detecta coincidncia N-1
913 if (conv_unsigned(SUM_C1(c,i), N_NIB*4) <
914 conv_unsigned(2**(N_NIB*4)-1, N_NIB*4) ) then
915 SUM_C1(c,i) <= SUM_C1(c,i)+1; -- Incrementa +1 na soma SUM_C1
916 end if;
917 DET_C1(c,i) <= '1'; -- Sinal para DEBUG do contador
918 else
919 DET_C1(c,i) <= '0'; -- Sinal para DEBUG do contador
920 end if;
921 end loop;
922 if (COINC_T(c) = '1') then -- Se detecta coincidncia total
923 if (conv_unsigned(SUM_CT(c), N_NIB*4) <
924 conv_unsigned(2**(N_NIB*4)-1, N_NIB*4) ) then
925 SUM_CT(c) <= SUM_CT(c)+1; -- Incrementa +1 na soma SUM_CT
926 end if;
927 DET_CT(c) <= '1'; -- Sinal para DEBUG do contador
928 else
929 DET_CT(c) <= '0'; -- Sinal para DEBUG do contador
930 end if;
931 end if;
932 end loop;
933 end if;
934 if (LCLK'event) and (LCLK='1') then
935 if DET_RUIDO='1' then
936 DET_SFLAG2 <= DET_SFLAG1;
937 DET_RFLAG2 <= not DET_RFLAG2;
938 else
939 for c in 0 to (N_CANAIS-1) loop
940 if (CDOWNLIMITE(c) = '1') then
941 for i in 0 to (N_INPUTS-1) loop
942 if (DET_SINAL(c)(i)='1') then
943 -- Reinicia o sinal do GATE (DET SINAL = FLAG1 xor FLAG2):
944 DET_SFLAG2(c,i) <= not DET_SFLAG2(c,i);
945 end if;
946 end loop;
947 end if;
948 end loop;
949 end if;
950 end if;
951 end if;
952 end process;
953 
954 
955 
956 process(LCLK)
957 begin
958 if (LCLK'event) and (LCLK='0') then
```

```
959 if CONT_T_1SEG < (N_T_1SEG - 1) then
960 CONT_T_1SEG <= CONT_T_1SEG + 1;
961 GO_1SEG <= '1';
962 else
963 CONT_T_1SEG <= conv_unsigned(0, 32);
964 GO_1SEG <= '0';
965 end if;
966 end if;
967 end process;
968 
969 
970 process(GO_1SEG)
971 begin
972 if (GO_1SEG'event) and (GO_1SEG='0') then
973 if CONT_TAQUIS < (N_TAQUIS - 1) then
974 CONT_TAQUIS <= CONT_TAQUIS + 1;
975 TEMPO_AQUIS <= conv_unsigned(CONT_TAQUIS+1, N_NIB*4);
976 else
977 CONT_TAQUIS <= conv_unsigned(0, 16);
978 U_ID <= U_ID +1;
979 end if;
980 end if;
981 end process;
982 -- XXXXXXXXXXXXXXXXXXXXXXXXXXXXXXXXXXXXXXXXXXXXXXXXXXXXXXXXXXXXXXXXXXXXXXXXXXXXXX
983 -- XXXXXXXXXXXXXXXXXX XXXXXXXXXXXXXXXXXX
984 -- XXXXXXXXXXXXXXXXXX CONTADORES DE EVENTOS XXXXXXXXXXXXXXXXXX
985 -- XXXXXXXXXXXXXXXXXX XXXXXXXXXXXXXXXXXX
986 -- XXXXXXXXXXXXXXXXXXXXXXXXXXXXXXXXXXXXXXXXXXXXXXXXXXXXXXXXXXXXXXXXXXXXXXXXXXXXXX
987 -- XXXXXXXXXXXXXXXXXX FIM DO CDIGO VHDL XXXXXXXXXXXXXXXXXX
988 -- XXXXXXXXXXXXXXXXXXXXXXXXXXXXXXXXXXXXXXXXXXXXXXXXXXXXXXXXXXXXXXXXXXXXXXXXXXXXXX
989 
990 
991 
992 -- XXXXXXXXXXXXXXXXXXXXXXXXXXXXXXXXXXXXXXXXXXXXXXXXXXXXXXXXXXXXXXXXXXXXXXXXXXXXXX
993 -- XXXXXXXXXXXXXXXXXX XXXXXXXXXXXXXXXXXX
994 -- XXXXXXXXXXXXXXXXXXXXXXX REGISTRADORES (LATCHS) VETORIAIS XXXXXXXXXXXXXXXXXX
995 -- XXXXXXXXXXXXXXXXXX XXXXXXXXXXXXXXXXXX
996 -- XXXXXXXXXXXXXXXXXXXXXXXXXXXXXXXXXXXXXXXXXXXXXXXXXXXXXXXXXXXXXXXXXXXXXXXXXXXXXX
997 -- XXXXXXXXXXXXXXXXXX INCIO DO CDIGO VHDL XXXXXXXXXXXXXXXXXX
998 -- XXXXXXXXXXXXXXXXXXXXXXXXXXXXXXXXXXXXXXXXXXXXXXXXXXXXXXXXXXXXXXXXXXXXXXXXXXXXXX
999 process (LCLK)
1000 begin
1001 if (LCLK'event) and (LCLK='1') then
1002 if (CONT_TAQUIS = 0) and (CONT_T_1SEG = 1) then
1003 LED_DEBUG1 <= not(LED_DEBUG1); -- Aciona LED indicador de atividade
1004 LATCH_C2 <= SUM_C1; -- Faz o registro da quantidade de eventos no
1005 LATCH_C3 <= SUM_CT; -- momento em que atinge o tempo de aquisicao
1006 end if;
1007 if (CONT_TAQUIS = N_MED_RUIDO) and (CONT_T_1SEG = 1) then
1008 LED_DEBUG2 <= not(LED_DEBUG2); -- Aciona LED indicador de atividade
1009 LATCH_IN <= SUM_IN; -- Registra a frequencia do rudo
1010 end if;
1011 end if;
1012 end process;
1013 -- XXXXXXXXXXXXXXXXXXXXXXXXXXXXXXXXXXXXXXXXXXXXXXXXXXXXXXXXXXXXXXXXXXXXXXXXXXXXXX
1014 -- XXXXXXXXXXXXXXXXXX XXXXXXXXXXXXXXXXXX
1015 -- XXXXXXXXXXXXXXXXXX REGISTRADORES (LATCHs) VETORIAIS XXXXXXXXXXXXXXXXXX
```
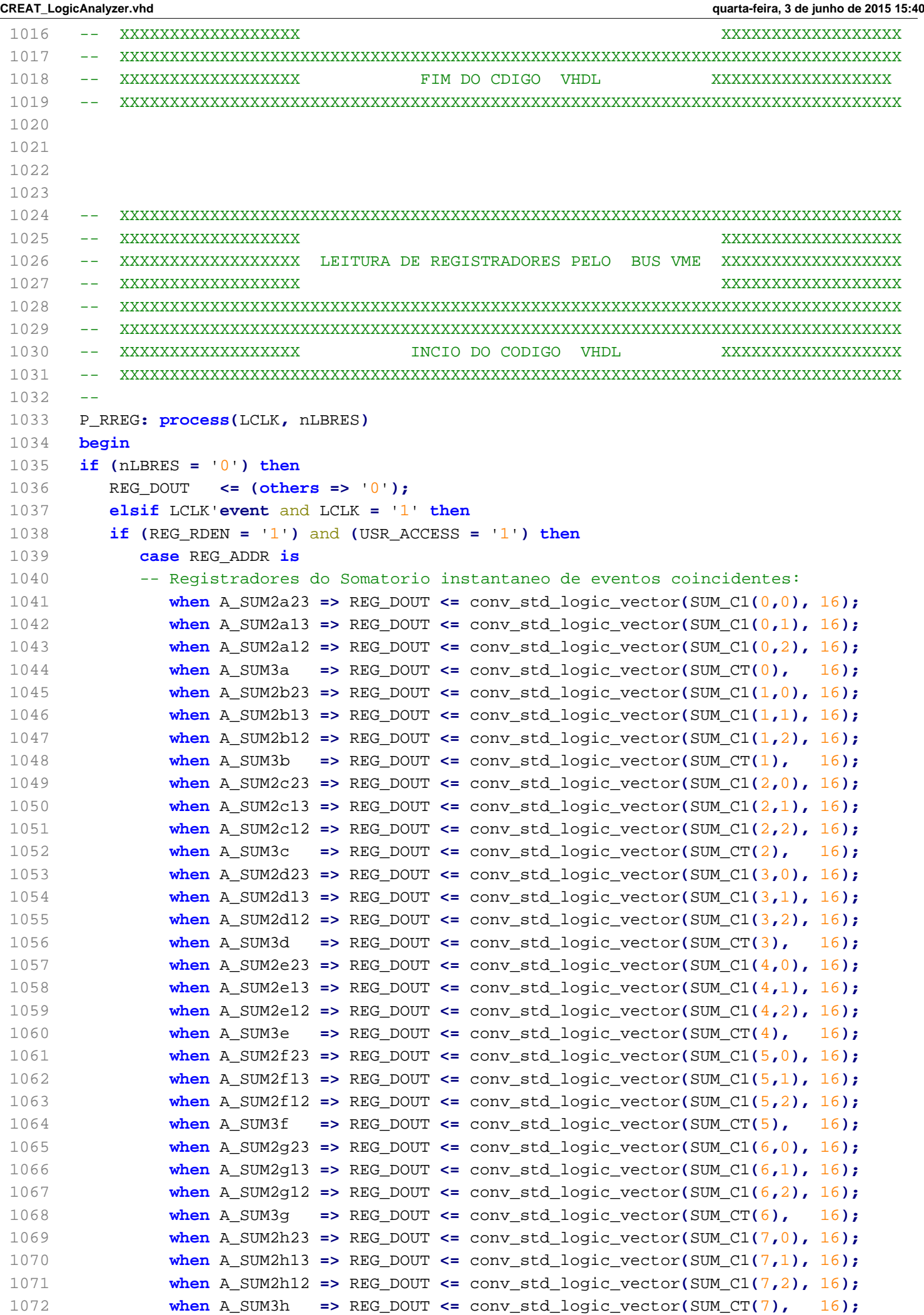

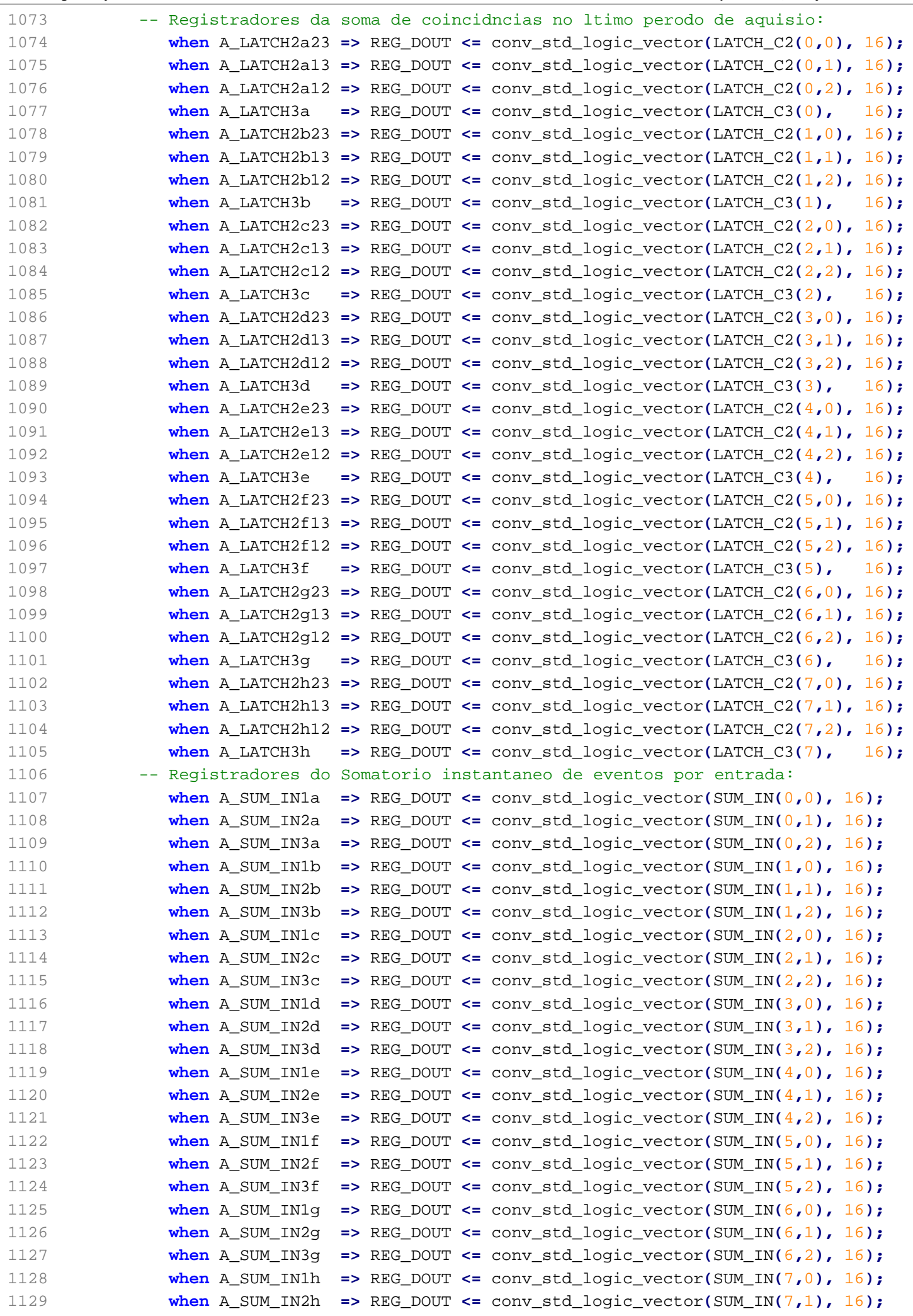

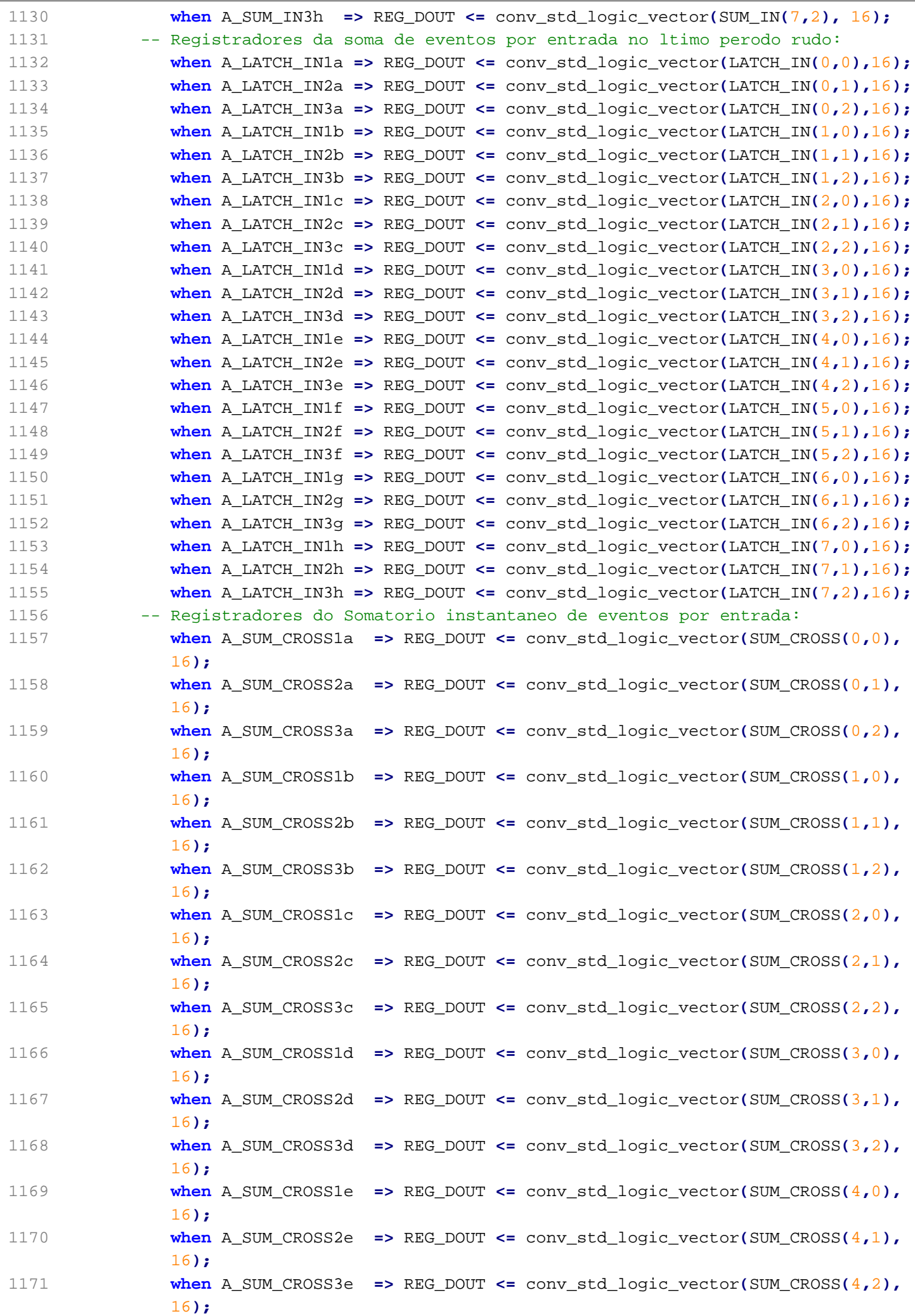

```
CREAT_LogicAnalyzer.vhd quarta-feira, 3 de junho de 2015 15:40
1172 when A_SUM_CROSS1f => REG_DOUT <= conv_std_logic_vector(SUM_CROSS(5,0),
              16);
1173 when A_SUM_CROSS2f => REG_DOUT <= conv_std_logic_vector(SUM_CROSS(5,1),
              16);
1174 when A_SUM_CROSS3f => REG_DOUT <= conv_std_logic_vector(SUM_CROSS(5,2),
              16);
1175 when A_SUM_CROSS1g => REG_DOUT <= conv_std_logic_vector(SUM_CROSS(6,0),
              16);
1176 when A_SUM_CROSS2g => REG_DOUT <= conv_std_logic_vector(SUM_CROSS(6,1),
              16);
1177 when A_SUM_CROSS3g => REG_DOUT <= conv_std_logic_vector(SUM_CROSS(6,2),
             16);
1178 when A_SUM_CROSS1h => REG_DOUT <= conv_std_logic_vector(SUM_CROSS(7,0),
             16);
1179 when A_SUM_CROSS2h => REG_DOUT <= conv_std_logic_vector(SUM_CROSS(7,1),
              16);
1180 when A_SUM_CROSS3h => REG_DOUT <= conv_std_logic_vector(SUM_CROSS(7,2),
              16);
1181 -- Registradores de leitura e escrita:
1182 when A_TAQUIS => REG_DOUT <= conv_std_logic_vector(N_TAQUIS , 16);
1183 when A_TGATE => REG_DOUT <= conv_std_logic_vector(N_GATE , 16);
1184 when A_PATCH_NIM => REG_DOUT <= conv_std_logic_vector(PATCH_NIM, 16);
1185 when A_U_ID => REG_DOUT <= conv_std_logic_vector(U_ID , 16);
1186 when A_CTL_ANAL => REG_DOUT <= CTL_ANALISE;
1187 -- Outros registradores:
1188 when others => REG_DOUT <= (others => '0');
1189 end case;
1190 end if;
1191 end if;
1192 end process;
1193 
1194 -- WRITE REGISTERS
1195 P_WREG : process(LCLK, nLBRES)
1196 begin
1197 if (nLBRES = '0') then
1198 N_TAQUIS <= C_TAQUIS; -- Valor default para o tempo de aquisicao
1199 N_GATE <= C_GATE; -- Valor default para o tempo de aquisicao
1200 PATCH_NIM <= 0;
1201 CTL_ANALISE <= C_CTL_ANAL;
1202 elsif LCLK'event and LCLK = '1' then
1203 if (REG_WREN = '1') and (USR_ACCESS = '1') then
1204 case REG_ADDR is
1205 when A_TAQUIS => N_TAQUIS <= unsigned(REG_DIN);
1206 when A_TGATE => N_GATE <= unsigned(REG_DIN);
1207 when A_PATCH_NIM => PATCH_NIM <= conv_integer(REG_DIN);
1208 when A_CTL_ANAL => CTL_ANALISE <= REG_DIN;
1209 when others => null;
1210 end case;
1211 end if;
1212 end if;
1213 end process;
1214 
1215 --N_TAQUIS <= conv_unsigned(N_TAQUIS_STD, 16);
1216 
1217 -- XXXXXXXXXXXXXXXXXXXXXXXXXXXXXXXXXXXXXXXXXXXXXXXXXXXXXXXXXXXXXXXXXXXXXXXXXXXXXX
1218 -- XXXXXXXXXXXXXXXXXX XXXXXXXXXXXXXXXXXX
1219 -- XXXXXXXXXXXXXXXXXXXXX LEITURA DE REGISTRADORES PELO BUS VME XXXXXXXXXXXXXXXXXX
```

```
CREAT_LogicAnalyzer.vhd quarta-feira, 3 de junho de 2015 15:40
1220 -- XXXXXXXXXXXXXXXXXX XXXXXXXXXXXXXXXXXX
1221 -- XXXXXXXXXXXXXXXXXXXXXXXXXXXXXXXXXXXXXXXXXXXXXXXXXXXXXXXXXXXXXXXXXXXXXXXXXXXXXX
1222 -- XXXXXXXXXXXXXXXXXX FIM DO CODIGO VHDL XXXXXXXXXXXXXXXXXX
1223 -- XXXXXXXXXXXXXXXXXXXXXXXXXXXXXXXXXXXXXXXXXXXXXXXXXXXXXXXXXXXXXXXXXXXXXXXXXXXXXX
1224 
1225 
1226 
1227 -- XXXXXXXXXXXXXXXXXXXXXXXXXXXXXXXXXXXXXXXXXXXXXXXXXXXXXXXXXXXXXXXXXXXXXXXXXXXXXX
1228 -- XXXXXXXXXXXXXXXXXX XXXXXXXXXXXXXXXXXX
1229 -- XXXXXXXXXXXXXXXXXX TRANSMISSO SERIAL DE REGISTRADORES XXXXXXXXXXXXXXXXXX
1230 -- XXXXXXXXXXXXXXXXXX XXXXXXXXXXXXXXXXXX
1231 -- XXXXXXXXXXXXXXXXXXXXXXXXXXXXXXXXXXXXXXXXXXXXXXXXXXXXXXXXXXXXXXXXXXXXXXXXXXXXXX
1232 -- XXXXXXXXXXXXXXXXXX INICIO DO CODIGO VHDL XXXXXXXXXXXXXXXXXX
1233 -- XXXXXXXXXXXXXXXXXXXXXXXXXXXXXXXXXXXXXXXXXXXXXXXXXXXXXXXXXXXXXXXXXXXXXXXXXXXXXX
1234 process (LCLK,CONT_TAQUIS,CONT_T_1SEG)
1235 begin
1236 if (LCLK'event) and (LCLK='1') then
1237 if (CONT_T_1SEG = 2) then -- (CONT_TAQUIS = 0) and 
1238 SER_TXACTIVE_FLAG1 <= not (SER_TXACTIVE_FLAG1);
1239 end if;
1240 end if;
1241 end process;
1242 
1243 process (LCLK)
1244 begin
1245 if (LCLK'event) and (LCLK='0') then
1246 if (SER_CONT_BRATE < N_SER_BRATE) then
1247 SER_CONT_BRATE <= SER_CONT_BRATE + 1;
1248 SER_TXGATE <= '0';
1249 else
1250 SER_CONT_BRATE <= 0;
1251 SER_TXGATE <= '1';
1252 end if;
1253 end if;
1254 end process;
1255 
1256 process (CONT_TAQUIS,SER_TXACTIVE_FLAG1,SER_TXACTIVE_FLAG2)
1257 begin
1258 if (CONT_TAQUIS = 0) then
1259 N_BYTES <= BYTES_EXTRAS*(2+N_NIB) -- U_ID, T_AQUIS, N_GATE e 
        CTL_ANALISE
1260 +((2+N_NIB)*((2*N_INPUTS+1)*N_CANAIS)) -- COUNTs
1261 +(2+N_NIB) -- CHECKSUM
1262 +4; -- START/END
1263 else
1264 N_BYTES <= 2*(2+N_NIB) -- U_ID e T_AQUIS
1265 +4; -- START/END 
1266 end if;
1267 SER_TXACTIVE <= SER_TXACTIVE_FLAG1 xor SER_TXACTIVE_FLAG2;
1268 end process;
1269 
1270 process (SER_TXGATE,SER_TXACTIVE)
1271 begin
1272 if (SER_TXACTIVE='0') then
1273 SER_CONT_BIT <= 0;
1274 SER CONT BYTE <= 1;
1275 CHECKSUM <= conv_unsigned(0, N_NIB*4);
```

```
1276 else
1277 if (SER_TXGATE'event) and (SER_TXGATE='0') then
1278 if (SER_CONT_BIT < (12)) then
1279 SER_CONT_BIT <= SER_CONT_BIT + 1;
1280 else
1281 SER CONT BIT <= 1;
1282 SER_CONT_BYTE <= SER_CONT_BYTE + 1;
1283 end if;
1284 end if;
1285 if (SER_TXGATE'event) and (SER_TXGATE='1') then
1286 if (SER_CONT_BIT = (12)) and (SER_CONT_BYTE < (N_BYTES-(3+(2+N_NIB)))) then
1287 CHECKSUM <= CHECKSUM + SER_DBUFFER;
1288 end if;
1289 end if;
1290 end if;
1291 end process;
1292 
1293 process (SER_TXGATE,SER_TXACTIVE)
1294 begin
1295 if (SER_TXACTIVE='1') then
1296 if (SER_TXGATE'event) and (SER_TXGATE='1') then
1297 if (SER_CONT_BYTE = 1) and (SER_CONT_BIT = 1) then
1298 BUFFER_SERIAL(0) <= U_ID;
1299 if (CONT_TAQUIS = 0) then
1300 BUFFER_SERIAL(1) <= TEMPO_AQUIS +1;
1301 else
1302 BUFFER_SERIAL(1) <= TEMPO_AQUIS;
1303 end if;
1304 BUFFER_SERIAL(2) <= N_GATE;
1305 BUFFER_SERIAL(3) <= unsigned(CTL_ANALISE);
1306 for c in 0 to (N_CANAIS-1) loop
1307 for i in 0 to (N_INPUTS-1) loop
1308 BUFFER_SERIAL(BYTES_EXTRAS+(c*(2*N_INPUTS+1))+i) <=
1309 LATCH_C2(c,i);
1310 BUFFER_SERIAL(BYTES_EXTRAS+(c*(2*N_INPUTS+1))+i+(N_INPUTS)) <=
1311 LATCH_IN(c,i);
1312 end loop;
1313 BUFFER_SERIAL(BYTES_EXTRAS+(2*N_INPUTS)+(c*(2*N_INPUTS+1))) <=
1314 LATCH C3(c);
1315 end loop;
1316 end if;
1317 end if;
1318 end if;
1319 end process;
1320 
1321 process (SER_TXGATE,SER_TXACTIVE)
1322 begin
1323 if (SER_TXACTIVE='1') then
1324 if (SER_TXGATE'event) and (SER_TXGATE='1') then
1325 if (SER_CONT_BYTE = N_BYTES) and (SER_CONT_BIT = 12) then
1326 SER_TXACTIVE_FLAG2 <= not SER_TXACTIVE_FLAG2;
1327 end if;
1328 end if;
1329 end if;
1330 end process;
1331 
1332 process (SER_CONT_BYTE,BUFFER_SERIAL,CHECKSUM)
```

```
1333 begin
1334 for n in 0 to (BYTES_EXTRAS+((2*N_INPUTS+1)*N_CANAIS)-1) loop
1335 if (SER_CONT_BYTE > (1+(N_NIB+2)*n)) and
1336 (SER_CONT_BYTE < (7+(N_NIB+2)*n)) then
1337 SER_DIN <= BUFFER_SERIAL(n);
1338 elsif ((SER_CONT_BYTE) >
1339 (1+(N_NIB+2)*(BYTES_EXTRAS+((2*N_INPUTS+1)*N_CANAIS)-1))) then
1340 SER_DIN <= CHECKSUM;
1341 end if;
1342 end loop;
1343 end process;
1344 
1345 process (SER_DIN)
1346 begin
1347 for n in 0 to (N_NIB-1) loop
1348 case SER_DIN(((n*4)+3) downto (n*4)) is
1349 when "0000" => SER_ASCII_CONV(n) <= "00110000"; -- ASCII "0"
1350 when "0001" => SER_ASCII_CONV(n) <= "00110001"; -- ASCII "1"
1351 when "0010" => SER_ASCII_CONV(n) <= "00110010"; -- ASCII "2"
1352 when "0011" => SER_ASCII_CONV(n) <= "00110011"; -- ASCII "3"
1353 when "0100" => SER_ASCII_CONV(n) <= "00110100"; -- ASCII "4"
1354 when "0101" => SER_ASCII_CONV(n) <= "00110101"; -- ASCII "5"
1355 when "0110" => SER_ASCII_CONV(n) <= "00110110"; -- ASCII "6"
1356 when "0111" => SER_ASCII_CONV(n) <= "00110111"; -- ASCII "7"
1357 when "1000" => SER_ASCII_CONV(n) <= "00111000"; -- ASCII "8"
1358 when "1001" => SER_ASCII_CONV(n) <= "00111001"; -- ASCII "9"
1359 when "1010" => SER_ASCII_CONV(n) <= "01000001"; -- ASCII "A"
1360 when "1011" => SER_ASCII_CONV(n) <= "01000010"; -- ASCII "B"
1361 when "1100" => SER_ASCII_CONV(n) <= "01000011"; -- ASCII "C"
1362 when "1101" => SER_ASCII_CONV(n) <= "01000100"; -- ASCII "D"
1363 when "1110" => SER_ASCII_CONV(n) <= "01000101"; -- ASCII "E"
1364 when "1111" => SER_ASCII_CONV(n) <= "01000110"; -- ASCII "F"
1365 when others => SER_ASCII_CONV(n) <= "00000000"; -- ASCII null
1366 end case;
1367 end loop;
1368 end process;
1369 
1370 process (SER_CONT_BYTE,N_BYTES,SER_ASCII_CONV)
1371 begin
1372 if (SER_CONT_BYTE=1) then
1373 if (CONT_TAQUIS = 0) then
1374 SER_DBUFFER <= x"7B"; -- ASCII "{" (Inicio da TX)
1375 else
1376 SER_DBUFFER <= x"7C"; -- ASCII "|" (Inicio da TX)
1377 end if;
1378 end if;
1379 for a in 0 to (1+BYTES_EXTRAS+((2*N_INPUTS+1)*N_CANAIS)-1) loop -- CHECKSUM + 
      BYTES_EXTRAS
1380 if (SER_CONT_BYTE=(a*6)+2) then
1381 SER_DBUFFER <= conv_unsigned(32+a, 8); -- ASCII ID_BYTE
1382 end if;
1383 for b in 1 to N_NIB loop
1384 if (SER_CONT_BYTE=(a*6)+2+b) then
1385 SER_DBUFFER <= SER_ASCII_CONV(N_NIB-b); -- Data BYTEs
1386 end if;
1387 end loop;
1388 if (SER_CONT_BYTE=(a*6)+7) then
```

```
1389 SER_DBUFFER <= x"7D"; -- ASCII "}" (Fim do BYTE)
1390 end if;
1391 end loop;
1392 if (SER_CONT_BYTE=(N_BYTES-2)) then
1393 SER_DBUFFER <= x"7E"; -- ASCII "~" (Fim da TX)
1394 end if;
1395 if (SER_CONT_BYTE=(N_BYTES-1)) then
1396 SER_DBUFFER <= x"0D"; - ASCII \r (Ret. Carro)
1397 end if;
1398 if (SER_CONT_BYTE=N_BYTES) then
1399 SER_DBUFFER <= x"0A"; -- ASCII \n (Alim. Linha)
1400 end if;
1401 end process;
1402 
1403 SER_PARIDADE <= (((((((SER_DBUFFER(7) xor SER_DBUFFER(6)) -- Construcao do BIT
1404 xor SER_DBUFFER(5)) xor SER_DBUFFER(4)) -- de paridade para
1405 xor SER_DBUFFER(3)) xor SER_DBUFFER(2)) -- a transmisso
1406 xor SER_DBUFFER(1)) xor SER_DBUFFER(0)); -- serial.
1407 
1408 -- Montagem do pino de sada do transmissor serial:
1409 -- O cdigo abaixo atua como um "seletor lgico combinacional", escolhendo qual
1410 -- sinal eltrico vai estar presente na sada serial em funo da posio de
1411 -- transmisso do BIT atual (contador SER CONT BIT).
1412 SER_DOUT <= '1' when SER_TXACTIVE ='0' else -- Linha Ociosa
1413 '0' when SER_CONT_BIT = 1 else -- START BIT
1414 SER_DBUFFER(0) when SER_CONT_BIT = 2 else -- SERIAL BIT0 (LSB)
1415 SER_DBUFFER(1) when SER_CONT_BIT = 3 else -- SERIAL BIT1
1416 SER_DBUFFER(2) when SER_CONT_BIT = 4 else -- SERIAL BIT2
1417 SER_DBUFFER(3) when SER_CONT_BIT = 5 else -- SERIAL BIT3
1418 SER_DBUFFER(4) when SER_CONT_BIT = 6 else -- SERIAL BIT4
1419 SER_DBUFFER(5) when SER_CONT_BIT = 7 else -- SERIAL BIT5
1420 SER_DBUFFER(6) when SER_CONT_BIT = 8 else -- SERIAL BIT6
1421 SER_DBUFFER(7) when SER_CONT_BIT = 9 else -- SERIAL BIT7 (MSB)
1422 SER_PARIDADE when SER_CONT_BIT = 10 else -- BIT de Paridade
1423 '1' when SER_CONT_BIT = 11 else -- STOP BIT 1
1424 '1' when SER_CONT_BIT = 12 else -- STOP BIT 2
1425 '1';
1426 
1427 
1428 -- XXXXXXXXXXXXXXXXXXXXXXXXXXXXXXXXXXXXXXXXXXXXXXXXXXXXXXXXXXXXXXXXXXXXXXXXXXXXXX
1429 -- XXXXXXXXXXXXXXXXXX XXXXXXXXXXXXXXXXXX
1430 -- XXXXXXXXXXXXXXXXXXX TRANSMISSO SERIAL DE REGISTRADORES XXXXXXXXXXXXXXXXXX
1431 -- XXXXXXXXXXXXXXXXXX XXXXXXXXXXXXXXXXXX
1432 -- XXXXXXXXXXXXXXXXXXXXXXXXXXXXXXXXXXXXXXXXXXXXXXXXXXXXXXXXXXXXXXXXXXXXXXXXXXXXXX
1433 -- XXXXXXXXXXXXXXXXXX FIM DO CDIGO VHDL XXXXXXXXXXXXXXXXXX
1434 -- XXXXXXXXXXXXXXXXXXXXXXXXXXXXXXXXXXXXXXXXXXXXXXXXXXXXXXXXXXXXXXXXXXXXXXXXXXXXXX
1435 
1436 
1437 ----------------------------------------------------------------------------------
1438 ----------------------------------------------------------------------------------
1439 ----------------------------------------------------------------------------------
1440 ----------------------------------------------------------------------------------
1441 ----------------------------------------------------------------------------------
1442 ----------------------------------------------------------------------------------
1443 ----------------------------------------------------------------------------------
1444 -- XXXXXXXXXXXXXXXXXXXXXXXXXXXXXXXXXXXXXXXXXXXXXXXXXXXXXXXXXXXXXXXXXXXXXXXXXXXXXX
1445 -- XXXXXXXXXXXXXXXXXX XXXXXXXXXXXXXXXXXX
```

```
1446 -- XXXXXXXXXXXXXXXXXX GERADOR DE PULSOS XXXXXXXXXXXXXXXXXX
1447 -- XXXXXXXXXXXXXXXXXX XXXXXXXXXXXXXXXXXX
1448 -- XXXXXXXXXXXXXXXXXXXXXXXXXXXXXXXXXXXXXXXXXXXXXXXXXXXXXXXXXXXXXXXXXXXXXXXXXXXXXX
1449 -- XXXXXXXXXXXXXXXXXX INCIO DO CDIGO VHDL XXXXXXXXXXXXXXXXXX
1450 -- XXXXXXXXXXXXXXXXXXXXXXXXXXXXXXXXXXXXXXXXXXXXXXXXXXXXXXXXXXXXXXXXXXXXXXXXXXXXXX
1451 
1452 -- Maquina de estados do gerador:
1453 process(LCLK)
1454 begin
1455 if (LCLK'event) and (LCLK='0') then
1456 if CONT_GEN_TTOTAL<(N_GEN_TTOTAL) then
1457 CLK_STATE <='0';
1458 CONT_GEN_TTOTAL <= CONT_GEN_TTOTAL + 1;
1459 else
1460 CLK_STATE <='1';
1461 CONT GEN TTOTAL <= 1;
1462 end if;
1463 end if;
1464 end process;
1465 
1466 process (CLK_STATE)
1467 begin
1468 if (CLK_STATE'event) and (CLK_STATE='1') then
1469 case STATE is
1470 when S0 =>
1471 STATE <= S1;
1472 when S1 =>
1473 STATE <= S2;
1474 when S2 =>
1475 if(CONT_GEN_POSICAO < 5)then
1476 CONT_GEN_POSICAO <= CONT_GEN_POSICAO + 1;
1477 else
1478 CONT_GEN_POSICAO <= 1;
1479 end if;
1480 STATE <= S0;
1481 end case;
1482 GEN_FLAG2 <= not GEN_FLAG2;
1483 end if;
1484 end process;
1485 
1486 -- Gerador de sinais:
1487 process(LCLK)
1488 begin
1489 if (LCLK'event) and (LCLK='0') then
1490 if CONT_GEN_LPULSO<(N_GEN_LPULSO) then
1491 GO_GEN <='1';
1492 CONT_GEN_LPULSO <= CONT_GEN_LPULSO + 1;
1493 else
1494 GO_GEN <='0';
1495 CONT_GEN_LPULSO <= 0;
1496 end if;
1497 end if;
1498 end process;
1499 
1500 process(GO_GEN)
1501 begin
1502 if (GO_GEN'event) and (GO_GEN='0') then
```
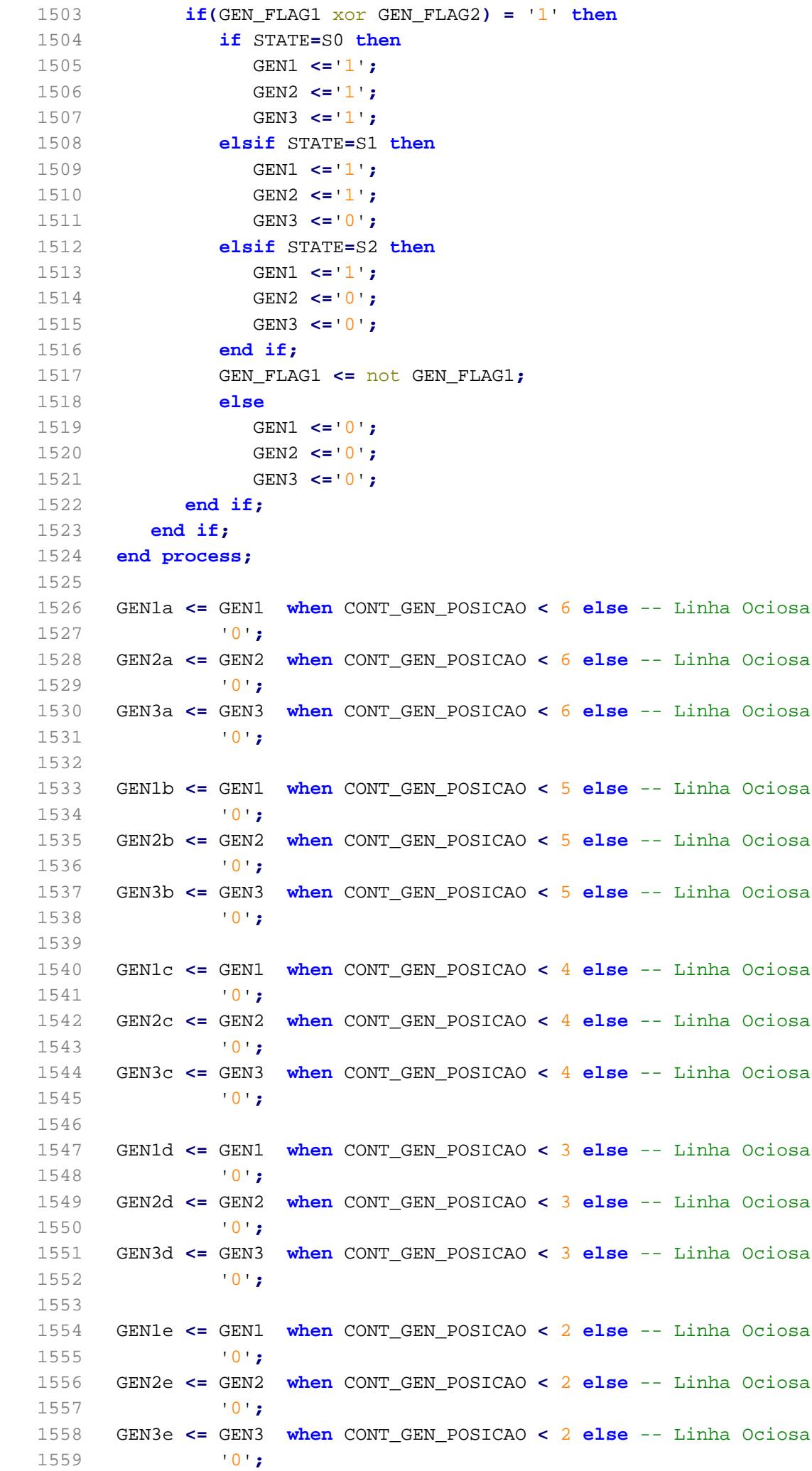

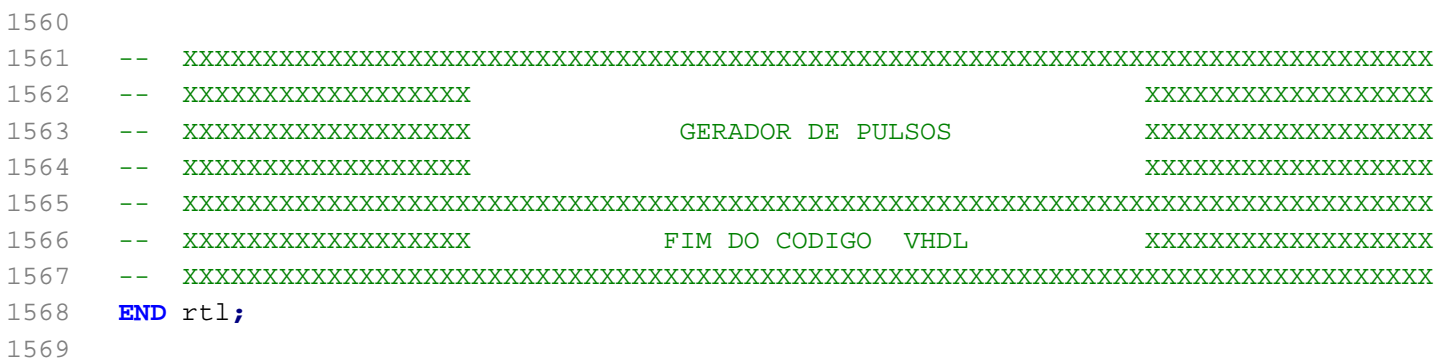

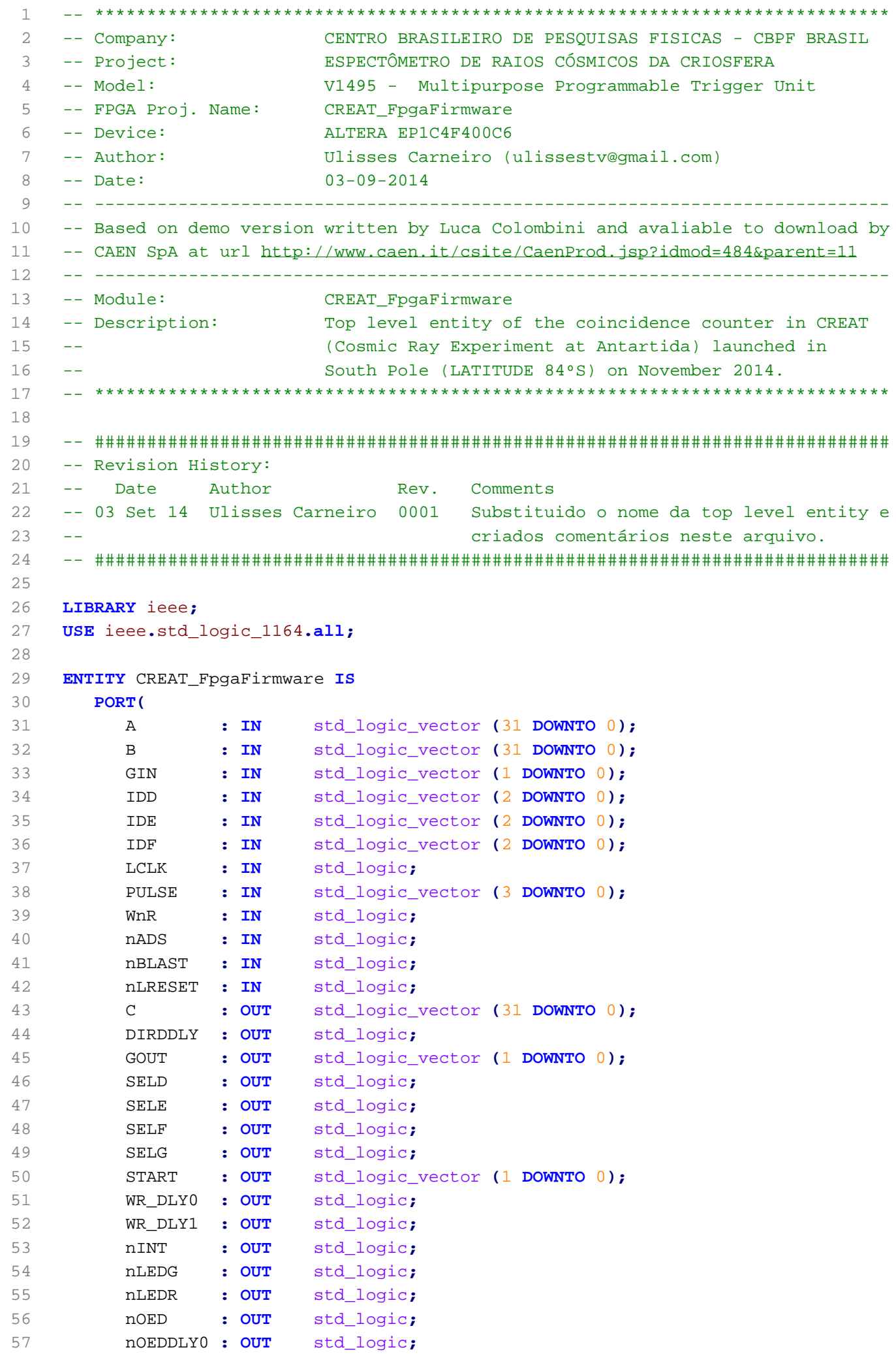

```
58 nOEDDLY1 : OUT std_logic;
59 nOEE : OUT std_logic;
60 nOEF : OUT std_logic;
61 nOEG : OUT std_logic;
62 nREADY : OUT std_logic;
63 nSTART : OUT std_logic_vector (3 DOWNTO 2);
64 D : INOUT std_logic_vector (31 DOWNTO 0);
65 DDLY : INOUT std_logic_vector (7 DOWNTO 0);
66 E : INOUT std_logic_vector (31 DOWNTO 0);
67 F : INOUT std_logic_vector (31 DOWNTO 0);
68 FPGA : INOUT std_logic_vector (3 DOWNTO 0);
69 LAD : INOUT std_logic_vector (15 DOWNTO 0);
70 SPARE : INOUT std_logic_vector (11 DOWNTO 0)
71 );
72 
73 -- Declarations
74 
75 END CREAT_FpgaFirmware ;
76 LIBRARY ieee;
77 USE ieee.std_logic_1164.all;
78 USE ieee.std_logic_arith.all;
79 USE ieee.std_logic_misc.all;
80 USE ieee.std logic unsigned.all;
81 
82 
83 ARCHITECTURE struct OF CREAT_FpgaFirmware IS
84 
85 -- Architecture declarations
86 
87 -- Internal signal declarations
88 SIGNAL A_DIN : std_logic_vector(31 DOWNTO 0);
89 SIGNAL B_DIN : std_logic_vector(31 DOWNTO 0);
90 SIGNAL C_DOUT : std_logic_vector(31 DOWNTO 0);
91 SIGNAL DDLY_IN : std_logic_vector(7 DOWNTO 0);
92 SIGNAL DDLY_OE : std_logic;
93 SIGNAL DDLY_OUT : std_logic_vector(7 DOWNTO 0);
94 SIGNAL DLO0_GATE : std_logic;
95 SIGNAL DLO0_OUT : std_logic;
96 SIGNAL DLO1_GATE : std_logic;
97 SIGNAL DLO1_OUT : std_logic;
98 SIGNAL D_DATA_IN : std_logic_vector(31 DOWNTO 0);
99 SIGNAL D_DATA_OE : std_logic_vector(31 DOWNTO 0);
100 SIGNAL D_DATA_OUT : std_logic_vector(31 DOWNTO 0);
101 SIGNAL D_DIN : std_logic_vector(31 DOWNTO 0);
102 SIGNAL D_DIR : std_logic;
103 SIGNAL D_DOUT : std_logic_vector(31 DOWNTO 0);
104 SIGNAL D_IDCODE : std_logic_vector( 2 DOWNTO 0);
105 SIGNAL D_LEV : std_logic;
106 SIGNAL E_DATA_IN : std_logic_vector(31 DOWNTO 0);
107 SIGNAL E_DATA_OE : std_logic_vector(31 DOWNTO 0);
108 SIGNAL E_DATA_OUT : std_logic_vector(31 DOWNTO 0);
109 SIGNAL E_DIN : std_logic_vector(31 DOWNTO 0);
110 SIGNAL E_DIR : std_logic;
111 SIGNAL E_DOUT : std_logic_vector(31 DOWNTO 0);
112 SIGNAL E_IDCODE : std_logic_vector(2 DOWNTO 0);
113 SIGNAL E_LEV : std_logic;
114 SIGNAL FPGA_DIR : std_logic_vector(3 DOWNTO 0);
```
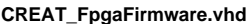

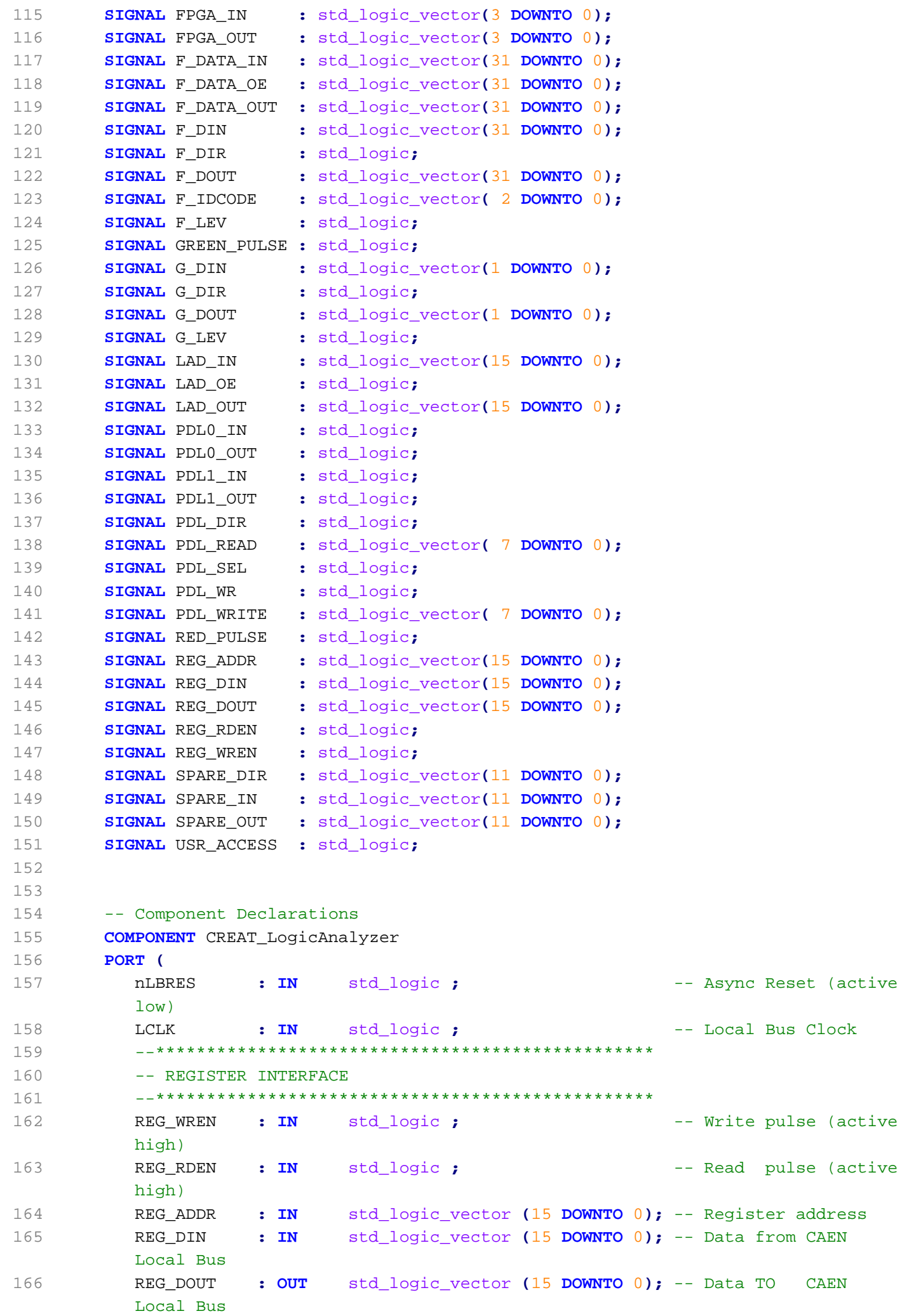

**CREAT\_FpgaFirmware.vhd quarta-feira, 3 de junho de 2015 15:39** 167 USR\_ACCESS **: IN** std\_logic **;** -- Current register access is 168 -- at user address space(Active high) 169 --\*\*\*\*\*\*\*\*\*\*\*\*\*\*\*\*\*\*\*\*\*\*\*\*\*\*\*\*\*\*\*\*\*\*\*\*\*\*\*\*\*\*\*\*\*\*\*\*\* 170 -- V1495 Front Panel Ports (PORT A,B,C,G) 171 --\*\*\*\*\*\*\*\*\*\*\*\*\*\*\*\*\*\*\*\*\*\*\*\*\*\*\*\*\*\*\*\*\*\*\*\*\*\*\*\*\*\*\*\*\*\*\*\*\* 172 A\_DIN **: IN** std\_logic\_vector **(**31 **DOWNTO** 0**);** -- In A (32 x LVDS/ECL) 173 B\_DIN **: IN** std\_logic\_vector **(**31 **DOWNTO** 0**);** -- In B (32 x LVDS/ECL) 174 C\_DOUT **: OUT** std\_logic\_vector **(**31 **DOWNTO** 0**);** -- Out C (32 x LVDS) 175 G\_LEV **: OUT** std\_logic **;** -- Output Level Select (NIM/TTL) 176 G\_DIR **: OUT** std\_logic **;** -- Output Enable 177 G\_DOUT **: OUT** std\_logic\_vector **(**1 **DOWNTO** 0**);** -- Out G - LEMO (2 x NIM/TTL) 178 G\_DIN **: IN** std\_logic\_vector **(**1 **DOWNTO** 0**);** -- In G - LEMO (2 x NIM/TTL) 179 --\*\*\*\*\*\*\*\*\*\*\*\*\*\*\*\*\*\*\*\*\*\*\*\*\*\*\*\*\*\*\*\*\*\*\*\*\*\*\*\*\*\*\*\*\*\*\*\*\* 180 -- A395x MEZZANINES INTERFACES (PORT D,E,F) 181 --\*\*\*\*\*\*\*\*\*\*\*\*\*\*\*\*\*\*\*\*\*\*\*\*\*\*\*\*\*\*\*\*\*\*\*\*\*\*\*\*\*\*\*\*\*\*\*\*\* 182 -- Expansion Mezzanine Identifier: 183 -- x IDCODE : 184 -- 000 : A395A (32 x IN LVDS/ECL) 185 -- 001 : A395B (32 x OUT LVDS) 186 -- 010 : A395C (32 x OUT ECL) 187 -- 011 : A395D (8 x IN/OUT NIM/TTL) 188 189 -- Expansion Mezzanine Port Signal Standard Select 190 -- x\_LEV : 191 -- 0=>TTL, 1=>NIM 192 193 -- Expansion Mezzanine Port Direction 194 -- x DIR : 195 -- 0=>OUT,1=>IN 196 197 -- In/Out D (I/O Expansion) 198 D\_IDCODE **: IN** std\_logic\_vector **(** 2 **DOWNTO** 0**);** -- D slot mezzanine Identifier 199 D\_LEV **: OUT** std\_logic **;** -- D slot Port Signal Standard Select 200 D\_DIR **: OUT** std\_logic **;** -- D slot Port Direction 201 D\_DIN **: IN** std\_logic\_vector **(**31 **DOWNTO** 0**);** -- D slot Data In Bus 202 D\_DOUT **: OUT** std\_logic\_vector **(**31 **DOWNTO** 0**);** -- D slot Data Out Bus 203 -- In/Out E (I/O Expansion) 204 E\_IDCODE **: IN** std\_logic\_vector **(** 2 **DOWNTO** 0**);** -- E slot mezzanine Identifier 205 E\_LEV **: OUT** std\_logic **;** -- E slot Port Signal Standard Select 206 E\_DIR **: OUT** std\_logic **;** -- E slot Port Direction 207 E\_DIN **: IN** std\_logic\_vector **(**31 **DOWNTO** 0**);** -- E slot Data In Bus 208 E\_DOUT **: OUT** std\_logic\_vector **(**31 **DOWNTO** 0**);** -- E slot Data Out Bus 209 -- In/Out F (I/O Expansion) 210 F\_IDCODE **: IN** std\_logic\_vector **(** 2 **DOWNTO** 0**);** -- F slot mezzanine Identifier 211 F\_LEV **: OUT** std\_logic **;** -- F slot Port Signal Standard Select 212 F\_DIR **: OUT** std\_logic **;** -- F slot Port Direction 213 F\_DIN **: IN** std\_logic\_vector **(**31 **DOWNTO** 0**);** -- F slot Data In Bus

214 F\_DOUT **: OUT** std\_logic\_vector **(**31 **DOWNTO** 0**);** -- F slot Data Out Bus 215 --\*\*\*\*\*\*\*\*\*\*\*\*\*\*\*\*\*\*\*\*\*\*\*\*\*\*\*\*\*\*\*\*\*\*\*\*\*\*\*\*\*\*\*\*\*\*\*\*\*  $216$  -- DELAY LINES 217 --\*\*\*\*\*\*\*\*\*\*\*\*\*\*\*\*\*\*\*\*\*\*\*\*\*\*\*\*\*\*\*\*\*\*\*\*\*\*\*\*\*\*\*\*\*\*\*\*\* 218 -- PDL = Programmable Delay Lines (Step = 0.25ns / FSR = 64ns) 219 -- DLO = Delay Line Oscillator (Half Period ~ 10 ns) 220 -- 3D3428 PDL (PROGRAMMABLE DELAY LINE) CONFIGURATION 221 PDL\_WR **: OUT** std\_logic **;** -- Write Enable 222 PDL\_SEL **: OUT** std\_logic **;** -- PDL Selection  $(0=>PDL0, 1=>PDL1)$ 223 PDL\_READ **: IN** std\_logic\_vector **(** 7 **DOWNTO** 0**);** -- Read Data 224 PDL\_WRITE **: OUT** std\_logic\_vector **(** 7 **DOWNTO** 0**);** -- Write Data 225 PDL\_DIR **: OUT** std\_logic **;** -- Direction (0=>Write, 1=>Read) 226 -- DELAY I/O 227 PDL0\_OUT **: IN** std\_logic **;** -- Signal from PDL0 Output 228 PDL1\_OUT **: IN** std\_logic **;** -- Signal from PDL1 Output 229 DLO0\_OUT **: IN** std\_logic **;** -- Signal from DLO0 Output 230 DLO1\_OUT **: IN** std\_logic **;** -- Signal from DLO1 Output 231 PDL0\_IN **: OUT** std\_logic **;** -- Signal TO PDL0 Input 232 PDL1\_IN **: OUT** std\_logic **;** -- Signal TO PDL1 Input 233 DLO0\_GATE **: OUT** std\_logic **;** -- DLO0 Gate (active high) 234 DLO1\_GATE **: OUT** std\_logic **;** -- DLO1 Gate (active high) 235 --\*\*\*\*\*\*\*\*\*\*\*\*\*\*\*\*\*\*\*\*\*\*\*\*\*\*\*\*\*\*\*\*\*\*\*\*\*\*\*\*\*\*\*\*\*\*\*\*\* 236 -- SPARE PORTS 237 --\*\*\*\*\*\*\*\*\*\*\*\*\*\*\*\*\*\*\*\*\*\*\*\*\*\*\*\*\*\*\*\*\*\*\*\*\*\*\*\*\*\*\*\*\*\*\*\*\* 238 SPARE\_OUT **: OUT** std\_logic\_vector **(**11 **DOWNTO** 0**);** -- SPARE Data Out 239 SPARE\_IN **: IN** std\_logic\_vector **(**11 **DOWNTO** 0**);** -- SPARE Data In 240 SPARE\_DIR **: OUT** std\_logic\_vector **(**11 **DOWNTO** 0**);** -- SPARE Direction (0  $\Rightarrow$  OUT,  $1 \Rightarrow$  IN) 241 --\*\*\*\*\*\*\*\*\*\*\*\*\*\*\*\*\*\*\*\*\*\*\*\*\*\*\*\*\*\*\*\*\*\*\*\*\*\*\*\*\*\*\*\*\*\*\*\*\*  $242 - - IFRD$ 243 --\*\*\*\*\*\*\*\*\*\*\*\*\*\*\*\*\*\*\*\*\*\*\*\*\*\*\*\*\*\*\*\*\*\*\*\*\*\*\*\*\*\*\*\*\*\*\*\*\* 244 RED\_PULSE **: OUT** std\_logic **;** -- RED Led Pulse (active high) 245 GREEN\_PULSE **: OUT** std\_logic -- GREEN Led Pulse (active high) 246 **);** 247 **END COMPONENT;** 248 **COMPONENT** spare\_if 249 **PORT (** 250 SPARE\_DIR **: IN** std\_logic\_vector **(**11 **DOWNTO** 0**);** 251 SPARE\_OUT **: IN** std\_logic\_vector **(**11 **DOWNTO** 0**);** 252 SPARE\_IN **: OUT** std\_logic\_vector **(**11 **DOWNTO** 0**);** 253 SPARE **: INOUT** std\_logic\_vector **(**11 **DOWNTO** 0**)** 254 **);** 255 **END COMPONENT;** 256 **COMPONENT** tristate\_if

**CREAT\_FpgaFirmware.vhd quarta-feira, 3 de junho de 2015 15:39**

257 **PORT (**

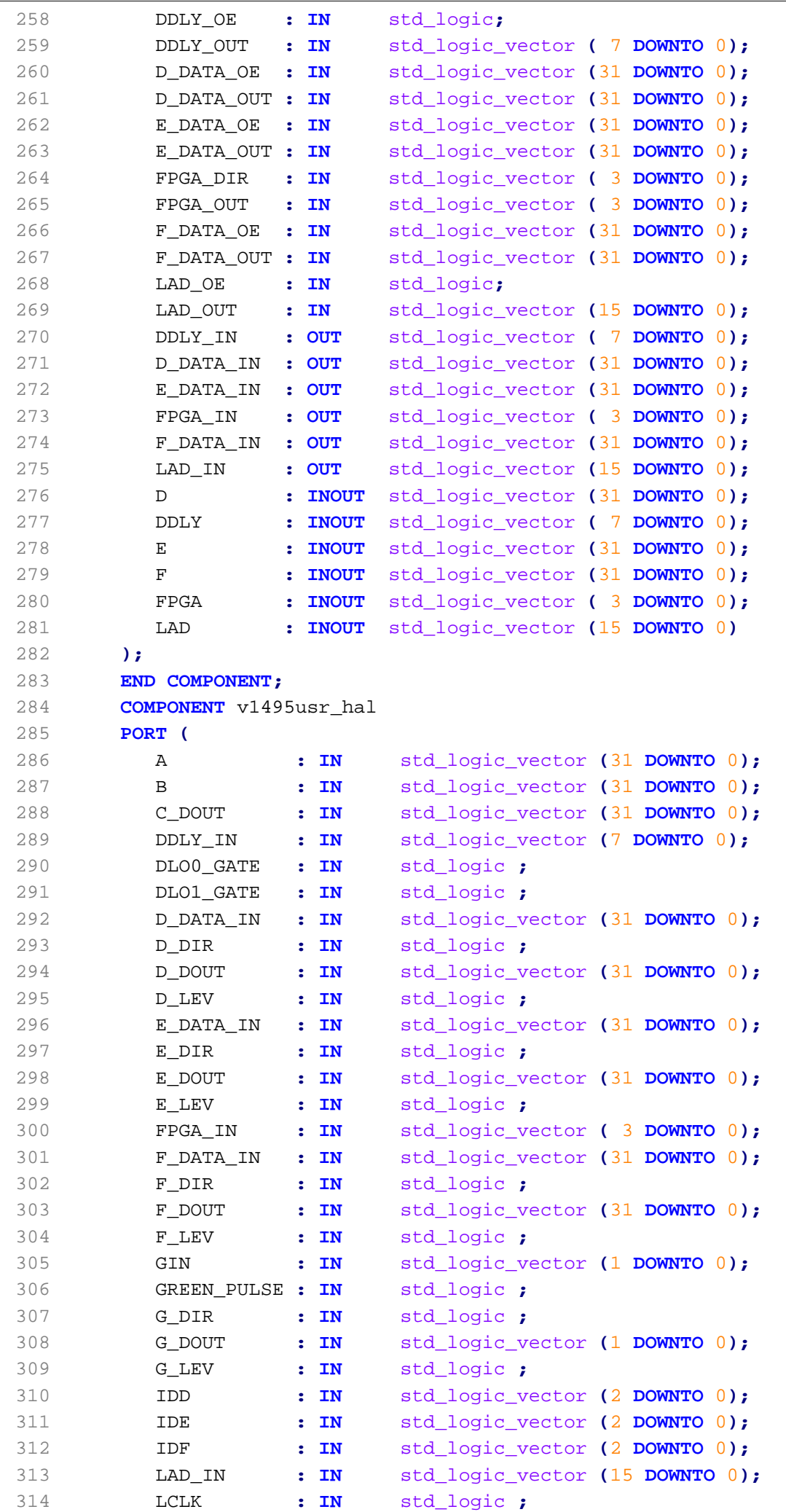

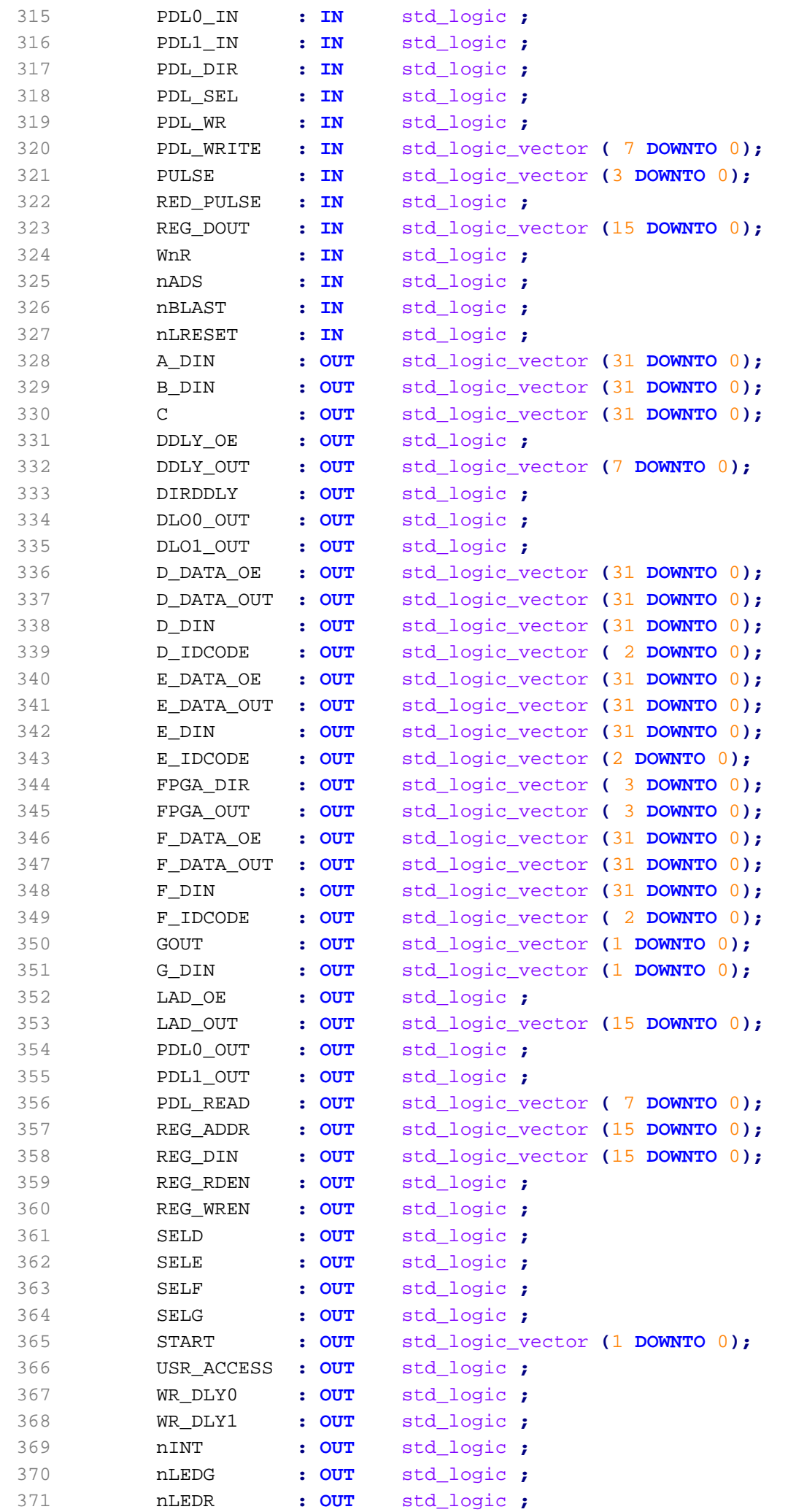

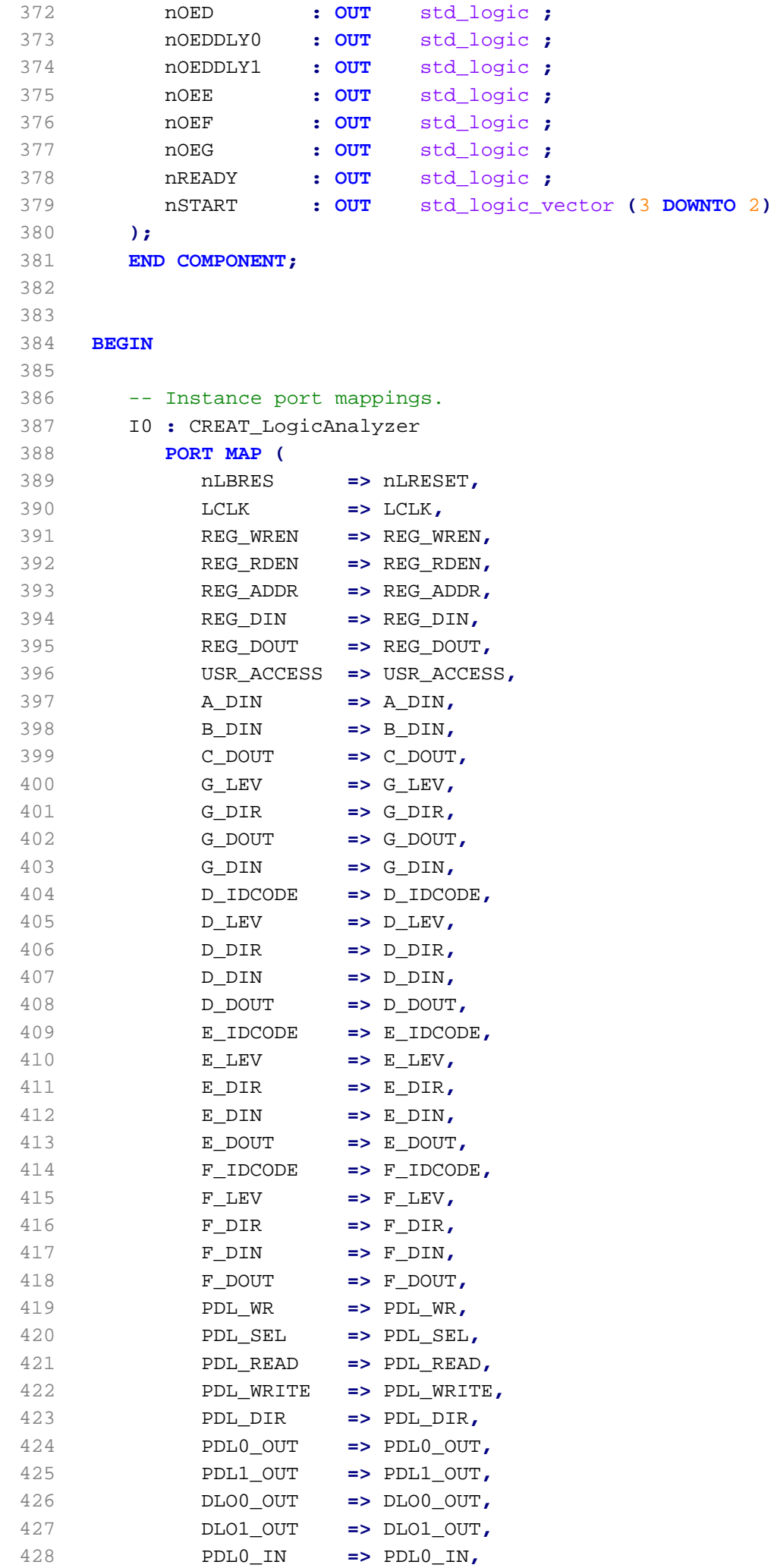

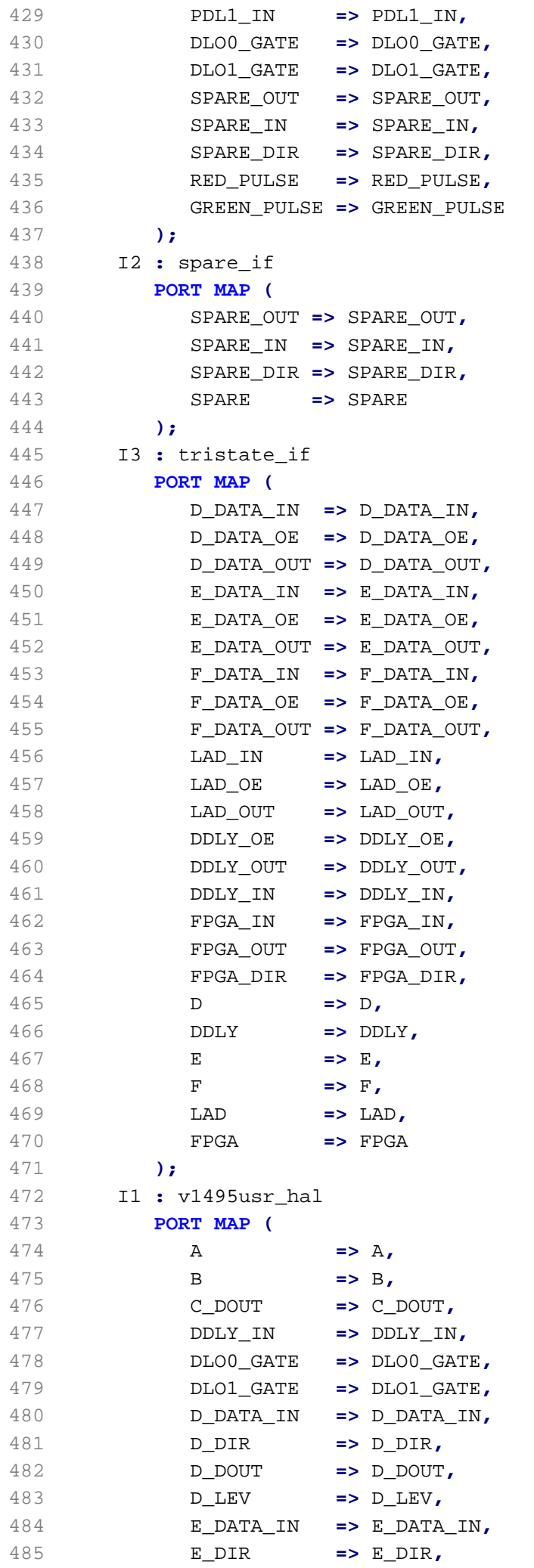

## $CREAT_FpgaFirmware.vhd$

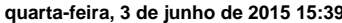

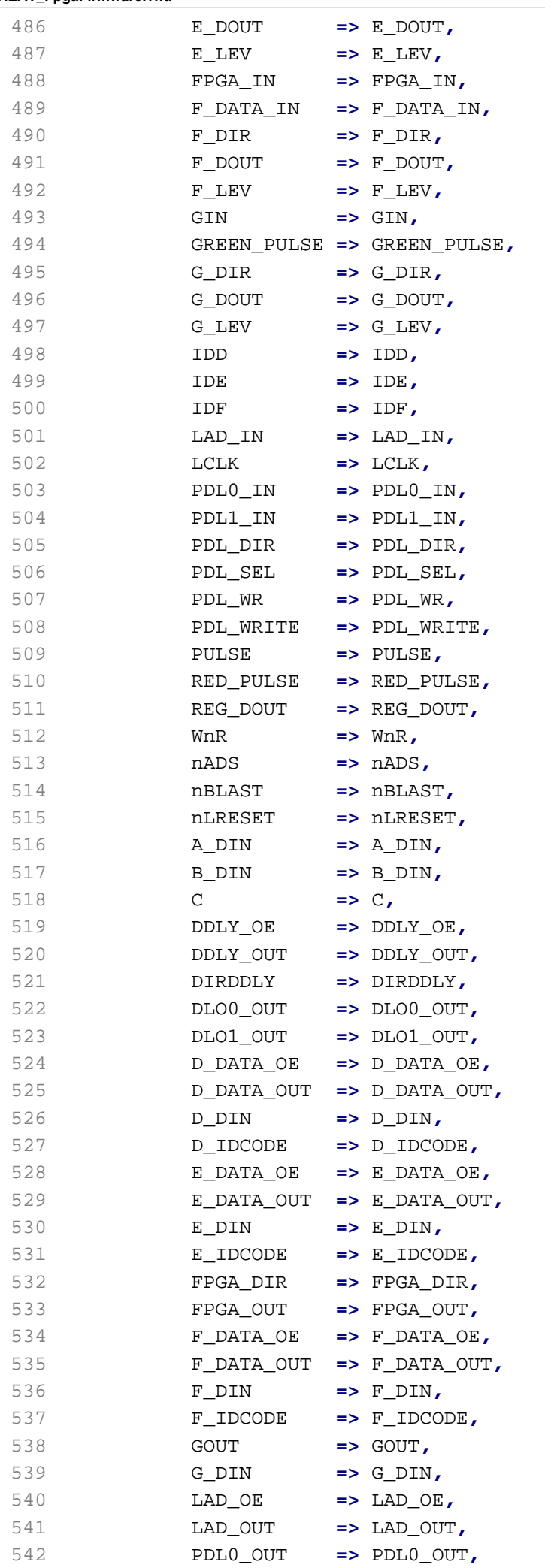

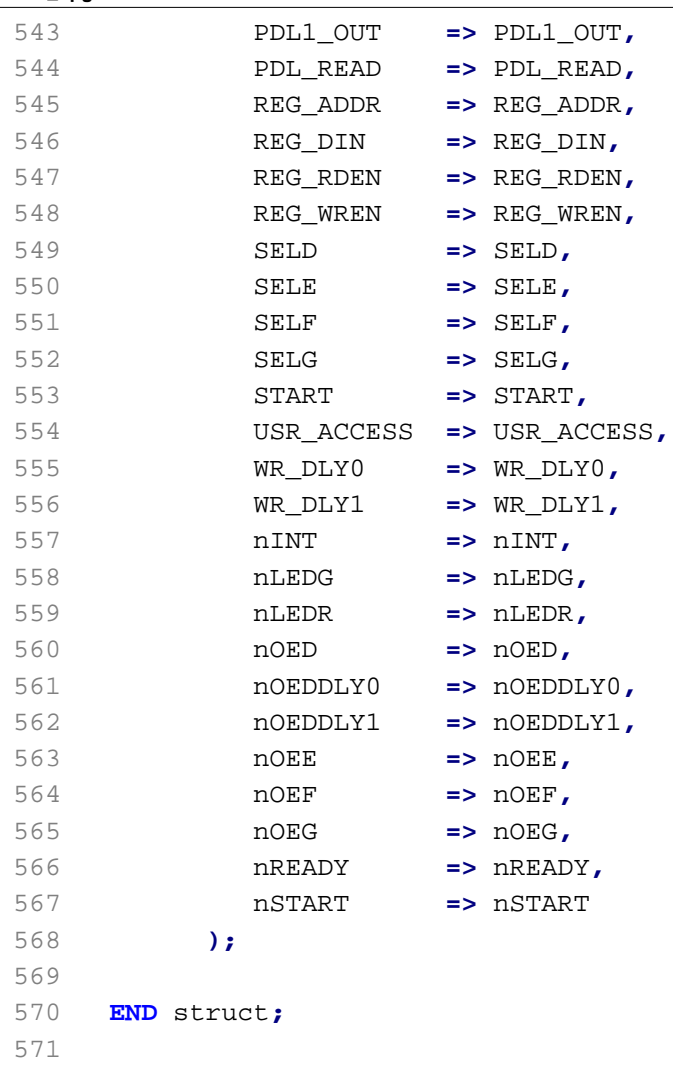

```
1 -- ****************************************************************************
 2 -- Company: CENTRO BRASILEIRO DE PESQUISAS FISICAS - CBPF BRASIL
 3 -- Project: ESPECTMETRO DE RAIOS CSMICOS DA CRIOSFERA
 4 -- Model: V1495 - Multipurpose Programmable Trigger Unit
 5 -- FPGA Proj. Name: CREAT_FpgaFirmware
 6 -- Device: ALTERA EP1C4F400C6
7 -- Author: Ulisses Carneiro (ulissestv@gmail.com)
 8 -- Date: 03-09-2014
9 -- ----------------------------------------------------------------------------
10 -- Based on demo version written by Luca Colombini and avaliable to download by
11 -- CAEN SpA at url http://www.caen.it/csite/CaenProd.jsp?idmod=484&parent=11
12 -- ----------------------------------------------------------------------------
13 -- Module: V1495USR_PKG
14 -- Description: Package that implements global constants (ID Codes, 
15 -- Register Addresses).
16 -- ****************************************************************************
17 
18 -- ############################################################################
19 -- Revision History:
20 -- Date Author Rev. Comments
21 -- 03 Set 14 Ulisses Carneiro 0001 Substituidos nomes de registradores
22 -- de leitura do barramento VME e inseridos
23 -- comentarios em geral.
24 -- 18 Set 14 Ulisses Carneiro 0002 Atualizacao dos registradores para 6*in
25 -- 22 Set 14 Ulisses Carneiro 0003 Inclusao dos registradores de R/W, med.
26 -- de CrossTalk e canais auxiliares
27 -- ############################################################################
28 LIBRARY ieee;
29 USE ieee.std_logic_1164.all;
30 PACKAGE v1495pkg IS
31 
32 -- Constants
33 
34 -- DEMO Revision
35 constant REVISION : std_logic_vector(15 downto 0) := X"0200";
36 
37 -- Expansion Mezzanine Type ID-Codes
38 constant A395A : std_logic_vector(2 downto 0) := "000"; -- 32CH IN LVDS/ECL 
    INTERFACE
39 constant A395B : std_logic_vector(2 downto 0) := "001"; -- 32CH OUT LVDS INTERFACE
40 constant A395C : std_logic_vector(2 downto 0) := "010"; -- 32CH OUT ECL INTERFACE
41 constant A395D : std_logic_vector(2 downto 0) := "011"; -- 8CH I/O SELECT NIM/TTL 
    INTER
42 
43 -- Register Address Map
44 constant A_SUM2a23 : std_logic_vector(15 downto 0) := X"1000";
45 constant A_SUM2a13 : std_logic_vector(15 downto 0) := X"1002";
46 constant A_SUM2a12 : std_logic_vector(15 downto 0) := X"1004";
47 constant A_SUM3a : std_logic_vector(15 downto 0) := X"1006";
48 constant A_SUM2b23 : std_logic_vector(15 downto 0) := X"1008";
49 constant A_SUM2b13 : std_logic_vector(15 downto 0) := X"100A";
50 constant A_SUM2b12 : std_logic_vector(15 downto 0) := X"100C";
51 constant A_SUM3b : std_logic_vector(15 downto 0) := X"100E";
52 constant A_SUM2c23 : std_logic_vector(15 downto 0) := X"1010";
53 constant A_SUM2c13 : std_logic_vector(15 downto 0) := X"1012";
54 constant A_SUM2c12 : std_logic_vector(15 downto 0) := X"1014";
55 constant A_SUM3c : std_logic_vector(15 downto 0) := X"1016";
```
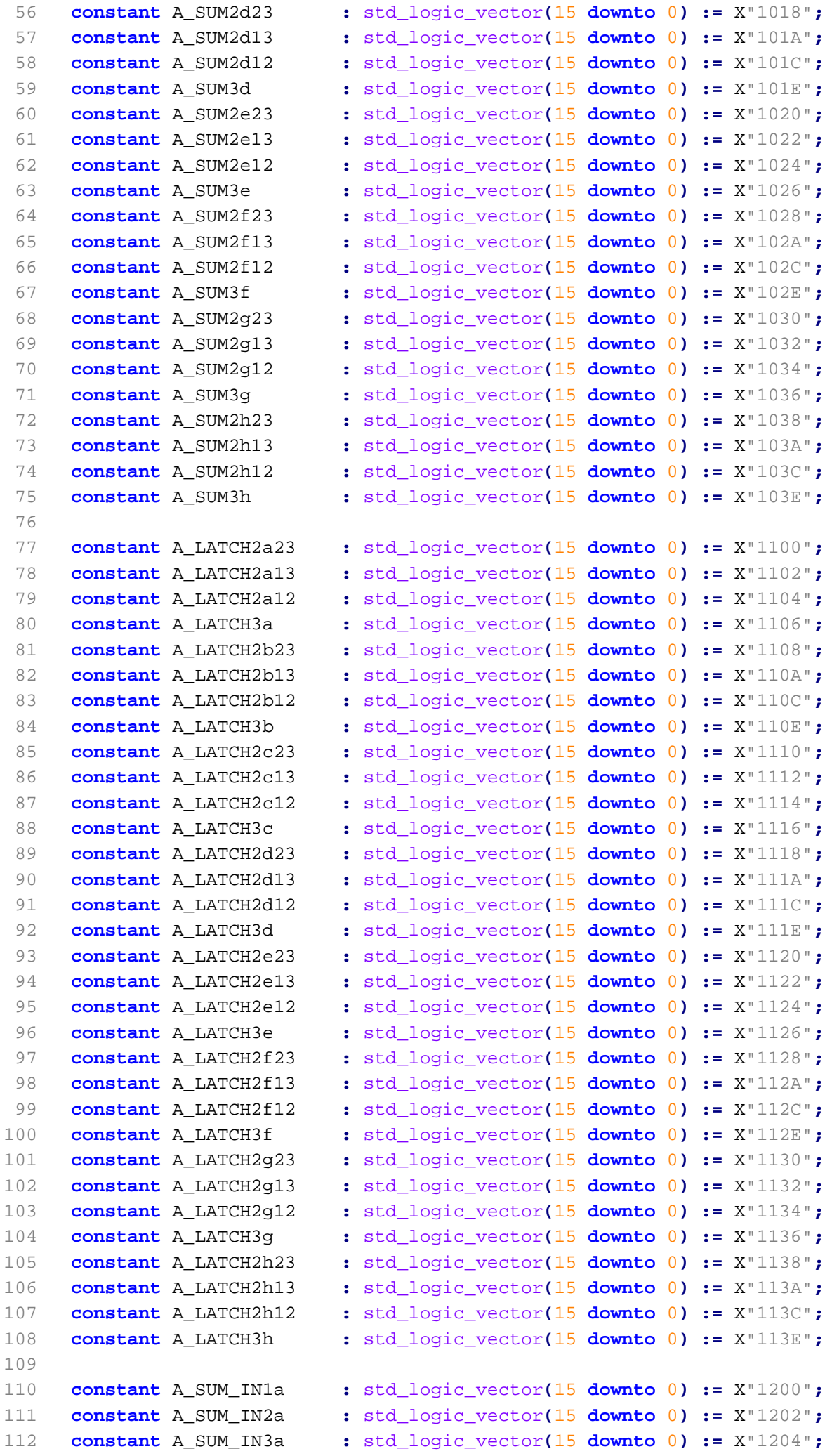

L

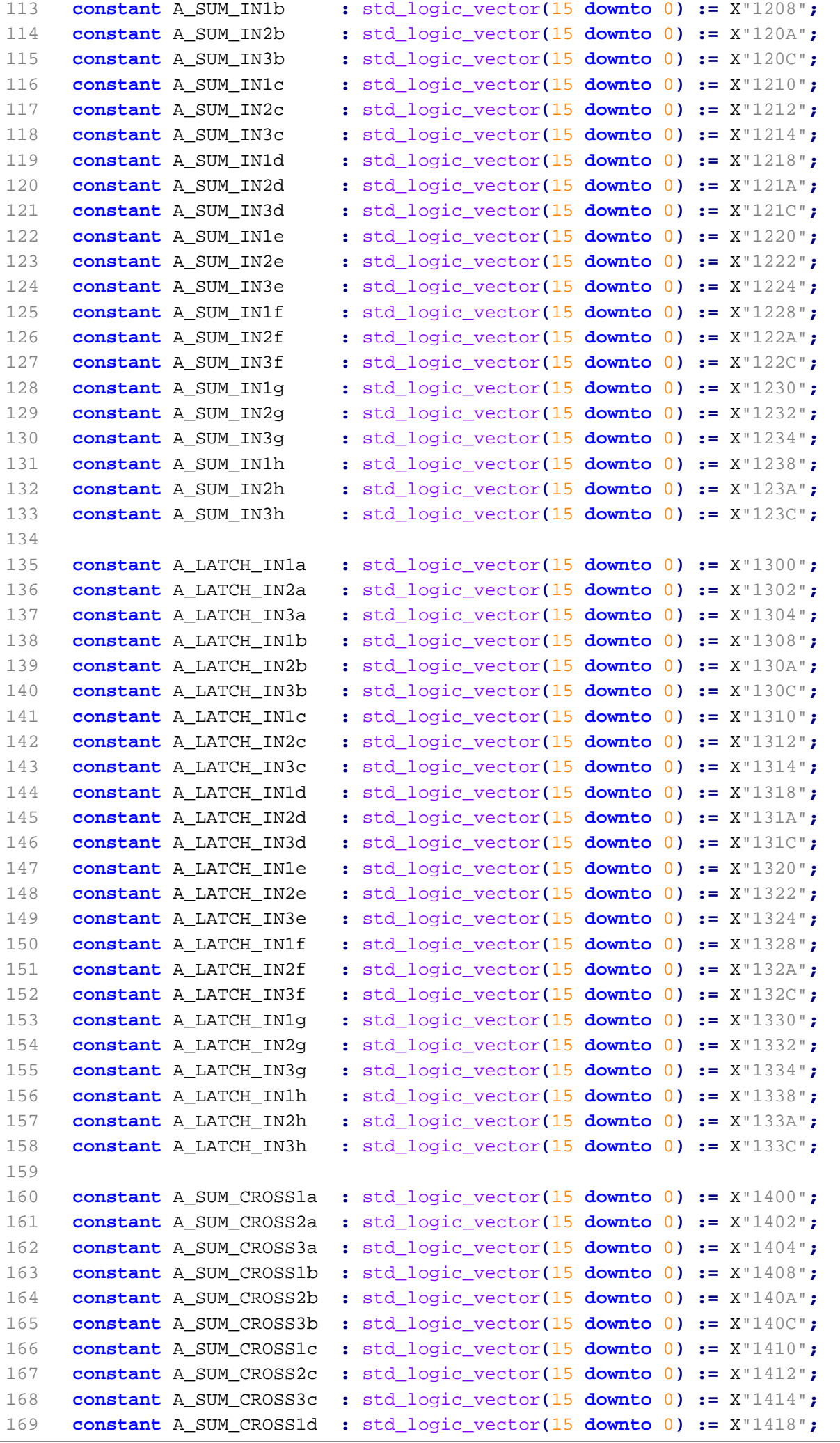

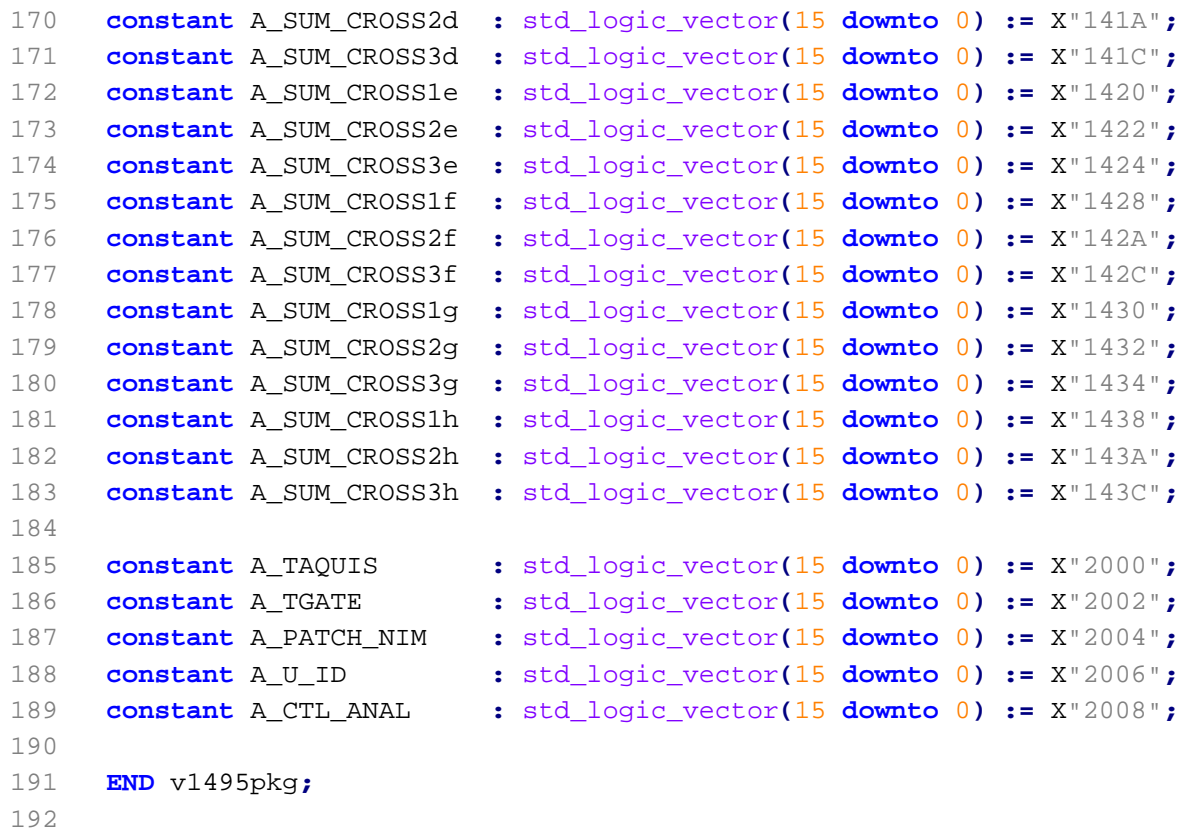

57 **END** rtl**;**

1 -- \*\*\*\*\*\*\*\*\*\*\*\*\*\*\*\*\*\*\*\*\*\*\*\*\*\*\*\*\*\*\*\*\*\*\*\*\*\*\*\*\*\*\*\*\*\*\*\*\*\*\*\*\*\*\*\*\*\*\*\*\*\*\*\*\*\*\*\*\*\*\*\*\*\*\*\* 2 -- Company: CENTRO BRASILEIRO DE PESQUISAS FISICAS - CBPF BRASIL 3 -- Project: ESPECTÔMETRO DE RAIOS CÓSMICOS DA CRIOSFERA 4 -- Model: V1495 - Multipurpose Programmable Trigger Unit 5 -- FPGA Proj. Name: CREAT\_FpgaFirmware 6 -- Device: ALTERA EP1C4F400C6 7 -- Author: Ulisses Carneiro (ulissestv@gmail.com) 8 -- Date: 03-09-2014 9 -- ---------------------------------------------------------------------------- 10 -- Based on demo version written by Luca Colombini and avaliable to download by 11 -- CAEN SpA at url http://www.caen.it/csite/CaenProd.jsp?idmod=484&parent=11 12 -- ---------------------------------------------------------------------------- 13 -- Module: SPARE IF 14 -- Description: Interface entity to the Spare pins. 15 -- It implements three-state buffering of spare pins. 16 -- \*\*\*\*\*\*\*\*\*\*\*\*\*\*\*\*\*\*\*\*\*\*\*\*\*\*\*\*\*\*\*\*\*\*\*\*\*\*\*\*\*\*\*\*\*\*\*\*\*\*\*\*\*\*\*\*\*\*\*\*\*\*\*\*\*\*\*\*\*\*\*\*\*\*\*\* 17 18 -- ############################################################################ 19 -- Revision History: 20 -- ############################################################################ 21 22 **LIBRARY** ieee**;** 23 **USE** ieee**.**std\_logic\_1164**.all;** 24 **USE** ieee**.**std\_logic\_arith**.all;** 25 26 **ENTITY** spare\_if **IS** 27 **PORT(** 28 --\*\*\*\*\*\*\*\*\*\*\*\*\*\*\*\*\*\*\*\*\*\*\*\*\*\*\*\*\*\*\*\*\*\*\*\*\*\*\*\*\*\*\*\*\*\*\*\*\* 29 -- SPARE PORTS (USER SIDE) 30 --\*\*\*\*\*\*\*\*\*\*\*\*\*\*\*\*\*\*\*\*\*\*\*\*\*\*\*\*\*\*\*\*\*\*\*\*\*\*\*\*\*\*\*\*\*\*\*\*\* 31 SPARE\_OUT **: IN** std\_logic\_vector**(**11 **downto** 0**);** 32 SPARE\_IN **: OUT** std\_logic\_vector**(**11 **downto** 0**);** 33 SPARE\_DIR **: IN** std\_logic\_vector**(**11 **downto** 0**);** 34 --\*\*\*\*\*\*\*\*\*\*\*\*\*\*\*\*\*\*\*\*\*\*\*\*\*\*\*\*\*\*\*\*\*\*\*\*\*\*\*\*\*\*\*\*\*\*\*\*\* 35 -- SPARE PORTS (I/O PAD) 36 --\*\*\*\*\*\*\*\*\*\*\*\*\*\*\*\*\*\*\*\*\*\*\*\*\*\*\*\*\*\*\*\*\*\*\*\*\*\*\*\*\*\*\*\*\*\*\*\*\* 37 SPARE **: INOUT** std\_logic\_vector**(**11 **downto** 0**)** 38 **);** 39 **END** spare\_if**;**  $40 - -$ 41 **ARCHITECTURE** rtl **OF** spare\_if **IS** 42 **BEGIN** 43 44 **process(**SPARE\_DIR**,** SPARE\_OUT**)** 45 **begin** 46 **for** i **in** 0 **to** 11 **loop** 47 **if** SPARE\_DIR**(**i**) =** '0' **then** 48 SPARE**(**i**) <=** SPARE\_OUT**(**i**);** 49 **else** 50 SPARE**(**i**) <=** 'Z'**;** 51 **end if;** 52 **end loop;** 53 **end process;** 54 55 SPARE\_IN **<=** SPARE**;** 56

```
1 -- ****************************************************************************
 2 -- Company: CENTRO BRASILEIRO DE PESQUISAS FISICAS - CBPF BRASIL
 3 -- Project: ESPECTÔMETRO DE RAIOS CÓSMICOS DA CRIOSFERA
 4 -- Model: V1495 - Multipurpose Programmable Trigger Unit
 5 -- FPGA Proj. Name: CREAT_FpgaFirmware
 6 -- Device: ALTERA EP1C4F400C6
7 -- Author: Ulisses Carneiro (ulissestv@gmail.com)
 8 -- Date: 03-09-2014
9 -- ----------------------------------------------------------------------------
10 -- Based on demo version written by Luca Colombini and avaliable to download by
11 -- CAEN SpA at url http://www.caen.it/csite/CaenProd.jsp?idmod=484&parent=11
12 -- ----------------------------------------------------------------------------
13 -- Module: TRISTATE IF
14 -- Description: Three-state buffers on bidirectional bus. 
15 -- ****************************************************************************
16 
17 -- ############################################################################
18 -- Revision History:
19 -- ############################################################################
2021 LIBRARY ieee;
22 USE ieee.std_logic_1164.all;
23 USE ieee.std_logic_arith.all;
24 
25 ENTITY tristate_if IS
26 PORT(
27 --*************************************************
28 -- DATA & CONTROLS (FROM V1495HAL)
29 --************************************************* 
30 -- D MEZZZANINE DATA BUS
31 D_DATA_IN : OUT std_logic_vector (31 DOWNTO 0);
32 D_DATA_OE : IN std_logic_vector (31 DOWNTO 0);
33 D_DATA_OUT : IN std_logic_vector (31 DOWNTO 0);
34 -- E MEZZZANINE DATA BUS
35 E_DATA_IN : OUT std_logic_vector (31 DOWNTO 0);
36 E_DATA_OE : IN std_logic_vector (31 DOWNTO 0);
37 E_DATA_OUT : IN std_logic_vector (31 DOWNTO 0);
38 -- F MEZZZANINE DATA BUS
39 F_DATA_IN : OUT std_logic_vector (31 DOWNTO 0);
40 F_DATA_OE : IN std_logic_vector (31 DOWNTO 0);
41 F_DATA_OUT : IN std_logic_vector (31 DOWNTO 0);
42 -- LOCAL BUS DATA BUS
43 LAD_IN : OUT std_logic_vector (15 DOWNTO 0);
44 LAD_OE : IN std_logic;
45 LAD_OUT : IN std_logic_vector (15 DOWNTO 0);
46 -- PDL DELAY LINES PARALLEL PROGRAMMING DATA BUS
47 DDLY_OE : IN std_logic;
48 DDLY_OUT : IN std_logic_vector ( 7 DOWNTO 0);
49 DDLY_IN : OUT std_logic_vector ( 7 DOWNTO 0);
50 -- FPGA LINK
51 FPGA_IN : OUT std_logic_vector ( 3 downto 0);
52 FPGA_OUT : IN std_logic_vector ( 3 downto 0);
53 FPGA_DIR : IN std_logic_vector ( 3 downto 0);
54 --*************************************************
55 -- BIDIR PORTS
56 --************************************************* 
57 D : INOUT std_logic_vector (31 DOWNTO 0);
```

```
58 DDLY : INOUT std_logic_vector ( 7 DOWNTO 0);
59 E : INOUT std_logic_vector (31 DOWNTO 0);
60 F : INOUT std_logic_vector (31 DOWNTO 0);
61 LAD : INOUT std_logic_vector (15 DOWNTO 0);
62 FPGA : INOUT std_logic_vector ( 3 downto 0)
63 );
64 END tristate_if;
65 
66 --
67 ARCHITECTURE rtl OF tristate_if IS
68 BEGIN
69 
70 D_DATA_IN <= D;
71 E_DATA_IN <= E;
72 F_DATA_IN <= F;
73 LAD_IN <= LAD;
74 DDLY_IN <= DDLY;
75 FPGA_IN <= FPGA;
76 
77 process(D_DATA_OE, D_DATA_OUT)
78 begin
79 for i in 0 to 31 loop
80 if D_DATA_OE(i) = '1' then
81 D(i) <= D_DATA_OUT(i);
82 else
83 D(i) <= 'Z';
84 end if;
85 end loop;
86 end process;
87 
88 process(E_DATA_OE, E_DATA_OUT)
89 begin
90 for i in 0 to 31 loop
91 if E_DATA_OE(i) = '1' then
92 E(i) <= E_DATA_OUT(i);
93 else
94 E(i) <= 'Z';
95 end if;
96 end loop;
97 end process;
98 
99 process(F_DATA_OE, F_DATA_OUT)
100 begin
101 for i in 0 to 31 loop
102 if F_DATA_OE(i) = '1' then
103 F(i) <= F_DATA_OUT(i);
104 else
105 F(i) <= 'Z';
106 end if;
107 end loop;
108 end process;
109 
110 process(FPGA_DIR, FPGA_OUT)
111 begin
112 for i in 0 to 3 loop
113 if FPGA_DIR(i) = '1' then
114 FPGA(i) <= FPGA_OUT(i);
```
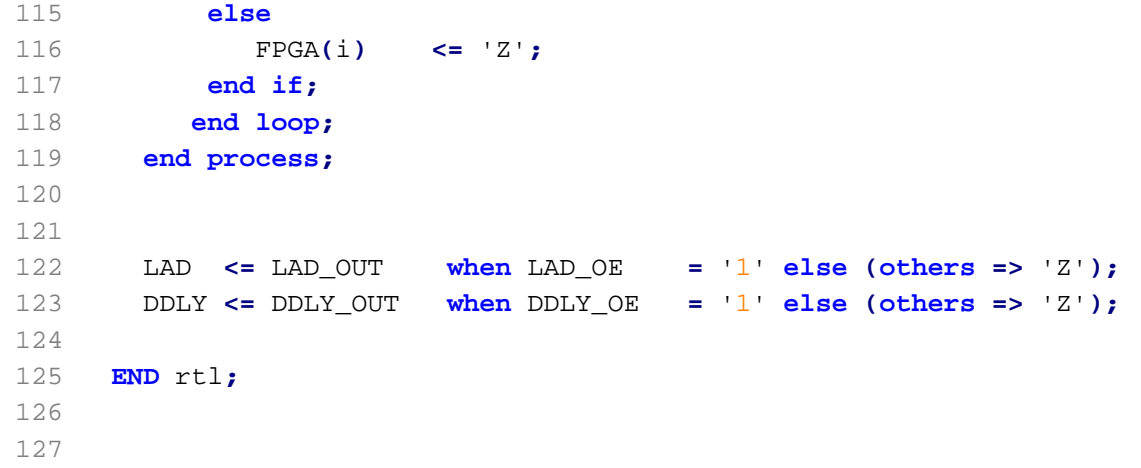

```
1 # -------------------------------------------------------------------------- #
 2 #
 3 # Copyright (C) 1991-2011 Altera Corporation
 4 # Your use of Altera Corporation's design tools, logic functions 
 5 # and other software and tools, and its AMPP partner logic 
 6 # functions, and any output files from any of the foregoing 
 7 # (including device programming or simulation files), and any 
 8 # associated documentation or information are expressly subject 
 9 # to the terms and conditions of the Altera Program License 
10 # Subscription Agreement, Altera MegaCore Function License 
11 # Agreement, or other applicable license agreement, including, 
12 # without limitation, that your use is for the sole purpose of 
13 # programming logic devices manufactured by Altera and sold by 
14 # Altera or its authorized distributors. Please refer to the 
15 # applicable agreement for further details.
16 #
17 # -------------------------------------------------------------------------- #
18 #
19 # Quartus II
20 # Version 11.0 Build 208 07/03/2011 Service Pack 1 SJ Web Edition
21 # Date created = 22:08:59 September 20, 2014
22 #
23 # -------------------------------------------------------------------------- #
24 
25 QUARTUS_VERSION = "11.0"
26 DATE = "22:08:59 September 20, 2014"
27 
28 # Revisions
29 
30 PROJECT_REVISION = "CREAT_FpgaFirmware"
31 PROJECT_REVISION = "CREAT_FpgaFirmware_r0022"
32 PROJECT_REVISION = "CREAT_FpgaFirmware_r0020"
33 PROJECT_REVISION = "CREAT_FpgaFirmware_r0021"
34
```
1 # Copyright (C) 1991-2007 Altera Corporation 2 # Your use of Altera Corporation's design tools, logic functions 3 # and other software and tools, and its AMPP partner logic 4 # functions, and any output files from any of the foregoing 5 # (including device programming or simulation files), and any 6 # associated documentation or information are expressly subject 7 # to the terms and conditions of the Altera Program License 8 # Subscription Agreement, Altera MegaCore Function License 9 # Agreement, or other applicable license agreement, including, 10 # without limitation, that your use is for the sole purpose of 11 # programming logic devices manufactured by Altera and sold by 12 # Altera or its authorized distributors. Please refer to the 13 # applicable agreement for further details. 14 15 16 # The default values for assignments are stored in the file 17 # v1495usr\_demo\_assignment\_defaults.qdf 18 # If this file doesn't exist, and for assignments not listed, see file 19 # assignment\_defaults.qdf 20 21 # Altera recommends that you do not modify this file. This 22 # file is updated automatically by the Quartus II software 23 # and any changes you make may be lost or overwritten. 24 25 26 27 # Project-Wide Assignments 28 # ======================== 29 set global assignment -name ORIGINAL QUARTUS VERSION 5.1 30 set\_global\_assignment -name PROJECT\_CREATION\_TIME\_DATE "14:48:14 MARCH 02, 2006" 31 set\_global\_assignment -name LAST\_QUARTUS\_VERSION "11.0 SP1" 32 set\_global\_assignment -name VHDL\_FILE ../SRC/CREAT\_FpgaFirmware/v1495usr\_pkg.vhd 33 set\_global\_assignment -name VHDL\_FILE ../SRC/CREAT\_FpgaFirmware/CREAT\_LogicAnalyzer.vhd 34 set global assignment -name VHDL FILE ../SRC/CREAT FpgaFirmware/spare if rtl.vhd 35 set\_global\_assignment -name VHDL\_FILE ../SRC/CREAT\_FpgaFirmware/tristate\_if\_rtl.vhd 36 set\_global\_assignment -name VHDL\_FILE ../SRC/CREAT\_FpgaFirmware/CREAT\_FpgaFirmware.vhd 37 set\_global\_assignment -name VQM\_FILE ../SRC/CREAT\_FpgaFirmware/v1495usr\_hal.vqm 38 39 # Pin & Location Assignments 40 # ========================== 41 set\_location\_assignment PIN\_V3 -to B[17] 42 set\_location\_assignment PIN\_U2 -to C[5] 43 set\_location\_assignment PIN\_V2 -to C[11] 44 set\_location\_assignment PIN\_R4 -to C[17] 45 set location assignment PIN U3 -to C[22] 46 set location assignment PIN T3 -to E[21] 47 set\_location\_assignment PIN\_T2 -to F[15] 48 set location assignment PIN K5 -to LCLK 49 set\_location\_assignment PIN\_F3 -to PULSE[0] 50 set\_location\_assignment PIN\_T4 -to PULSE[2] 51 set location assignment PIN G3 -to A[0] 52 set location assignment PIN F2 -to A[1] 53 set location assignment PIN F6 -to A[3] 54 set\_location\_assignment PIN\_J5 -to A[8] 55 set\_location\_assignment PIN\_H1 -to A[11]

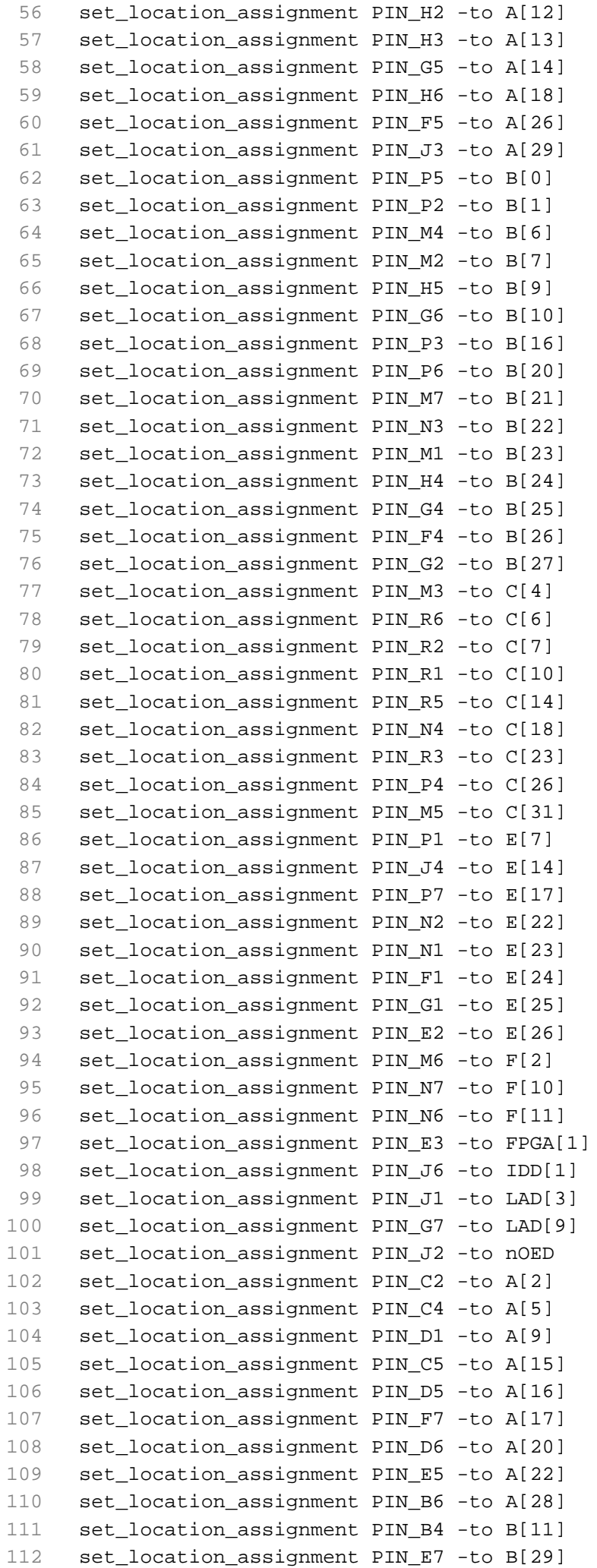

![](_page_179_Picture_184.jpeg)
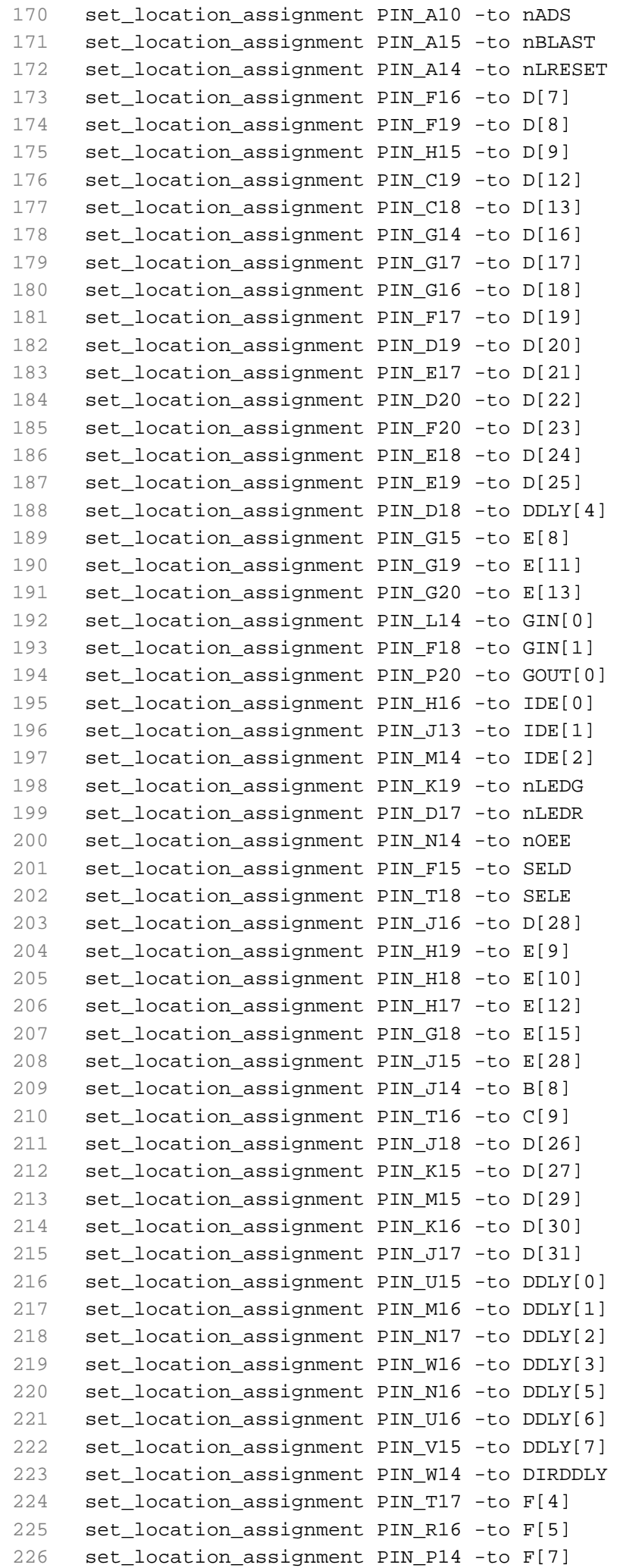

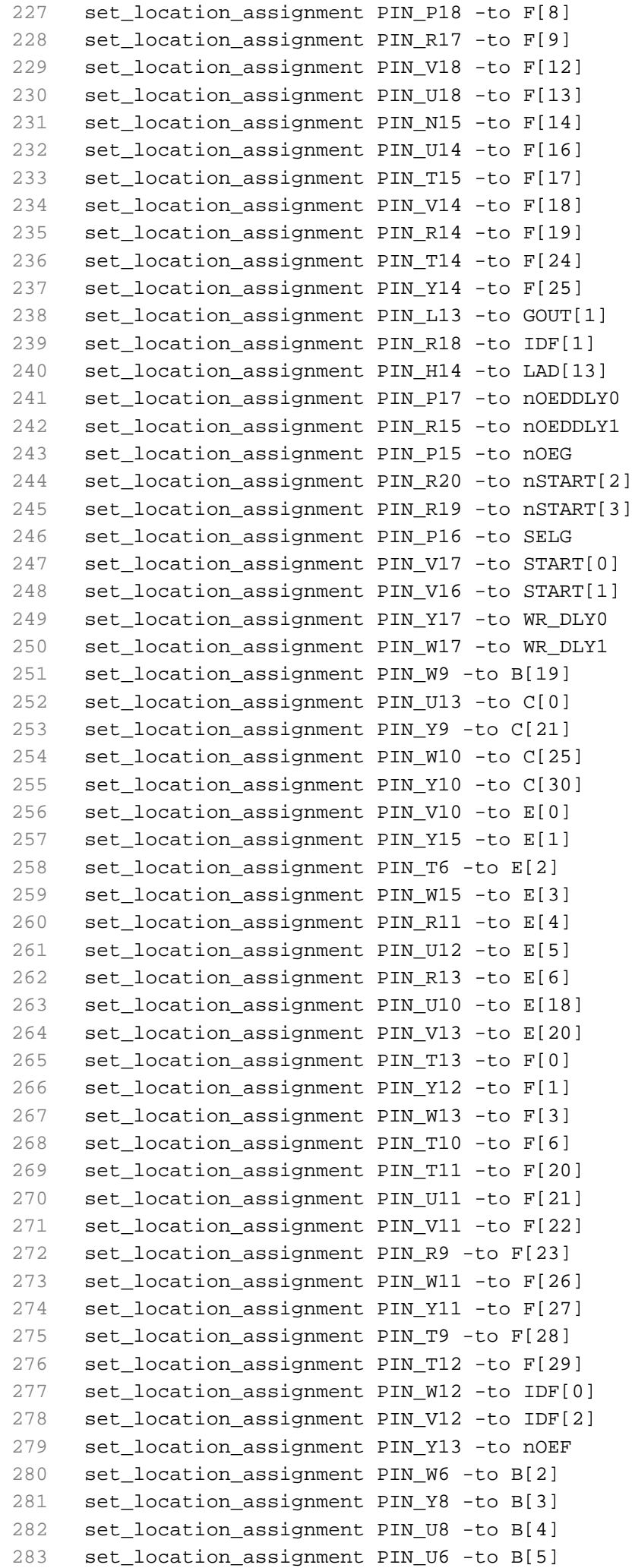

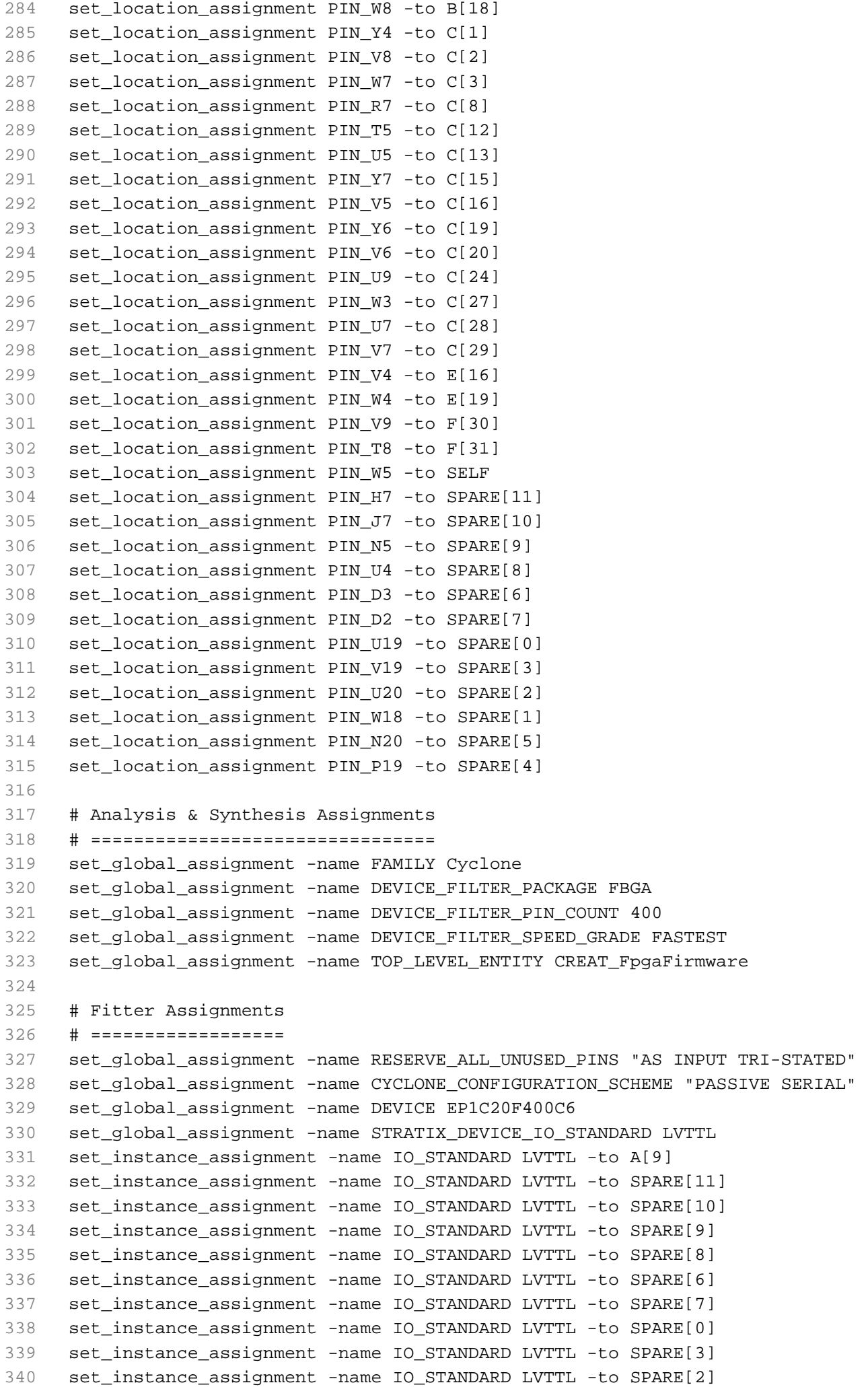

```
341 set_instance_assignment -name IO_STANDARD LVTTL -to SPARE[1]
342 set_instance_assignment -name IO_STANDARD LVTTL -to SPARE[5]
343 set_instance_assignment -name IO_STANDARD LVTTL -to SPARE[4]
344 set_instance_assignment -name IO_STANDARD LVTTL -to B[17]
345 set_global_assignment -name ENABLE_INIT_DONE_OUTPUT ON
346 
347 # EDA Netlist Writer Assignments
348 # ==============================
349 set_global_assignment -name EDA_SIMULATION_TOOL "Active-HDL (Verilog)"
350 
351 # Assembler Assignments
352 # =====================
353 set_global_assignment -name GENERATE_RBF_FILE ON
354 set_global_assignment -name RESERVE_ALL_UNUSED_PINS_NO_OUTPUT_GND "AS INPUT 
     TRI-STATED"
355 
356 # start EDA_TOOL_SETTINGS(eda_simulation)
357 # ---------------------------------------
358 
359 # EDA Netlist Writer Assignments
360 # ==============================
361 set_global_assignment -name EDA_INCLUDE_VHDL_CONFIGURATION_DECLARATION OFF 
     -section_id eda_simulation
362 set_global_assignment -name EDA_MAP_ILLEGAL_CHARACTERS OFF -section_id 
     eda_simulation
363 set_global_assignment -name EDA_OUTPUT_DATA_FORMAT "VERILOG HDL" -section_id 
     eda_simulation
364 
365 # end EDA_TOOL_SETTINGS(eda_simulation)
366 # -------------------------------------
367 
368 # start CLOCK(LOCAL_CLOCK)
369 # ------------------------
370 
371 # Classic Timing Assignments
372 # ==========================
373 set_global_assignment -name FMAX_REQUIREMENT "50 MHz" -section_id LOCAL_CLOCK
374 set_global_assignment -name INCLUDE_EXTERNAL_PIN_DELAYS_IN_FMAX_CALCULATIONS OFF 
     -section_id LOCAL_CLOCK
375 set_global_assignment -name DUTY_CYCLE 50 -section_id LOCAL_CLOCK
376 
377 # end CLOCK(LOCAL_CLOCK)
378 # ----------------------
379 
380 # start CLOCK(PULSE)
381 # ------------------
382 
383 # Classic Timing Assignments
384 # ==========================
385 set global assignment -name FMAX REQUIREMENT "200 MHz" -section id PULSE
386 set_global_assignment -name INCLUDE_EXTERNAL_PIN_DELAYS_IN_FMAX_CALCULATIONS OFF 
     -section_id PULSE
387 set_global_assignment -name DUTY_CYCLE 50 -section_id PULSE
388 
389 # end CLOCK(PULSE)
390 # ----------------
391
```
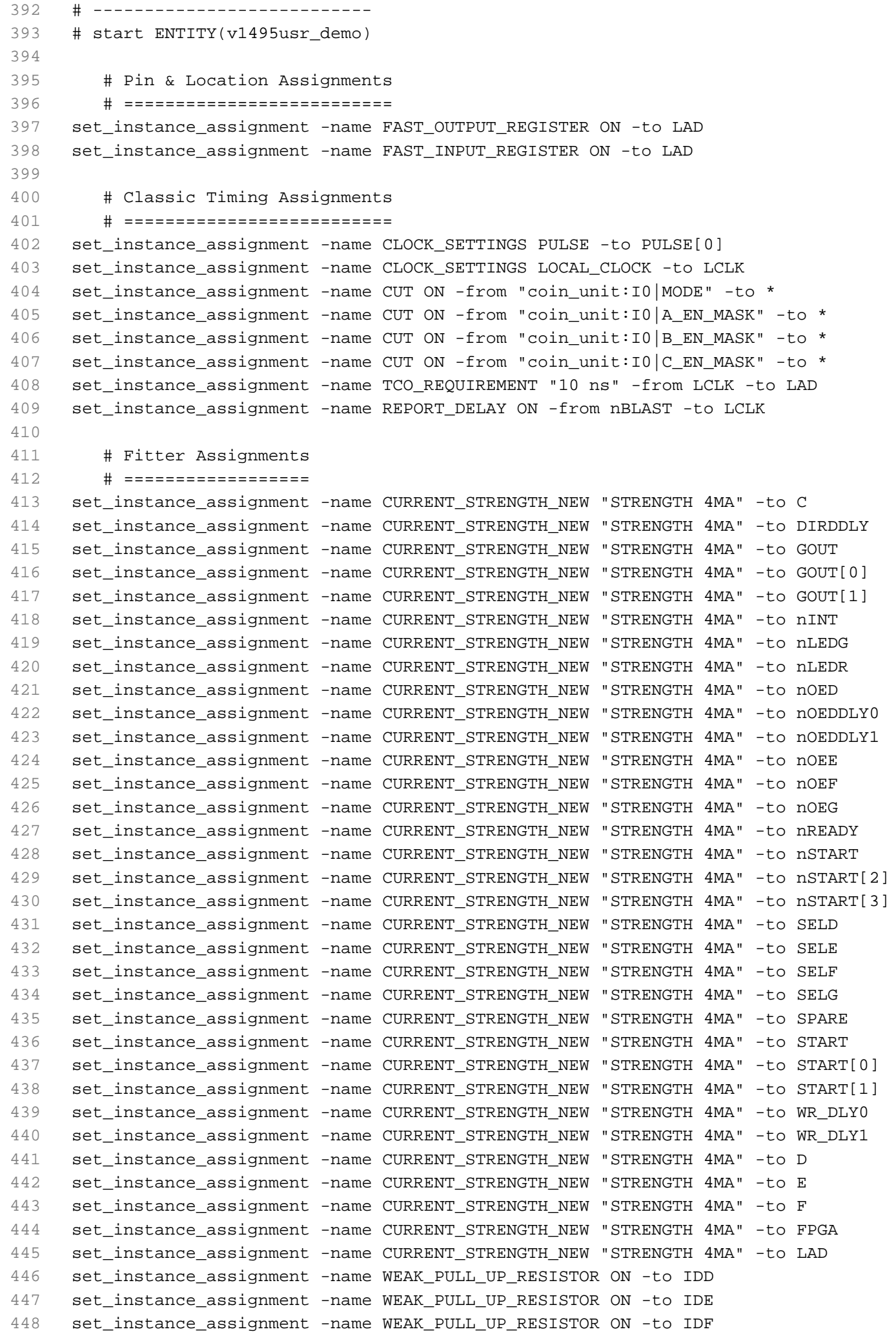

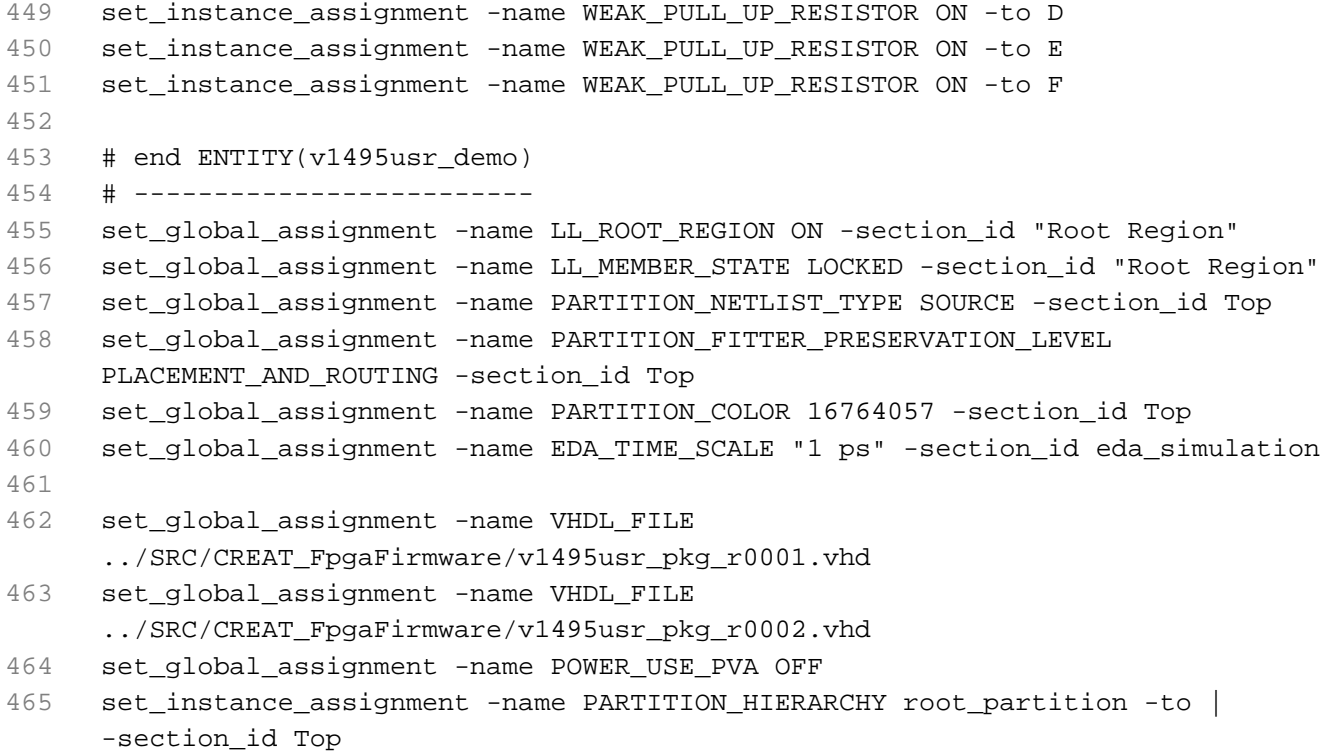

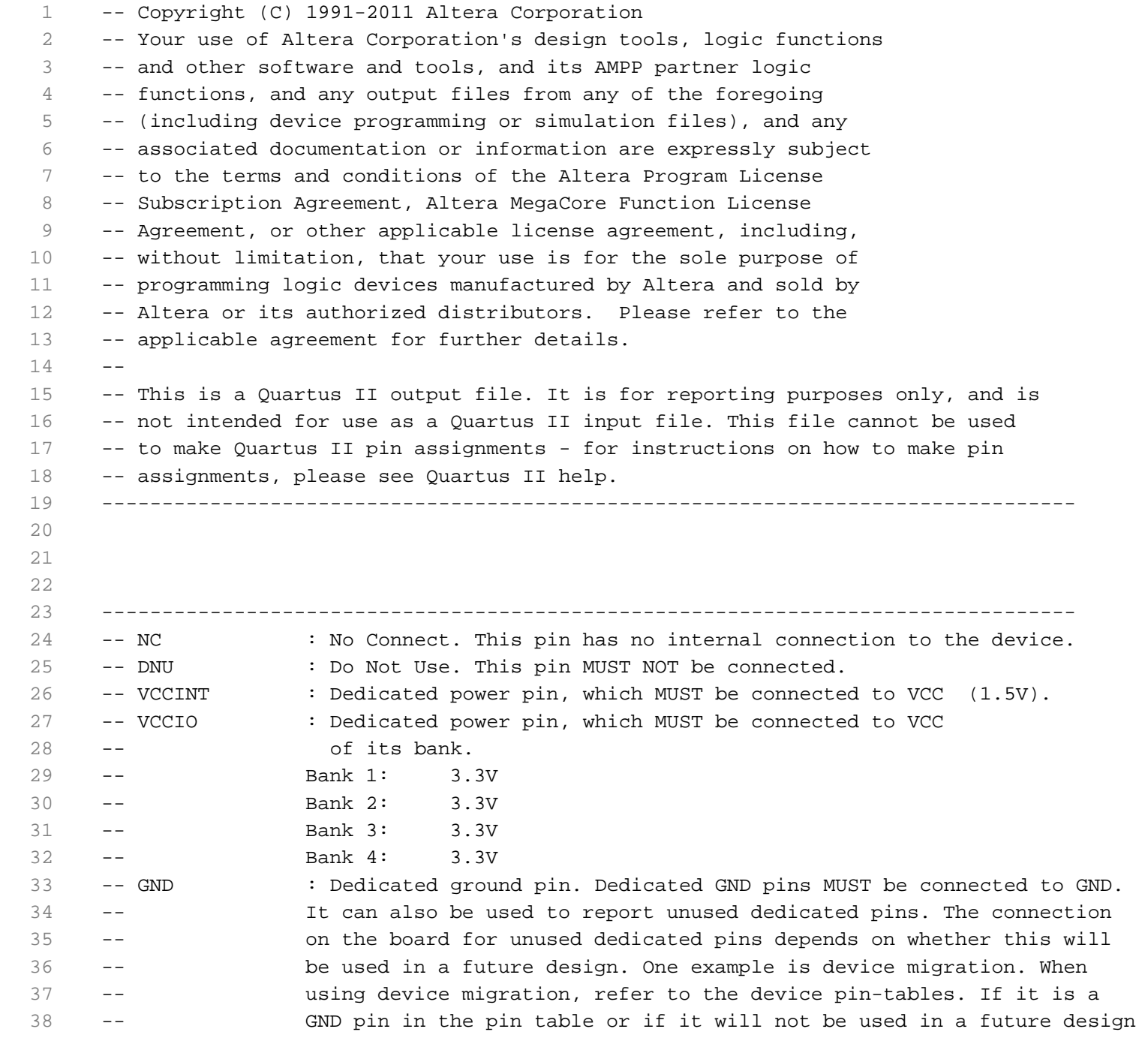

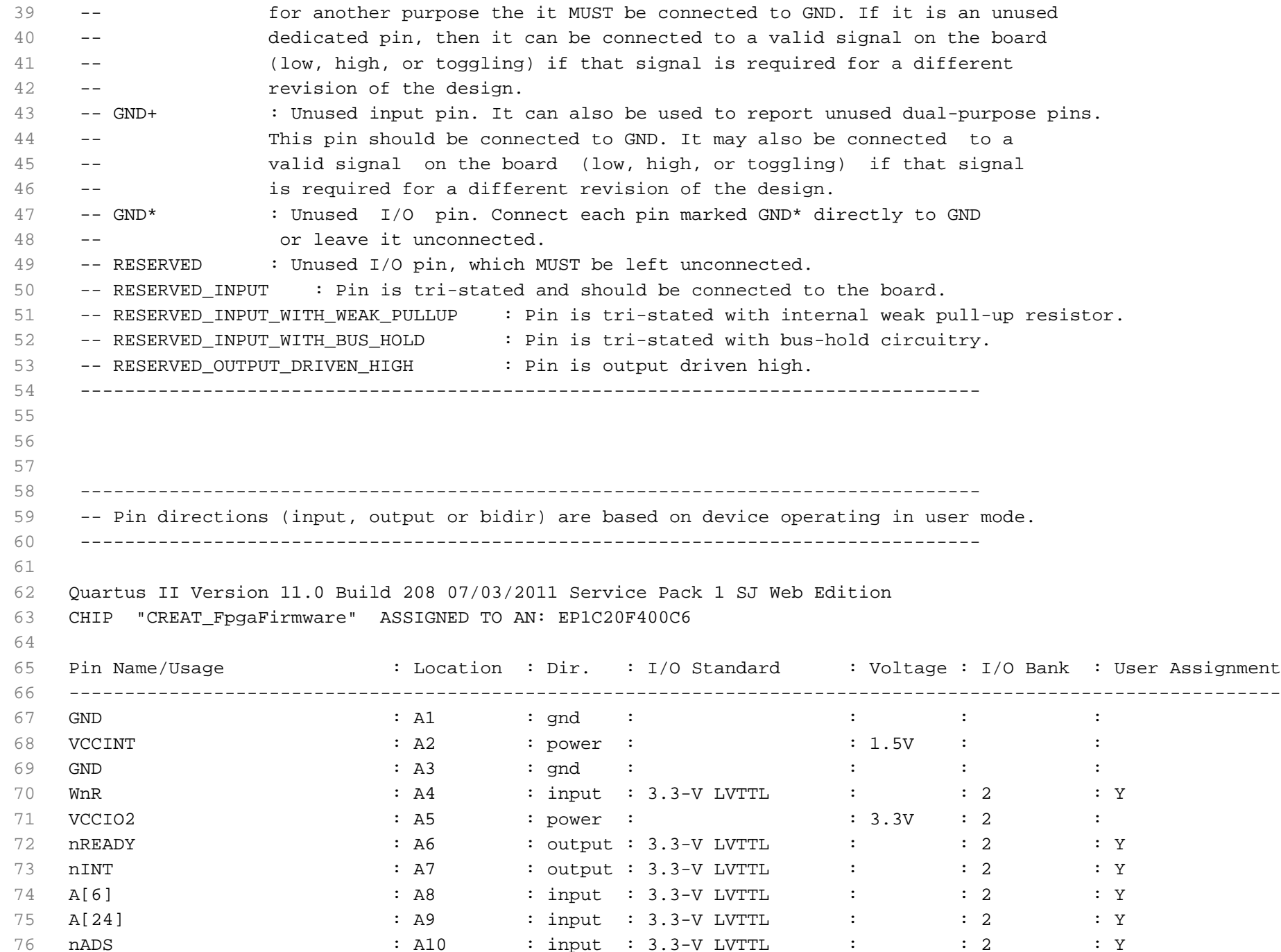

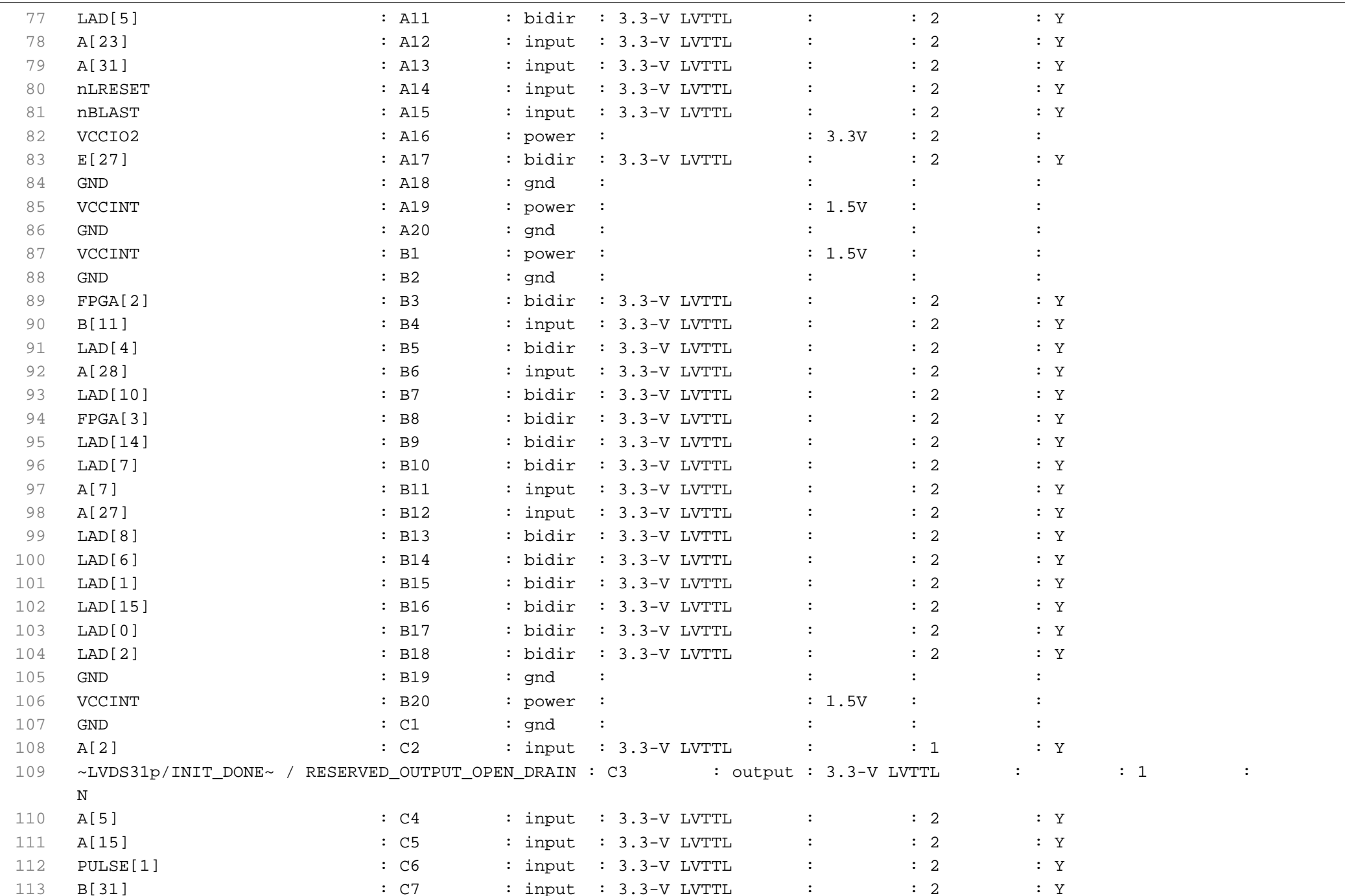

#### **CREAT\_FpgaFirmware.pin quarta-feira, 3 de junho de 2015 15:59**

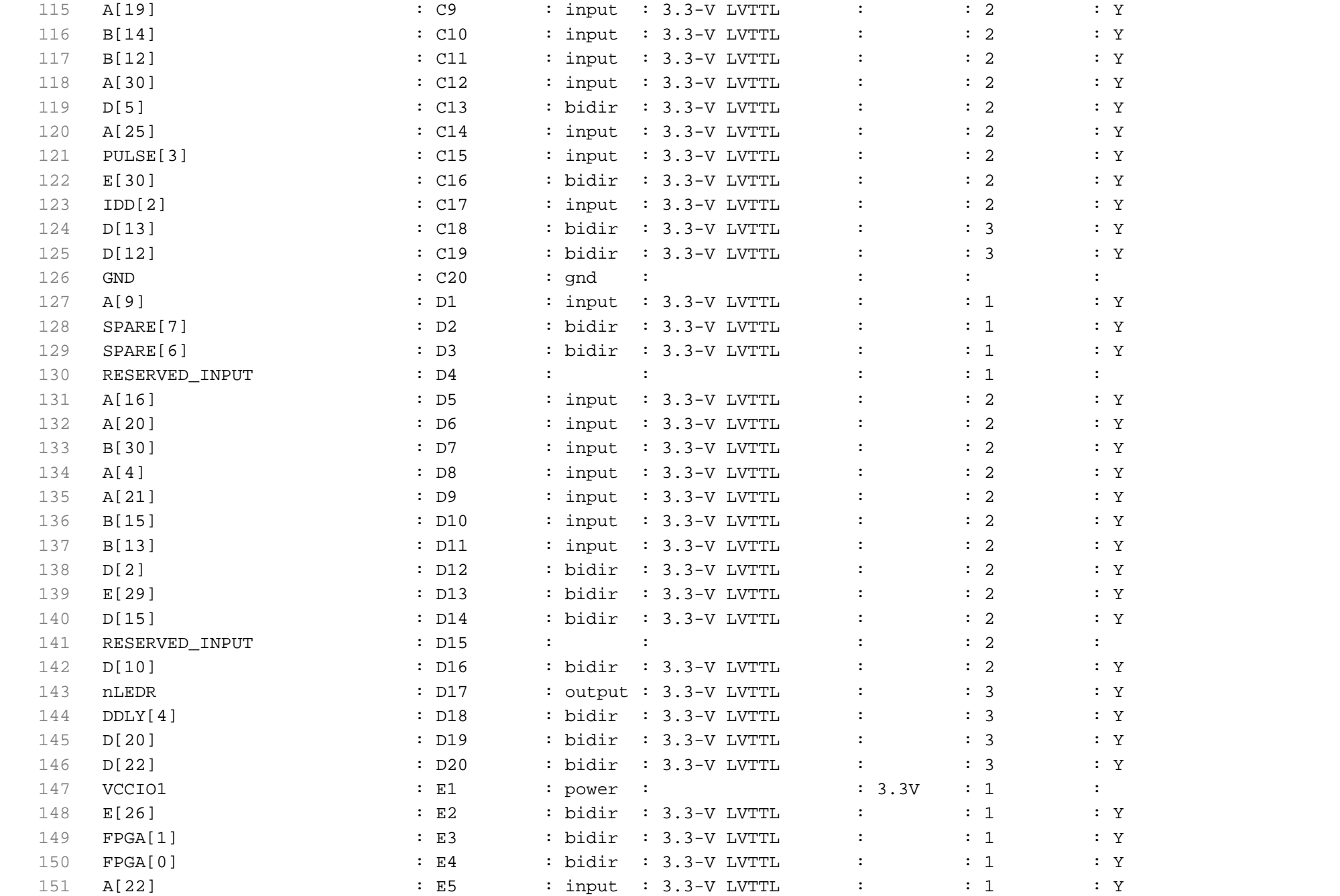

114 A[10] : C8 : input : 3.3-V LVTTL : : 2 : Y

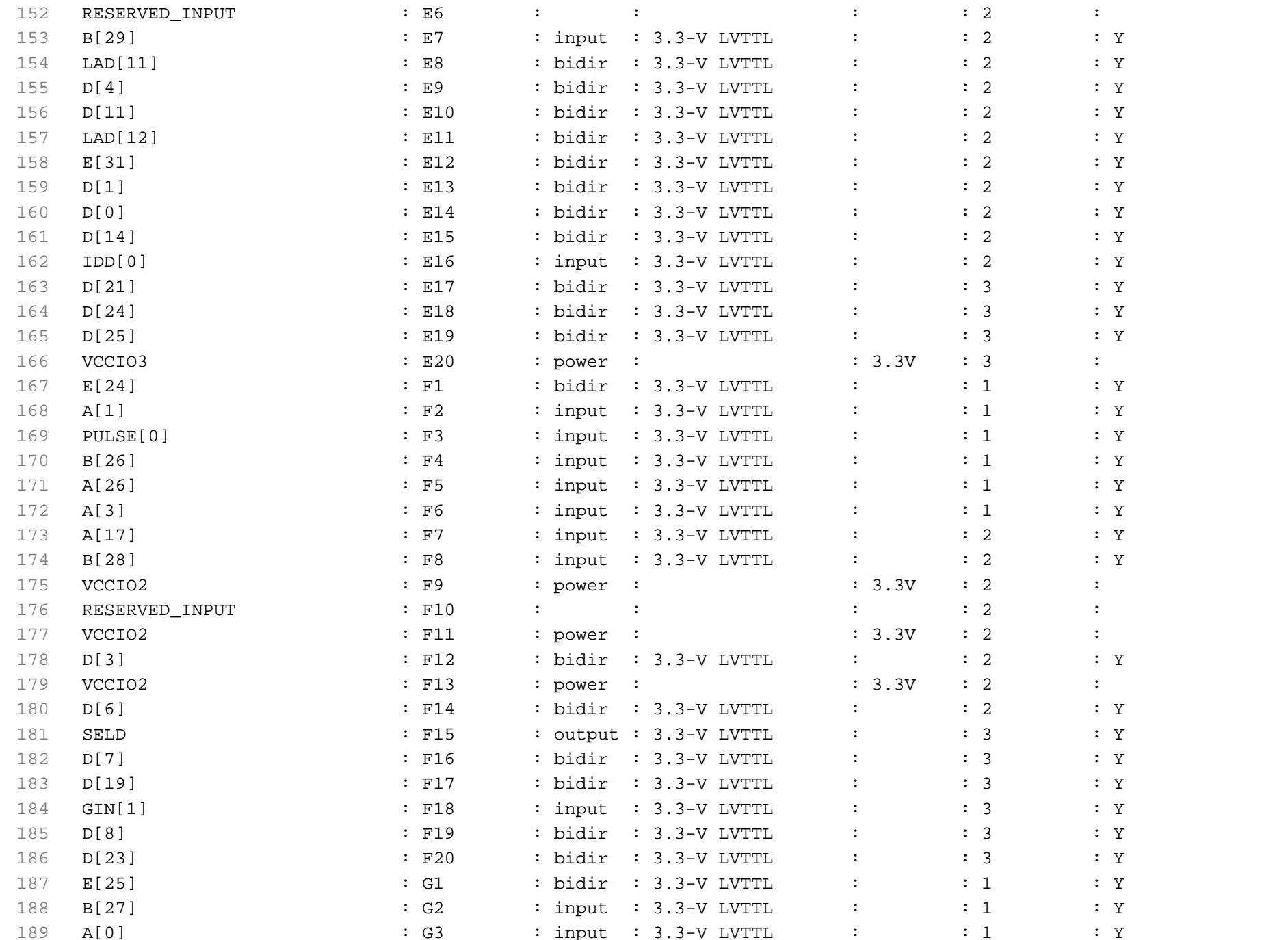

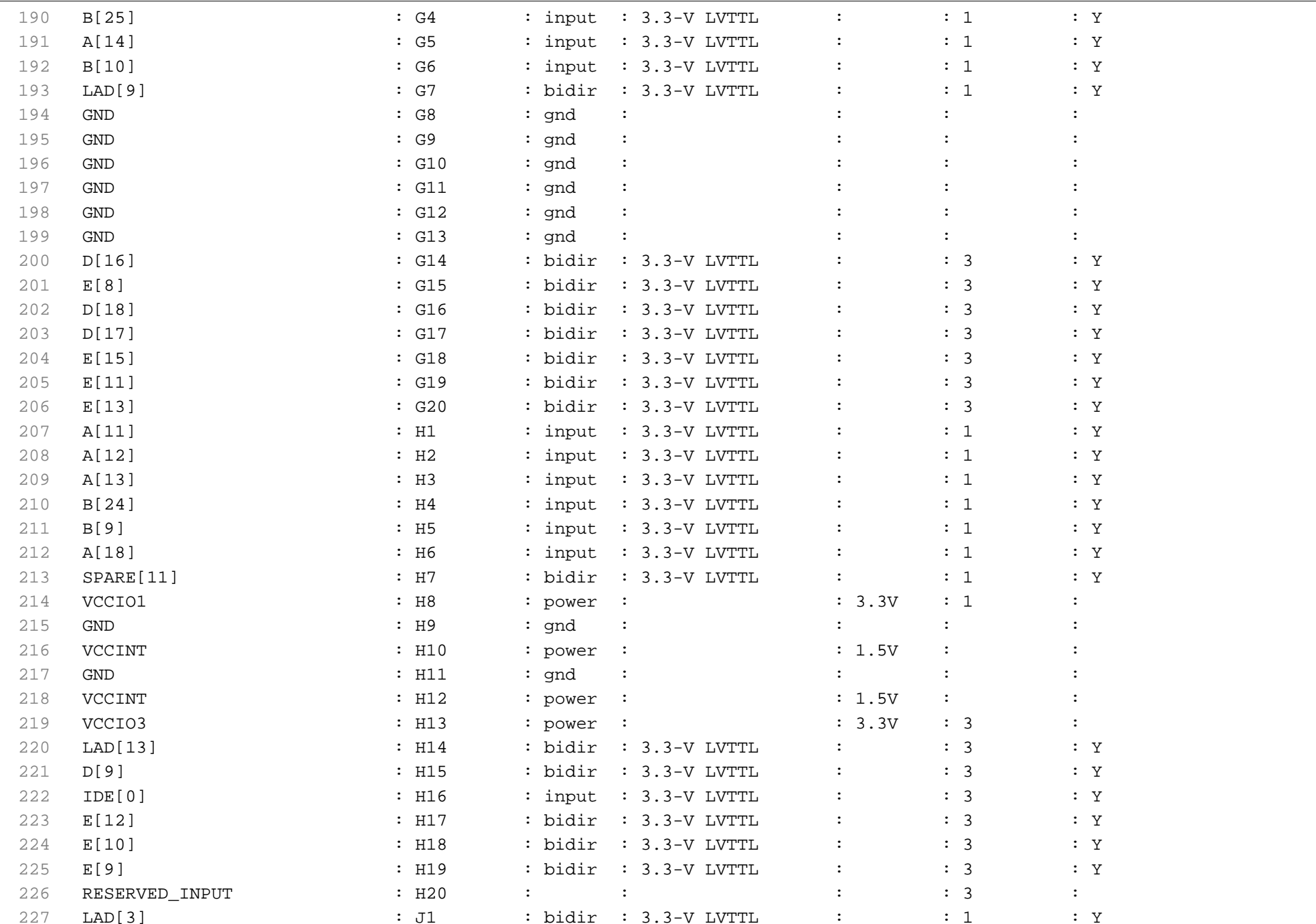

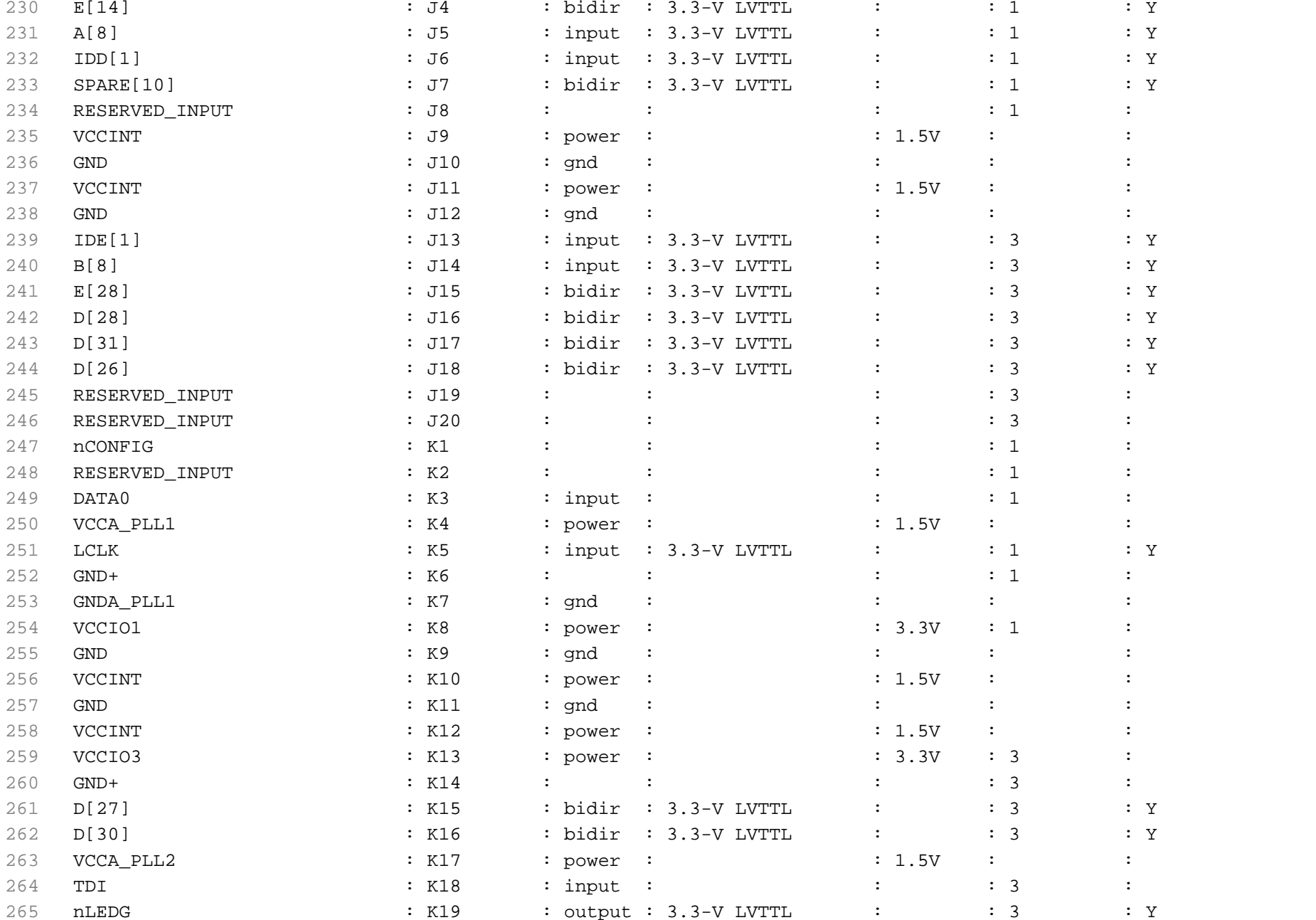

228 nOED : J2 : output : 3.3-V LVTTL : : : 1 : Y 229 A[29] : J3 : input : 3.3-V LVTTL : : 1 : Y

### **CREAT\_FpgaFirmware.pin quarta-feira, 3 de junho de 2015 15:59**

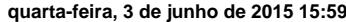

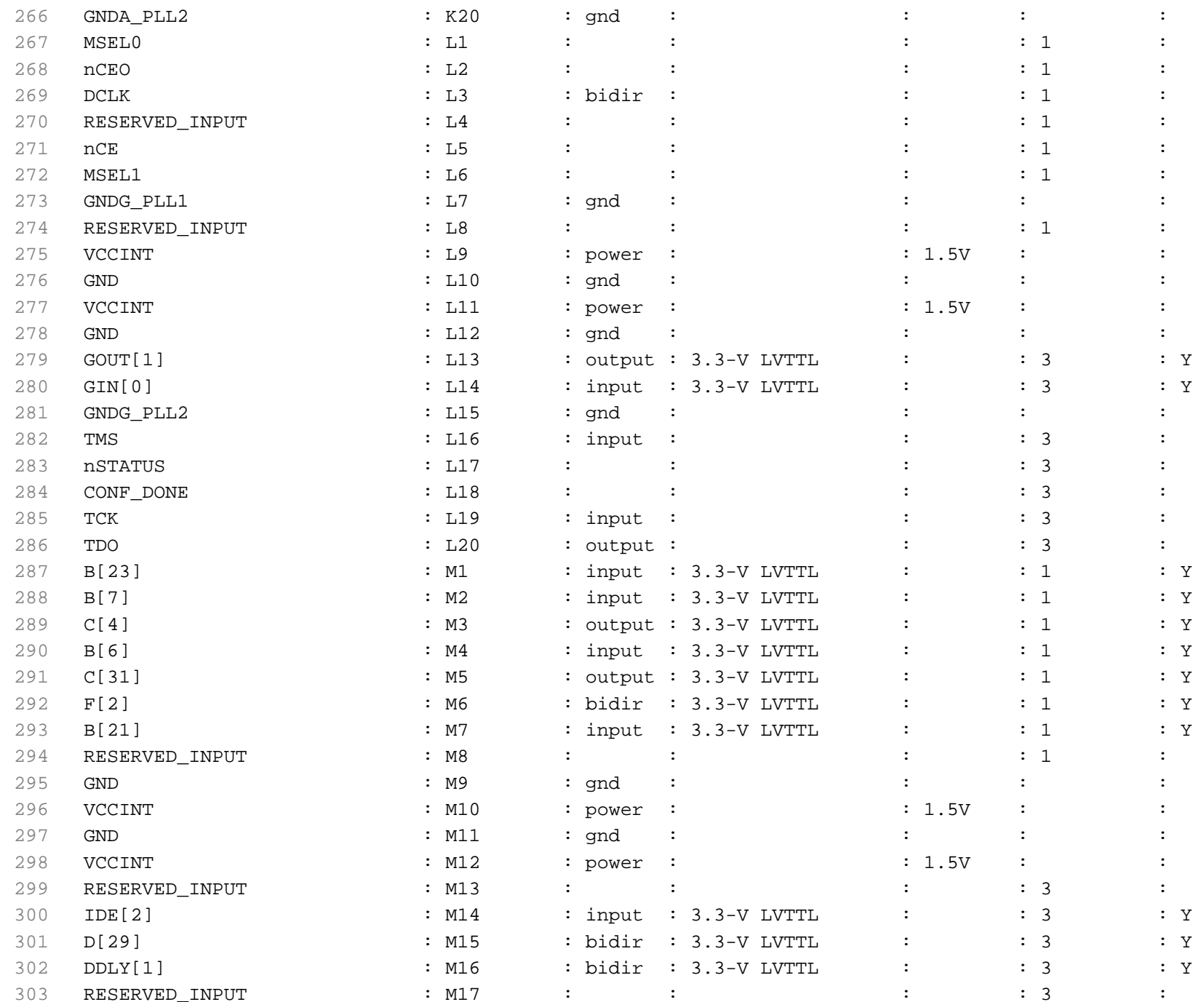

 $CREAT_FpgaFirmware.pin$ 

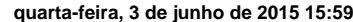

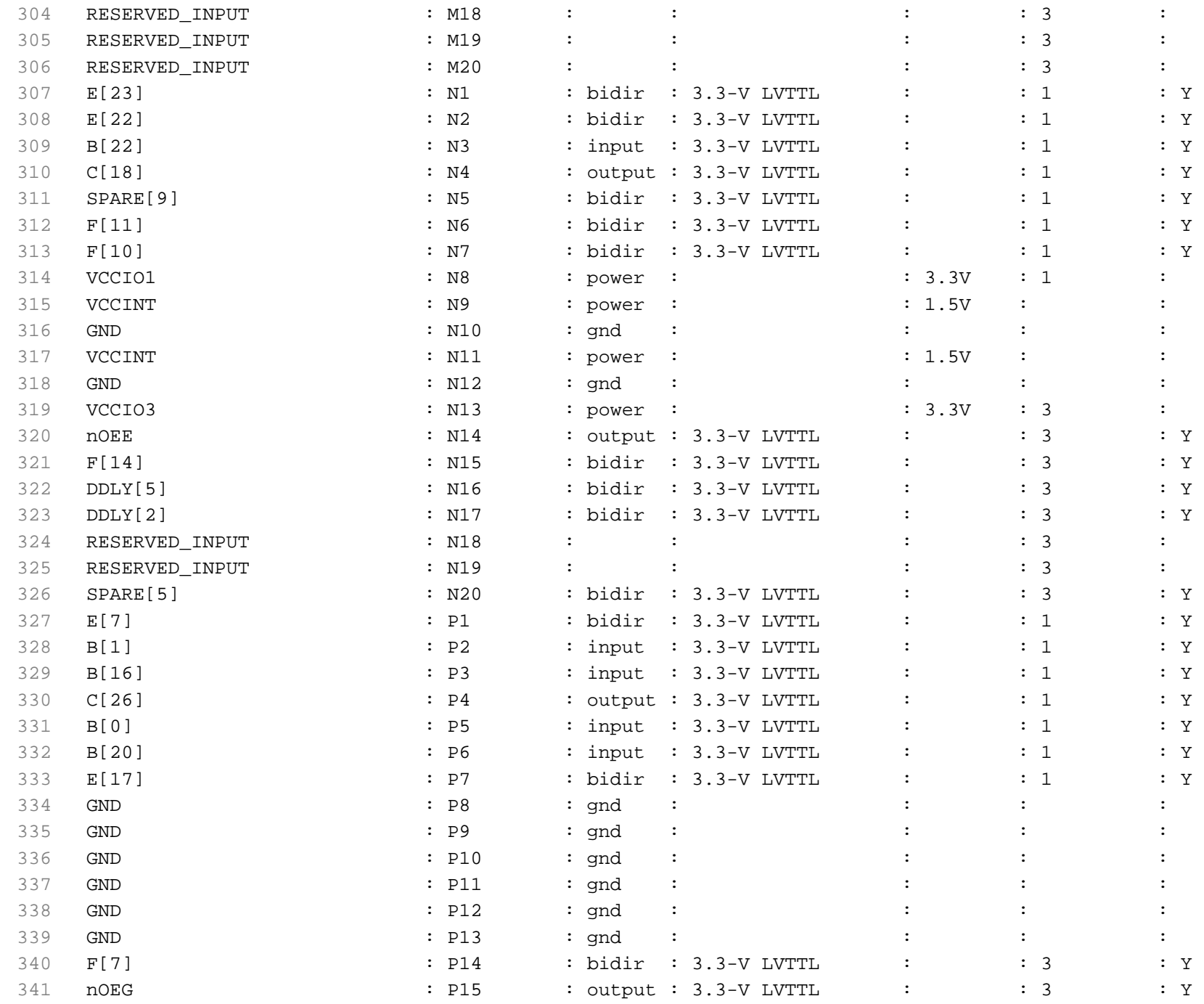

 $CREAT_FpgaFirmware.pin$ 

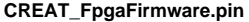

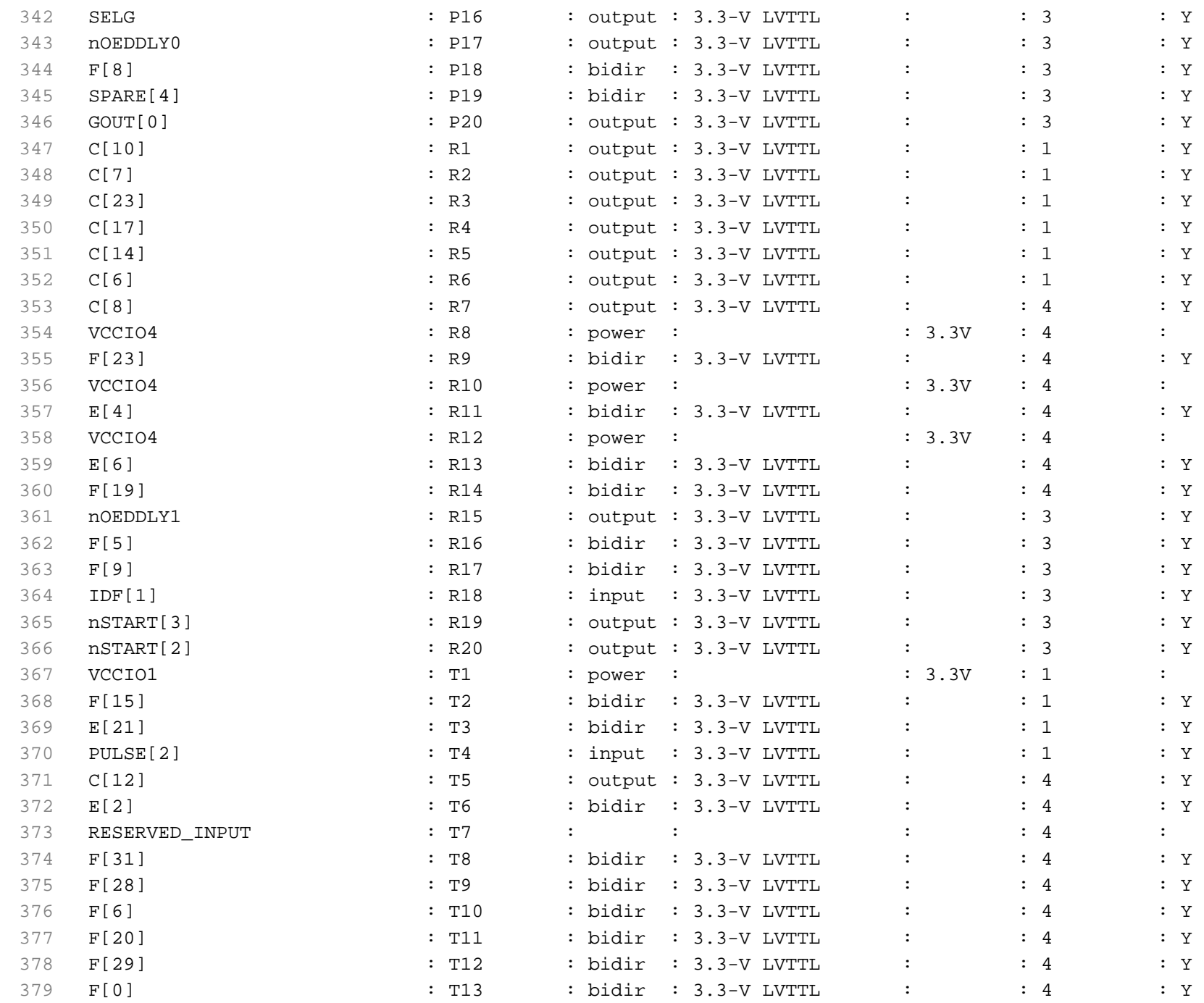

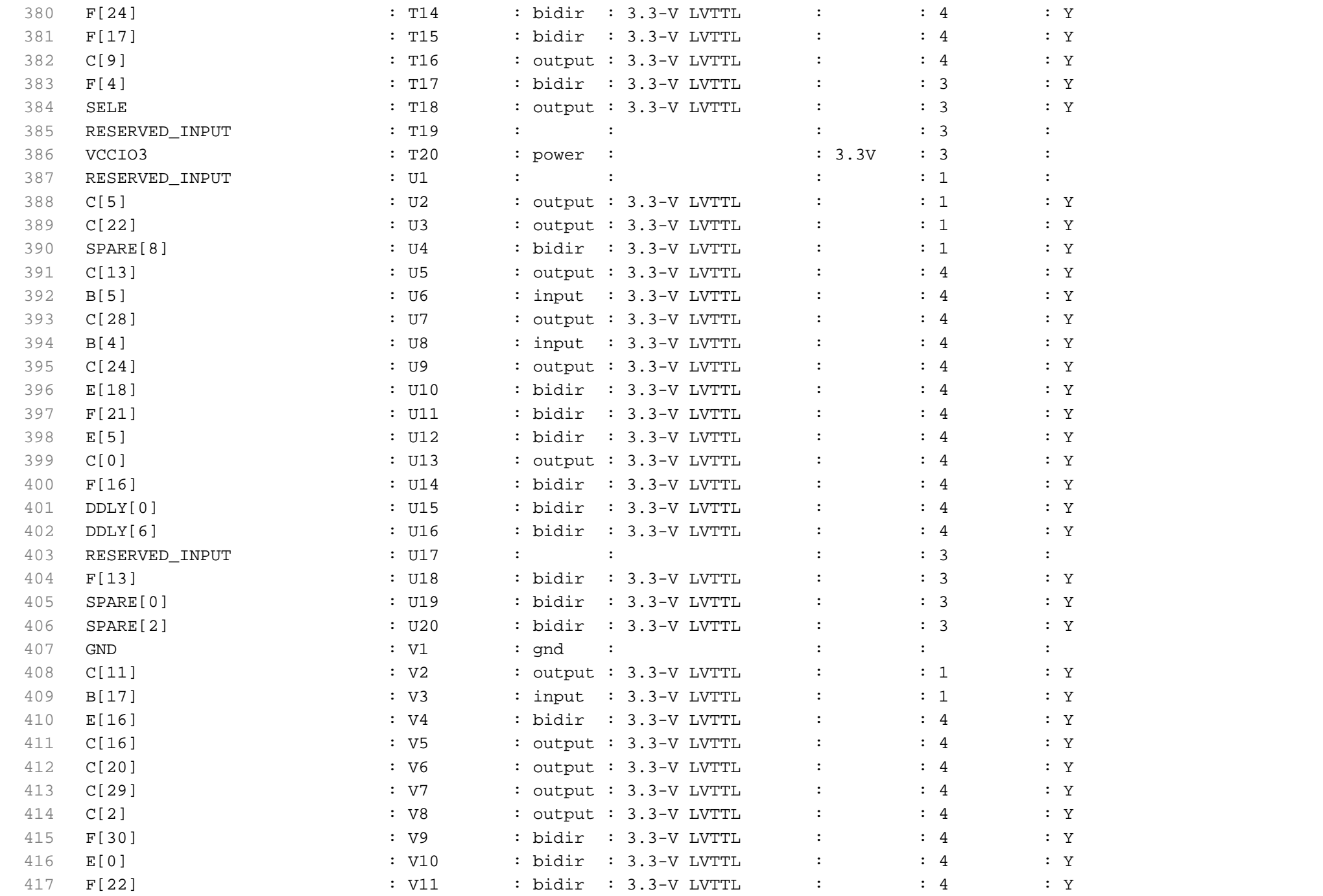

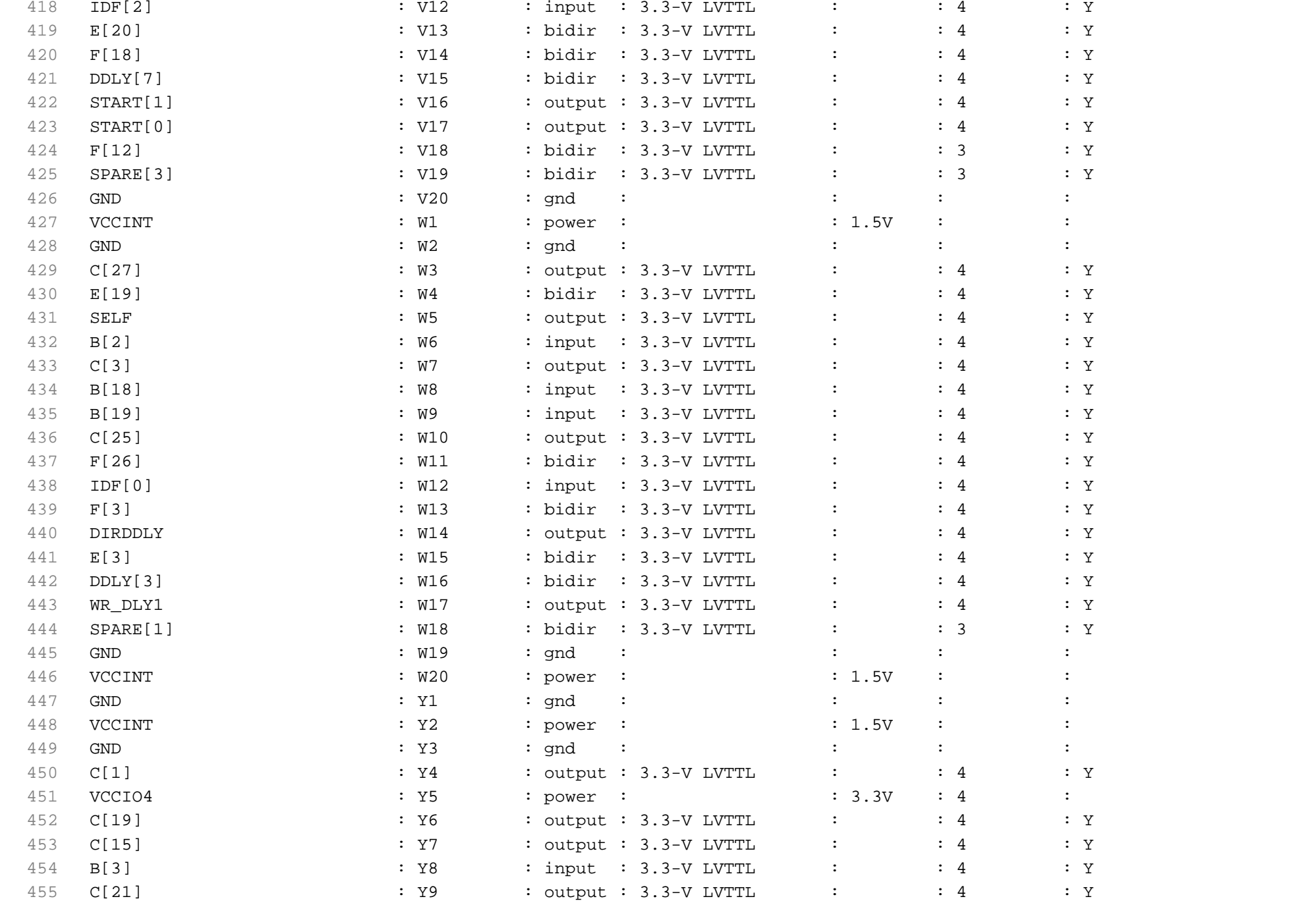

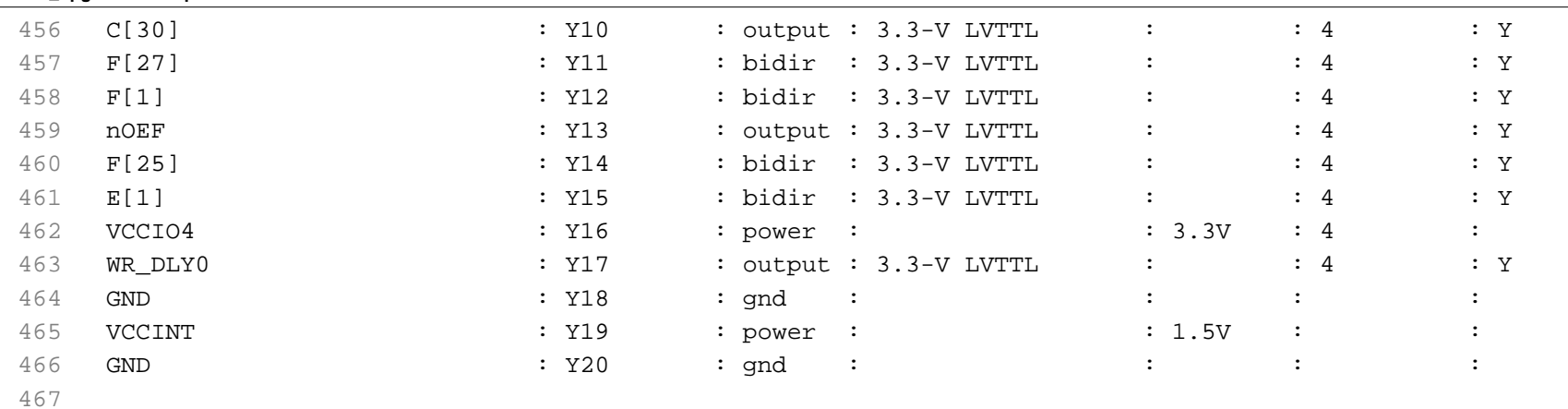

**APENDICE G:** Código C para análise de dados no ROOT

```
1 //#include "Riostream.h"
 2 
 3 /////// Analysis code for CRE@AT experiment
 4 /////// Ulisses Carneiro (ulissestv@gmail)
 5 /////// Baseado na obra de André Massafferri (massafferri@cbpf.br)
 6 //// > .L Analysis CREAT.C
 7 
 8 //// for data (2 runs) collected in september in CBPF
 9 //// > makeTree("data/RUN-1and2-CBPF-2014.dat", "tree_cbpf.root")
10 
11 //// for data (2 runs) collected in december Criosfera/Antartida
12 //// > makeTree("data/RUN-1and2-CRIOSFERA-2014.dat","tree_criosfera.root") 
13 
14 //// arguments: nbin,fluxo min,fluxo max,"cut",norm0,mean0,width0
15 //// for CBPF data: sugestion
16 //// > results("tree_cbpf.root",20,1,11,"vth>130",10,3,0.5)
17 //// for Criosfera data
18 //// > results("tree_criosfera.root",20,1,15,"vth>80 && vth!=140",30,7,0.5)
19 
20 Double_t funGauss(Double_t *x, Double_t *par)
21 {
22 Double_t G;
23 Double_t cte = 2.5066297;
24 Double_t N, Function;
25 N = 1.0/(cte*par[2]);
26 Function = N*(TMath::Exp(- (par[1]-x[0]) * (par[1] - x[0]) / (2.0 * par[2] * par
      [2]) ) );
27 G = par[0]*Function;
28 return G;
29 }
30 
31 void makeTree(TString namedata, TString nametree = "tree.root") {
32 
33 ifstream in;
34 in.open(namedata.Data());
35 
36 Int_t nrun = 0;
37 TFile *f = new TFile(nametree,"RECREATE");
38 Char_t evtId[10];
39 Int_t dt;
40 Char_t dt_string[50] ;
41 
42 Float_t vThr, counter;
43 Float_t l_23_0, l_23_1, l_23_2, l_23_3, l_23_4, l_23_5;
44 Float_t l_13_0, l_13_1, l_13_2, l_13_3, l_13_4, l_13_5;
45 Float_t l_12_0, l_12_1, l_12_2, l_12_3, l_12_4, l_12_5;
46 Float_t l_3_0, l_3_1, l_3_2, l_3_3, l_3_4, l_3_5;
47 Float_t f1_0, f1_1, f1_2, f1_3, f1_4, f1_5;
48 Float_t f2_0, f2_1, f2_2, f2_3, f2_4, f2_5;
49 Float_t f3_0, f3_1, f3_2, f3_3, f3_4, f3_5;
50 Float_t e1_0, e1_1, e1_2, e1_3, e1_4, e1_5;
51 Float_t e2_0, e2_1, e2_2, e2_3, e2_4, e2_5;
52 Float_t e3_0, e3_1, e3_2, e3_3, e3_4, e3_5;
53 Float_t fl_0, fl_1, fl_2, fl_3, fl_4, fl_5;
54 Float_t efl_0, efl_1, efl_2, efl_3, efl_4, efl_5;
55 
56 //TNtuple *creat = new TNtuple("creat","cosmics
```

```
flux","fl_0:fl_1:fl_2:fl_3:fl_4:fl_5:nrun");
 57 TTree creat("creat","creat");
 58 creat.Branch("fl_0",&fl_0,"fl_0/F");
 59 creat.Branch("fl_1",&fl_1,"fl_1/F");
 60 creat.Branch("fl_2",&fl_2,"fl_2/F");
 61 creat.Branch("fl_3",&fl_3,"fl_3/F");
 62 creat.Branch("fl_4",&fl_4,"fl_4/F");
 63 creat.Branch("nrun",&nrun,"nrun/I");
 64 creat.Branch("vth",&vThr,"vth/F");
 65 
 66 while (1) {
 67 in >> vThr >> dt >> dt_string >> evtId >> counter >> l_23_0 >> l_23_1 >>
 68 l_23_2 >> l_23_3 >> l_23_4 >> l_23_5 >> l_13_0 >> l_13_1 >> l_13_2 >>
 69 l_13_3 >> l_13_4 >> l_13_5 >> l_12_0 >> l_12_1 >> l_12_2 >> l_12_3 >>
 70 l_12_4 >> l_12_5 >> l_3_0 >> l_3_1 >> l_3_2 >> l_3_3 >> l_3_4 >>
 71 l_3_5 >> f1_0 >> f1_1 >> f1_2 >> f1_3 >> f1_4 >> f1_5 >> f2_0 >>
72 f2_1 >> f2_2 >> f2_3 >> f2_4 >> f2_5 >> f3_0 >> f3_1 >> f3_2 >>
 73 f3_3 >> f3_4 >> f3_5 >> e1_0 >> e1_1 >> e1_2 >> e1_3 >> e1_4 >>
 74 e1_5 >> e2_0 >> e2_1 >> e2_2 >> e2_3 >> e2_4 >> e2_5 >> e3_0 >>
 75 e3_1 >> e3_2 >> e3_3 >> e3_4 >> e3_5 >> fl_0 >> fl_1 >> fl_2 >>
 76 fl_3 >> fl_4 >> fl_5 >> efl_0 >> efl_1 >> efl_2 >> efl_3 >> efl_4 >> efl_5;
 77 
 78 if (!in.good()) break;
 79 if (nrun < 30) printf("%d: %8f -- %8f, %8f, %8f, %8f, %8f \n",nrun,vThr,fl_0,
         fl_1,fl_2,fl_3,fl_4);
 80 //creat->Fill(nrun,fl_0,fl_1,fl_2,fl_3,fl_4,fl_5); 
 81 creat.Fill();
 82 nrun++;
 83 }
 84 
 85 printf(" found %d lines \n",nrun);
 86 in.close();
 87 f->Write();
 88 }
 89 
 90 Double_t results(TString namefile = "tree.root", Int_t nbin = 20, Float_t min =
     4.0, Float_t max = 14.0,
 91 TString cut = "vth>80 && vth!=140", Double_t norm0 = 50, Double_t
                 mean0 = 7, Double_t width0 = 0.5)
 92 {
 93 
 94 int flag_print = 1; // 0=CBPF, 1=CRIOSFERA
 95 Int_t doPrint = 1;
96 
97 Float_t fl_0, fl_1, fl_2, fl_3, fl_4, fl_5, vth;
98 Int_t nrun;
99 Float_t area = 5.0 * 49.5 / 10000.0; //area in m2 
100 Int_t tacq = 600; //sec
101 Float_t clevel = 0.02;
102 Float_t maxrms = 3.0;
103 
104 TString nameGraph, namepdf1, namepdf2;
105 
106 if (flag_print==0){
107 nameGraph = "preliminar: Fluxo cosmicos no CBPF";
108 namepdf1 = "creat_fits_CBPF.pdf";
109 namepdf2 = "creat_grafico_CBPF.pdf";
```

```
110 } else {
111 nameGraph = "preliminar: Fluxo cosmicos Criosfera";
112 namepdf1 = "creat_fits_Criosfera.pdf";
113 namepdf2 = "creat_grafico_Criosfera.pdf";
114 }
115 
116 TFile *file = new TFile(namefile,"UPDATE");
117 
118 TTree *creat = (TTree*)file->Get("creat");
119 creat->SetBranchAddress("fl_0",&fl_0);
120 creat->SetBranchAddress("fl_1",&fl_1);
121 creat->SetBranchAddress("fl_2",&fl_2);
122 creat->SetBranchAddress("fl_3",&fl_3);
123 creat->SetBranchAddress("fl_4",&fl_4);
124 creat->SetBranchAddress("vth",&vth);
125 creat->SetBranchAddress("nrun",&nrun);
126 
127 Int_t nentries = (TTree*)creat->GetEntries(cut);
128 
129 //// c1: flux x Vth
130 
131 TH2 *h0_2,*h1_2,*h2_2,*h3_2,*h4_2;
132 h0_2 = new TH2F ("h0_2","fl_0 x vth",nbin,30,220,nbin,min,max);
133 h1_2 = new TH2F ("h1_2","fl_1 x vth",nbin,30,220,nbin,min,max);
134 h2_2 = new TH2F ("h2_2","fl_2 x vth",nbin,30,220,nbin,min,max);
135 h3_2 = new TH2F ("h3_2","fl_3 x vth",nbin,30,220,nbin,min,max);
136 h4_2 = new TH2F ("h4_2","fl_4 x vth",nbin,30,220,nbin,min,max);
137 
138 creat->Project("h0_2","fl_0:vth");
139 creat->Project("h1_2","fl_1:vth");
140 creat->Project("h2_2","fl_2:vth");
141 creat->Project("h3_2","fl_3:vth");
142 creat->Project("h4_2","fl_4:vth");
143 
144 c1 = new TCanvas ("c1", "creat", 200, 10, 600, 700);
145 c1->Divide(2,3);
146 c1->cd(1);
147 h0_2->Draw("BOX");
148 c1->cd(2);
149 h1_2->Draw("BOX");
150 c1->cd(3);
151 h2_2->Draw("BOX");
152 c1->cd(4);
153 h3_2->Draw("BOX");
154 c1->cd(5);
155 h4_2->Draw("BOX");
156 
157 ///// c2: fit of each group integrating in Vth given a Vthcut 
158 
159 TH1 *h0,*h1,*h2,*h3,*h4;
160 h0 = new TH1F ("h0 - CBPF","GRUPO 1",nbin,min,max);
161 h1 = new TH1F ("h1 - CBPF","GRUPO 2",nbin,min,max);
162 h2 = new TH1F ("h2 - CBPF","GRUPO 3",nbin,min,max);
163 h3 = new TH1F ("h3 - CBPF","GRUPO 4",nbin,min,max);
164 h4 = new TH1F ("h4 - CBPF","GRUPO 5",nbin,min,max);
165 
166 creat->Project("h0 - CBPF","fl_0",cut);
```

```
167 creat->Project("h1 - CBPF","fl_1",cut);
168 creat->Project("h2 - CBPF","fl_2",cut);
169 creat->Project("h3 - CBPF","fl_3",cut);
170 creat->Project("h4 - CBPF","fl_4",cut);
171 
172 TF1 *f1 = new TF1("f1",funGauss,min,max,3);
173 f1->SetParNames("norm","mean","width");
174 f1->SetLineColor(2);
175 
176 h0->GetXaxis()->SetTitle("Fluxo [Trio-Scitile/s]");
177 h1->GetXaxis()->SetTitle("Fluxo [Trio-Scitile/s]");
178 h2->GetXaxis()->SetTitle("Fluxo [Trio-Scitile/s]");
179 h3->GetXaxis()->SetTitle("Fluxo [Trio-Scitile/s]");
180 h4->GetXaxis()->SetTitle("Fluxo [Trio-Scitile/s]");
181 
182 h0->GetYaxis()->SetTitle("nruns@10mins Vth cut");
183 h1->GetYaxis()->SetTitle("nruns@10mins Vth cut");
184 h2->GetYaxis()->SetTitle("nruns@10mins Vth cut");
185 h3->GetYaxis()->SetTitle("nruns@10mins Vth cut");
186 h4->GetYaxis()->SetTitle("nruns@10mins Vth cut");
187 
188 gStyle->SetOptFit(1011);
189 //gPad->SetFrameFillColor(33); 
190 
191 h0->SetFillColor(48);
192 h1->SetFillColor(48);
193 h2->SetFillColor(48);
194 h3->SetFillColor(48);
195 h4->SetFillColor(48);
196 
197 h0->SetLineWidth(2);
198 h1->SetLineWidth(2);
199 h2->SetLineWidth(2);
200 h3->SetLineWidth(2);
201 h4->SetLineWidth(2);
202 
203 const int num = 5;
204 Double_t pars0[3],pars1[3],pars2[3],pars3[3],pars4[3],prob[5];
205 
206 c2 = new TCanvas ("c2", "creat", 200, 10, 900, 600);
207 c2->Divide(3,2);
208 
209 c2->cd(1);
210 f1->SetParameter(0,norm0);
211 f1->SetParameter(1,mean0);
212 f1->SetParameter(2,width0);
213 h0->Fit(f1,"R");
214 f1->GetParameters(&pars0[0]);
215 prob[0] = f1->GetProb();
216 
217 c2->cd(2);
218 f1->SetParameter(0,norm0);
219 f1->SetParameter(1,mean0);
220 f1->SetParameter(2,width0);
221 h1->Fit(f1,"R");
222 f1->GetParameters(&pars1[0]);
223 prob[1] = f1->GetProb();
```
224

```
225 c2->cd(3);
226 f1->SetParameter(0,norm0);
227 f1->SetParameter(1,mean0);
228 f1->SetParameter(2,width0);
229 h2->Fit(f1,"R");
230 f1->GetParameters(&pars2[0]);
231 prob[2] = f1->GetProb();
232 
233 c2->cd(4);
234 f1->SetParameter(0,norm0);
235 f1->SetParameter(1,mean0);
236 f1->SetParameter(2,width0);
237 h3->Fit(f1,"R");
238 f1->GetParameters(&pars3[0]);
239 prob[3] = f1->GetProb();
240241 c2->cd(5);
242 f1->SetParameter(0,norm0);
243 f1->SetParameter(1,mean0);
244 f1->SetParameter(2,width0);
245 h4->Fit(f1,"R");
246 f1->GetParameters(&pars4[0]);
247 prob[4] = f1->GetProb();
248 
249 if (doPrint==1) c2->SaveAs(namepdf1);
250 
251 ////// c3: graph, final result
252 
253 Double_t fluxo[num],rms[num];
254 Double_t media_fluxo = 0;
255 Double_t rms_quad = 0;
256 Double_t Grupos[num] ={1.0,2.0,3.0,4.0,5.0};
257 Double_t eGrupos[num]={0.0,0.0,0.0,0.0,0.0};
258 
259 fluxo[0] = pars0[1];
260 fluxo[1] = pars1[1];
261 fluxo[2] = pars2[1];
262 fluxo[3] = pars3[1];
263 fluxo[4] = pars4[1];
264 
265 rms[0] = pars0[2];
266 rms[1] = pars1[2];
267 rms[2] = pars2[2];
268 rms[3] = pars3[2];
269 rms[4] = pars4[2];
270 
271 Int_t goodfit=0;
272 for (int i=0; i<num; i++){
273 if (prob[i]<clevel || rms[i]>maxrms){
274 fluxo[i] = 0.0;
275 rms[i] = 0.0;
276 } else {
277 goodfit++;
278 }
279 media_fluxo = media_fluxo + fluxo[i];
280 rms_quad = rms_quad + rms[i]**2;
```

```
281 }
282 media_fluxo = media_fluxo/(goodfit*area);
283 rms_quad = sqrt(rms_quad)/area;
284 
285 cout << " ----------------------------- " << endl;
286 cout << " ---------- Results ---------- " << endl;
287 cout << media_fluxo << " +- " << rms_quad << " muons s-1 m-2" << endl;
288 cout << " number of good fits@CL=" << clevel << " = " << goodfit << endl;
289 cout << " CUT: " << cut << " nentries = " << nentries << " of TAC = " << tacq
       << endl;
290 cout << " ----------------------------- " << endl;
291 
292 Char_t resultado[150];
293 sprintf(resultado,"#font[12]{#color[2]{fluxo = [%3.0f +- %3.0f] muons s^{-1} 
       m^{-2}}}",media_fluxo,rms_quad);
294 Char_t cuttext[150];
295 sprintf(cuttext,"#font[12]{#color[4]{corte %s : %d #it{runs} de %3d segs}}",cut.
       Data(), nentries, tacq);
296 
297 c3 = new TCanvas ("c3", "Resultado", 200, 10, 900, 600);
298 //c3->SetFillColor(23);
299 TPad* current_pad;
300 
301 TGraphErrors *g_fluxo;
302 g_fluxo = new TGraphErrors(num,Grupos,fluxo,eGrupos,rms);
303 g_fluxo->SetTitle(nameGraph);
304 g_fluxo->SetMarkerColor(4);
305 g_fluxo->SetMarkerStyle(21);
306 g_fluxo->SetMinimum(0);
307 g_fluxo->GetYaxis()->SetTitle("Fluxo na area sensivel [Trio-SciTile/s]");
308 g_fluxo->GetXaxis()->SetTitle("Grupo de coincidência (Trio-SciTile)");
309 g_fluxo->Draw("AP");
310 
311 TLatex res;
312 res.SetTextAlign(1);
313 res.SetTextSize(0.05);
314 res.DrawLatex(1.7,1.5,resultado);
315 res.SetTextSize(0.05);
316 res.DrawLatex(1.7,1,cuttext);
317 
318 c3->Update();
319 if (doPrint==1) c3->SaveAs(namepdf2);
320 
321 return media_fluxo;
322 //return rms_quad;
323 }
324 
325 //void run(Char_t name[50] = "error.dat"){
326 void run(){
327 
328 //FILE *pFile;
329 //pFile = fopen (name, "w");
330 const int dim = 19;
331 Char_t vth_cut[30];
332 Double_t spot[dim];
333 Double_t vth[dim];
334 Double_t results(TString, Int_t, Float_t, Float_t, TString, Double_t, Double_t,
```

```
Double_t);
335 TGraph *gerr;
336 
337 for (Int_t i=0; i<dim; i++){
338 Float_t temp = 10*i+30;
339 sprintf(vth_cut,"vth>%f",temp);
340 spot[i] = results("tree_criosfera.root",40,1,16,vth_cut,30,7,1);
341 //spot[i] = results("tree_cbpf.root", 20, 1, 11, vth_cut, 10, 3, 0.5);
342 vth[i] = temp;
343 //fprintf(pFile, "%f \n", error);
344 }
345 
346 c_e = new TCanvas ("c_e", "spot dist", 200, 10, 600, 700);
347 c_e ->SetFillColor(23);
348 gerr = new TGraph(dim,vth,spot);
349 gerr->SetTitle("spot dist");
350 gerr->SetMarkerColor(4);
351 gerr->SetMarkerStyle(21);
352 gerr->SetMinimum(0);
353 Double_t max = 300;
354 gerr->SetMaximum(1.3*max);
355 gerr->GetYaxis()->SetTitle("spot value");
356 gerr->GetXaxis()->SetTitle("Vth(reg)");
357 gerr->Draw("AP");
358 
359 }
360 
361 
362
```
363

# **ANEXO A:** Relatório da missão Criosfera 2014

# RELATÓRIO DE ATIVIDADES DA MISSÃO CRIOSFERA 1 (Dez 2014) PROANTAR-CNPq-MCTI

## **Áreas de atuação durante a campanha:**

- 1. Química da atmosfera
- 2. Meteorologia
- 3. Astrofísica de alta energia
- 4. Microbiologia polar

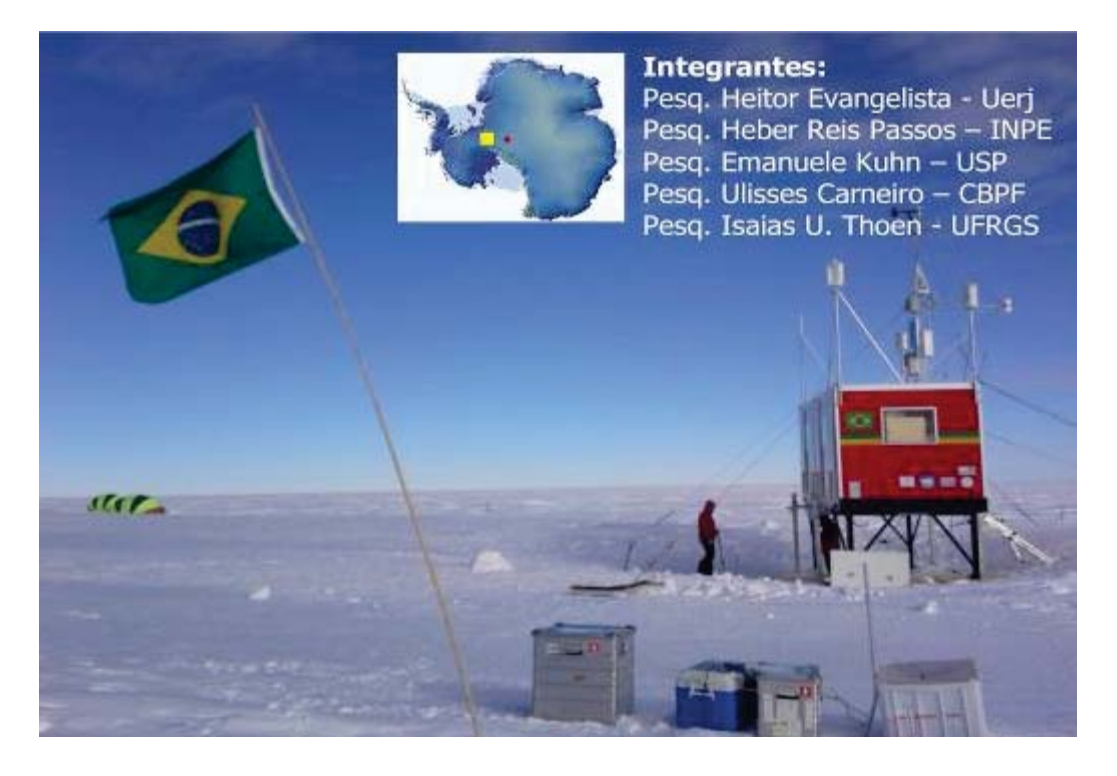

### **RESUMO SOBRE O Criosfera 1**

Operacional desde 2012, O Criosfera 1 é o resultado de 30 anos de pesquisa e aprendizado do programa Antártico Brasileiro/CNPq e de uma iniciativa única do Ministério de Ciência, Tecnologia e Inovação: a criação do INCT-Criosfera. Estas iniciativas, juntamente com ao empenho particular da UERJ, UFRGS e INPE tornaram factível este desafio para a Ciência e a Engenharia nacionais. O Criosfera 1 é o primeiro módulo de pesquisa do Brasil a operar de forma autônoma na Antártica Central (Latitude 84°S). Sua concepção estrutural é o estado da arte em módulos de pesquisa polar, sendo dotado de sistemas eólico e solar que permitem mantê-lo em funcionamento ininterrupto durante as estações de verão e inverno. Seu conceito inicial visa o estudo da meteorologia e química da atmosfera antártica e sua relação com o manto de gelo. Neste contexto são (atualmente) monitorados aerossóis de origem terrígena, antropogênica, cósmica e biogênica (ex: Al, Ca, Ti, Si, Fe, S, Mg, Mn, As, K, U, Pb, Cd, Cu, Zn, Sr, Cr, V, Na, Rb, <sup>7</sup>Be, <sup>22</sup>Na), íons marinhos entre os quais Cl<sup>-</sup>, Na<sup>+</sup>, Mg<sup>2+</sup>, SO<sub>4</sub><sup>2-</sup>, Ca<sup>2+</sup>, K<sup>+</sup>, H<sup>+</sup>, NH<sub>4</sub><sup>+</sup>, NO<sub>3</sub><sup>-</sup> e Br<sup>-</sup>; a variabilidade de deposição de neve sobre o manto de gelo, diversos compostos orgânicos voláteis e gases do efeito estufa, com ênfase para o  $CO<sub>2</sub>$ . Os dados dos sensores meteorológicos e geofísicos como também do desempenho das fontes de energia do módulo serão enviados via satélite para o Brasil em tempo quase-real. Estes dados reunidos e interpretados a luz dos modelos computacionais do clima permitirão aumentar nossa compreensão sobre o papel da Antártica sobre a América do Sul, o impacto em larga escala da redução da camada de ozônio, a atividade vulcânica, a evolução dos processos globais de desertificação, o transporte atmosférico de poluentes e microorganismos ao redor do globo e aprofundar nosso conhecimento sobre a história climática contada pelos testemunhos de gelo. **A partir de 2014 torna-se efetivamente uma plataforma de pesquisa multi-usuária com estudos na área de astrofísica de alta energia (raios cósmicos) e microbiologia polar com ensaios** *in situ***.** 

# **Principais objetivos da missão:**

1. Avaliar as condições físicas e operacionais gerais do módulo de pesquisa polar avançado Criosfera 1, localizado na latitude 84°S, quanto a aquisição de dados meteorológicos, dados geofísicos e da químida da atmosfera, após sua terceira etapa anual de funcionamento autônomo;

2. Instalar 4 novas turbinas eólicas do tipo eixo vertical, como substitutas das versões com eixo horizontal, que apresentaram mau desempenho nas campanhas anteriores;

3. Construir um pequeno bunker ( $\sim$ 2 m abaixo da superfície) para amostrar, de forma estratificada, grandes quantidades de neve recente visando uma melhor compreensão do caráter sazonal das razões isotópicas de  $\delta^{18}$ O e  $\delta$ D e dos íons Na<sup>+</sup>, Mg<sup>2+</sup>, SO<sub>4</sub><sup>2-</sup>, Ca<sup>2+</sup>, K<sup>+</sup>, MSA, NH<sub>4</sub>+, NO<sub>3</sub><sup>-</sup> e Br- . Adicionalmente amostrar neve recente para fins de estudo microbiológico, composição elementar, análise de nutrientes e da razão dos isótopos radiogênicos de Sr/Nd;

4. Instalar um detector de raios cósmicos para múons, experimento **CRE**@AT (Cosmic Ray Experiment in Antarctica) um consórcio entre o CBPF, Uerj e INCT-Criosfera;

5. Reativar o sistema de coleta de aerossóis atmosféricos e o analisador de  $CO<sub>2</sub>$  que foram interrompidos em maio de 2014 em função de problemas com as turbinas eólicas;

6. Instalar 2 sistemas de coleta de aerossóis que amostram em 9 diferentes frações granulométricas, visando análise de composição elementar;

7. Realizar amostragem de Compostos Orgânicos Voláteis (COVs) a partir de canisters a vácuo;

# **ATIVIDADES**

**Translado até a latitude 84°S**: Todo o pessoal e parte de nossa carga (aprox. 700 kg) foram transportados de Punta Arenas ao acampamento da ALE (Antarctic Logistics and Expeditions), localizado na geleira Union, latitude 80°S, no dia 2 de Dezembro de 2014, por meio de um avião cargueiro Ilyushin (IL-76) (Figura 1).

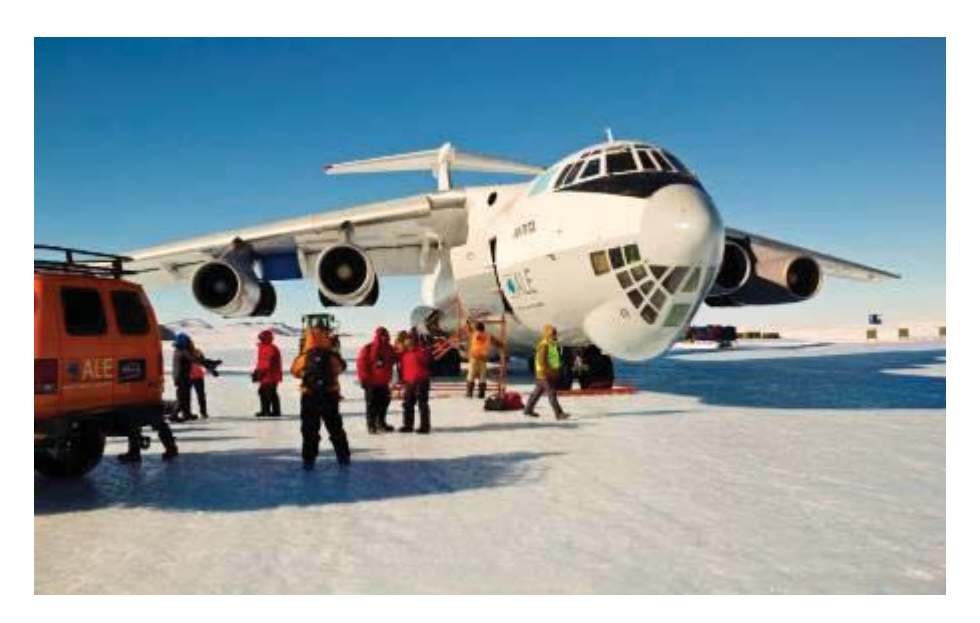

Figura 1 – Chegada da equipe a geleira Union em Ilyushin (IL-76) fretado pela ALE.

 Outros aprox. 700 kg já haviam sido transportados diretamente para o Criosfera 1 através de um comboio com trator polar até o Polo Sul no mês de Novembro, a partir de um contrato com a empresa ALE. Permanecemos no acampamento da ALE até o dia 5 de Dezembro em virtude das más condições de visibilidade nas proximidades do Criosfera 1. A ALE sugeriu dividir nossa carga em 2 partes de forma a transportar a equipe de Twin-Otter, uma aeronave de menor porte. Assim, cerca de 300 kg da carga de trabalho e comida permaneceram na ALE para que fosse embarcada num segundo vôo para o Criosfera 1. Tal fato ocorreu em 9 de Dezembro. Solicitamos a ALE, por precaução, 1 botijão de gás na carga do Criosfera 1.

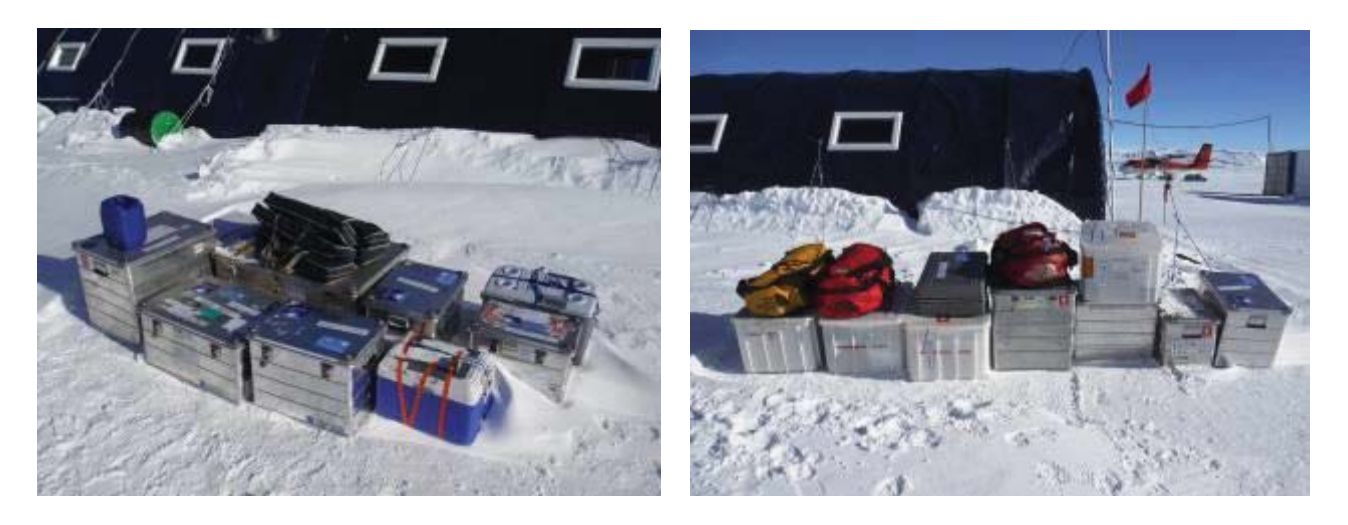

Figura 2 – (Esquerda) parte da carga transportada pelos pesquisadores diretamente para o Criosfera 1; (direita) carga transportada posteriormente ao Criosfera 1 pela ALE.

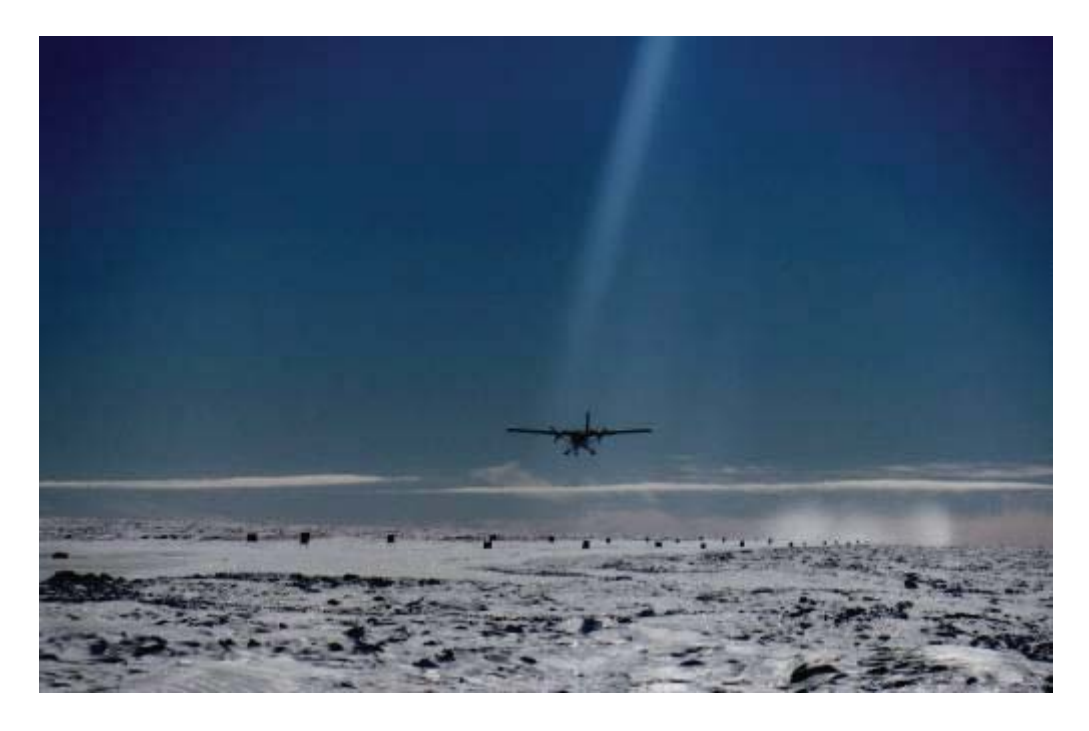

Figura 3 – Pouso de Twin-Otter na nova pista do Criosfera 1.

O vôo ao Criosfera 1 ocorreu em 5 de Dezembro de 2014, na parte da manhã, por meio de um avião Twin-Otter. O pouso ocorreu na nova pista sobre a neve na direção da face Norte do módulo, a jusante do fluxo de vento predominante na região (sentido de Sul para Norte). A pista de pouso foi previamente feita por tratores da ALE que passaram pelo local no início da temporada de verão e já consta com sinalização a cada 100 m. A aeronave estacionou a alguns metros do Criosfera 1 para facilitar o transporte de carga. Não observamos qualquer entrada de neve dentro do laboratório referente ao inverno de 2014. A deriva da neve ao redor do módulo foi considerável, observando-se maior incremento de neve na face sul do módulo, atingindo praticamente o nível do piso do Criosfera 1.

Durante as primeiras 48 horas que seguiram a chegada, foram montadas 2 barracas tipo Endurance/"Weatherhaven" e 1 snow-sledge (pirâmide); foram organizadas as caixas de comida, a cozinha, o banheiro e iniciou-se a organização do laboratório. Foi programado, e executado, contato diário, por sistema telefônico satelital iridium, com a ALE na geleira Union, diariamente às 19:40 h (horário de Punta Arenas/Chile). A ESANTAR equivocadamente nos cedeu uma Jabuti pequena ao invés do modelo estendido solicitado. Assim 3 pesquisadores dormiram na Jabuti e 2 no módulo Criosfera 1 por falta de espaço para dormitório. Para a campanha de 2014, os pesquisadores compraram camas individuais portáteis o que ofertou melhor qualidade de sono.

**Observação inicial das condições operacionais no Criosfera 1 durante a chegada**: Um aerogerador foi deixado operacional no Criosfera 1 em Janeiro de 2014. Durante 4 meses o aerogerador se manteve funcionando. Aparentemente devido aos fortes e constantes ventos no inverno, o mesmo foi danificado e parou de gerar energia. Desta forma, as baterias de 24 V perderam carga levando a interrupção do sistema de amostragem de CO2 e o sistema de coleta de aerossóis. O sistema de meteorologia, que durante o inverno opera com as baterias de 12 V, operou continuamente e de forma ininterrupta, incluindo-se o sensor de deposição de neve.

**Síntese da monitoração meteorológica no Criosfera 1 durante 2014**: É apresentado abaixo uma síntese dos dados meteorológicos básicos obtidos no Criosfera 1 durante a campanha 2014.

**Termperatura do ar, umidade relativa, velocidade do vento, radiação solar global e pressão atmosférica**: Temperatura do ar, umidade relativa, velocidade do vento e radiação solar global covariaram ao longo do ano. A radiação solar é um forte modulador dos 3 parâmetros meteorológicos. Durante os meses de Janeiro e Fevereiro e Novembro e Dezembro do verão austral, os 3 parâmetros apresentaram menor variabilidade e padrão de variabilidade semelhante a radiação solar global. Durante o inverno quando os níveis de radiação solar chegam a zero, observa-se maior variabilidade dos 3 parâmetros. Durante o inverno a temperatura do ar é basicamente governada pela advecção de frentes de latitudes mais baixas que transportam calor para o Platô Antártico. Durante estes episódios observamos aumento da umidade relativa o que retrata perfeitamente tal situação, pois as frentes que migram em torno da borda continental antártica tem alta influência marítima. A velocidade do vento tem padrão sazonal, mas sua variabilidade é mais acentuada provavelmente por estar relacionada não somente a advecção das massas de ar, mas também pela influência de um forte "vento catabático" que sopra do Pólo Sul em direção a base do Mar de Weddell, Figura 4.

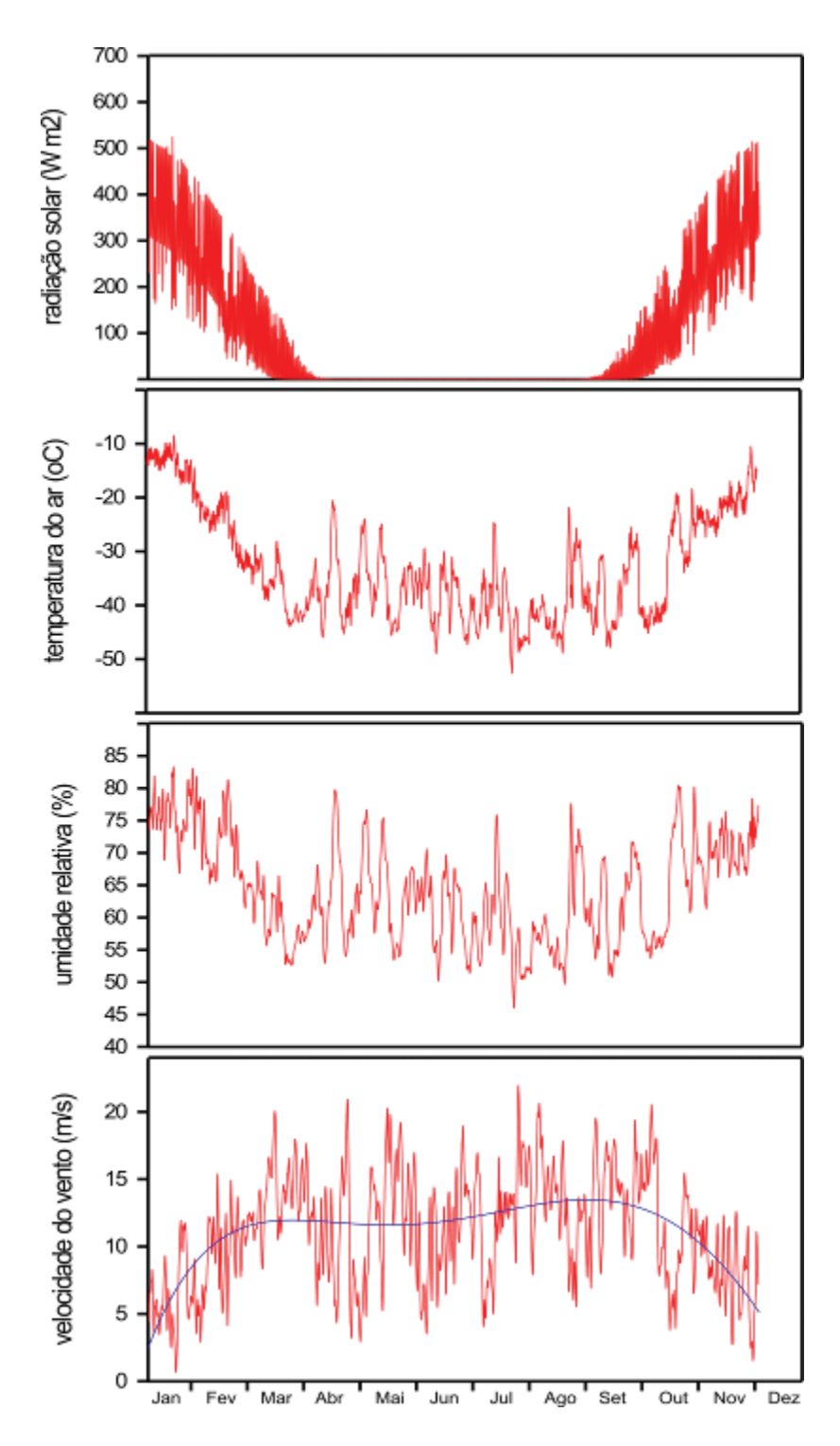

Figura 4 – Séries temporais para 2014 (velocidade do vento, umidade relativa, temperatura do ar e radiação solar global).

Em relação a duração de períodos com calmaria, aqui definido como períodos com ventos inferiores a 5 ms<sup>-1</sup> observou-se duração anual de  $\sim$  13 horas, com máximo na ordem de 3 dias, Figura 5.

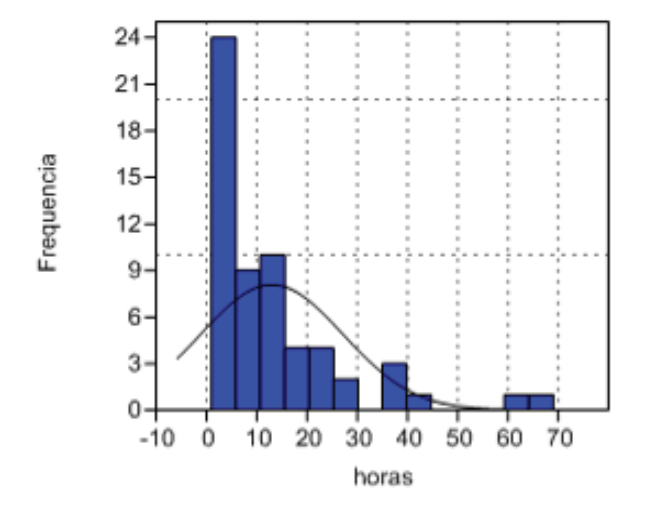

| Média               | 12,8 |
|---------------------|------|
| Erro padrão         | 1,83 |
| Mediana             | 10   |
| Desvio padrão       | 14,2 |
| Variância           | 202  |
| Curtose             | 5,23 |
| Assimetria          | 2,14 |
| Duração Mínima      |      |
| Duração Máxima      | 69   |
| Eventos de Calmaria | 60   |

Figura 5 – Estatística descritiva dos eventos de calmaria no Criosfera 1 (velocidade do vento  $< 5$  ms<sup>-1</sup>).

Em relação ao uso dos aerogeradores Forgen que iniciam, efetivamente, a geração de energia a partir de ventos na ordem de 10 ms<sup>-1</sup>, os dados do Criosfera 1, Figura 6, mostram que episódios com velocidade do vento inferiores a este patamar ocorrem com duração média de ~2,5 dias, podendo chegar a quase 20 dias. Tais eventos representam cerca de 39% do período total observado aqui. Estes dados foram utilizados como referência

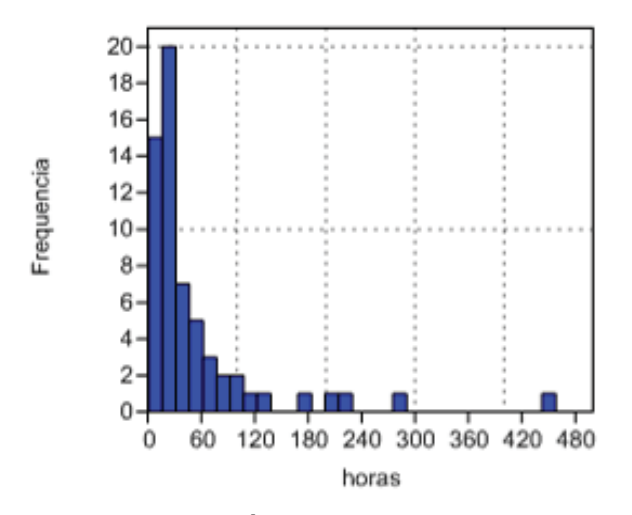

| Média                                  | 53,9 |
|----------------------------------------|------|
| Erro padrão                            | 9,75 |
| Mediana                                | 28   |
| Desvio padrão                          | 76,1 |
| Variância                              | 5798 |
| Curtose                                | 13,8 |
| Assimetria                             | 3,37 |
| Duração Mínima                         |      |
| Duração Máxima                         | 458  |
| Eventos com $vv < 10$ ms <sup>-1</sup> | 61   |

Figura 6 – Estatística descritiva dos eventos de calmaria no Criosfera 1 (velocidade do vento  $< 5$  ms<sup>-1</sup>).

A pressão atmosférica não apresentou um marcante padrão sazonal, mostrando uma suave tendência de declíneo em direção ao inverno, Figura 7.

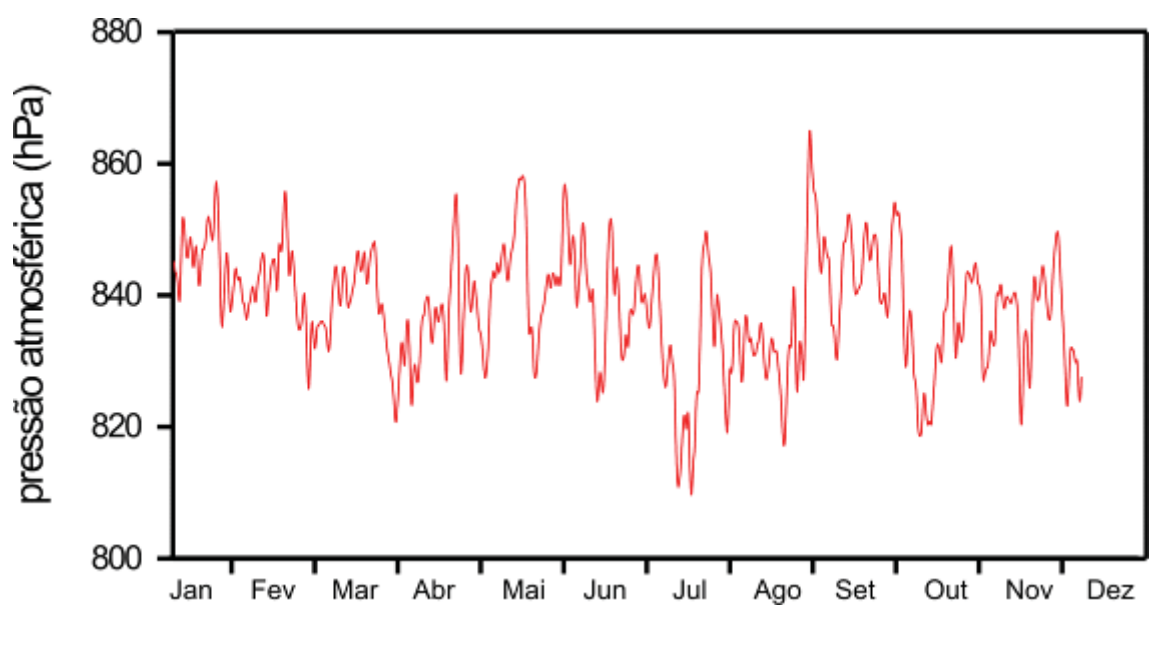

Figura 7. Pressão atmosférica em 2014 no Criosfera 1.

**Direção do vento**: Tal como observado nas campanhas anteriores, em 2014 a direção predominante do vento foi do Setor Sul, Figura 8. Entretanto importantes intrusões de massas de ar nos Setores SE-E-NE são observadas ao longo do ano, o que mostra uma importante influência das massas do Weddell sobre a região advectando através de "Dronning Maund Land". Eventos relacionados à influência dos Mares de Amundsen e Bellingshousen mostraram-se raros, ocorrendo basicamente no período de verão.

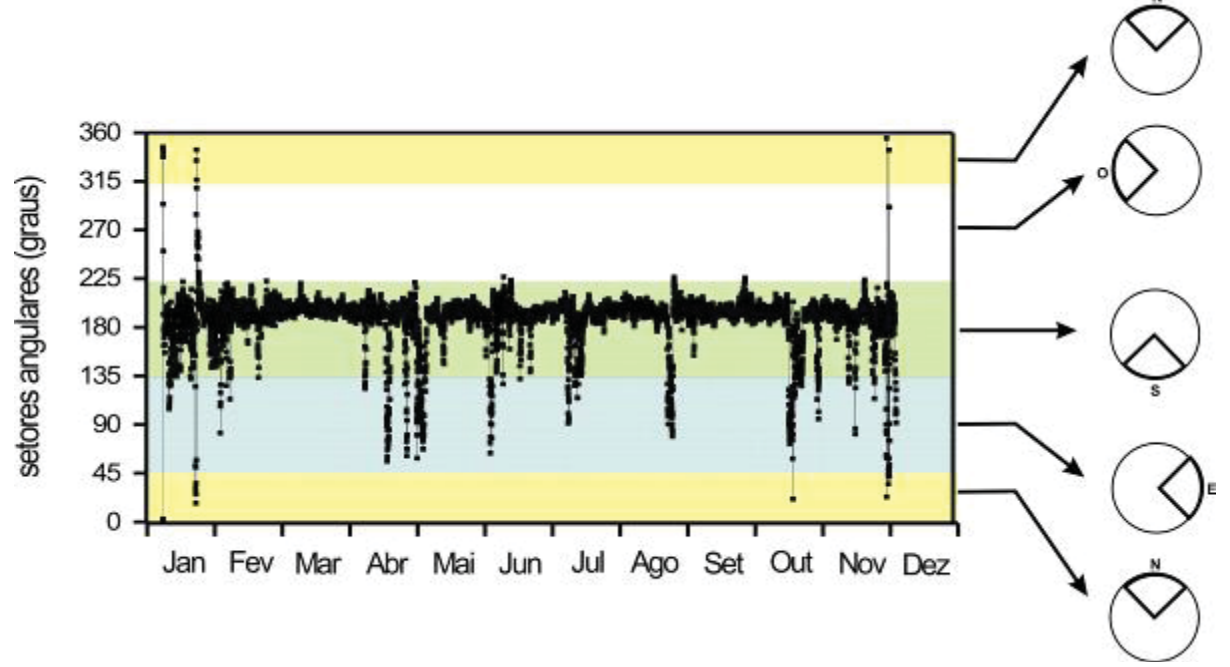

Figura 8 – Série temporal de direção do vento em 2014 no Criosfera 1. Círculos à direita ilustram os setores angulares em torno dos pontos cardinais.

Uma análise ilustrativa da questão é apresentada na Figura 9. O Criosfera 1 está localizado numa região de aclive que se inicia na base do Mar de Weddell e se estende até o platô antártico, estando numa altitude de aproximadamente 1270 m. Sua localização na latitude 84°S e 079°W faz com que fique situado na porção de menor elevação das Montanhas Trans-Antártica, recebendo influência direta do platô antártico. Desta forma, a orografia atua como agente facilitador para a quase-permanente ação dos ventos do Setor Sul (Figura 8B). Os eventos do Setor Leste são interpretados como advecções originadas nas proximidades do Mar de Weddell como já mencionado (Figura 9A). É muito provável que tais advecções para o Criosfera 1 também sejam favorecidas pela orografia do próprio platô antártico cuja isolinha de 2500-3000 m é orientada no sentido Leste-Oeste em relação ao Criosfera.

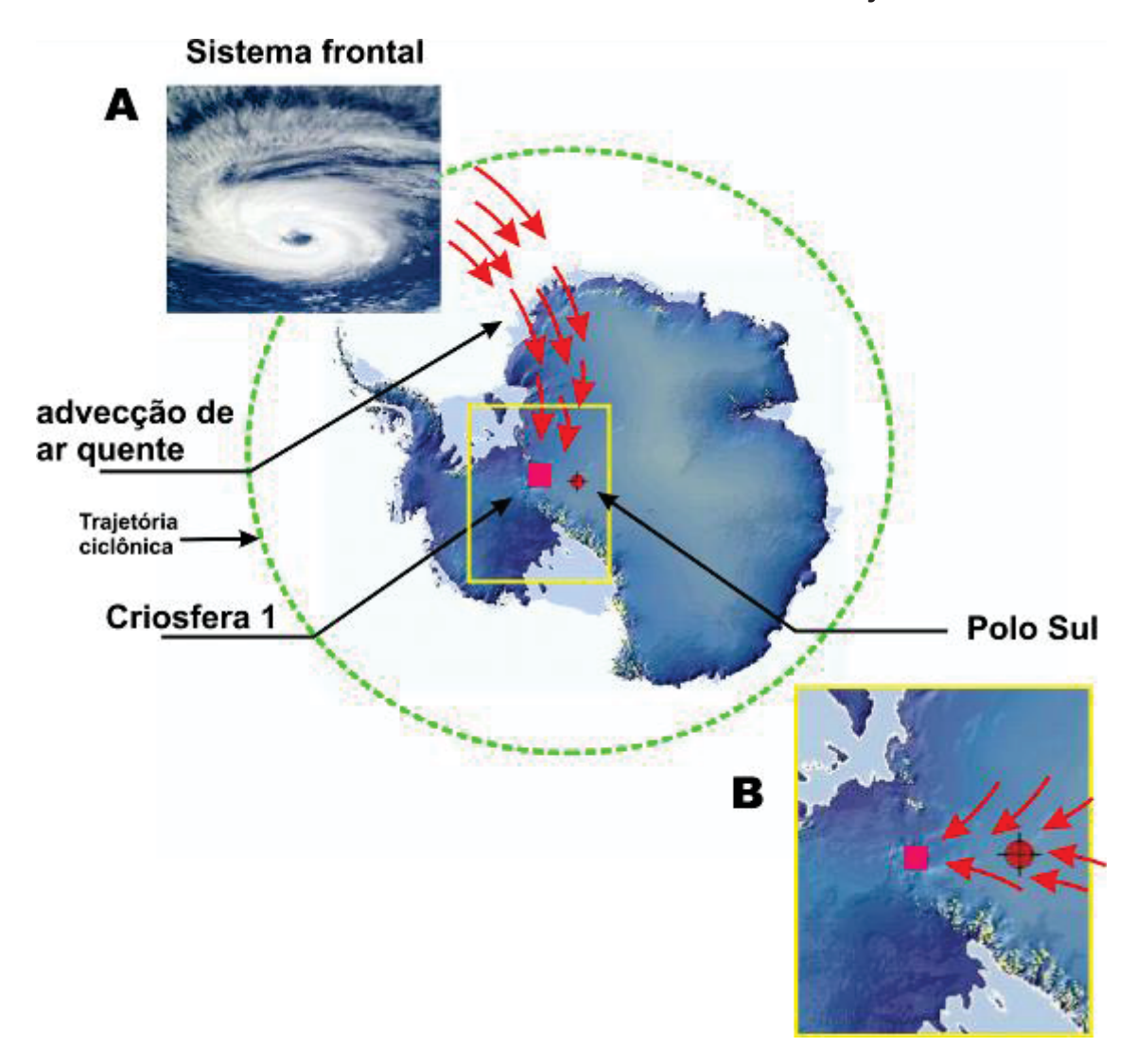

Figura 9 – Modelo conceitual para os principais sistema atmosféricos que atuam sobre o Criosfera 1: (A) Sistema de advecção quente proveniente do Mar de Weddell que adentra o continente Antártico; (B) Sistema de ventos que se origina no platô antártico e que flui em direção ao Mar de Weddell atravessando a região onde está instalado o Criosfera 1.

É possível observar que os eventos mais significativos de aumento de temperatura do ar e umidade relativa registrados no Criosfera 1 estão relacionados a mudança de direção do vento do padrão Sul para os Setores SE-E-NE tal como realçado na Figura 10.
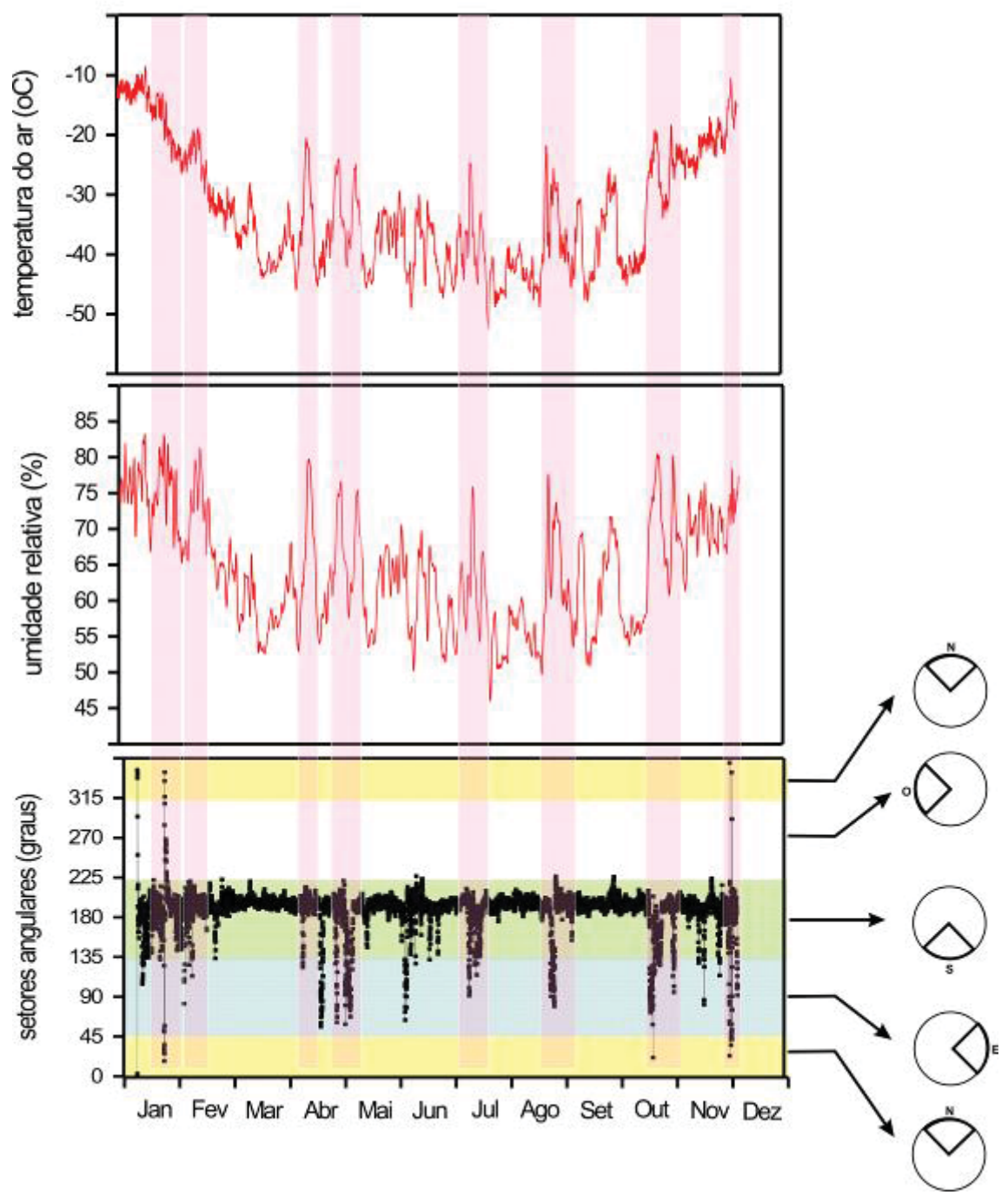

Figura 10 – Séries de temperatura do ar, umidade relativa e direção do vento para o ano de 2014 no Criosfera 1.

**Acumulação de neve**: Para a campanha 2014, o sensor ultrasônico de acumulação de neve (SR50A produzido pela Campbell Scientific, Inc.) operou normalmente durante todo o ano. Entretanto, para a validação dos dados adotamos o critério de qualidade de sinal sônico sugerido pelo fabrincante em conformidade com a Tabela 1. Desta forma todos os dados fora do intervalo 152-210 foram descartados para se obter uma série temporal compilada de maior confiabilidade. Não foi observado um padrão sazonal marcante para a precipitação de neve no Criosfera 1 em 2014.

Tabela 1 – Nível de qualidade de sinal para o sensor sônico SR50A utilizado no Criosfera 1.

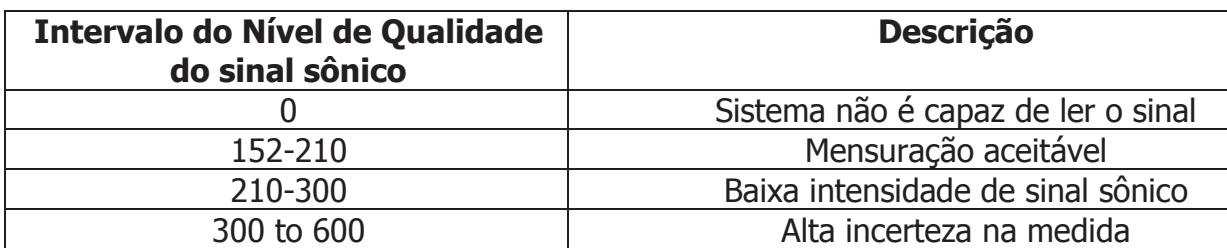

Durante o ano de 2014, os dados do sensor ultrasônico de acumulação de neve apresentaram alta variabilidade entre 0 (zero) e 1 m. Entretanto, a acumulação líquida observada no início de Dezembro de 2014 foi praticamente nula, sugerindo uma elevada dinâmica no processo de precipitação, acumulação e remoção da neve recente. Nossa observação de campo mostra que o "snow drift" na superfície ocorre para ventos acima de  $\sim$ 12 ms-1. Comparando-se as séries temporais de precipitação de neve e direção do vento observa-se claramente que ocorre aumento da precipitação na ocasião da mudança de direção do vento para o sentido SE-E-NE. A partir desta associação, pode-se reafirmar que a deposição de neve no Criosfera 1 é baseada em 2 processos: ventos quentes (decorrentes de sistemas ciclônicos da região sub-Antártica) trazem umidade do Setor Mar de Weddell-Dronning Maund Land aumentando a precipitação de neve na região. Após a passagem de tais sistemas, os fortes ventos que sopram do platô antártico removem a neve recémdepositada, tornando este balanço próximo de zero.

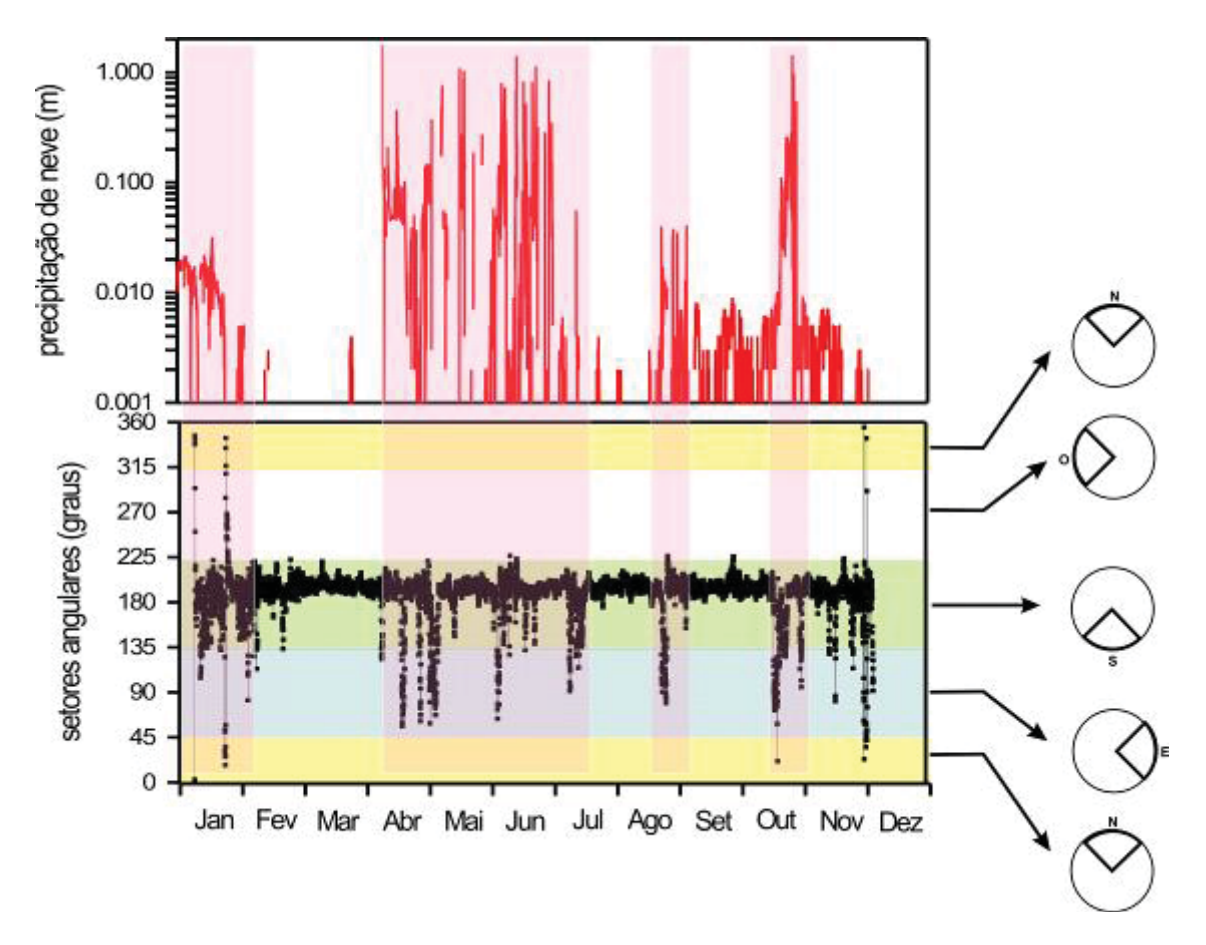

Figura 11 – Séries de temperatura de precipitação de neve e direção do vento para 2014.

O dado de altura de acumulação de neve na tábua de referência anual instalada diretamente abaixo do sensor sônico (Figura 12) apresentou acumulação praticamente nula, corroborando o dado de início de Dezembro do sensor sônico.

 **Início da marcação para deposição de neve anual (início de Janeiro de 2014)** 

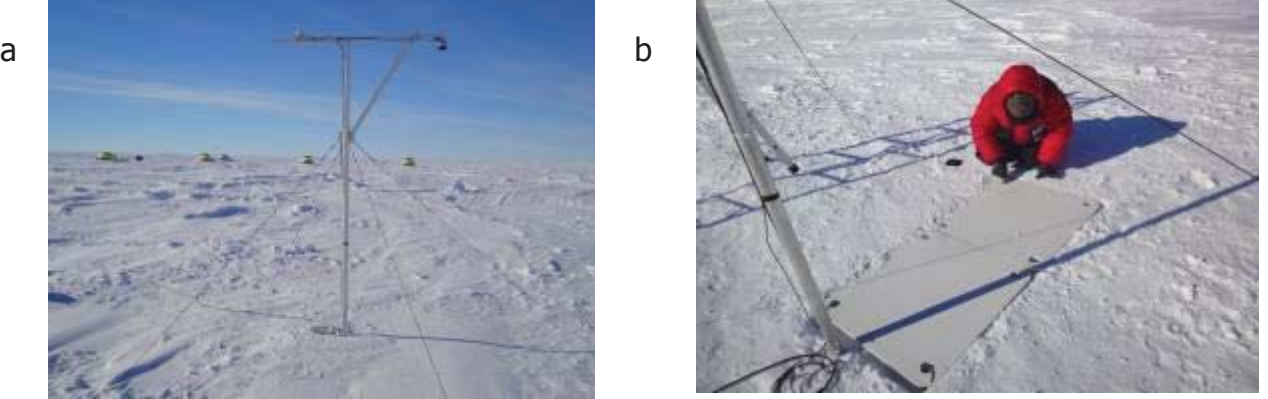

**Observação da marcação de deposição de neve em Dezembro de 2014**

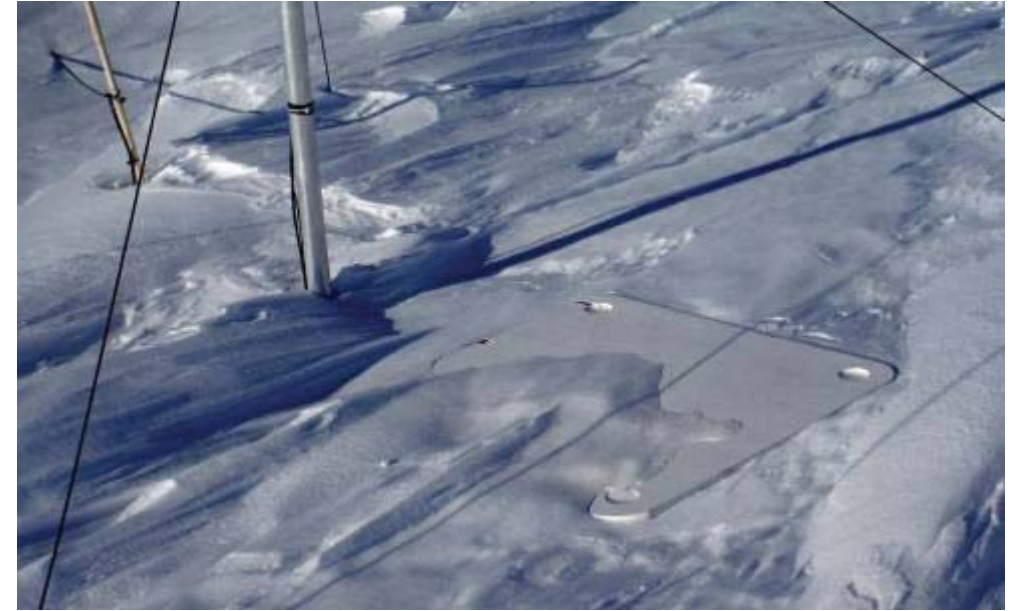

Figura 12 – (acima) Colocação da placa para acúmulo anual de neve sob o sensor SR50A; (abaixo) acúmulo anual de neve em Dezembro de 2014.

**Análise dos dados de CO<sub>2</sub> para 2014 e perspectivas para 2015**: O sensor "Carbon Dioxide Probe GMP343"/Vaisala operou nos meses de Janeiro, Fevereiro, Março e parte de Abril de 2014, em virtude da ausência de sistemas eólicos no Criosfera 1 após estes meses. Uma comparação entre os dados de  $CO<sub>2</sub>$ , temperatura e umidade mostra excelente covariabilidade (Figura 13). Como os dados de direção do vento mostram forte associação com os aumentos de temperatura e umidade na região, pode-se sugerir que as mesmas massas de ar que trazem calor, umidade e precipitação também transportam o  $CO<sub>2</sub>$  para o interior do continente antártico. A variabilidade destes parâmetros é concomitante.

c

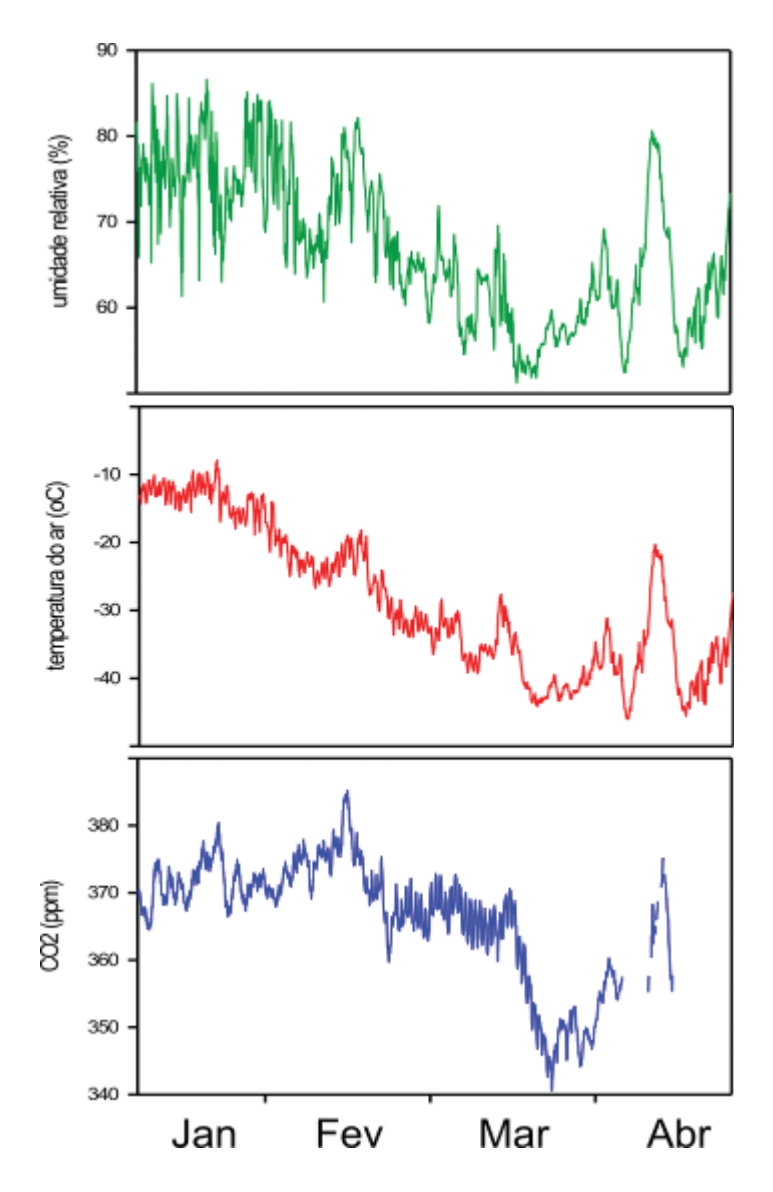

Figura 13 – Série temporal de  $CO<sub>2</sub>$ (não calibrado), temperatura do ar e umidade para 2014 no Criosfera 1.

Em decorrência dos problemas com as novas turbinas Forgen instaladas na campanha 2014, o novo sistema de baterias com 8 novas unidades (trazido na atual campanha), será de grande relevância para a manutenção dos sensores e sistemas de amostragem no inverno 2015. Desta forma, o sistema de CO<sub>2</sub> deverá operar com 4 medições diárias no inverno de 2015.

**Sistema de coleta de aerossóis**: Para a campanha de 2014, três novos amostradores foram instados na torre meteorológica do Criosfera 1. Os três sistemas visam a caracterização granulométrica do material particulado que aporta na região do Criosfera 1. Eles são um impactador em cascatas da PIXE com 9 estágios (apenas 8 foram utilizados, pois 2 foi danificado), que opera com vazão de 1 L/min, um impactador tipo "May Impactor" que opera com vazão de 8 L/min e um impactador tipo "Bertelli" que opera com vazão de 1 L/min. Todos utilizaram bomba de amostragem marca KNF de 12 L/min com regulador de vazão. As Figuras 14 e 15 mostram detalhes dos 3 sistemas. Os impactadores PIXE e May iniciaram operação a partir de 17 de Dezembro e o impactador Bertelli em 19 do mesmo mês. Os 3 sistemas integrarão uma amostragem durante parte da estadia dos pesquisadores

no Criosfera 1, o que corresponderá a aproximadamente 10 dias. O impactador Bertelli retornará ao Brasil com a amostra. Os integradores PIXE e May receberarão novos filtros e lâminas (respectivamente) para integrarem o período de inverno. Pelo mesmo motivo que as mensurações de CO2 no inverno 2015 só ocorrerão 4 vezes ao dia, pela limitação de energia no módulo, as amostragens de material particulado com os 2 impactadores em cascata ocorrerão da mesma forma, ou seja, a cada 3 horas (durante 10 minutos) ocorrerá amostragem. As técnicas analíticas deste projeto estão sob a supervisão da UFPR e UERJ.

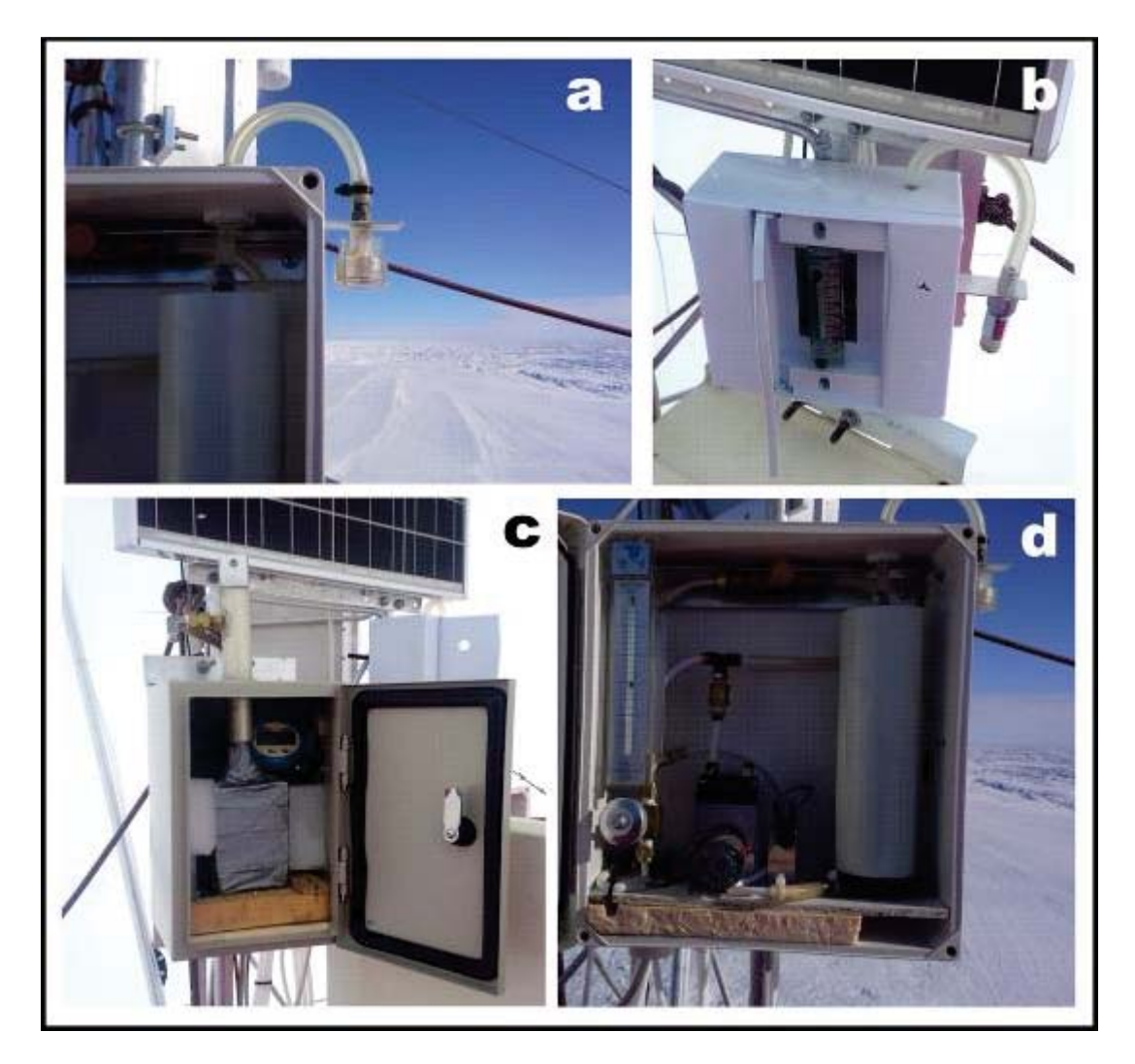

Figura 14 – (a) "inlet" do impactador PIXE-8-estágios; (b) impactador Bertelli; (c) impactador "May"; (d) sistem de amostragem do impactador PIXE.

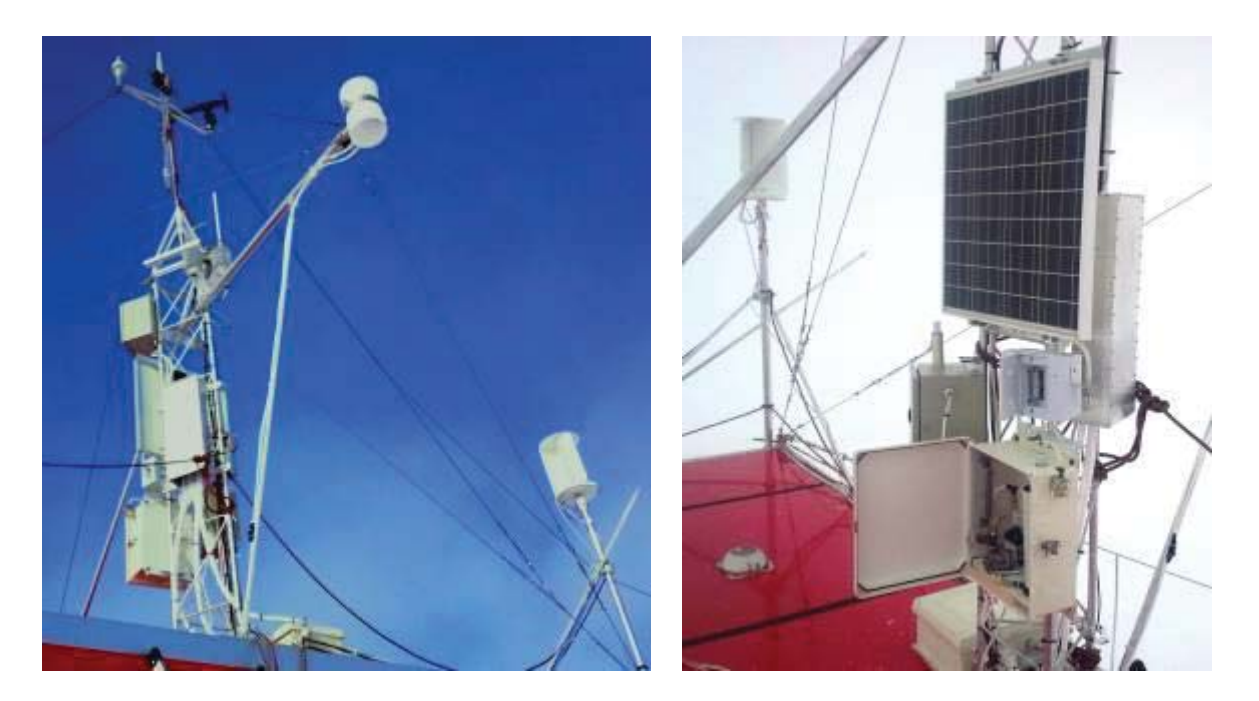

Figura 15 – Vista geral dos sistemas de amostragem instalados no teto do Criosfera 1.

**Sistema de coleta de neve/firn**: Durante a campanha de 2014, foi construído um pit de 2 m objetivando a amostragem estratificada de neve. Foram coletadas 3 tipos de amostras: (1) amostras para a análise de  $\delta^{18}O$ , a cada 5 cm, visando a observação do sinal de variabilidade interanual nas estratificações da neve e firn; (2) amostras para análise iônica (cátions e ânions) estes representantes da variabilidade do gelo marinho (íons de Na, Cl e Mg) produtividade primária ao redor da Antártica (MSA) ou do aporte mineral nssCa (fração não marinha do Cálcio) e nssK (fração não marinha do Potássio). Além destas análises serão mensurados as concentrações de metais de origens terrestre, concentrados tecnologicamente e de diversas outras origens; (3) amostras para a razão de isótopos radiogênicos de Sr e Nd visando identificar o aporte atmosférico em escala continental para a região do Criosfera 1. Tais isótopos estão fortemente associados a sua matriz geológica de origem de uma comparação de nossos dados com inventários destes isótopos para a América do Sul, África e Austrália, será possível investigar com maior precisão a origem das massas de ar. Como a detectabilidade destes isótopos é algo complexo na matriz gelo, coletamos 8 amostras a cada estrato de 50 cm. As técnicas a serem utilizadas nesta análise serão a espectrometria e a cromatografia líquida. As instituições envolvidas na análise são a UERJ (análise de isótopos radiogênicos de Sr/Nd), UFRGS (isótopos e íons) e University of Maine (metais).

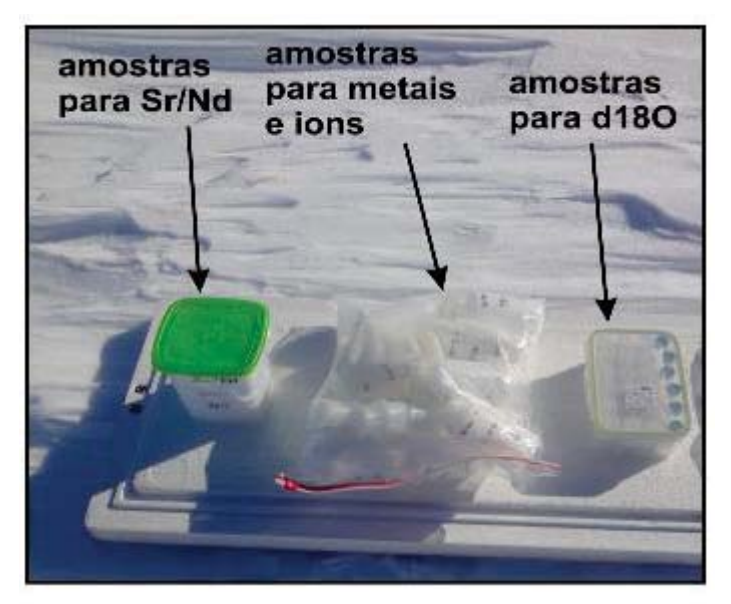

Figura 16 – Amostras do pacote anual de neve visando análises glacioquímicas.

**Instalação do novo conjunto de geradores eólicos**: Em decorrência do fracasso no uso de aerogeradores do tipo Air Breeze, de eixo horizontal, durante a campanha de 2014, foram trazidas ao Criosfera 4 novas turbinas eólicas. A marca Forgen foi sugerida pela ALE que utiliza unidades de 15 Watts para suas estações meteorológicas. Optou-se pela compra do modelo Ventus 70, cuja expectativa era gerar, em cada unidade, cerca de 35 Watts considerando-se um vento médio de inverno de 12 a 13 ms-1. Os resultados dos testes das turbinas tanto em bancada no Criosfera 1 como em condições de ventos fracos, moderados e fortes após sua instalação foram absolutamente frustrantes. Na melhor das hipóteses, as turbinas geraram no máximo 5 Watts, em condições de vento de 11 a 12 ms<sup>-1</sup>. Uma das quatro turbinas foi entregue inoperante e nenhuma das turbinas acompanhou sua curva de desempenho (velocidade do vento x potência gerada) dada pelo fabricante. Este resultado de 5 Watts representa uma melhoria do desempenho das turbinas Forgen após os engenheiros do Criosfera 1 realizarem testes eletrônicos e até alterações mecânicas tal como o encurtamento da distância entre os imãs e os induzidos. De um modo geral, inspecionando-se internamente as turbinas, se verificou visíveis precariedades na montagem e até na qualidade dos componentes utilizados. Após várias discussões técnicas decidiu-se em manter 3 das quatro turbinas eólicas instaladas e operacionais com o intuito de manter minimamente as tensões nas baterias e conseqüentemente evitar maior dano ao novo banco de baterias. Ao longo do ano de 2015 será necessário reavaliar a questão do sistema eólico e provavelmente o uso de um terceiro sistema gerador. O aprendizado desta questão é que o sistema eólico que funcionará definitivamente no Criosfera 1 só deverá ser levado a Antártica após exaustivos testes de performance.

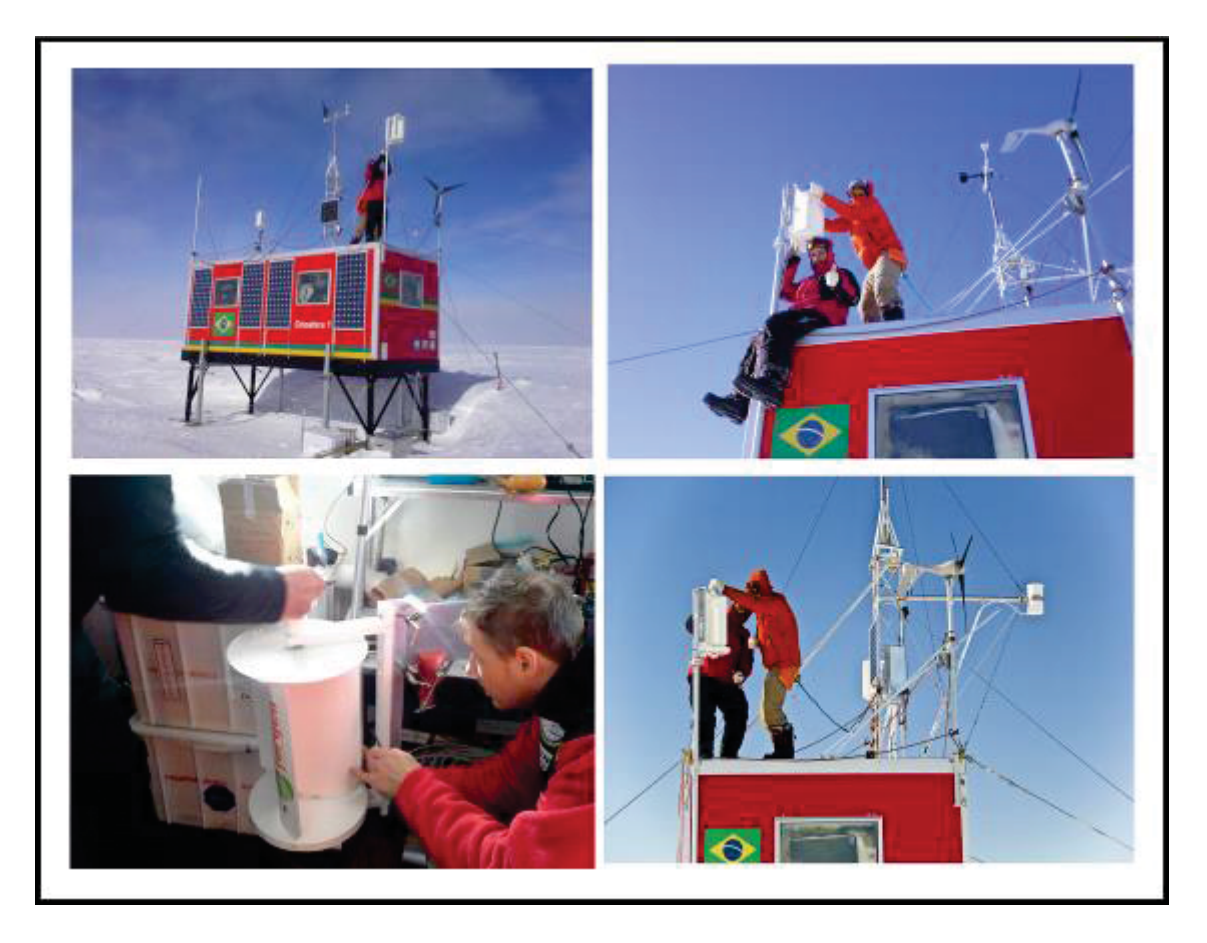

Figura 17 – Teste e montagem das turbinas eólicas Forgen Ventus 70 no Criosfera 1.

**Elevação do módulo Criosfera 1**: O Criosfera 1 foi projetado de forma que seus pés possam ser elevados em função da deposição de neve, mantendo-o na mesma coordenada acima do manto de gelo. De forma auxiliar há ainda um conjunto de 4 pés de apoio construído no INPE para o projeto, localizados ao lado dos pés originais que têm a função de elevar o módulo a partir do uso de macacos individuais. Desta forma, ao elevar os pés auxiliares, os pés originais, que possuem prolongamentos embutidos, podem ser fixados em diferentes alturas de forma manual. Pela primeira vez, durante a campanha de 2014, tal sistema foi utilizado na Antártica e o módulo pode ser elevado em 40 cm. Esta elevação garantirá o módulo acima do manto de gelo por mais aproximadamente 3 anos. O Criosfera 1, com seu sistema de pés, faz com que a neve, que sopra em alta velocidade próximo a superfície, ao encontrar o módulo escoe por abaixo de sua estrutura e desta forma promove baixa acumulação ao seu redor. A elevação do módulo em 2014 também sinalizou para a necessidade de pequenos aperfeiçoamentos no método de elevação e uso de materiais específicos para tal tarefa.

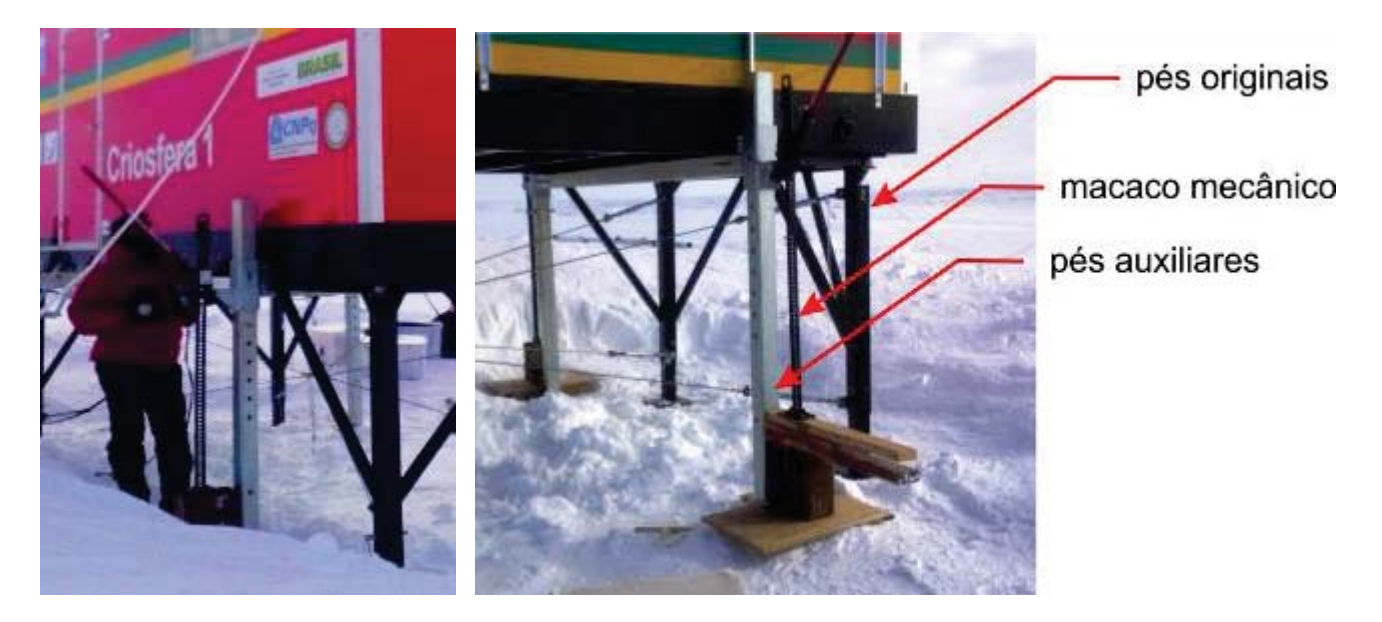

Figura 18 – (esquerda) colocação de macaco em pé auxiliar visando elevação do Criosfera 1 (40 cm); (direita) estruturas de elevação do módulo.

**Instalação do compartimento de Raios Cósmicos no Criosfera 1**: O continente antártico, principalmente a Antártica Central, é um dos melhores ambientes do globo para a observação astronômica e astrofísica. Aproveitando-se desta vantagem, o Criosfera 1

inaugurou em 2014 o primeiro compartimento do **CRE**@AT (Cosmic Ray Experiment in Antarctica), um consórcio entre o CBPF, a UERJ e o INCT-Criosfera. A idéia central é de ao longo dos próximos anos ter instalado o primeiro espectrômetro de raios cósmicos do Brasil na Antártica Central. Com isso o Criosfera 1 passa a monitorar em tempo real o fluxo de múons na Antártica Central. Objetiva-se para as próximas campanhas a ampliação do espectrômetro de raios cósmicos já instalado e a correlação de seus dados com um sensor de cobertura de nuvens para a região, já que raios cósmicos atuam como fonte geradora de núcleo de condensação que formam nuvens. Além disso, objetiva-se tornar o Criosfera 1 como parte do Global Cosmic Ray Network.

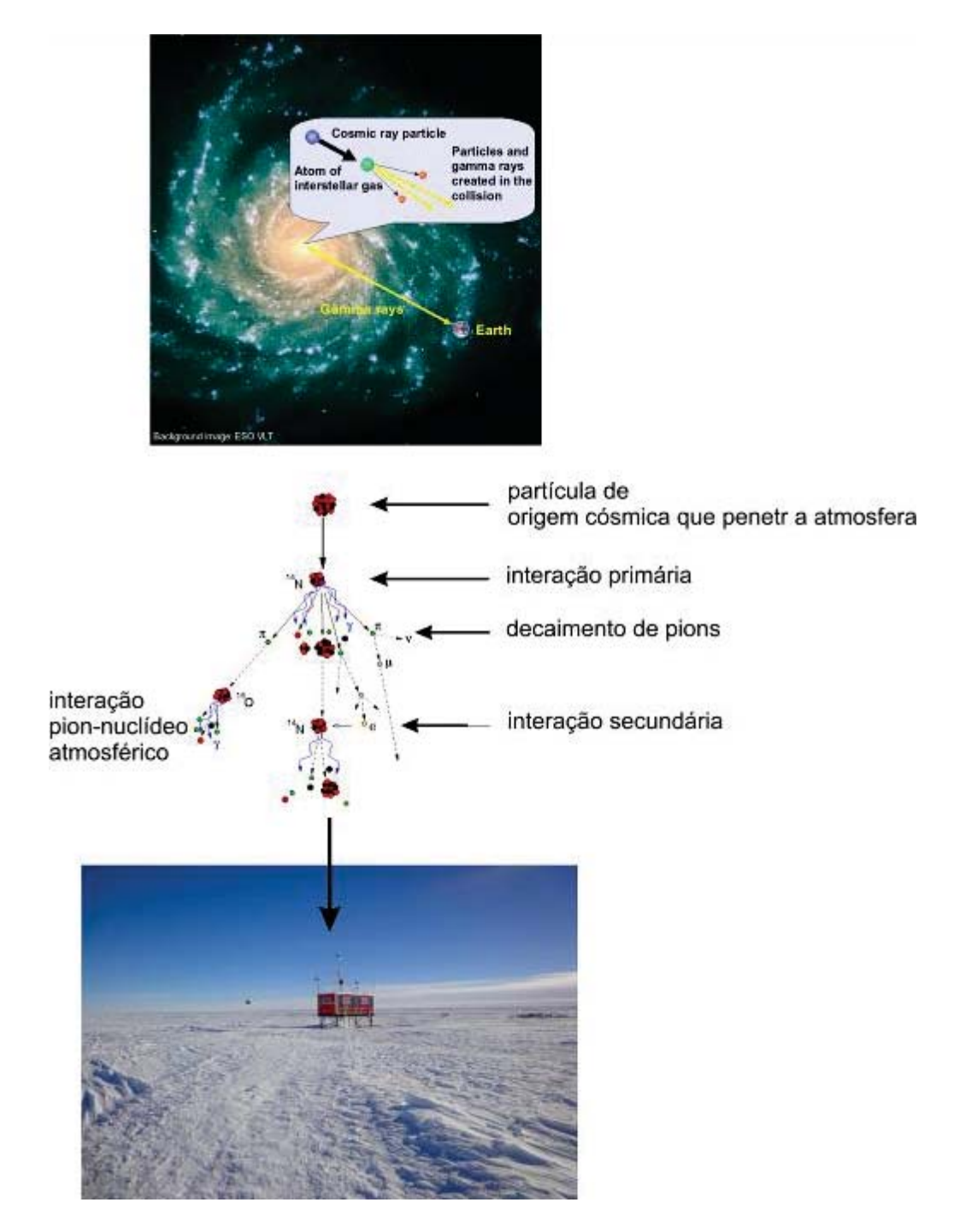

Figura 19 – Diagrama ilustrativo do processo de formação de sub-particulas atômicos durante interação dos raios cósmicos com a atmosfera terrestre.

Na Figura 20, é ilustrado parte do sistema eletrônico de detecção de múons instalado no Criosfera 1 em 2014.

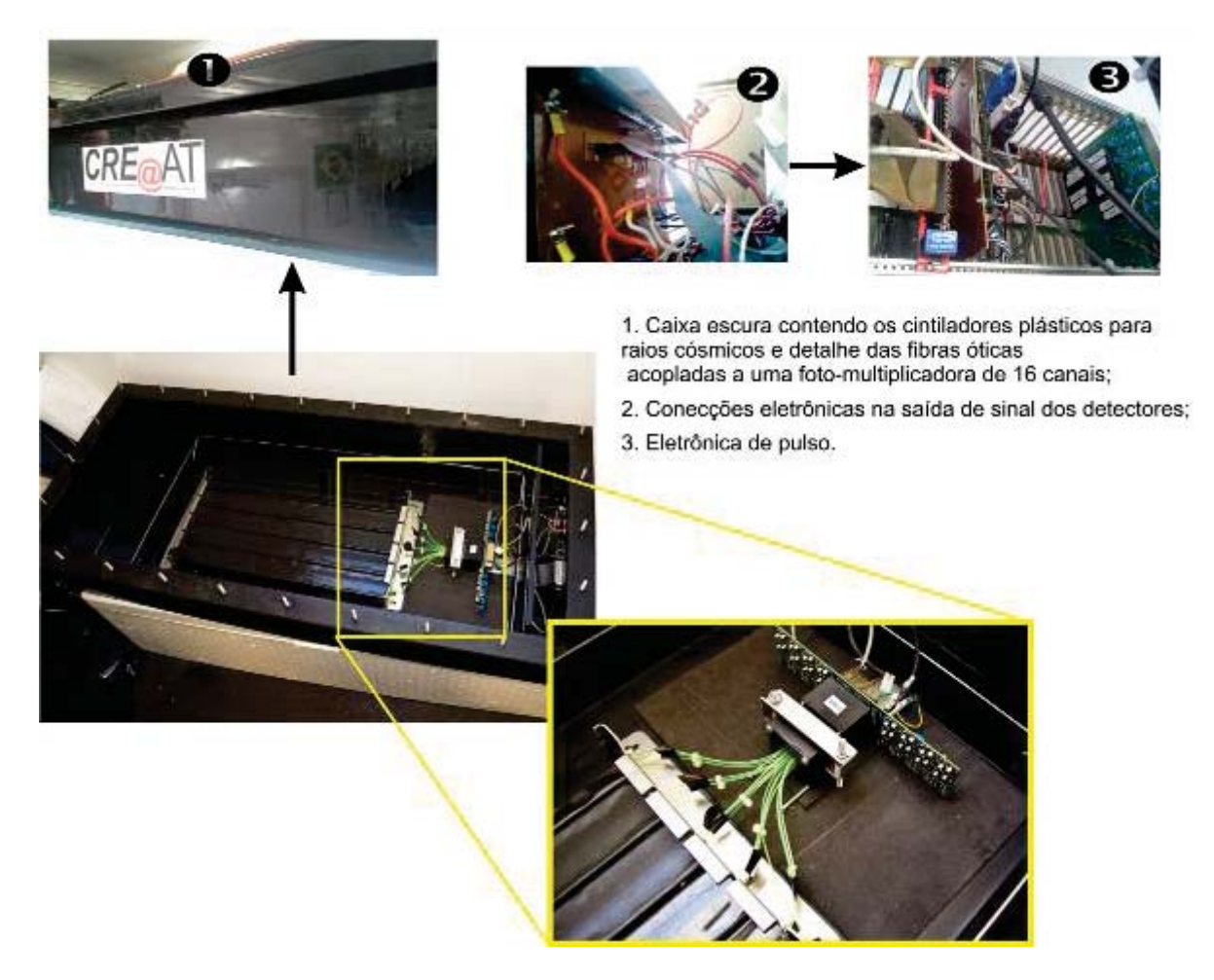

Figura 20 – Eletrônica de detecção e sinal para múons no Criosfera 1.

Na Figura 21, é ilustrado o diagrama de blocos básico do sistema de detecção de múons no Criosfera 1.

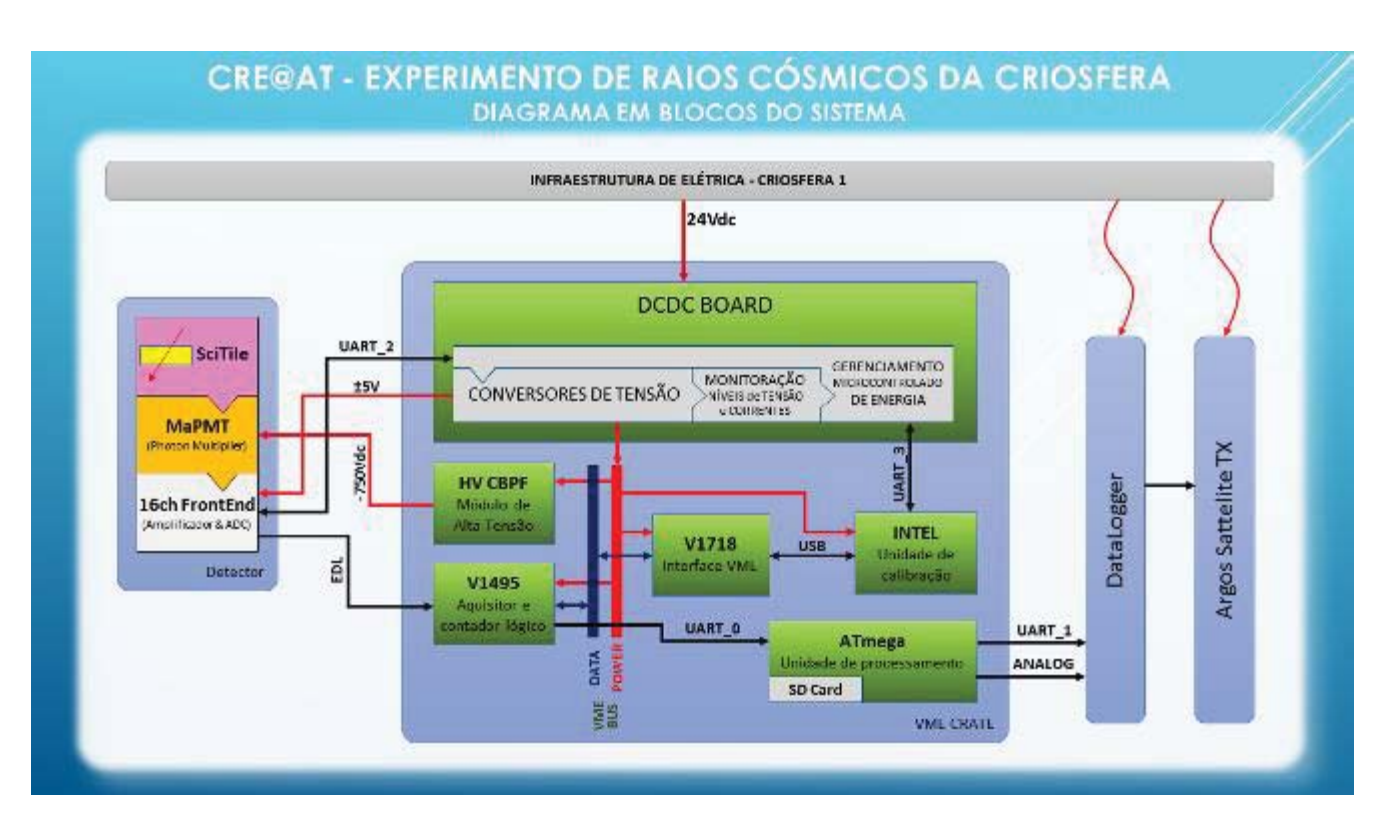

Figura 21 – Diagrama de blocos do sistema de detecção de múons e aquisição de dados no Criosfera 1.

**Instalação do compartimento CrioLab 1 no Criosfera 1**: Em 2014, foi instalado dentro do Criosfera 1 um compartimento para atender demandas mínimas analíticas e de préconcentração na área de microbiologia polar.

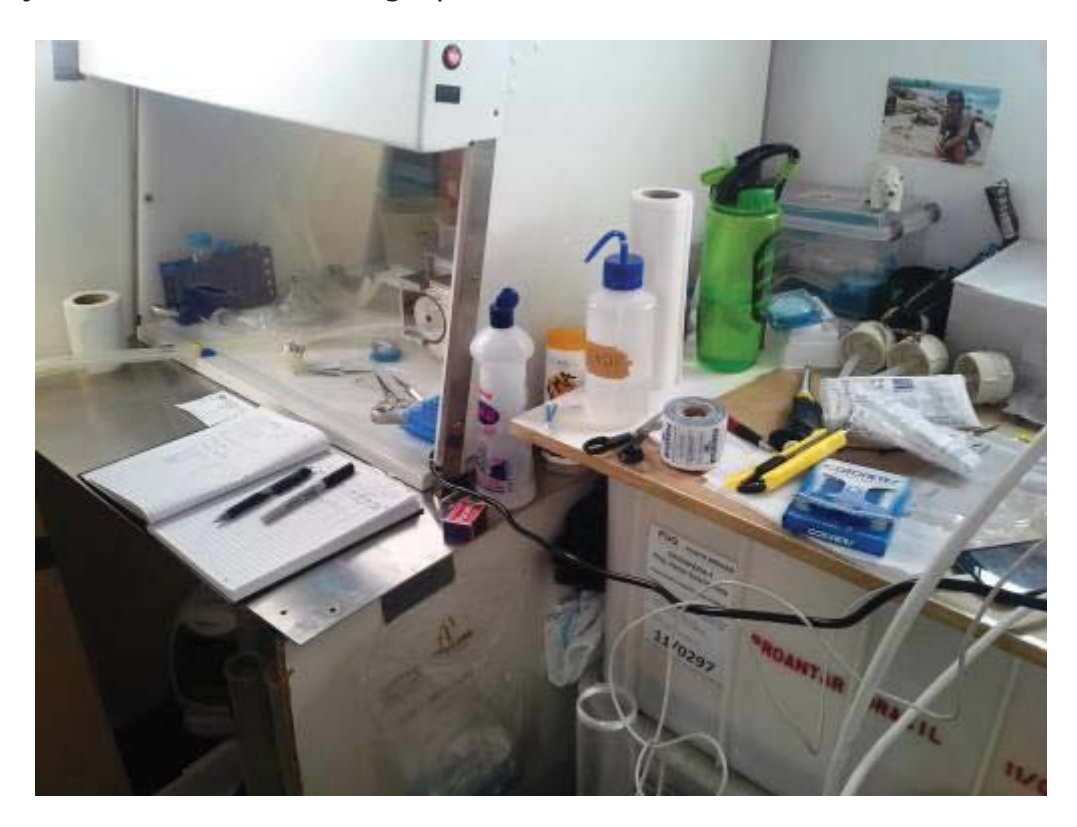

Figura 22 – Infra-estrutura instalada para microbiologia polar no Criosfera 1 em 2014.

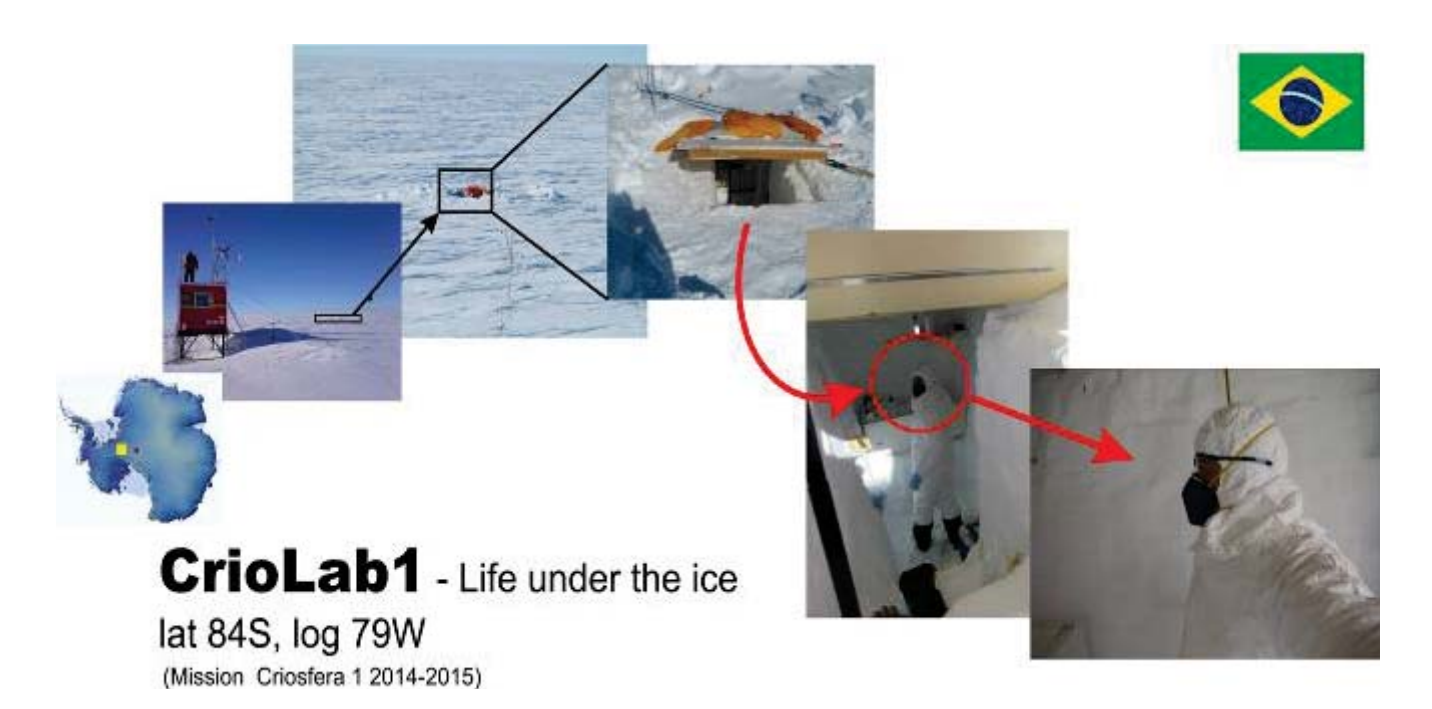

Figura 23 – Localização e características do Criolab1, situado ao lado do Criosfera 1.

**Instalação do CrioLab no Criosfera 1**: O pit de 2 m de profundidade foi escavado com o objetivo de iniciarmos a montagem do CrioLab (Figura 23). A exposição das paredes do pit facilita a coleta de maiores volumes de amostra de um mesmo extrato. O objetivo é que o pit seja aumentado nas proximas missões tanto para as laterais (devido a coleta das amostras) como para baixo, aumentando em profundidade.

Dentro do Criosfera 1, foi instalado um compartimento para atender demandas mínimas para o processamento asséptico das amostras para análises microbiológicas (Figura 24). O canto leste do Criosfera 1 foi isolado por placas de isolantes. O chão e as paredes eram limpos com hipoclorito 2%, peróxido de hidrogênio 3% e álcool 70% todos os dias antes do início dos procedimentos. Não era permitida a circulação de pessoas e uso de botas na área isolada. Todos os procedimentos de maniulação das amostras foram realizados dentro do fluxo laminar, previamente esterilizado por luz ultravioleta, e dentro da área de segurança produzida pela chama de uma lamparina.

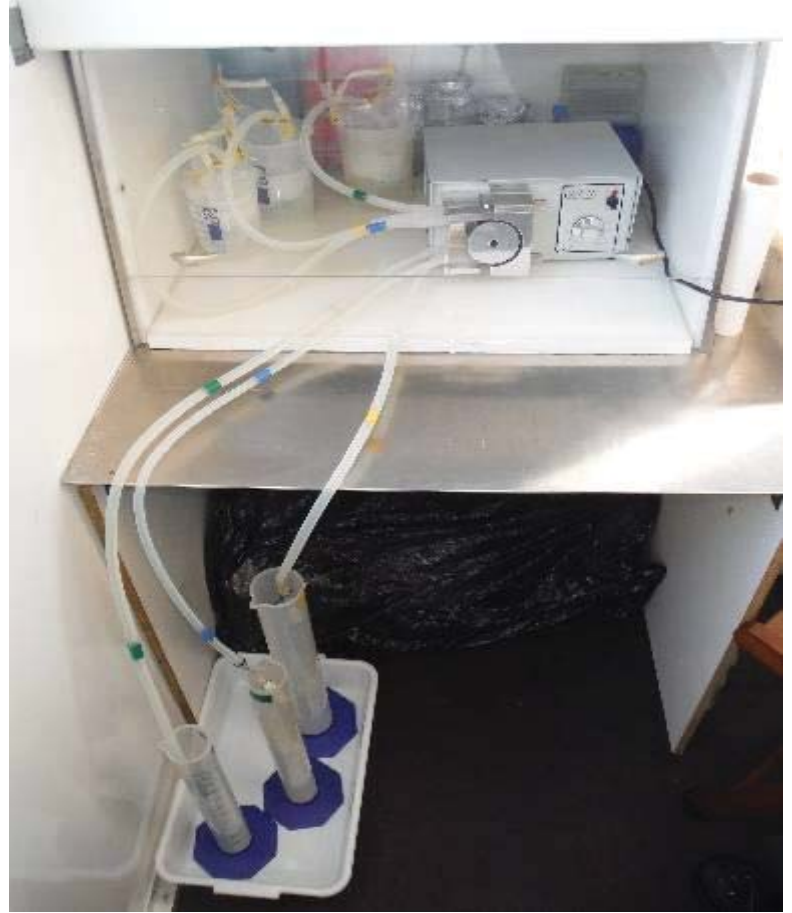

**Figura 24** - Sistema de filtragem instalado no Criosfera 1 para concentração de microoganismos e particulados da amostras de neve/firn coletadas no pit.

**Coletas e processamento de amostras de neve/firn para estudos microbiológicos:** O objetivo da coleta de material para estudos microbiológicos na Operação Criosfera 1 de número IV é de detecção, isolamento e caracterização de microorganismos que foram transportados para o interior do continente antártico.

Os procedimentos de coleta para estudos microbiológicos foram organizados em 4 etapas: (1) escavação do pit e coleta das amostras, (2) filtragem das amostras em membranas com poros de tamanho de 0.22 μm e preparo de inóculos bacterianos, (3) filtragem das amostras em membranas com poros de tamanho de 0.1 μm, e (4) coleta de amostra de neve/firn para serem transportadas congeladas para a USP e descrição das estratificações na parede do pit. A tabela 2 apresenta o período necessário para a conclusão de cada etapa.

**Tabela 2** - Período utilizado para a conclusão das etapas de coletas para estudos microbiológicos.

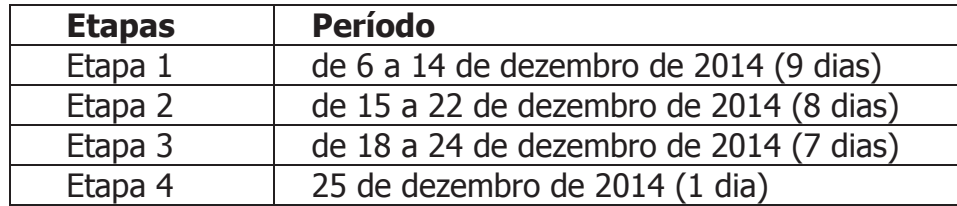

A escavação do pit foi essencial para a coleta de um volume grande (litros) de amostra de neve/firn de um mesmo estrato de deposição. A parede ao oeste do pit foi utilizada para a extração das amostras para análises microbiológicas. Seis estratificações principais (0-40 cm, 40-85 cm, 85-110 cm, 110-160 cm, 160-182 cm e 182-200 cm) foram observadas nos 200 cm de profundidade escavados (Figura 25A e B).

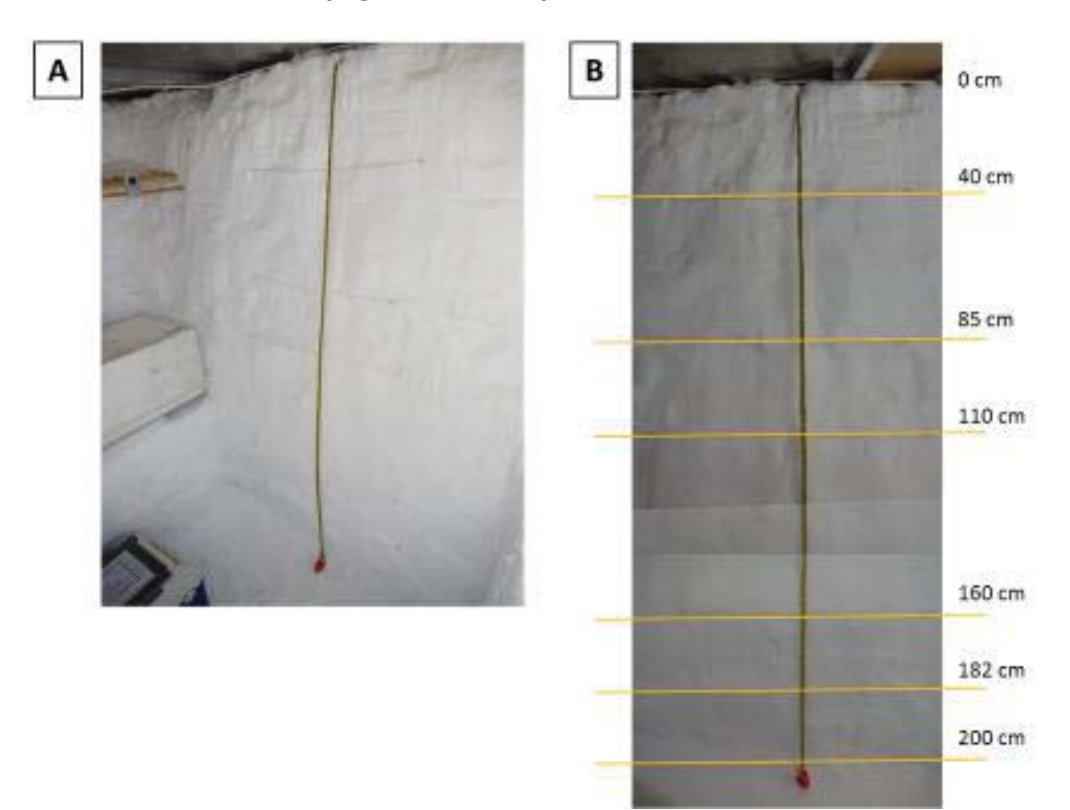

**Figura 25** - Parede oeste do pit com a marcação das estratificações principais. (A) Visualização geral dos estratos; (B) Esquema mostrando os estratos identificados e as profundidades de demarcação dos estratos.

Blocos de neve/firn foram removidos da parede com o uso de um serrote esterilizado com álcool 70% (Figura 26A). As seis faces do bloco coletado foram descontaminados pela remoção de 3 a 5 cm de neve/firn utilizando uma espátula de inóx esterilizada com álcool 70% (Figura 26B). As amostras foram armazenadas em sacos whirl-pak©, transferidas para o módulo Criosfera 1 e mantidos em coolers. As amostras foram derretidas a temperaturas entre 4 e 8°C para posteriormente serem filtradas. O volume de 36,186 L de amostra foi coletado em membranas de poliethersulfona de poros com tamanho de 0.22 μm para extração de DNA e proteínas. O total de 8,246 L de amostra filtrada em 0.22 μm foi filtrada novamente em membranas com poros de tamanho de 0.1 μm para retenção de células e partíulas que compõe a fração entre 0.1 e 0.22 μm. DNA total será extraído das membranas de 0.1 μm para análise da composição da assembléia microbiana na neve/firn.

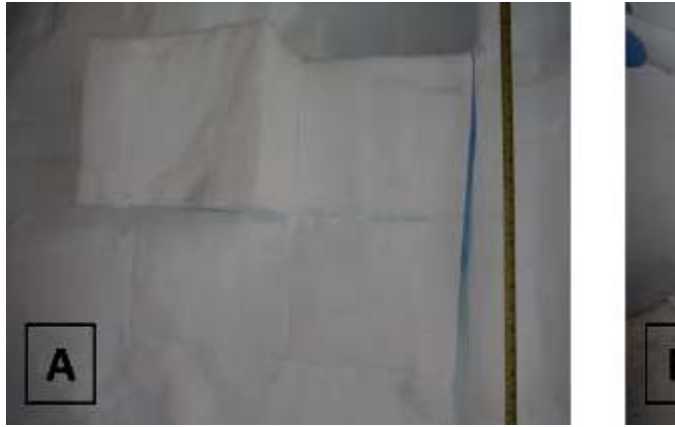

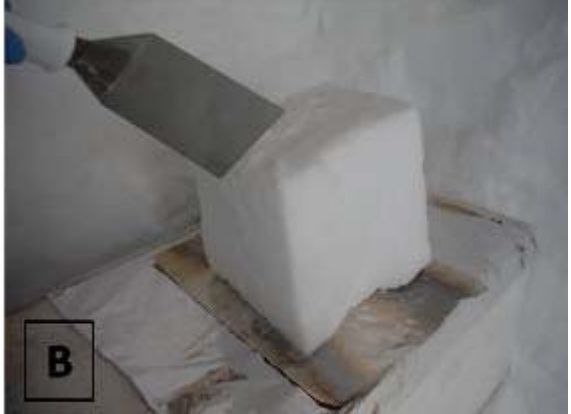

**Figura 26** - Coleta das amostras de neve/firn no CrioLab. (A) Bloco de neve/firn extraído da parede do pit; (B) Processo de descontaminação do bloco para armazenamento em sacos estéreis.

Em paralelo à coleta de células para extração de DNA e proteínas, foram preparadas membranas de 0.22 μm de policarbonato para observações em microscópio eletrônico e de epifluorescência. Tivemos um contra-tempo com a bomba de vácuo para o procedimento de preparo das amostras para microscopia no Criosfera 1. Sendo assim, as amostras foram fixadas com glutaraldeído (concentração final de 0.5%) no dia 15 de dezembro de 2014 e processadas apenas no dia 8 de janeiro de 2015 no Instituto Chileno de Pesquisas Antárticas (INACH) em Punta Arenas, Chile. O INACH forneceu o espaço (capela de exaustão) e a bomba de vácuo para o procedimento de filtragem das amostras (Figura 27).

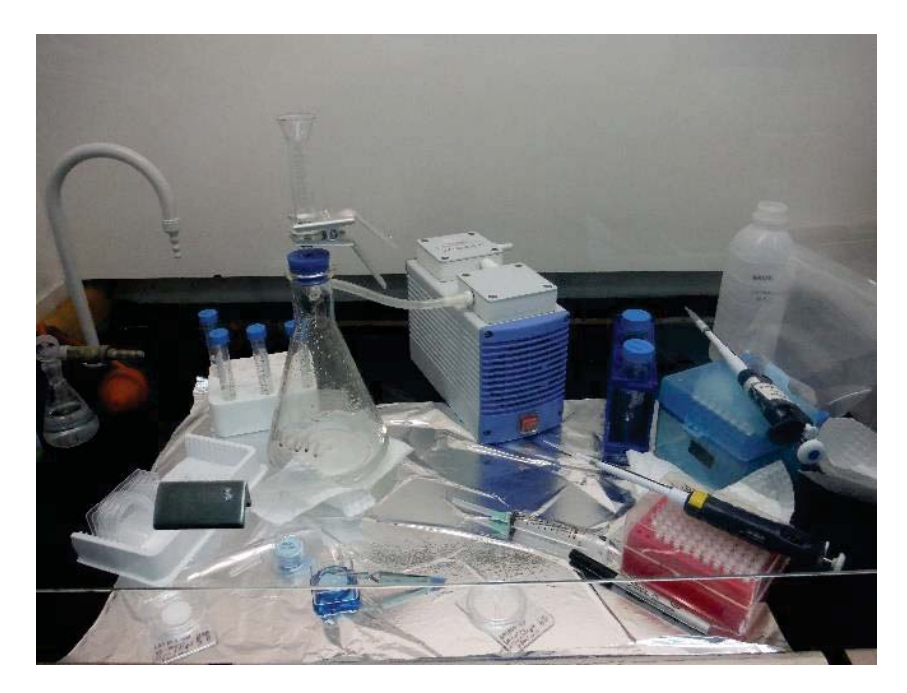

**Figura 27** - Sistema de filtragem de amostras para observação de microorganismos e particulados em microscópios eletrônico e de epifluorescência. O procedimento foi realizado no INACH, Punta Arenas, Chile.

Alíquotas de 15 mL de amostra concentrada por centrifugação a 13000 rpm por 5 minutos foram inoculadas em três meios de cultivo distintos para a optenção de isolados bacterianos. Os meios utilizados foram: R2B 100%, R2B 10% e Caldo Marinho 10%. O inóculo ocorreu no dia 15 de dezembro de 2014 e desde esta data, os meios de cultivivo estão sendo incubados a temperaturas entre 2-5°C.

**Mudanças necessárias para o aprimoramento de coletas para estudos de microorganismos no Criosfera 1:** Mesmo com o levantamento de uma parede móvel dentro do Criosfera 1 para o isolamento de uma área limpa, será necessário para próxima expedição levar uma barraca para ser utilizada como laboratório limpo. Esta barraca (sugestão de ser uma Polar-Heaven) deverá ser instalada ao lado do CrioLab e será necessária a instalação de um aquecedor a gás dentro da barraca para atingirmos temperaturas internas de pelo menos 4 °C. O objetivo é que a porta do pit esteja localizada dentro da barraca. Esta barraca será restrita para circulação de pessoas e será utilizada para os procedimentos de filtragem, inóculo, extração de DNA e outros. O CrioLab precisará ser estendido e aprofundado para novas coletas. Para isso, será necessária a intalação de placas maiores que cobrem o pit (placas que servem como o teto/cobertura do pit). As temperaturas negativas dentro do CrioLab (em geral de -12°C) impossibilitam a filtragem das amostras, sendo que estas congelam em poucos segundos quando em contato com o suporte de membranas. Sendo assim, um melhoramento de infra-estrutura no CrioLab é necessário na próxima missão.

**Amostragem para COVs**: COVs foram amostrados em garrafas metálicas sob vácuo (canisters). A Tabela 3 mostra as datas de coleta de 6 unidades nas proximidades do Criosfera 1.

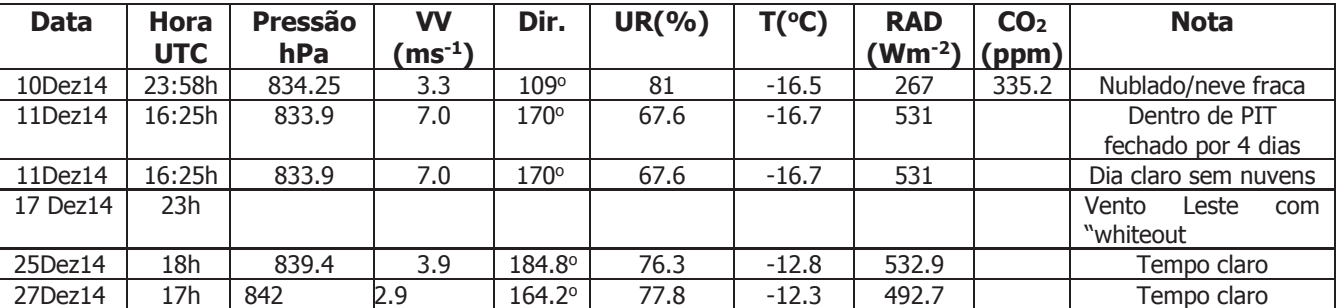

**Tabela 3** – Datas de coleta de gases no Criosfera 1.

**Impactos ambientais da missão**: O modelo de missão científica empregado para o Criosfera 1 é o de baixo impacto ambiental, principalmente em decorrência do uso de energia solar e eólica e pelo número de pesquisadores envolvidos. Nos quase 20 dias de acampamento, a equipe fez uso de ZERO litro de combustível. Todas as fezes foram transportadas ao acampamento da ALE, sem processamento químico. Grande parte da urina (em estado congelado) foi encaminhada a ALE em um tonel congelado. O mesmo aconteceu com todos os resíduos de conservantes líquidos resultantes das refeições diárias e escovação de dente, ou seja, a missão não deixou qualquer resíduo líquido ou sólido na área do acampamento. Os métodos de remoção de resíduos empregados na campanha pela equipe foram simplórios e eficientes, porém pouco práticos. Assim é necessário, o desenvolvimento e teste de sistemas portáteis e práticos que possam auxiliar no dia a dia. Abaixo as tentativas implementadas na campanha.

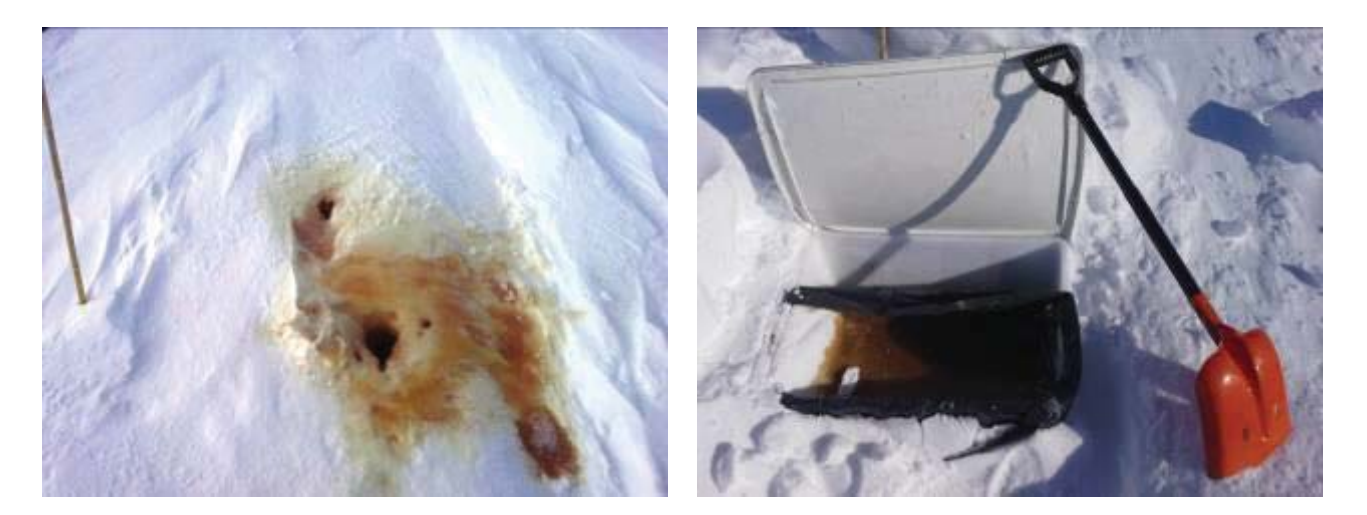

Figura 28 – (esquerda) remanescente de urina excretada em um único ponto sobre a neve (ao lado da barraca banheiro), após enchimento de tonel de 30 L; (direita) acondicionamento de resíduo de cozinha. O material é ensacado e enviado a ALE.

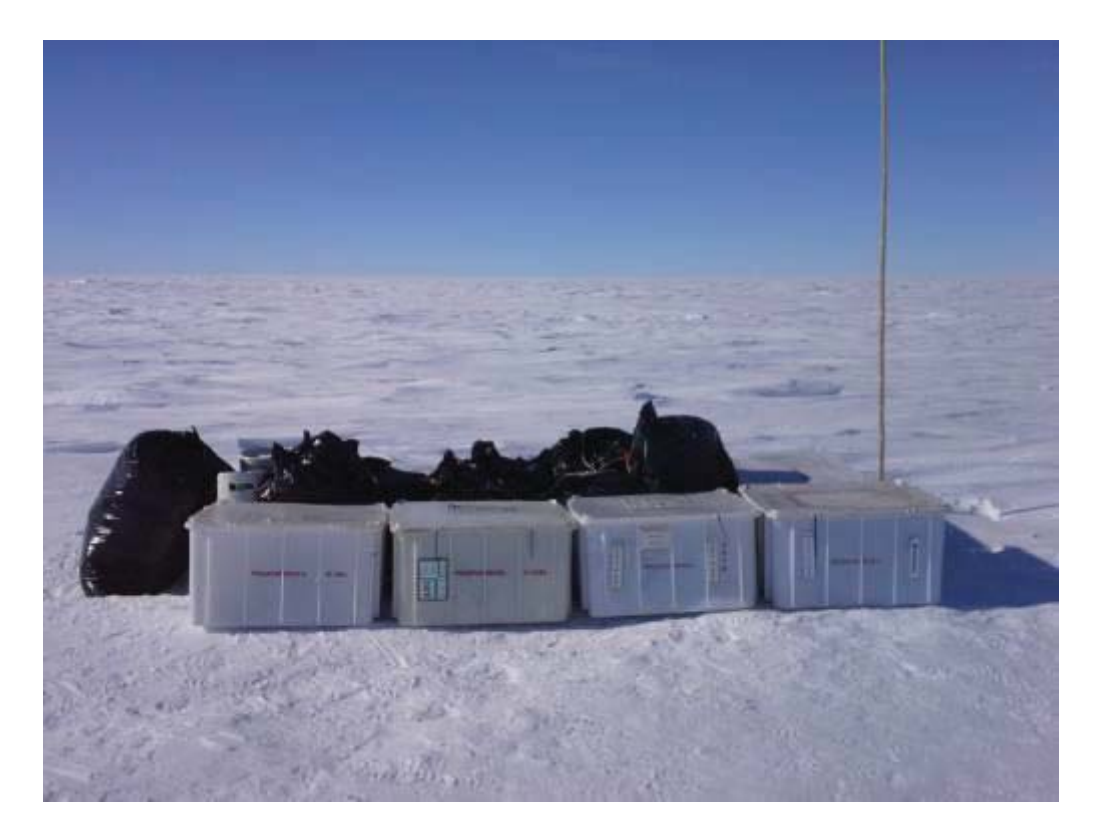

Figura 29 – Lixo acondicionado para ser removido do acampamento. Caixas de marfinite contêm lixo convencional (incluindo-se comida fora do prazo de validade); parte dos sacos pretos se referem a dejetos humanos.

O uso e transporte de baterias para o Criosfera 1 são importantes fontes de impacto ambiental para a região. Apesar de serem seladas, as baterias são do tipo chumbo-ácido. Um dos parâmetros que promovem desgaste nas baterias utilizadas na Antártica é seu uso em ambiente de alto gradiente térmico. Este é o caso da Antártica Central. No Criosfera 1, o gradiente térmico entre verão e inverno pode atingir a marca de 60°C. Observamos que durante o inverno também há alta variabilidade ocorrendo eventos com gradiente térmico de até 30°C numa escala de tempo de 10 dias. Desta forma, observando o comportamento da atmosfera e em 30 cm abaixo da superfície ao longo do ano, Figura 30, fica evidente o benefício para o uso das baterias quando enterradas na neve, em virtude de sua inegável isolação térmica. Desta forma procedemos a relocação de um conjunto de 8 baterias para um compartimento na neve em 1 m de profundidade.

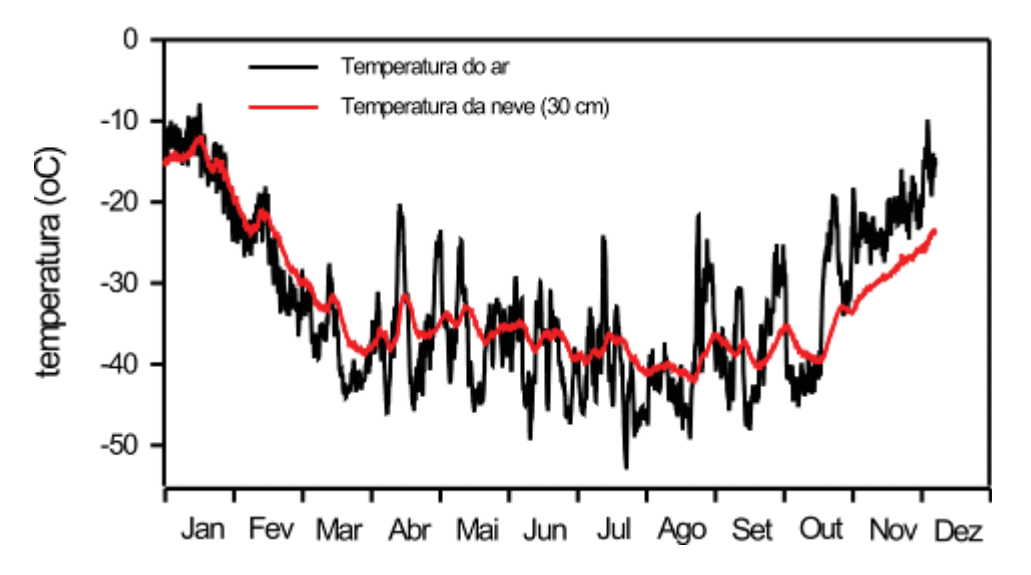

Figura 30 – Temperaturas do ar e da neve (30 cm de profundidade no Criosfera 1). Dados para o ano de 2014.

Para o repositório das baterias (localizado há 1 metro do módulo), as baterias foram acondicionadas em caixas de marfinite (2 unidades por caixa), com isolamento térmico interno (5 cm), sendo totalmente lacrada com cola de silicone, Figura 31.

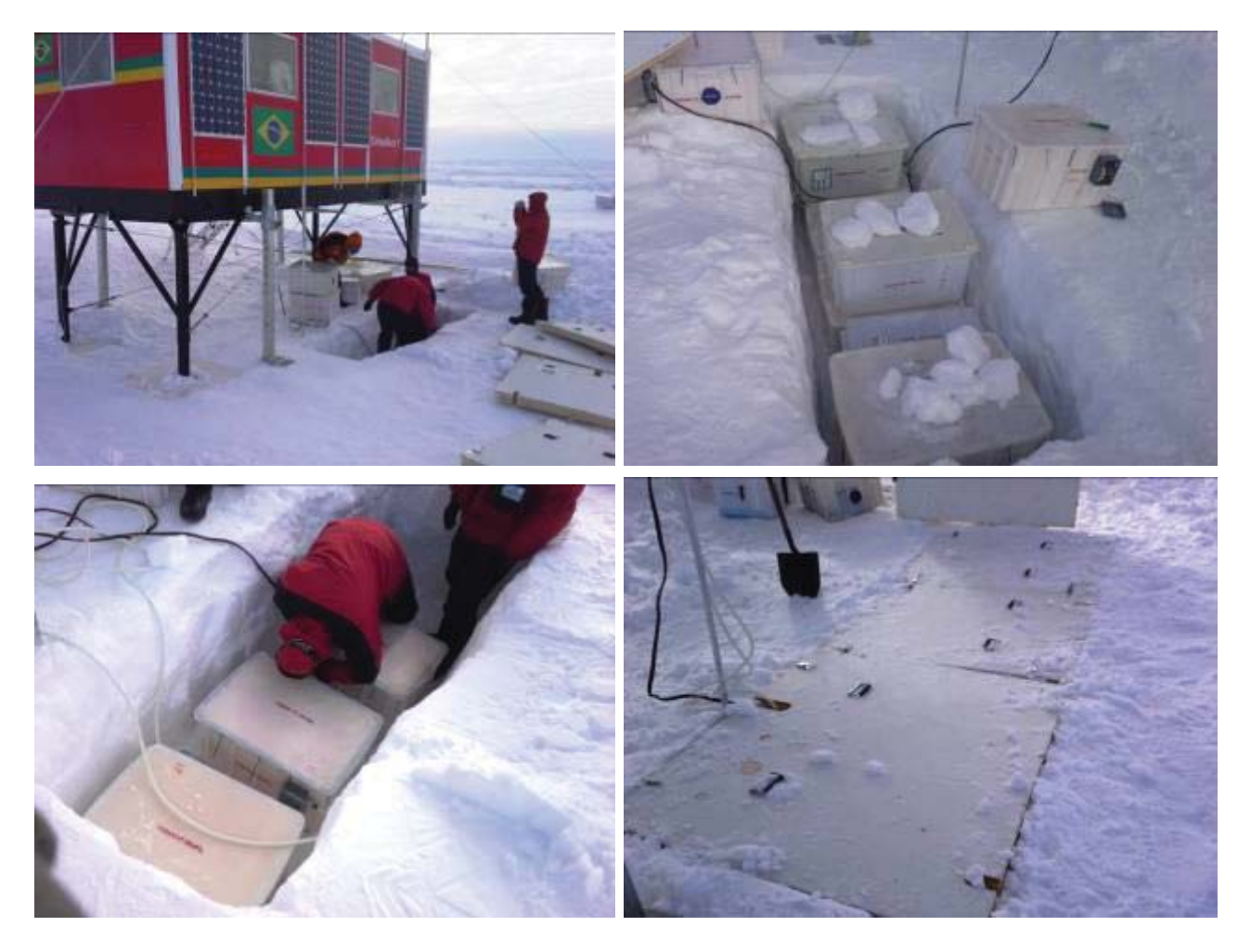

Figura 31 – Soterramento de banco de baterias do Criosfera 1.

# **Itens diversos necessários para a próxima missão:**

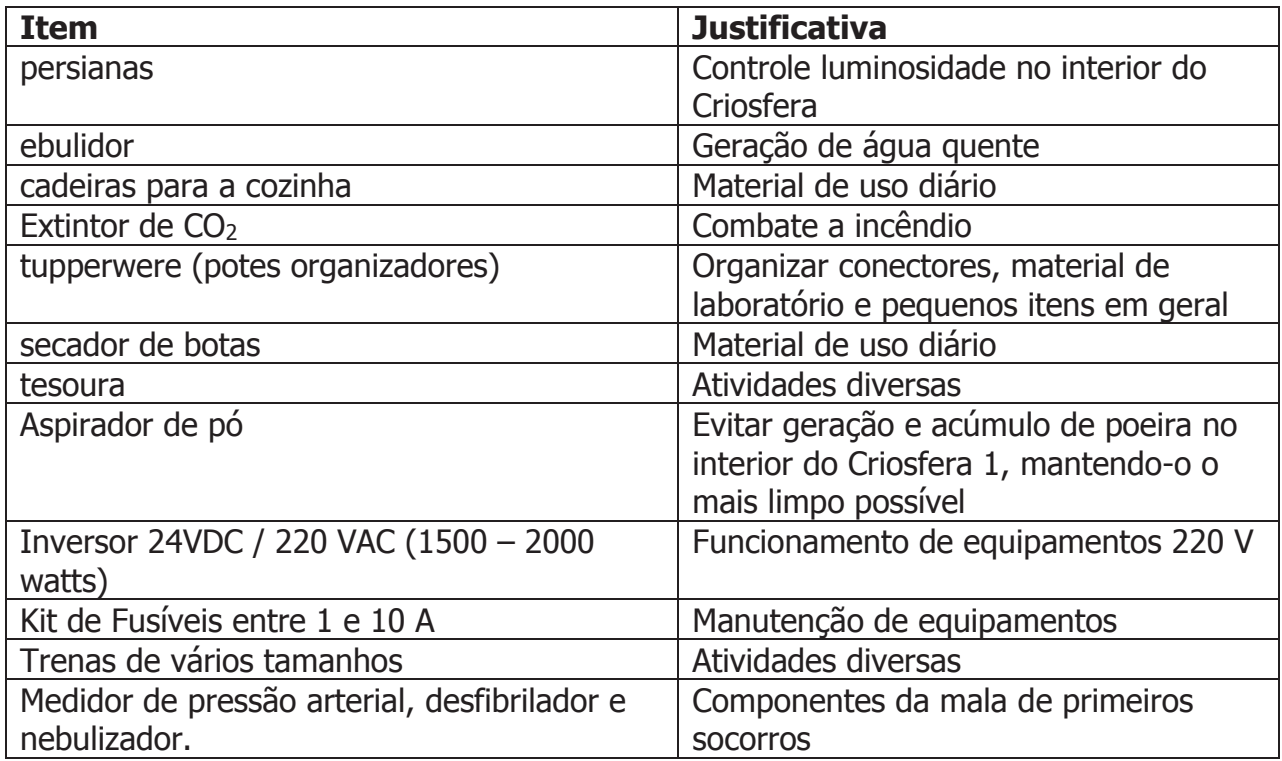

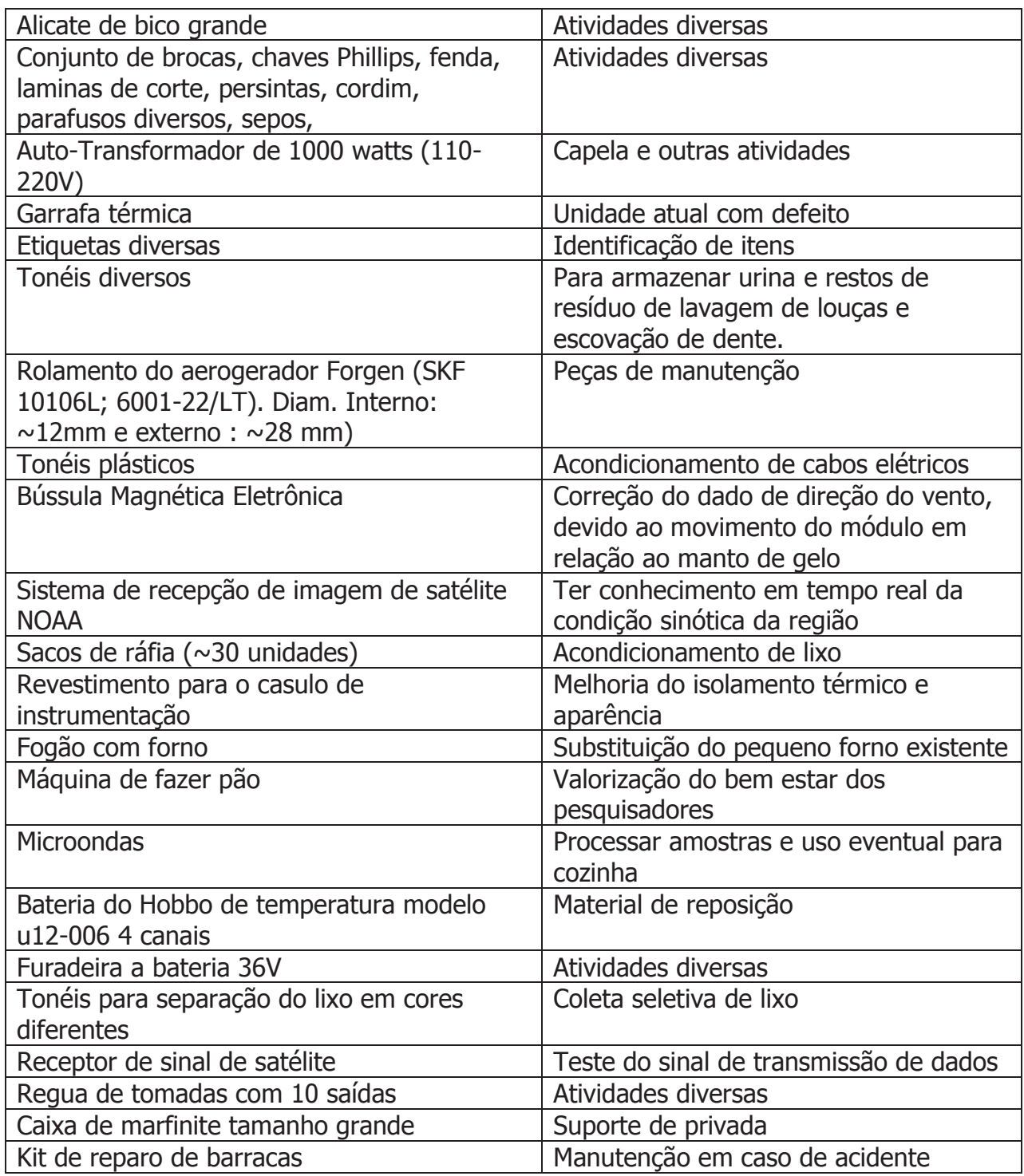

## **Inventário de materiais do Criosfera 1**:

1. CARGA EXTERNA AO MÓDULO P/ VERÃO 2015/2016:

----------------------------------------------

1 unid. Barraca Tipo Pirâmide "Snowsled" (junto ao módulo)

1 unid. Barraca Jabuti "Weatherhaven" (junto ao módulo)

7 unid. Caixa de isopor de alta densidade (**ver detalhamento abaixo no item "LISTAGENS"**)

 CPC C-044 (comida) CPC C-042 (comida) CPC C-040 (vazia) CPC C-039 (utilidades/comida pronto uso) LARANG #7 (comida) LARANG #4 (comida) LARANG #2 (comida)

7 unid. Caixas tipo marfinite PROANTAR 12/1398 (Utilidades/Limpeza) PROANTAR 11/0168 (utilidades/limpeza) PROANTAR 0822 (cozinha) PROANTAR 12/0211 (dormitório) PROANTAR 3243 (gerador) PROANTAR 2241 (Banheiro/Leleco) PROANTAR 11/0146 (banheiro)

---------------------------------------------------------- 2. CARGA ENTERRADA (BANCO DE BATERIAS): ----------------------------------------------------------

- 3 unid. Caixas tipo marfinite (2 baterias 12V/145Ah, sist. 24V novo) PROANTAR 12/2106 PROANTAR 12/0166 PROANTAR 11/0674
- 5 unid. Caixas tipo marfinite vazias não identificadas: PROANTAR 7600 PROANTAR ... PROANTAR ... PROANTAR ... PROANTAR ... {provavelmente 7160, 3243, 12/1395, 12/0976}

3. CARGA INTERNA NO MÓDULO:

----------------------------------------------

----------------------------------------------

8 unid. Caixas tipo marfinite: PROANTAR 7490 (Cabos elétricos) PROANTAR 10/0358 (Forno Solar) PROANTAR 12/1833 (Material de Cozinha) PROANTAR 13/0373 (Fogão c/ forno) PROANTAR 11/0297 (2 baterias 12V/92Ah, sistema 12V, antigo) PROANTAR 7122 (2 baterias 12V/92Ah, sistema 12V, antigo)

#### PROANTAR # N.A. (2 baterias 12V/92Ah, sistema 24V, antigo) PROANTAR 10/0472 (2 baterias 12V/145Ah, sistema 24V, novo)

-------------------------------------------------------- 4. CARGA RECOLHIDA POR TWIN OTTER NA SAÍDA (28/12/2014):

--------------------------------------------------------

ZARGES/LARANG C-189 - Material científico (microbiologia) ZARGES/INPE #1 - Material técnico-científico (meteorologia) ZARGES/CPC #3 - Vazia. ZARGES/CPC #4 - Material técnico (peças de turbinas eólicas) ZARGES/CPC #5 - Vazia. ZARGES/CPC #6 - Vazia. ZARGES/LARANG C-183 - Material científico (química) ZARGES/LARANG C-173 - (grande) ZARGES/LARANG C-176 - (pequena) PROANTAR 2157 - Vazia. PROANTAR 3918 - Vazia. PROANTAR 7358 - Vazia. PROANTAR 10/0460 - Vazia. PROANTAR 12/1841 - Vazia. PROANTAR 13/0574 - Rádio HF. PROANTAR 12/1460 - Turbina Eólica Danificada. PROANTAR 12/1866 - Contém zarges C-176. PROANTAR 9432 - Vazia. PROANTAR N.A. - Vazia. INPE (CINZA) - Material técnico. PROANTAR Barraca Jabuti "Weatherhaven". 8 Malas tipo Duffel c/ itens pessoais.

\* RESÍDUOS REMOVIDOS ATÉ ESTAÇÃO UNION GLACIER (ALE):

Cozinha:

4 sacos de resíduo úmido/sólido.

3 sacos de resíduo líquido congelado.

Banheiro:

2 sacos de dejeto sólido.

2 tonéis de dejeto líquido congelado.

Módulo:

2 sacos de resíduo sólido/tecnológico.

#### -------------------------------------------------------------------- LISTAGENS: --------------------------------------------------------------------

## C-044 [COMIDA]:

---------------

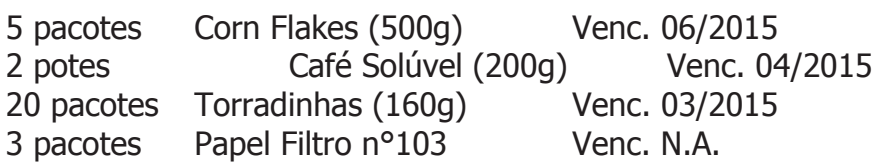

## C-042 [COMIDA]:

---------------

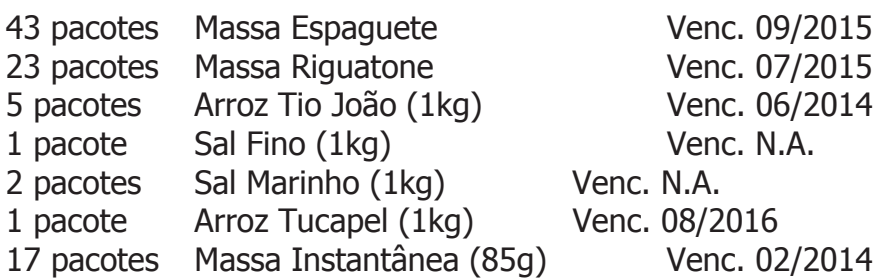

## C-040 [VAZIA]:

-------------- Vazia.

#### C-039 [COZINHA PRONTO USO]:

-------------------------

Utilidades, material de cozinha e comida do último dia.

#### #7 [COMIDA]:

------------

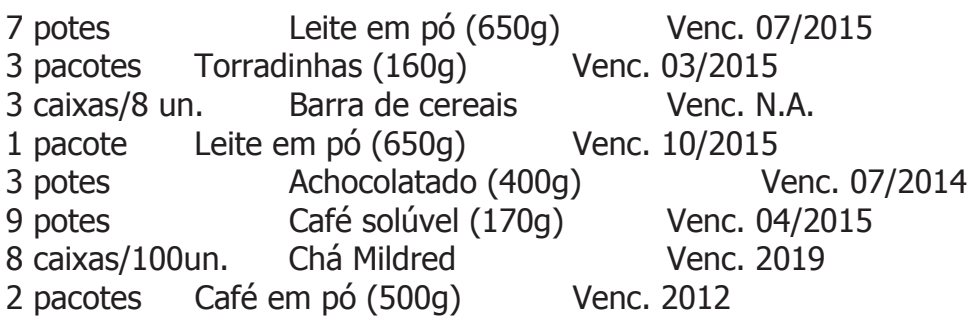

### #2 [COMIDA]:

------------

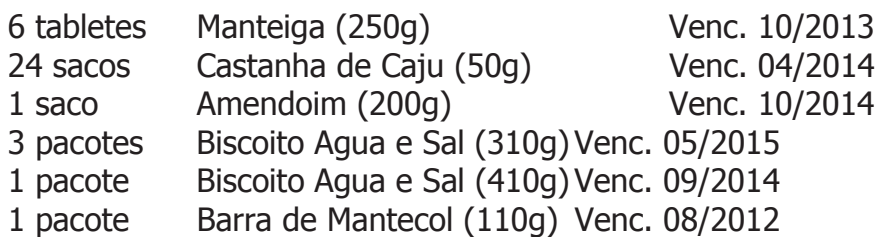

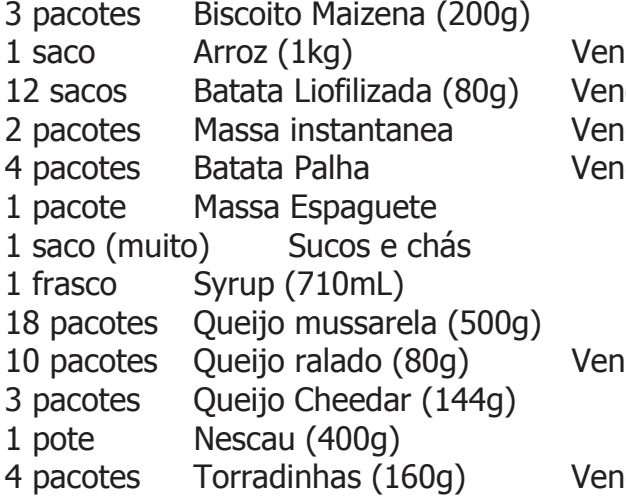

#### Venc. 07/2014 1 c. 05/2014  $C. N.A.$ nc. 04/2014  $n c. 04/2014$ Venc. 04/2014 Venc. N.A. Venc. 2016 Venc. 01/2015 1c. 02/2015 Venc. 02/2015 Venc. 07/2014 nc. 07/2014

#### #4 [COMIDA]:

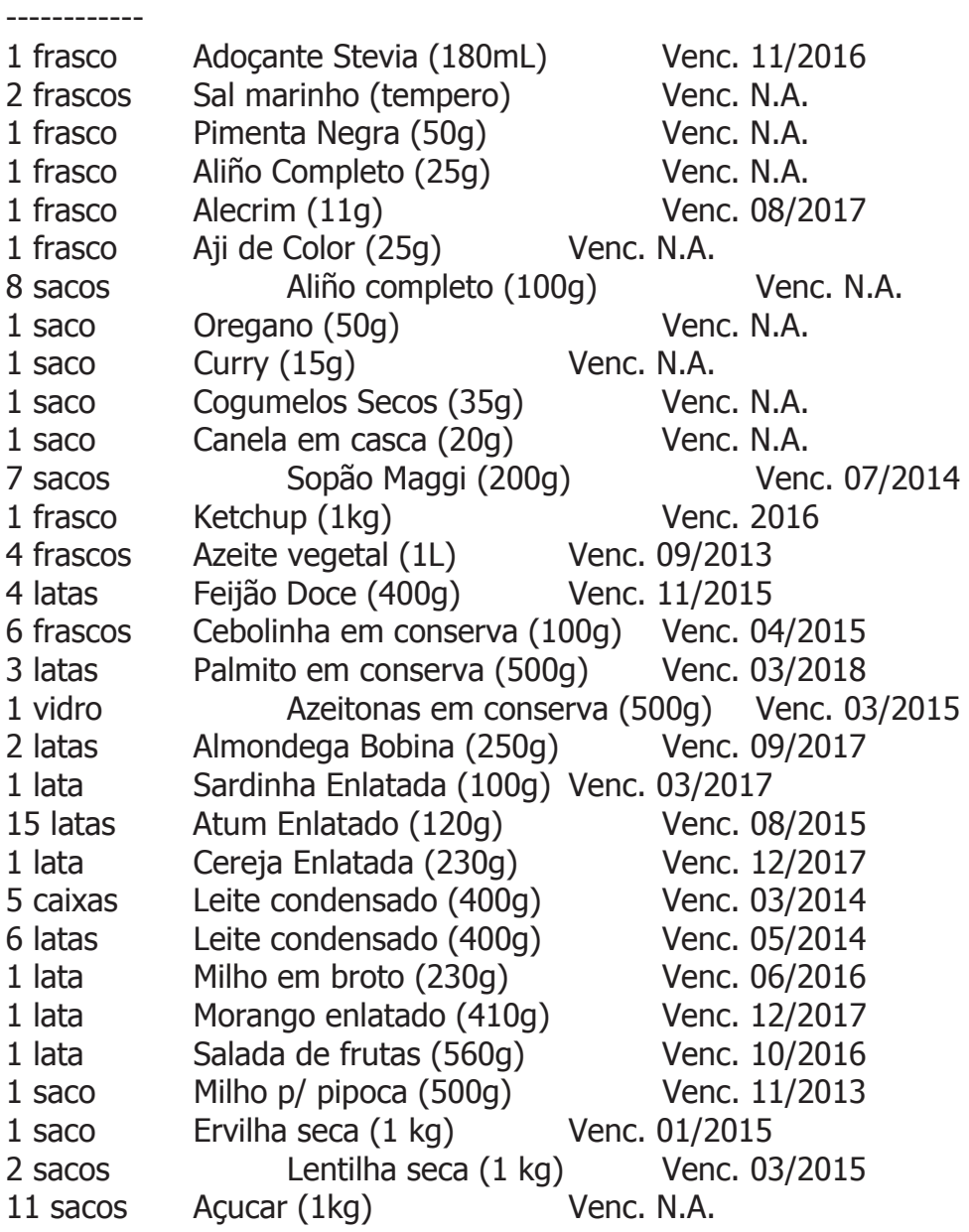

## MARFINITE 12/1398 [UTILIDADES/LIMPEZA]:

---------------------------------------

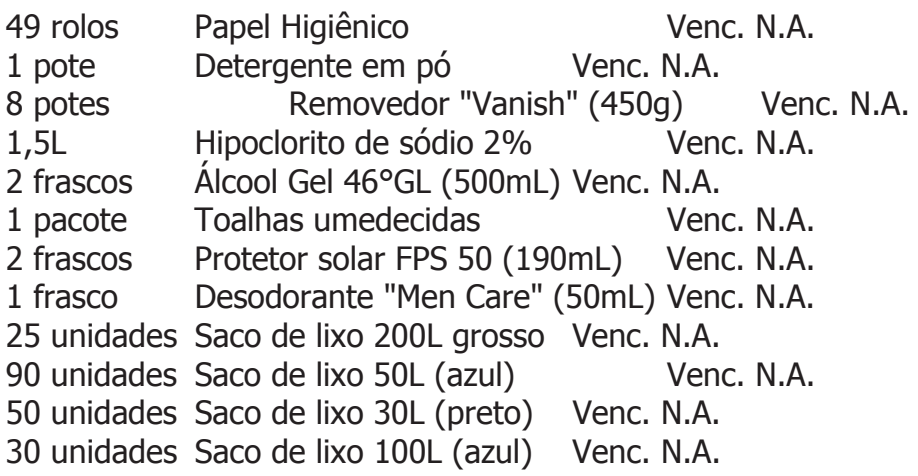

## MARFINITE 11/0168 [UTILIDADES/LIMPEZA]:

---------------------------------------

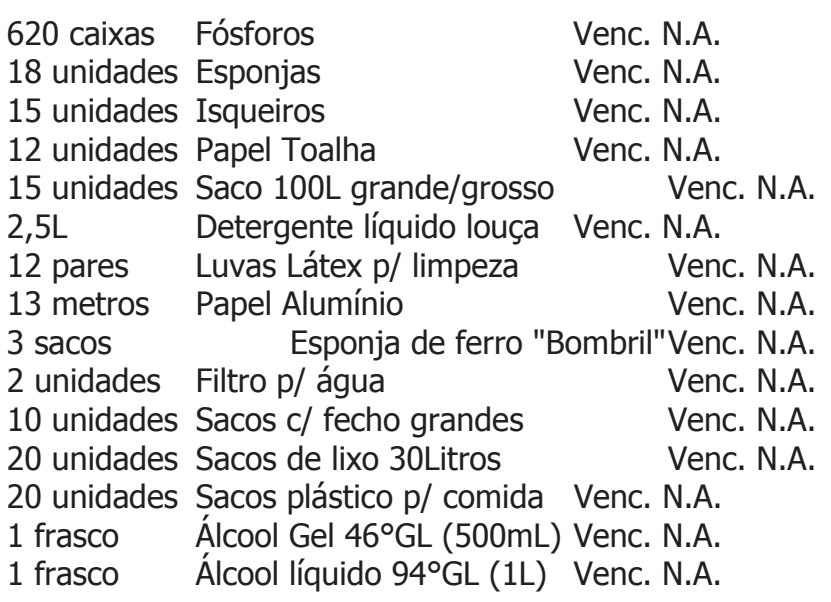

#### MARFINITE 12/0211 [DORMITORIO]:

--------------------------------------

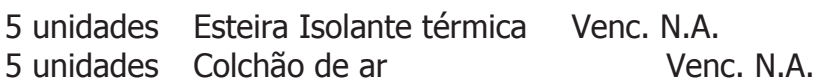

#### MARFINITE 11/0146 [BANHEIRO]:

Estocagem de dejetos externamente ao banheiro.

## MARFINITE 2241 [LELECO/BANHEIRO]:

-----------------------------

-----------------------------

Assento p/ privada Estrutura p/ assento Balde 20L

MARFINITE 0822 [COZINHA]

------------------------- Louças diversas.

MARFINITE 3243 [GERADOR]:

------------------------- 1 Gerador Portátil 2 funis 60m corda dinâmica

Abaixo uma relação de itens deixados no Criosfera 1 deixados no local pela campanha 2014.

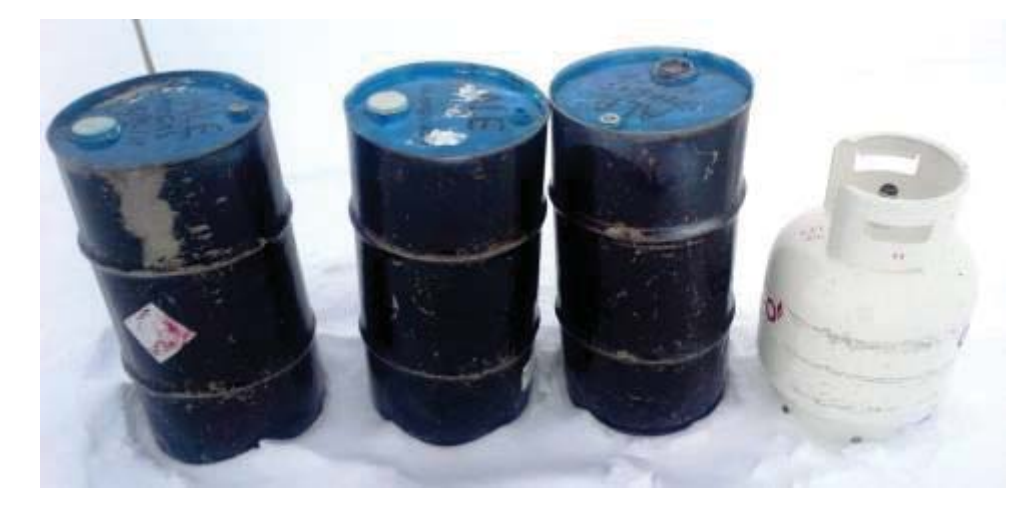

Figura 32 – Tonéis de combustível (2 lacrados e 1 já utilizado) e 1 botijão de gás (lacre rompido durante sua escavação da neve, o mesmo se encontra cheio) deixados na antiga pista de pouso do Criosfera 1 em 2014.